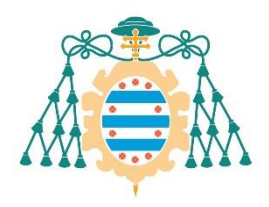

Universidad de

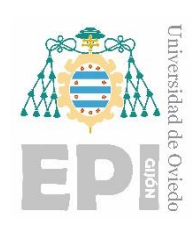

## **ESCUELA POLITÉCNICA DE INGENIERÍA DE GIJÓN**

### **MÁSTER UNIVERSITARIO EN INGENIERÍA INDUSTRIAL**

### **ÁREA DE MÁQUINAS Y MOTORES TÉRMICOS**

### **TRABAJO FIN DE MÁSTER Nº 19010042**

**Diseño de un intercambiador de calor agua-aire integrado en un ventilador industrial**

> **D. ADRIÁN SALVADO GARCÍA TUTOR: D. DAVID GARCÍA MENÉNDEZ COTUTORA: Dª. SUSANA RODRÍGUEZ DÍAZ**

> > **FECHA: Julio 2019**

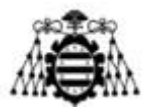

# ÍNDICE GENERAL

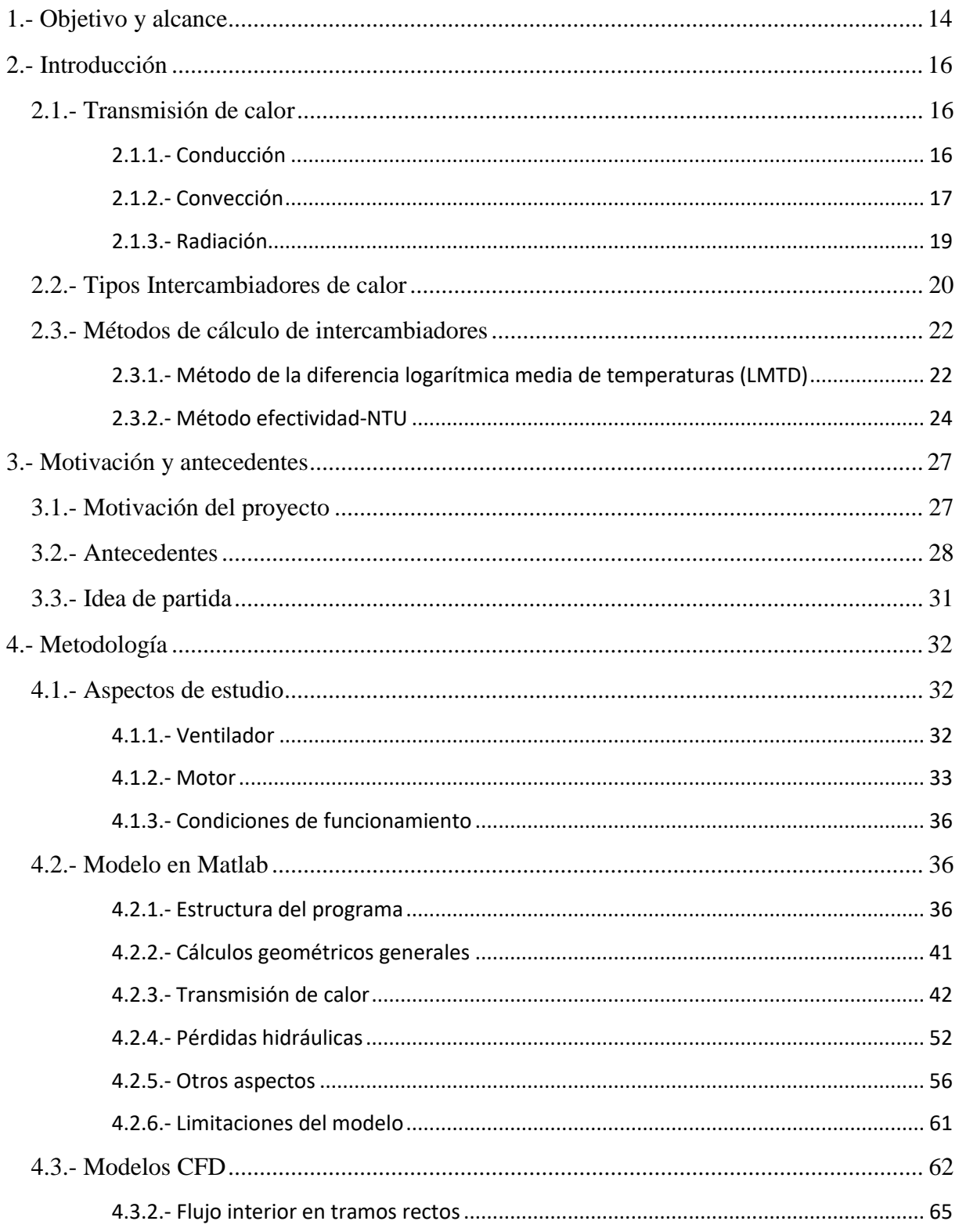

#### UNIVERSIDAD DE OVIEDO Escuela Politécnica de Ingeniería de Gijón

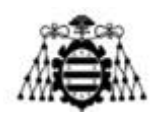

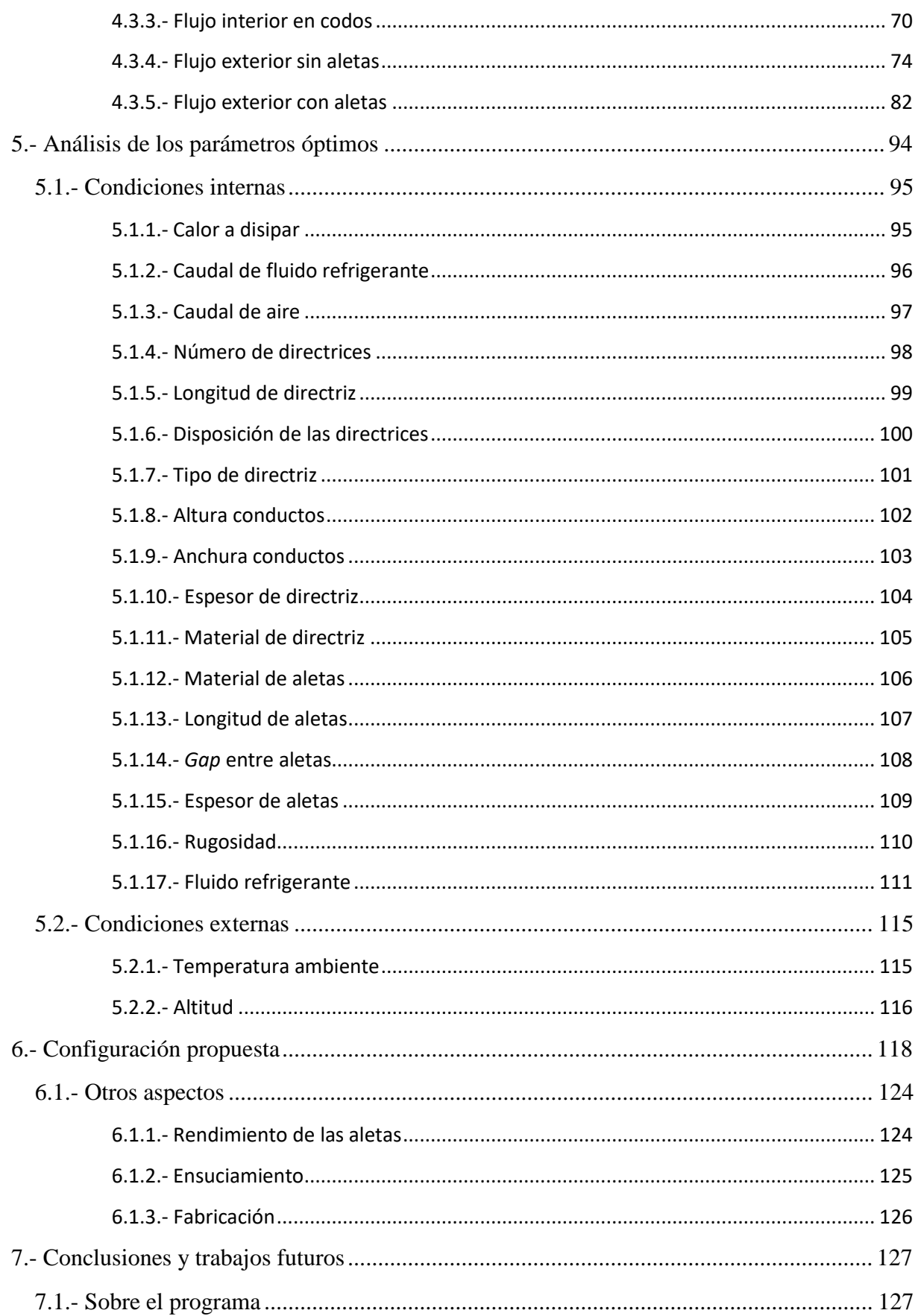

#### UNIVERSIDAD DE OVIEDO Escuela Politécnica de Ingeniería de Gijón

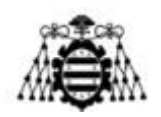

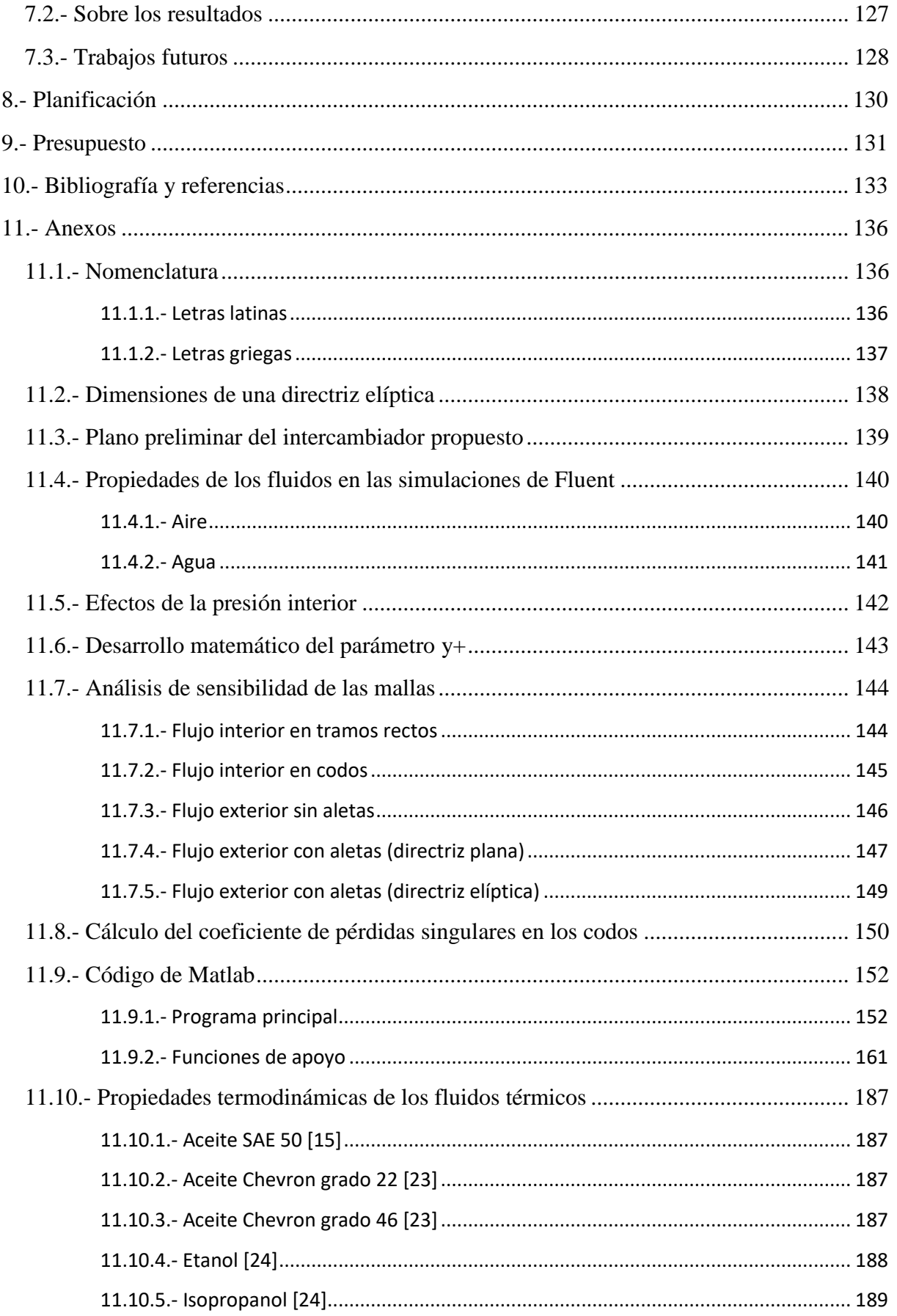

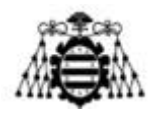

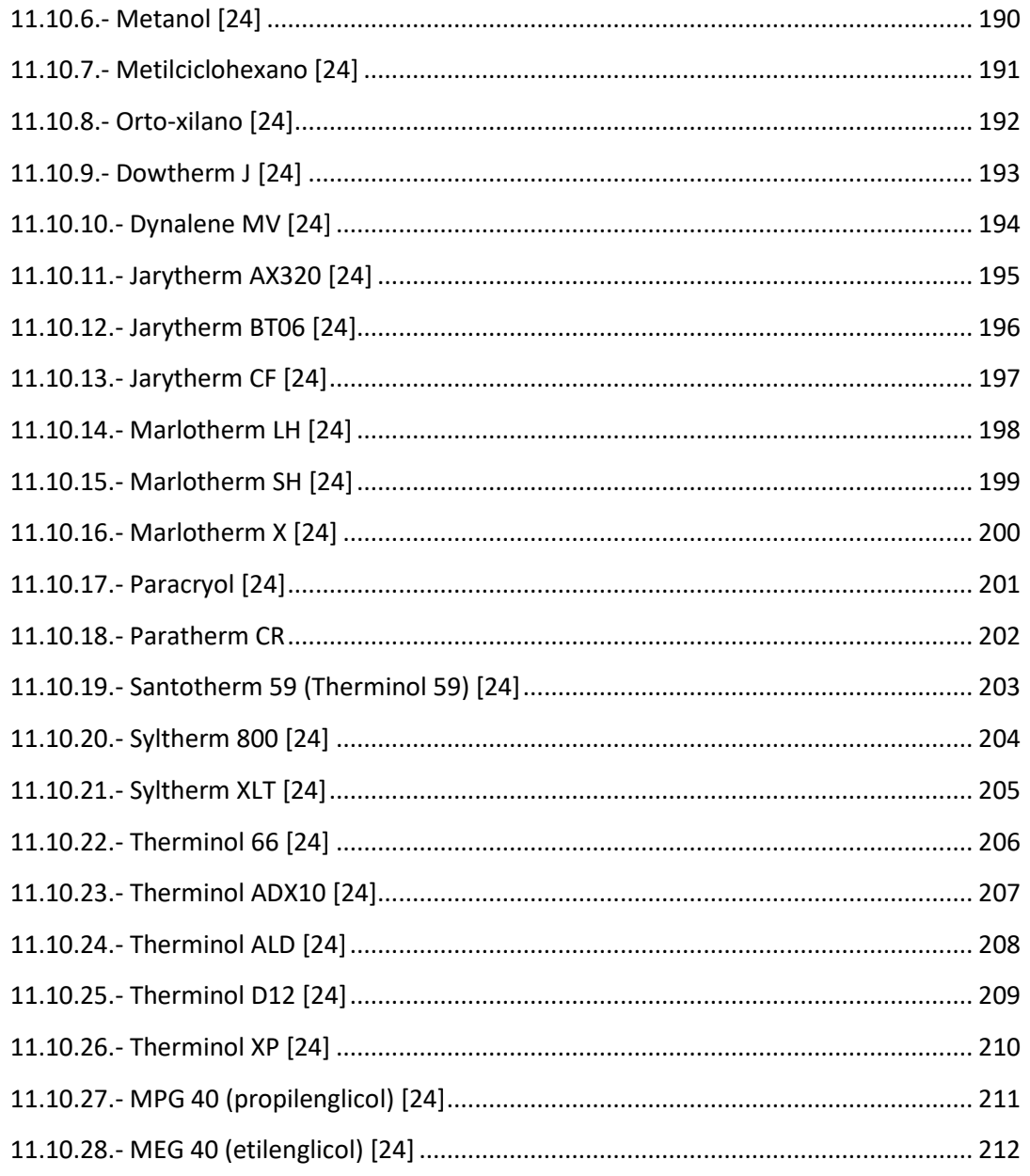

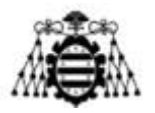

# **Índice de figuras**

#### **Capítulo 2**

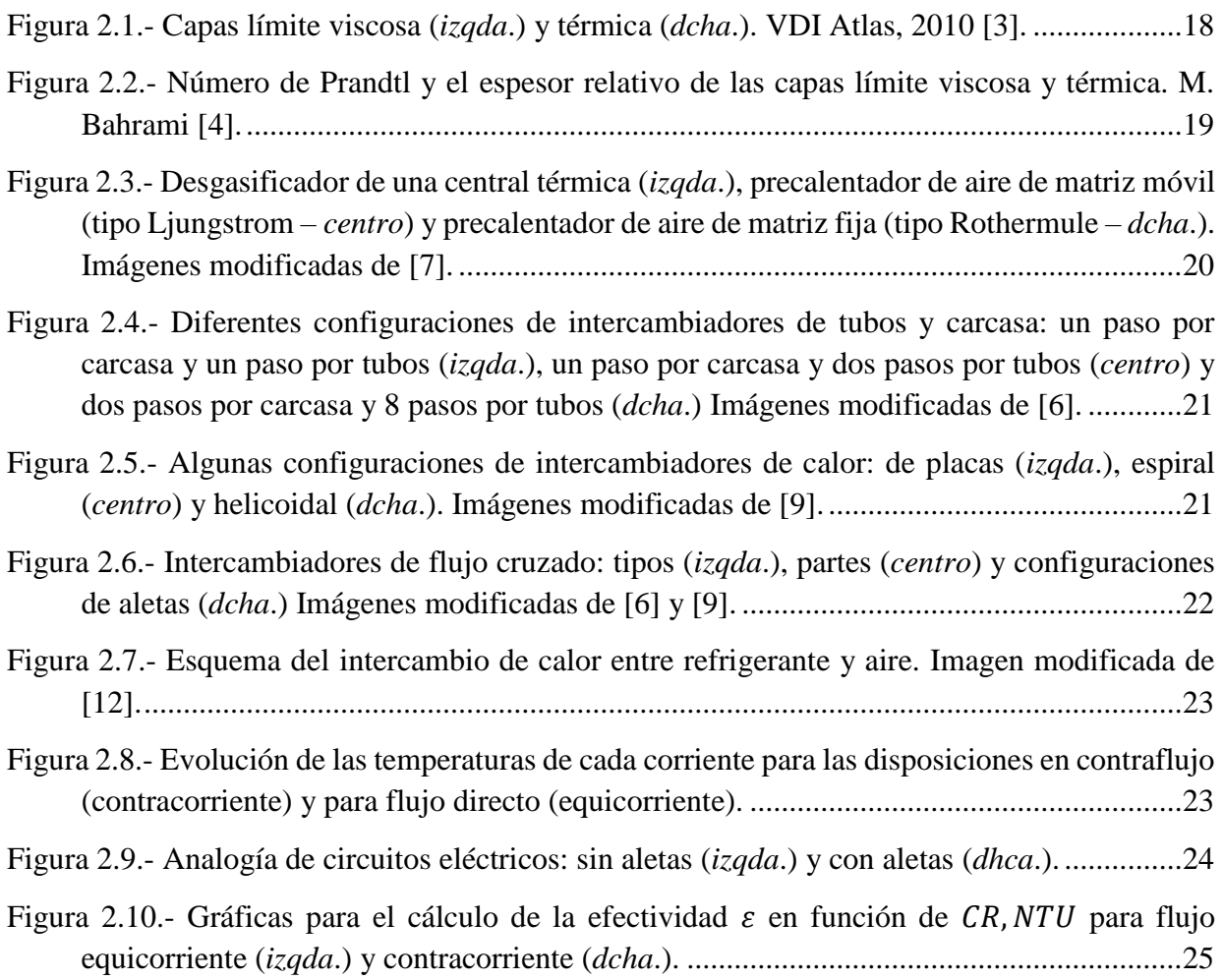

#### **Capítulo 3**

- Figura 3.1.- [Fotografías de los ensayos realizados \(el número en la esquina superior izqda. de](#page-29-0)  [cada imagen indica el ensayo\). En sentido horario desde la esquina superior](#page-29-0) izda.: motor [sin carcasa, arrollamientos con tubos del sistema de refrigeración de Nutecold, sistema de](#page-29-0)  [compresión mecánica de vapor y montaje completo con la espuma aislante. Imágenes](#page-29-0)  cedidas por Zitrón. [.............................................................................................................29](#page-29-0)
- Figura 3.2.- [Fotografías de los ensayos realizados \(el número en la esquina superior dcha. de cada](#page-30-0)  [imagen indica el ensayo\). En sentido horario desde la esquina superior izda.: carcasa](#page-30-0)  [mecanizada, sistema de Nutecold sobre la carcasa mecanizada, control de caudal por](#page-30-0)  [válvula y caudalímetro, motor encapsulado con refrigeración por agua. Imágenes cedidas](#page-30-0)  por Zitrón. [..........................................................................................................................30](#page-30-0)

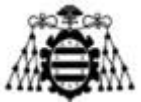

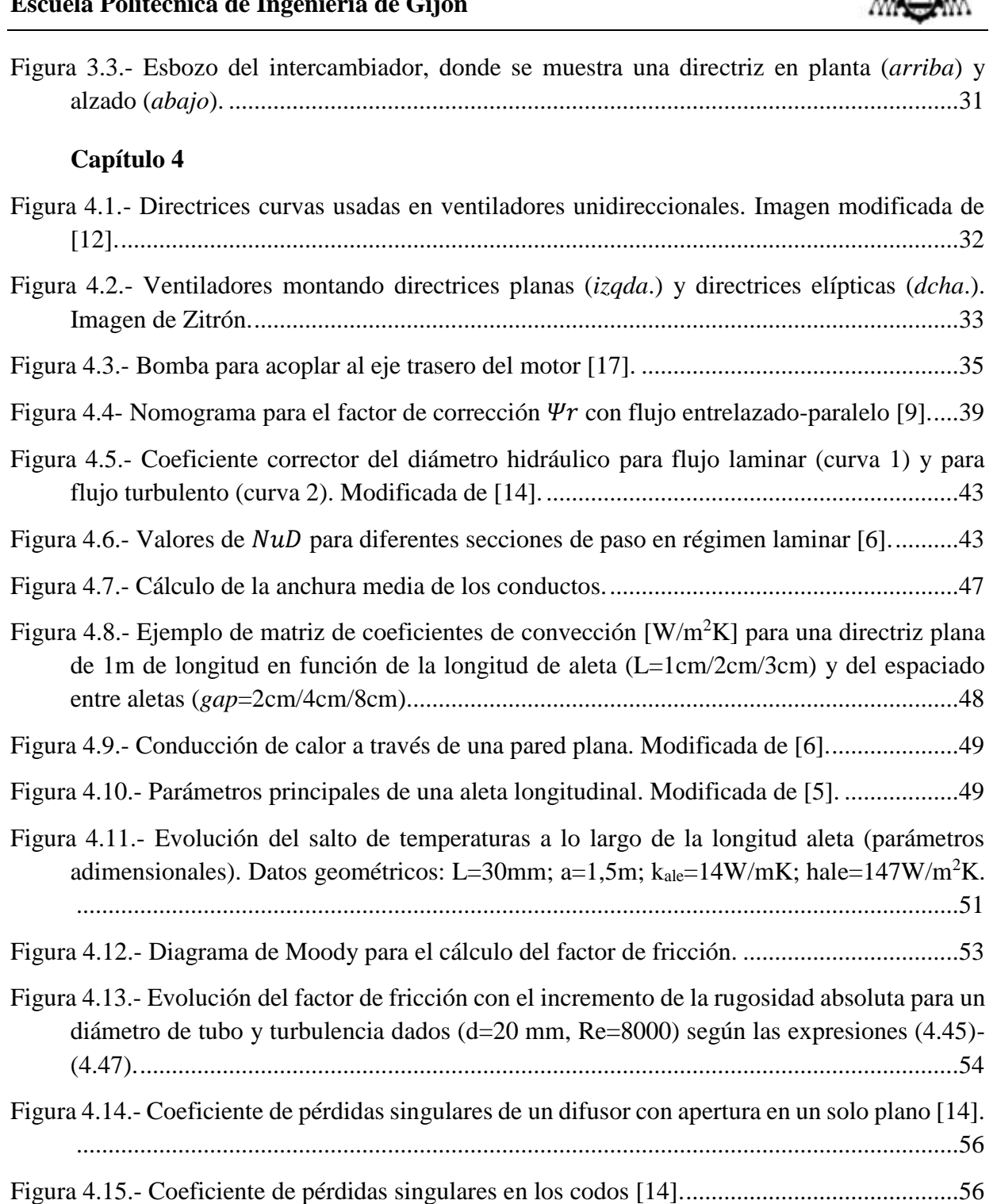

Figura 4.16.- [Evolución de algunas variables con la temperatura \(de izqda. a dcha.:](#page-57-0) conductividad [térmica, densidad y calor específico\). Fluido: agua pura.](#page-57-0) .................................................57

Figura 4.17.- [Evolución de algunas variables con la temperatura \(de izqda. a dcha.: viscosidad](#page-57-1)  [dinámica, viscosidad cinemática y nº de Prandtl\). Fluido: agua pura.](#page-57-1) ..............................57

Figura 4.18.- [Comportamiento de la densidad del aire frente a la altitud.](#page-58-0) ..................................58 Figura 4.19.- [Incoherencia en el cálculo de la transmisión de calor entre dos corrientes...........61](#page-61-1)

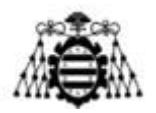

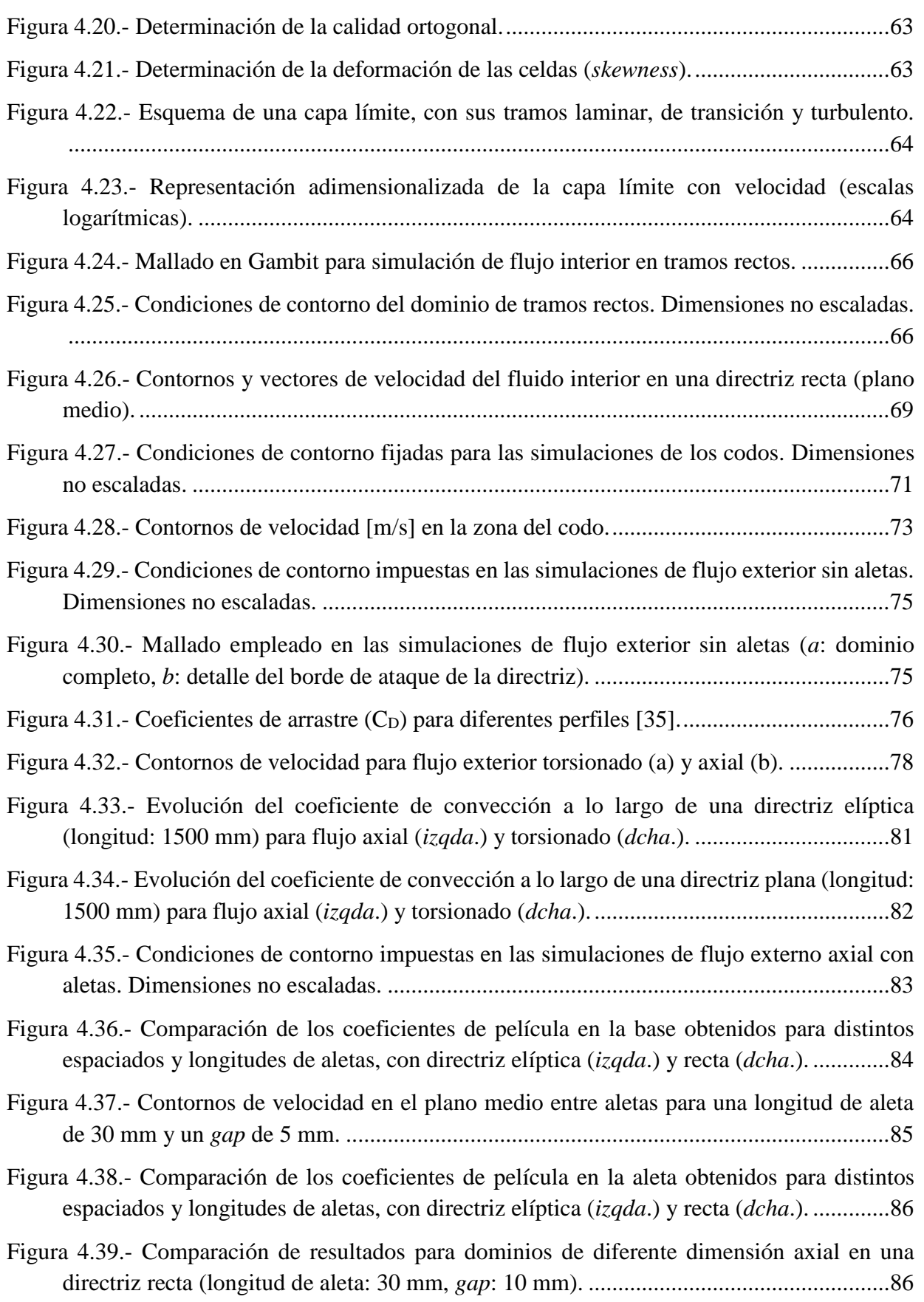

#### **UNIVERSIDAD DE OVIEDO Escuela Politécnica de Ingeniería de Gijón**

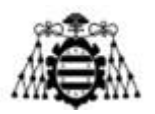

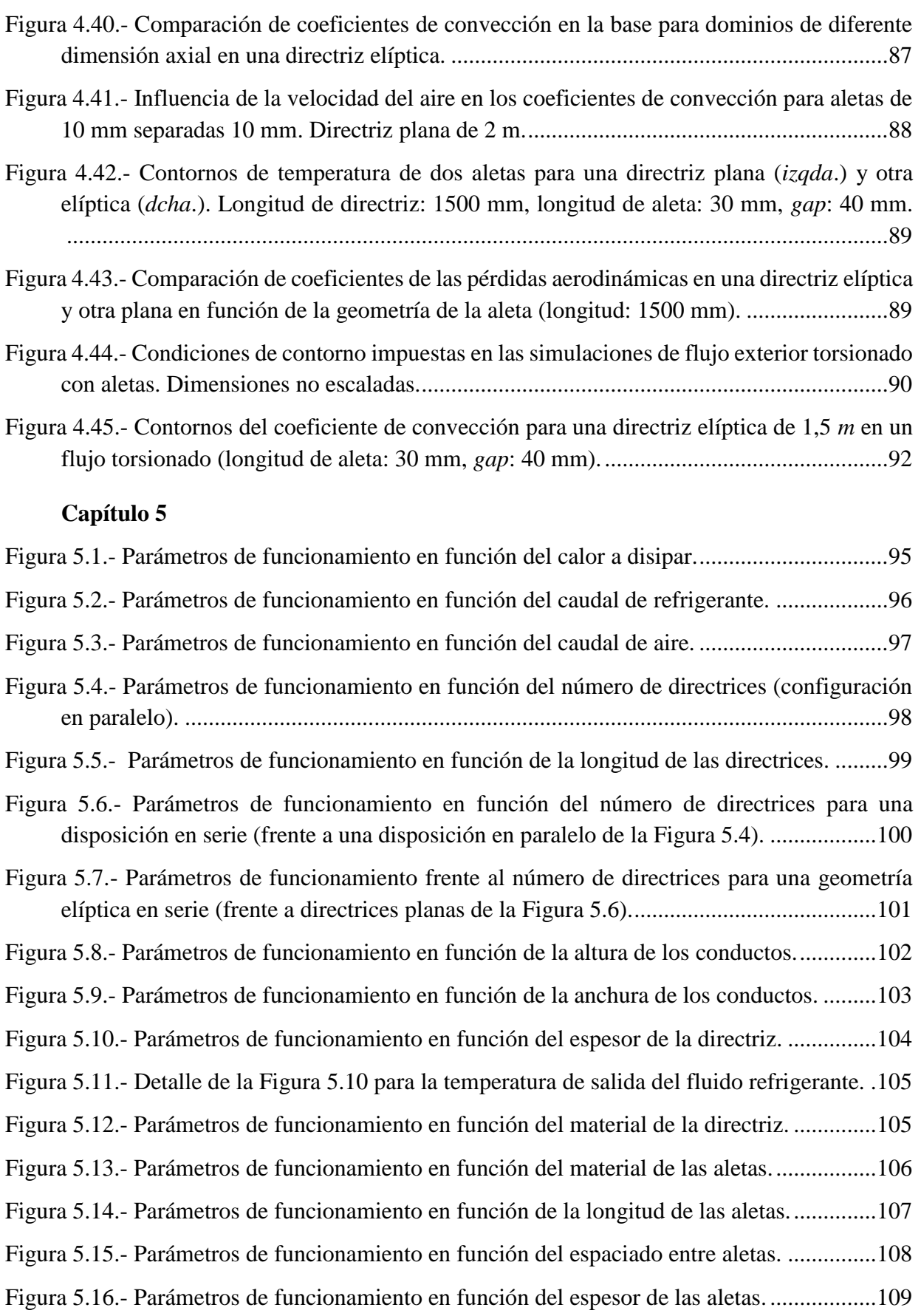

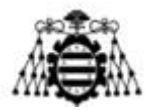

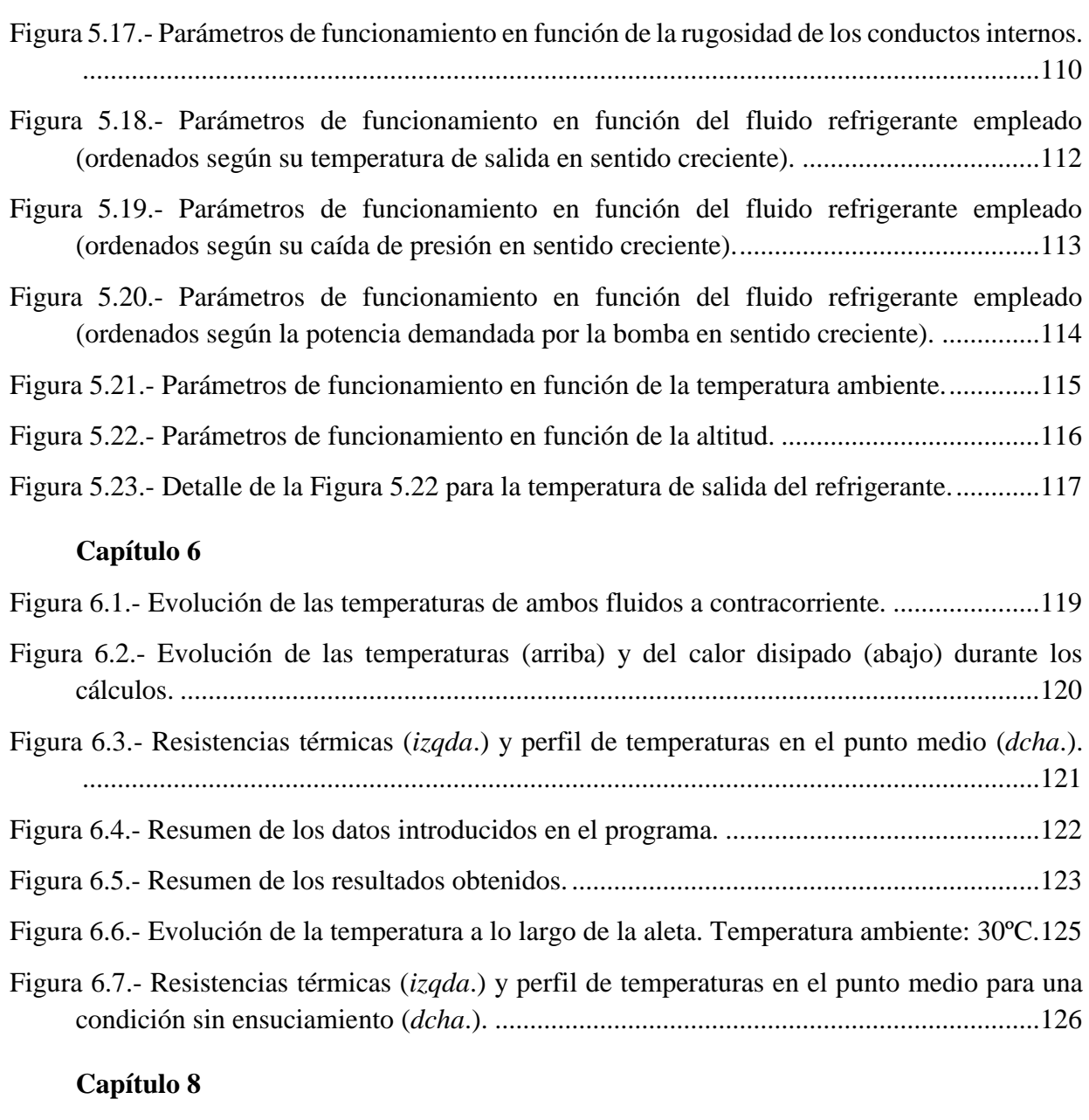

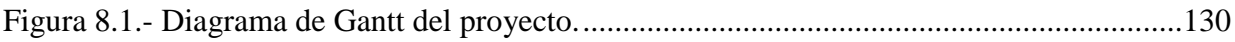

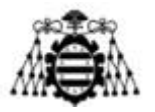

# **Índice de tablas**

#### **Capítulo 2**

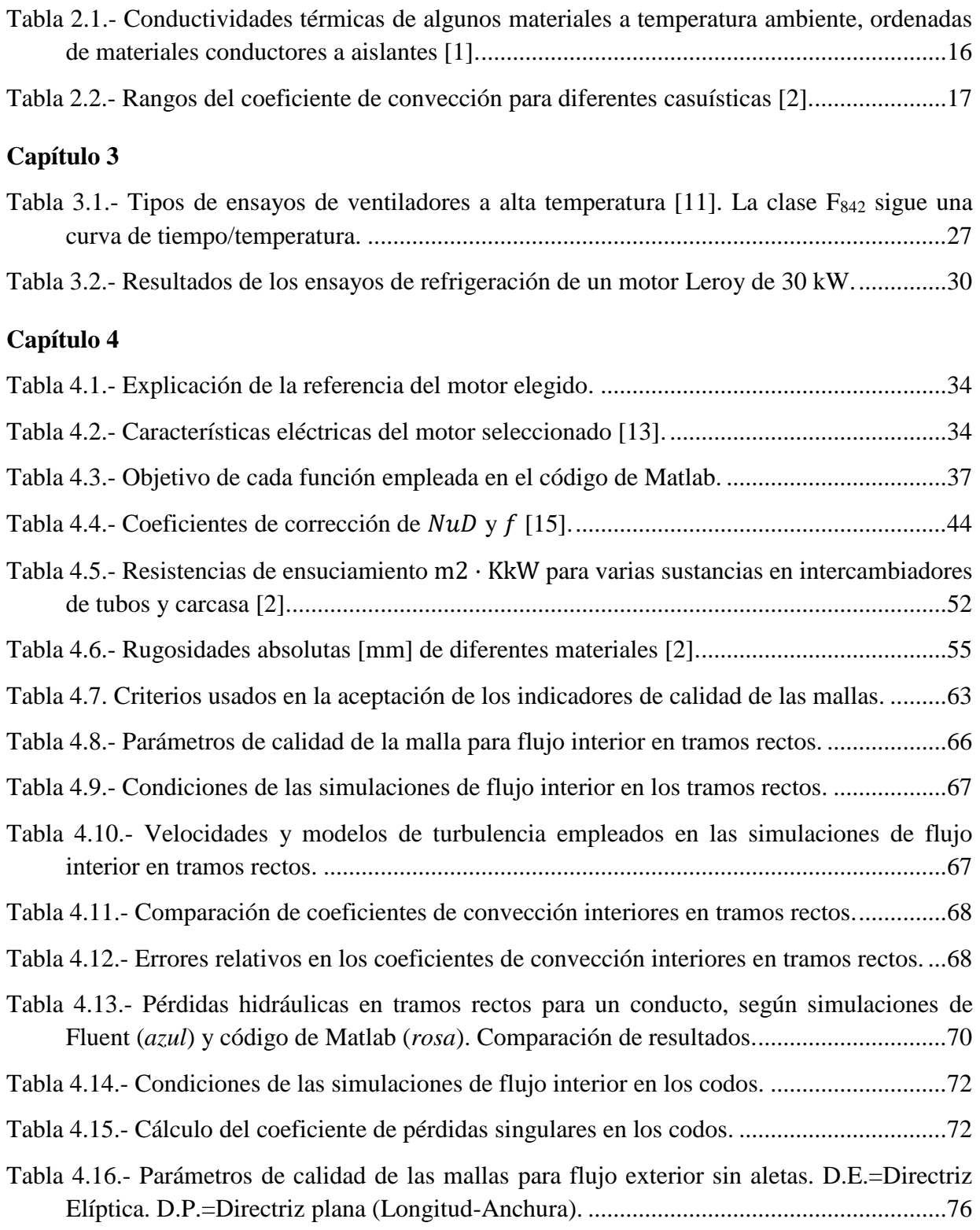

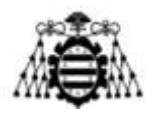

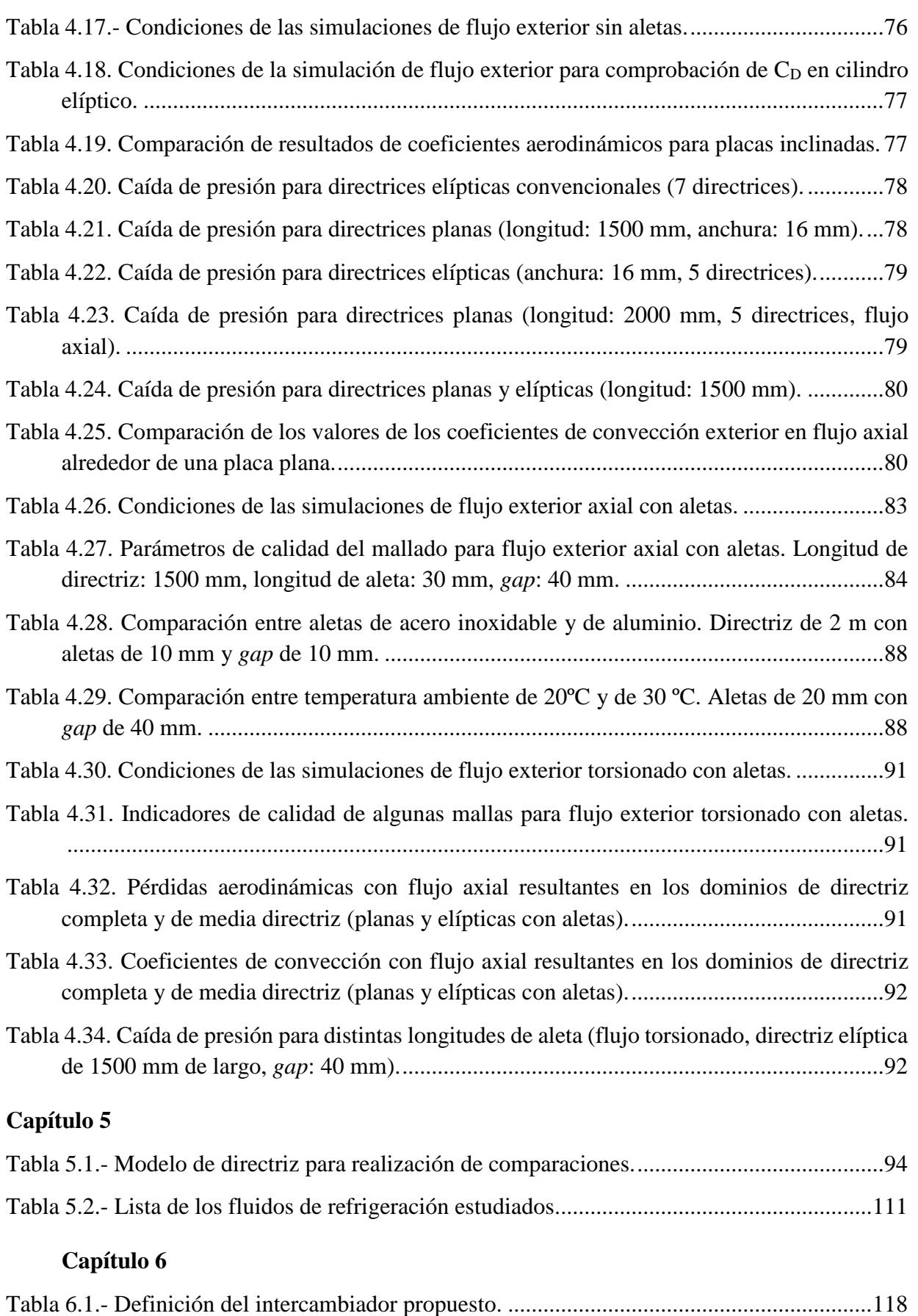

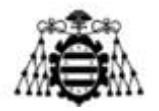

#### **Capítulo 8**

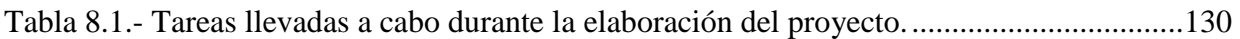

#### **Capítulo 9**

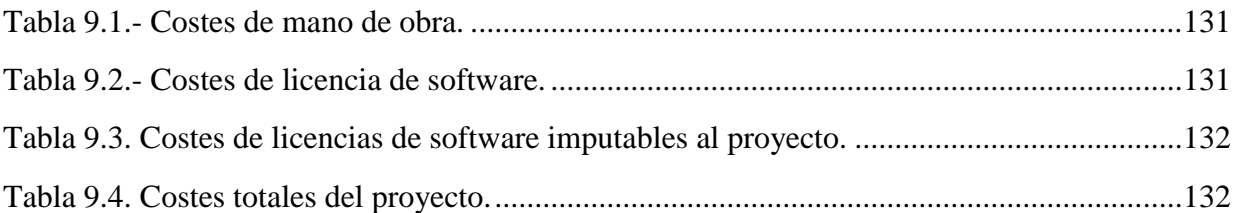

#### **Capítulo 11**

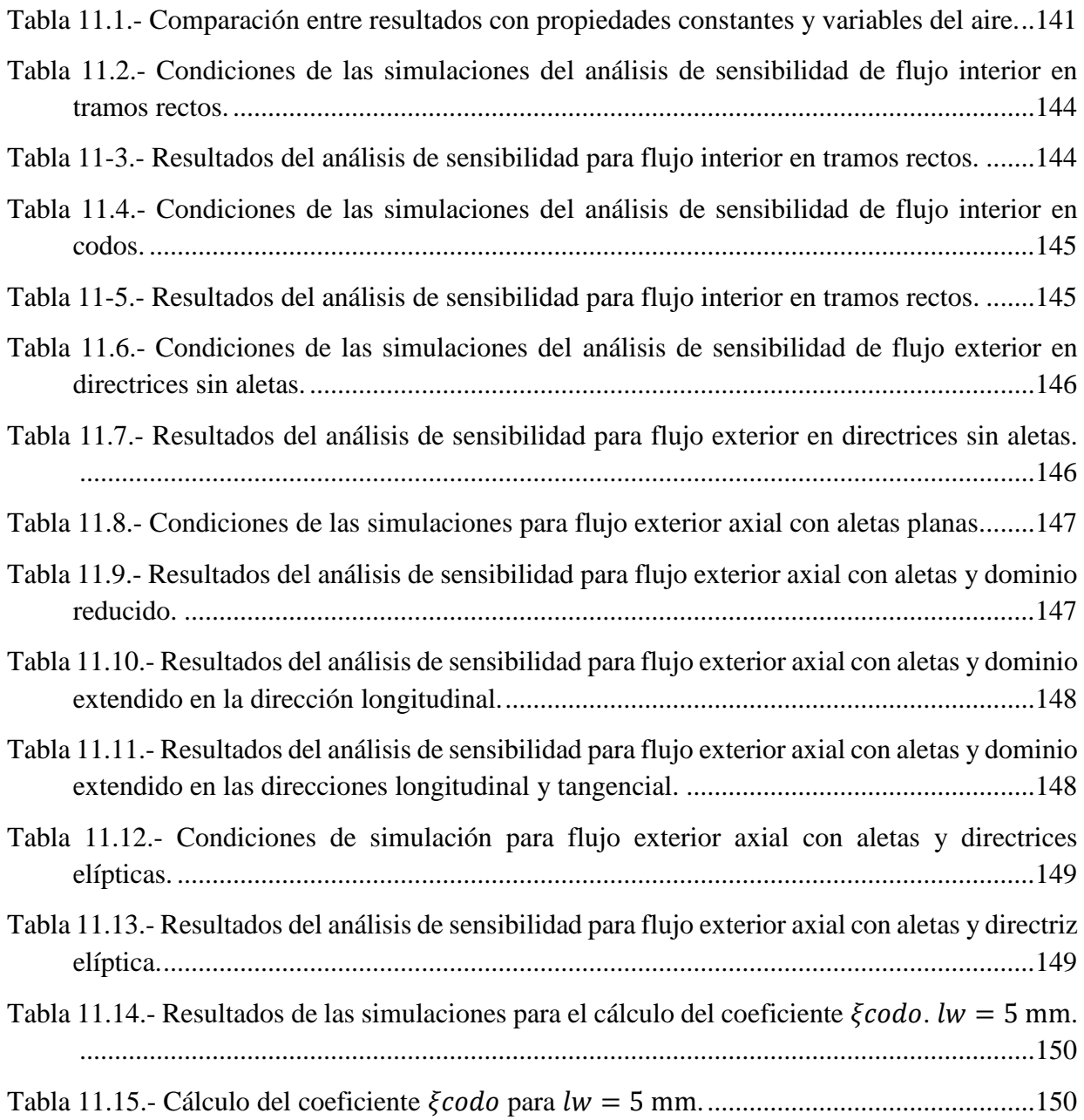

#### **UNIVERSIDAD DE OVIEDO Escuela Politécnica de Ingeniería de Gijón**

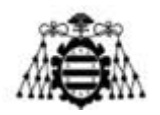

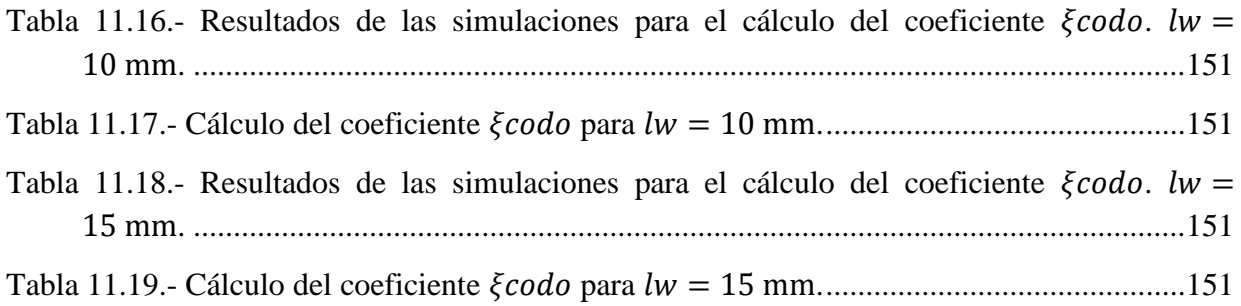

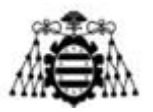

# <span id="page-14-0"></span>**1.- OBJETIVO Y ALCANCE**

En el presente Trabajo Fin de Máster (TFM en adelante) se desarrollará el anteproyecto de diseño de un intercambiador que disipe el calor generado por un motor eléctrico con el que se acciona un ventilador industrial. La tarea surge de una necesidad de la empresa Talleres Zitrón, S.A., dedicada a la fabricación de sistemas de ventilación para minería, obras públicas y sector naval. Se ha llevado a cabo a través de unas prácticas en su sede de Gijón.

Al tratarse un anteproyecto, el objetivo del mismo consistirá en proponer un diseño y evaluar su viabilidad técnica, de cara a una segunda fase de definición de los parámetros necesarios para la fabricación. En consecuencia, se prescinde del documento de pliegos de condiciones, el presupuesto se incluye en la presente memoria y, en los adjuntos, se añaden un plano preliminar de carácter general.

Actualmente todos los ventiladores que ofrece Zitrón son accionados por motores refrigerados por aire, lo que acarrea una serie de inconvenientes (discutidos más adelante). Para evitarlos, se pretende emplear un motor de refrigeración líquida. Dicha máquina requiere un determinado caudal de fluido refrigerante a una temperatura acotada por el fabricante para garantizar su correcto funcionamiento, sacando el mismo flujo másico con un incremento positivo de temperatura. Este caudal será introducido en el intercambiador de calor que atañe al presente TFM, donde se enfriará hasta un valor que permita ser devuelto en el motor. Se empleará el aire que mueve el ventilador como foco frío. Por imposición de la empresa, se tratará de un circuito cerrado, de forma que no se dependa de suministros externos de agua. El fluido de refrigeración será trasegado mediante una bomba acoplada al eje trasero del motor y que gire solidariamente con él.

El intercambiador propuesto deberá garantizar una refrigeración adecuada del motor bajo condiciones ambientales adversas (definidas más adelante), pero no en caso de incendio. En ese supuesto, se cortaría la refrigeración y el motor pasaría a funcionar aislado del exterior hasta que se produjese el fallo por sobrecalentamiento de los devanados.

Además de la refrigeración, se deben tener en cuenta otros factores: las pérdidas de carga en el circuito del fluido refrigerante y las pérdidas aerodinámicas. Ambas repercuten negativamente en el rendimiento del ventilador. Otras limitaciones presentes son económicas y de fabricación, puesto que se debe ser posible su construcción a un precio razonable para que el proyecto sea viable.

Desde la empresa se ha propuesto un esbozo general de la geometría deseada, pero se desconoce si con ella sería posible cumplir los requerimientos de refrigeración sin perjudicar excesivamente el rendimiento aerodinámico ni introducir un trabajo de bombeo excesivo. En caso de ser posible, faltaría definir la geometría, caudales de refrigeración, etc. Se analizará la posibilidad de emplear diferentes fluidos (en lugar de agua) y los caudales que se precisarían bombear. También se evaluará el comportamiento del intercambiador bajo diferentes condiciones de operación.

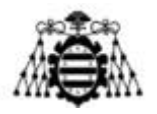

A fin de encontrar un diseño válido que optimice los parámetros anteriores, se desarrollará una herramienta informática con software Matlab que estudie cómo varía la refrigeración alcanzada en base a diferentes parámetros de estudio, lo que facilitará la toma de decisiones posteriormente. Dicho código de Matlab se apoyará en algunos parámetros de transmisión de calor, de los cuales algunos han sido obtenidos por correlaciones empíricas integradas en el propio programa y otros mediante simulaciones CFD en software Ansys Fluent. Por medio de este método se han evaluado también las pérdidas aerodinámicas generadas.

Finalmente se propondrá un diseño y se analizará su funcionamiento.

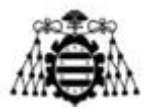

# <span id="page-16-0"></span>**2.- INTRODUCCIÓN**

Con el objetivo de dar un contexto al presente trabajo, se introducen a continuación unos conceptos generales sobre la transmisión de calor, los equipos que se emplean para maximizarla en los procesos industriales y las formas que existen de estimarla.

# <span id="page-16-1"></span>**2.1.- Transmisión de calor**

La transmisión de calor se define como la "energía en tránsito debida a una diferencia de temperaturas" [1], pasando de regiones con un nivel térmico superior a otras con niveles térmicos inferiores. Dicha transferencia puede ocurrir según uno o varios de los siguientes mecanismos físicos:

### <span id="page-16-2"></span>**2.1.1.- Conducción**

Se da a través de un medio material (sólido, líquido o gas) sin intercambio de materia. Las partículas de una región con temperatura elevada tienen mayor energía cinética, lo que provoca un gran número de colisiones con sus vecinas, a las que ceden parte de su energía. En metales, los electrones libres también contribuyen a la conducción. Este fenómeno sigue la ley de Fourier:

$$
\dot{q}_{cond} = -k\nabla T \tag{2.1}
$$

Donde  $\dot{q}_{cond}$  representa el flujo calorífico  $\left[\frac{W}{m^2}\right]$  $\frac{w}{m^2}$  debido a este fenómeno, k (conductividad térmica, <u>w</u>  $\frac{w}{m \cdot K}$ ) es la constante de proporcionalidad, propia de cada material (mayor en metales y menor en aislantes, [Tabla 2.1\)](#page-16-3) y  $\nabla T$  es el gradiente del campo de temperaturas en el cuerpo, sustituyéndose por  $\frac{dT}{dx}$  en el caso unidireccional. Si, además, la distribución de temperaturas es lineal, se puede reemplazar por una proporción de incrementos finitos:

$$
\dot{q}_{cond} = -k \frac{\Delta T}{\Delta x} \tag{2.2}
$$

El signo negativo indica el sentido de la transferencia (desde una temperatura alta a otra inferior).

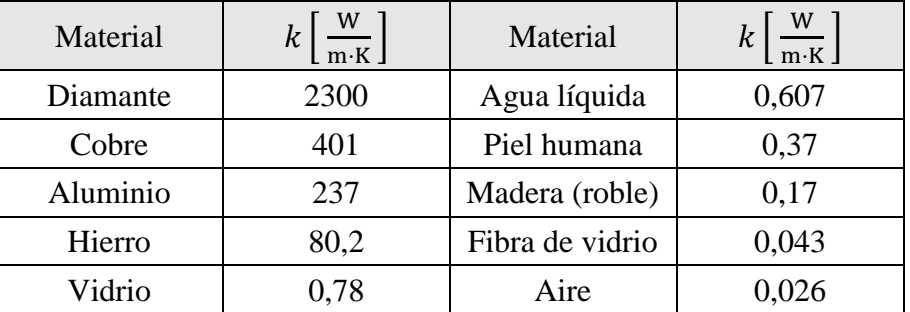

<span id="page-16-3"></span>Tabla 2.1.- Conductividades térmicas de algunos materiales a temperatura ambiente, ordenadas de materiales conductores a aislantes [1].

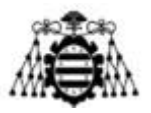

### **2.1.2.- Convección**

<span id="page-17-0"></span>En este caso, la trasmisión de calor se produce por un solapamiento de dos fenómenos: el movimiento molecular aleatorio de un fluido (difusión) superpuesto al movimiento global (macroscópico) del mismo en presencia de un gradiente de temperatura. Tiene lugar cuando se dispone de un flujo de un fluido próximo a una superficie con diferente nivel térmico. La difusión será preponderante en la zona más próxima a la pared donde, por condición de adherencia, la velocidad del fluido será nula; mientras que el movimiento macroscópico resultará más relevante según nos vayamos alejando de la misma. Existen dos opciones posibles:

- El flujo es causado por medios externos (ej.: una bomba para trasegar agua). Se conoce como convección forzada.
- El flujo es causado por efectos de flotación, puesto que el gradiente térmico origina diferencias de densidad que, a su vez, se traducen en fuerzas de empuje. En este caso nos referimos a convección natural.

Además, puede existir o no un cambio de fase del fluido, ya sea de gas a líquido (condensación) o en sentido contrario (ebullición). En todos los casos, la transferencia de calor se puede expresar mediante la siguiente ecuación (ley de Newton del enfriamiento):

$$
\dot{q}_{conv} = h \cdot (T_{sup} - T_{\infty})
$$
\n(2.3)

Donde  $T_{\text{sup}}$  representa la temperatura de la superficie del cuerpo y  $T_{\infty}$  indica la temperatura del fluido. ℎ es el coeficiente de convección [W/m<sup>2</sup> K], que indica la facilidad de trasmisión de calor y que viene dada a grandes rasgos por el tipo de convección y la naturaleza del fluido [\(Tabla](#page-17-1)  [2.2\)](#page-17-1). Se observa que la convección con cambio de fase es más efectiva que la forzada y ésta, a su vez, lo es respecto a la natural.

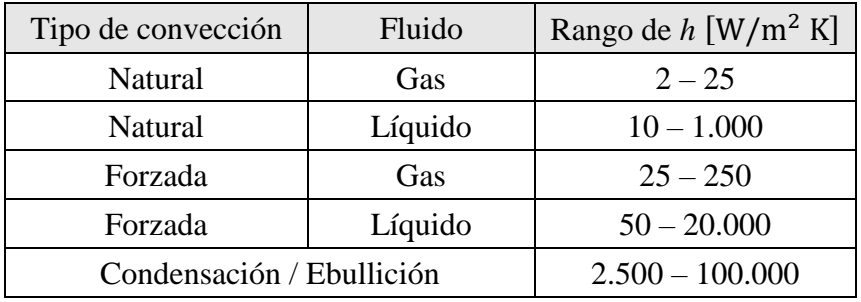

Tabla 2.2.- Rangos del coeficiente de convección para diferentes casuísticas [2].

<span id="page-17-1"></span>Para determinar los coeficientes de convección normalmente se recurre a correlaciones empíricas, obtenidas en el laboratorio por medio de ensayos. El número de variables que influyen en estos problemas es elevado (temperaturas, velocidades, dimensiones, propiedades de los fluidos, etc), pero se pueden reducir mediante el uso de números adimensionales. Los números de Reynolds ( $Re$ ) y de Grashof ( $Gr$ ) describen las características del flujo en convección forzada y natural respectivamente:

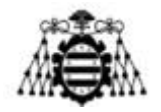

$$
Re = \frac{u \cdot L \cdot \rho}{\mu} = \frac{u \cdot L}{\nu}
$$
 (2.4)

$$
Gr = \frac{L^3 \cdot g \cdot \beta \cdot \Delta T}{v^2} \tag{2.5}
$$

Donde  $u$  es la velocidad del flujo  $[m/s]$ ; L, la dimensión característica  $[m]$ ;  $\rho$ , la densidad [kg/m<sup>3</sup>];  $\mu$ , la viscosidad dinámica [Pa·s];  $\nu$ , la viscosidad cinemática [m<sup>2</sup>/s]; g, la gravedad [m/s<sup>2</sup>];  $\beta$ , el coeficiente de expansión volumétrica [K<sup>-1</sup>] y  $\Delta T$ , el salto térmico (normalmente entre la superficie y la temperatura media del fluido) [K]. Otras propiedades de la sustancia se resumen con el número de Prandtl  $(Pr)$ :

$$
Pr = \frac{c_p \cdot \mu}{k} \tag{2.6}
$$

Donde  $c_p$  es el calor específico a presión constante [J/kg · K] y k es la conductividad [W/mK]. Por último, se tiene el número de Nusselt  $(Nu)$ :

$$
Nu = \frac{h \cdot L}{k} \tag{2.7}
$$

Para geometrías y flujos sencillos, Nu permite relacionar las cifras anteriores con el coeficiente de convección por medio de correlaciones, ya sea para convección forzada  $[Nu = f(Re, Pr)]$  o natural  $[Nu = f(Gr, Pr)]$ . Estas relaciones se pueden corregir con factores adimensionales que tengan en cuenta propiedades geométricas, diferencias de temperatura, etc.

Al igual que para los efectos viscosos existe una capa límite de velocidad  $(\delta_u)$ , para la transmisión convectiva existe una capa límite térmica ( $\delta_T$ ) dada por un perfil de temperaturas.

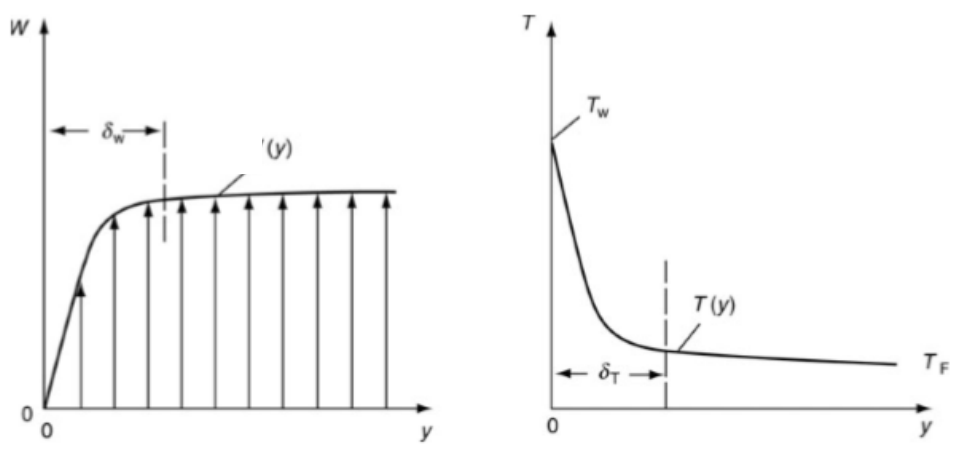

Figura 2.1.- Capas límite viscosa (*izqda*.) y térmica (*dcha*.). VDI Atlas, 2010 [3].

<span id="page-18-0"></span>El espesor de la capa límite térmica (análoga a la de velocidad) se define de la siguiente manera:

$$
\delta_T = \frac{T - T_s}{T_\infty - T_s} = 0.99\tag{2.8}
$$

**Adrián Salvado García Página 18 de 212**

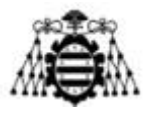

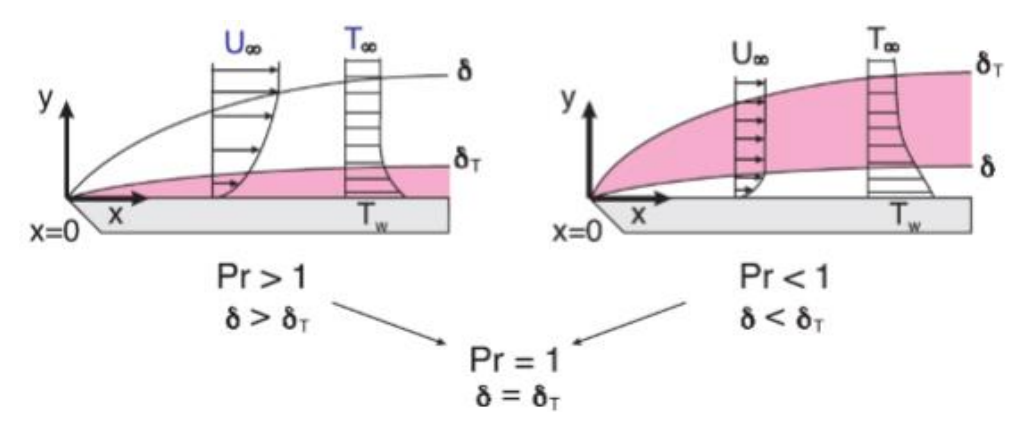

<span id="page-19-1"></span>Figura 2.2.- Número de Prandtl y el espesor relativo de las capas límite viscosa y térmica. M. Bahrami [4].

El número de Prandtl, definido en la página anterior, es una medida del espesor relativo entre de las capas límite viscosa y térmica, de forma que, para  $Pr > 1$  (ej: agua, aceites),  $\delta_r$  $\delta_u$  y para  $Pr < 1$  (ej: metales líquidos, aire),  $\delta_T > \delta_u$ . Esto tendrá influencia en la estrategia de mallado a la hora de hacer simulaciones CFD, como se verá más adelante.

#### <span id="page-19-0"></span>**2.1.3.- Radiación**

En este caso, la energía se transmite por medio de ondas electromagnéticas sin necesidad de que exista un medio material. Todo cuerpo cuya superficie esté a una temperatura superior al cero absoluto (0 K), emitirá radiación en función de dicha temperatura. La emisión máxima se corresponde con la un cuerpo negro, que sigue la ley de Stefan-Boltzmann:

$$
\dot{q}_{rad,m\acute{a}x} = \sigma \cdot T_s^4 \tag{2.9}
$$

Donde  $\sigma$  es la constante de Stefan-Boltzmann  $(5.67 \cdot 10^{-8} \frac{W}{m^2 \cdot K^4})$  y  $T_s$  es su temperatura superficial  $[K]$ . La radiación que son capaces de emitir las superficies reales viene minorada por un factor,  $\varepsilon$  (emisividad), tal que  $0 \le \varepsilon \le 1$ :

$$
\dot{q}_{rad} = \varepsilon \cdot \sigma \cdot T_s^4 \tag{2.10}
$$

La absortividad,  $\alpha$ , es la fracción de la energía radiante incidente sobre un objeto que es absorbida, siendo el resto reflejada (si la superficie es opaca), de modo que  $0 \le \alpha \le 1$ . Por tanto, un cuerpo a una cierta temperatura absorberá energía de su entorno y emitirá al mismo. Si dicho cuerpo está encerrado en una superficie negra (o mucho mayor de temperatura constante), el balance neto vendrá dado por la siguiente expresión:

$$
\dot{q}_{rad} = \varepsilon \cdot \sigma \cdot (T_s^4 - T_{ext}^4) \tag{2.11}
$$

Puesto que la constante de proporcionalidad,  $\sigma$ , presenta un valor muy pequeño, este mecanismo de transferencia de calor solo tiene un peso apreciable a temperaturas elevadas. Dado que en este trabajo, las temperaturas de operación van a estar ligeramente por encima de la ambiente, no se tendrá en cuenta el efecto de la radiación.

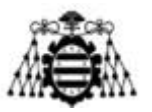

# <span id="page-20-0"></span>**2.2.- Tipos Intercambiadores de calor**

Los intercambiadores de calor son elementos que permiten la transferencia de energía térmica entre dos sistemas, normalmente corrientes de fluidos, donde uno se enfría (cede calor) y el otro se calienta (absorbe calor). Se encuentran en una gran variedad de aplicaciones: aire acondicionado, producción de energía eléctrica, procesos químicos, etc. A continuación, se procede a realizar una somera clasificación [5] [6]:

Según el contacto entre fluidos, las dos corrientes pueden estar en contacto directo (**intercambiadores de mezcla**) o bien separados por algún cuerpo que haga de frontera (**intercambiadores de contacto indirecto**). Los segundos son más habituales, pues evitan la contaminación de las corrientes, que suelen ser de distinta naturaleza. Además, permiten el uso de presiones diferentes en cada lado. Los intercambiadores de mezcla se emplean en aplicaciones donde ambas limitaciones no resulten un impedimento (ej.: torres de refrigeración, desgasificador de las centrales térmicas - [Figura 2.3](#page-20-1) *izqda*.). Los intercambiadores de contacto indirecto, a su vez, pueden ser:

- **Alternativos o regenerativos**. La superficie de intercambio (regenerador o matriz) actúa como acumulador de energía y ambos fluidos la recorren de forma alternada. Se emplean, por ejemplo, en los precalentadores aire-humos de una central térmica (Ljungstrom, Rothermule - [Figura 2.3](#page-20-1) *centro, dcha*.), pues resultan más pequeños y económicos. Además, presentan facilidad para cambiar las partes móviles y tienen menos problemas de corrosión. Por contra, al albergar partes móviles, las averías son más frecuentes y existen fugas (una pequeña fracción de las corrientes se mezcla) [7].

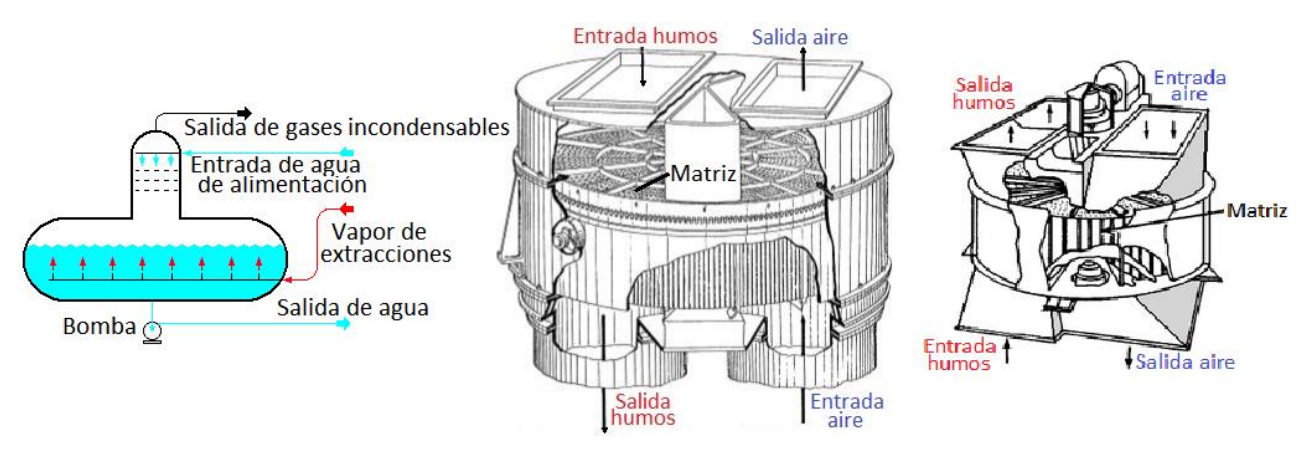

<span id="page-20-1"></span>Figura 2.3.- Desgasificador de una central térmica (*izqda*.), precalentador de aire de matriz móvil (tipo Ljungstrom – *centro*) y precalentador de aire de matriz fija (tipo Rothermule – *dcha*.). Imágenes modificadas de [7].

- **Recuperativos o de superficie**. Los dos fluidos recorren espacios diferentes en todo momento, separados por una pared a través de la que se intercambia la energía. En función de la dirección y sentido de ambos flujos, se distinguen las siguientes configuraciones:
	- **Flujo paralelo**. Las dos corrientes siguen la misma dirección pero, en función del sentido, se tiene un flujo equicorriente (mismo sentido) o contracorriente (sentidos opuestos). Los primeros resultan más eficientes que los segundos.

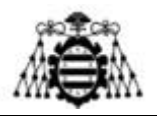

Un ejemplo constructivo muy empleado en la industria son los intercambiadores de tubos y carcasa [\(Figura 2.4\)](#page-21-0). Constan de una serie de tubos dispuestos en el interior de una carcasa. Unos deflectores guían el flujo exterior a lo largo de la carcasa aumentando su tiempo de residencia. Es habitual que una o ambas corrientes recorran más de una vez la longitud del intercambiador, teniendo así varios pasos (ya sea por tubos o por carcasa).

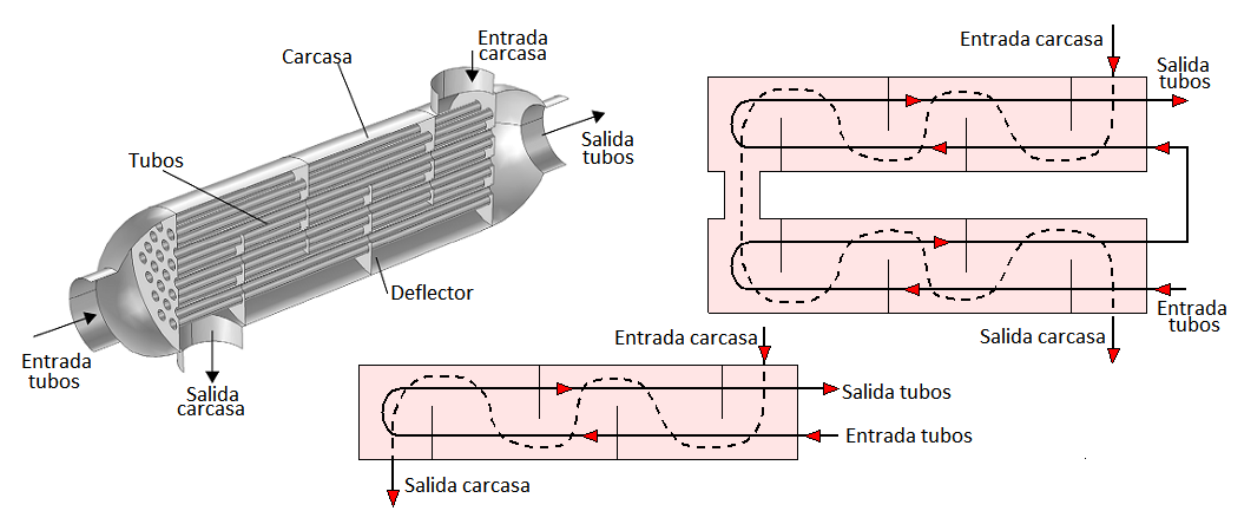

<span id="page-21-0"></span>Figura 2.4.- Diferentes configuraciones de intercambiadores de tubos y carcasa: un paso por carcasa y un paso por tubos (*izqda*.), un paso por carcasa y dos pasos por tubos (*centro*) y dos pasos por carcasa y 8 pasos por tubos (*dcha*.) Imágenes modificadas de [6].

Otro tipo de intercambiador es el de placas [\(Figura 2.5](#page-21-1) – *izqda*.), formados por un bastidor y unas placas intercambiadoras. Los fluidos circulan por el espacio formado entre cada dos placas, limitados por juntas estancas. Dichos espacios albergan, de forma alterna, corrientes calientes y frías en contracorriente. Cada placa consta de cuatro agujeros (dos para cada corriente) y presentan una serie de resaltos y depresiones que aumentan la turbulencia del flujo y, con ella, la transmisión de calor. Son muy compactos.

Por último, los intercambiadores espirales [\(Figura 2.5](#page-21-1) - *centro*) constan de unas chapas arrolladas formando canales por donde los dos fluidos circulan en contracorriente.

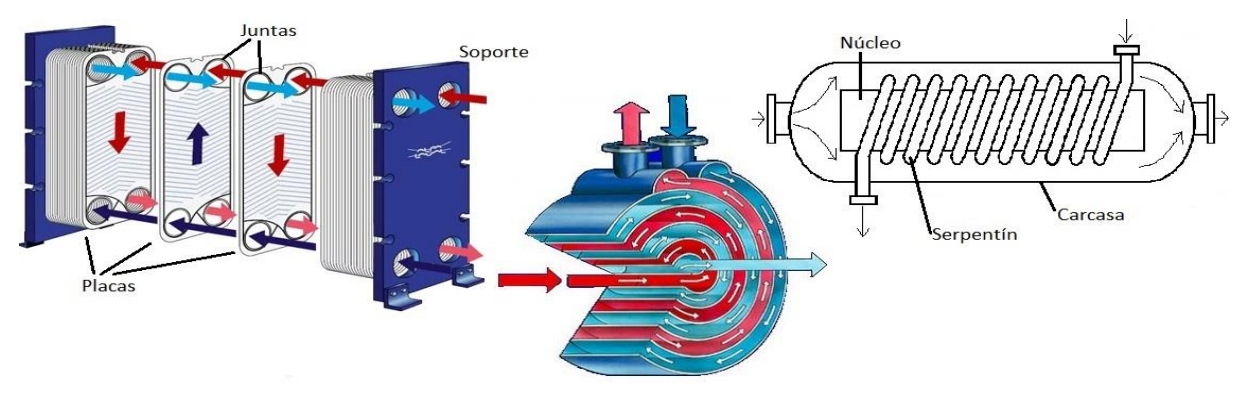

<span id="page-21-1"></span>Figura 2.5.- Algunas configuraciones de intercambiadores de calor: de placas (*izqda*.), espiral (*centro*) y helicoidal (*dcha*.). Imágenes modificadas de [9].

- **Flujo cruzado**. En este caso, las direcciones de las corrientes son aproximadamente perpendiculares entre sí. En función de cómo se compartimenten dichas corrientes, se distinguen flujos mezclados y no mezclados [\(Figura 2.6](#page-22-2) – *izqda*.). Se emplean

**Adrián Salvado García Página 21 de 212**

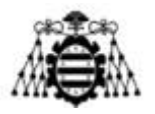

habitualmente con flujos de gas-líquido (ej: radiador de un automóvil - [Figura 2.6](#page-22-2) *centro*), con aletas de distintas geometrías, normalmente buscando aumentar la turbulencia en el lado del gas [\(Figura 2.6](#page-22-2) – *dcha*.).

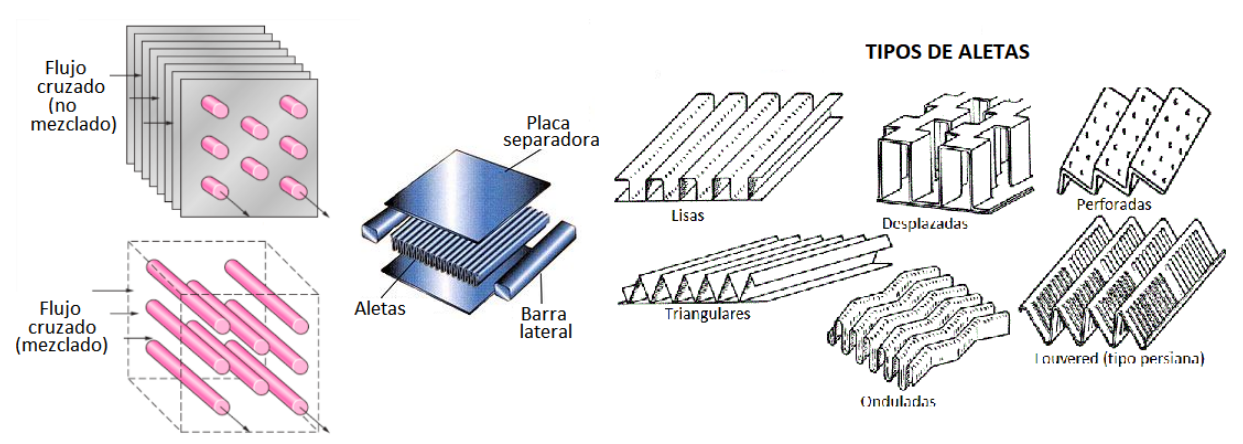

<span id="page-22-2"></span>Figura 2.6.- Intercambiadores de flujo cruzado: tipos (*izqda*.), partes (*centro*) y configuraciones de aletas (*dcha*.) Imágenes modificadas de [6] y [9].

- **Flujo combinado**. Algunas configuraciones presentan una mezcla de flujo cruzado y flujo paralelo. En los intercambiadores helicoidales [\(Figura 2.5](#page-21-1) – *dcha*.), una corriente circula por el interior de un tubo de forma de serpentín, mientras que el otro flujo lo hace por el exterior, de forma paralela al eje del mismo. Son empleados con frecuencia en procesos con cambio de fase (ej.: destilación de alcohol).

## <span id="page-22-0"></span>**2.3.- Métodos de cálculo de intercambiadores**

Al analizar el intercambio de calor, resulta adecuado emplear un coeficiente global de transferencia de calor  $(U)$ , que tiene en cuenta todos los fenómenos de transferencia (ej: convección del fluido primario, conducción, convección del fluido secundario):

<span id="page-22-3"></span>
$$
\dot{Q} = U \cdot A \cdot \Delta T \tag{2.12}
$$

Siendo  $\dot{Q}$  el calor total intercambiado, A el área de intercambio y  $\Delta T$  el salto de temperaturas (sobre el que se hablará más adelante). Con el fin de estimar coeficiente  $U$ , existen distintos métodos de análisis, cuyo atractivo depende de los datos de entrada de que se disponga.

### <span id="page-22-1"></span>**2.3.1.- Método de la diferencia logarítmica media de temperaturas (LMTD)**

Este procedimiento de cálculo supone conocidas la potencia térmica a intercambiar, la naturaleza de los fluidos y las temperaturas de entrada y de salida de ambas corrientes con el fin de obtener la geometría del intercambiador. También se podría emplear sobre un intercambiador ya construido para analizar su comportamiento ante variaciones en las condiciones de operación, si bien no es la aplicación principal. A continuación, se explica la base teórica de dicho método

<span id="page-23-2"></span>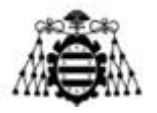

[8] [9], aplicándolo directamente al caso de estudio (corriente caliente de refrigerante cede calor al aire):

Aplicando el Primer Principio de la Termodinámica en sistemas cerrados, todo el calor pasa de un fluido al otro:

$$
\dot{Q} = \dot{m}_{ref} \cdot c_{pref} \cdot (T_{ent\,ref} - T_{sal\,ref}) = \dot{m}_{aire} \cdot c_{p\,aire} \cdot (T_{sal\,aire} - T_{ent\,aire})
$$
\n(2.13)\n  
\nThat *line*  
\n
$$
\dot{m}_{aire}
$$
\n
$$
\dot{Q}
$$
\n
$$
\dot{m}_{ref}
$$
\n
$$
T_{sat\,ref}
$$
\n(2.13)

Figura 2.7.- Esquema del intercambio de calor entre refrigerante y aire. Imagen modificada de [12].

<span id="page-23-0"></span>Por otro lado, se tiene la ecuación [\(2.13\),](#page-23-2) donde  $\Delta T$  se extrae de la diferencia logarítmica media de temperaturas (LMTD), tanto para flujo contracorriente (contraflujo) como para flujo equicorriente (flujo directo):

$$
\Delta T = LMTD = \frac{\Delta T_{mayor} - \Delta T_{menor}}{\ln \frac{\Delta T_{mayor}}{\Delta T_{menor}}}
$$
\n(2.14)

Siendo:

$$
\begin{cases}\n\Delta T_{mayor} = m\acute{a}x \{\Delta T_1; \Delta T_2\} \\
\Delta T_{menor} = m\acute{m}\{\Delta T_1; \Delta T_2\}\n\end{cases}
$$
\n(2.15)

Donde  $\Delta T_1$  y  $\Delta T_2$  se toman de la [Figura 2.8,](#page-23-1) dependiendo de la configuración elegida. Para otras disposiciones (flujo entrelazado en serie y en paralelo, flujo cruzado…) se emplea el salto de temperaturas para contraflujo  $(\Delta T_{cf})$  minorado por un factor corrector extraído de unas gráficas (se verá detalladamente más adelante):

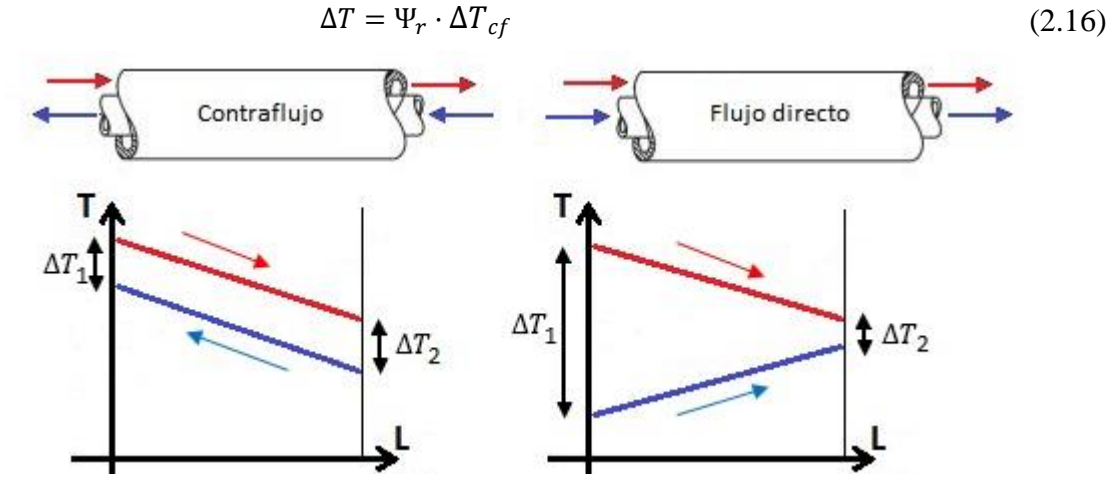

<span id="page-23-1"></span>Figura 2.8.- Evolución de las temperaturas de cada corriente para las disposiciones en contraflujo (contracorriente) y para flujo directo (equicorriente).

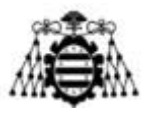

El producto del coeficiente global de transferencia por el área  $(U \cdot A)$  indica la facilidad de intercambio de calor para un salto de temperaturas dado. El inverso de dicho producto puede ser asimilado a una resistencia térmica  $(R_{tot})$  que se opone al paso del flujo calorífico, quedando la ecuación [\(2.12\)](#page-22-3) de la siguiente forma:

$$
\dot{Q} = \frac{\Delta T}{R_{tot}} \tag{2.17}
$$

En el intercambiador a diseñar,  $R_{tot}$  se compondrá, a priori, de tres términos: una resistencia interior de convección ( $R_{conv\ int}$ ), una impuesta por la pared que separa ambas corrientes  $(R_{pared})$  y otra exterior  $(R_{conv ext})$  ([Figura 2.9](#page-24-1) – *izgda*.). Como ya se ha visto en la [Tabla 2.2](#page-17-1), el coeficiente de convección es mucho menor en gases que en líquidos por lo que, a fin de aumentar el término  $U \cdot A$ , puede interesar emplear aletas, que contribuyen a incrementar el área de intercambio de calor. En dicho caso, la resistencia térmica exterior se compondría de dos resistencias en paralelo: una para la zona sin aletear ( $R_{conv\ ext\ no\ ale}$ ) y otra para la zona aleteada ( $R_{ale}$ ) ([Figura 2.9](#page-24-1) – *dcha*.).

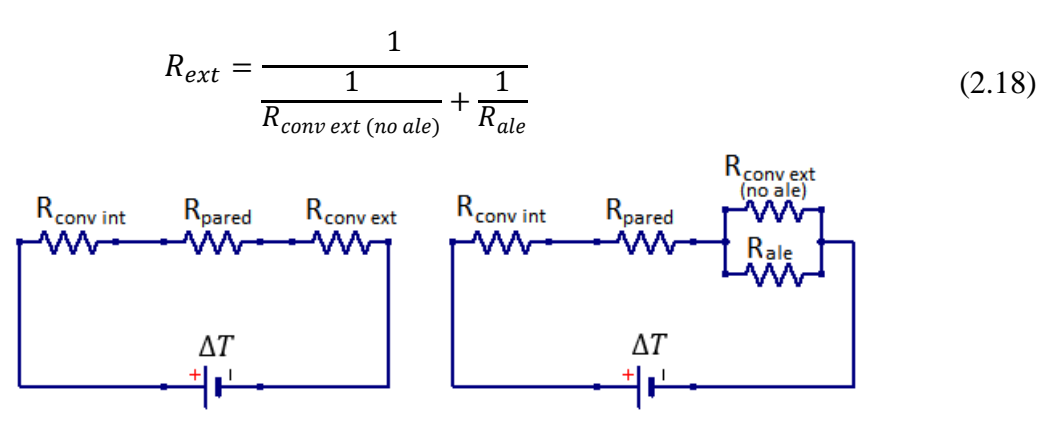

Figura 2.9.- Analogía de circuitos eléctricos: sin aletas (*izqda*.) y con aletas (*dhca*.).

<span id="page-24-1"></span>El término de las aletas tiene en cuenta tanto la conducción a través de las mismas como la convección al aire. El cálculo de cada una de las resistencias se verá detalladamente más adelante. Además de las resistencias anteriores, convendría considerar el ensuciamiento (*fouling*) de las superficies por medio de una resistencia interior  $(R_{f \text{ int}})$  y otra exterior  $(R_{f \text{ ext}})$ , como se verá más adelante.

### <span id="page-24-0"></span>**2.3.2.- Método efectividad-NTU**

Este procedimiento, aunque es equivalente al anterior, está especialmente indicado en los casos en los que se dispone de un intercambiador ya construido y donde los caudales y temperaturas de entrada son conocidos, pero se pretende averiguar las temperaturas de salida de cada corriente, así como la potencia calorífica intercambiada. A continuación, se explica la base teórica del método [5] [10]. Se parte de la expresión [\(2.12\)](#page-22-3) reordenada:

$$
\frac{\dot{Q}}{\Delta T} = U \cdot A \tag{2.19}
$$

**Adrián Salvado García Página 24 de 212**

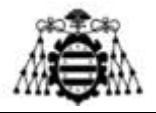

Por otro lado, se calculan las capacidades caloríficas de ambas corrientes (potencia térmica por grado de elevación de temperatura):

$$
\begin{cases}\n\frac{\dot{Q}}{T_{ent\,ref} - T_{sal\,ref}} = \dot{m}_{ref} \cdot c_{p\,ref} \\
\frac{\dot{Q}}{T_{sal\,aire} - T_{ent\,aire}} = \dot{m}_{aire} \cdot c_{p\,aire}\n\end{cases}
$$
\n(2.20)

Se empleará el Número de Unidades de Transmisión (NTU), de carácter adimensional:

$$
NTU = \frac{U \cdot A}{m(n\{m_{ref} \cdot c_{pref}; m_{aire} \cdot c_{pair}\})} \equiv \frac{U \cdot A}{(m \cdot c_p)_{min}} \tag{2.21}
$$

Se definen también un coeficiente de capacidad  $(C_R)$  y una efectividad  $(\varepsilon)$ :

$$
C_R = \frac{\left(\dot{m} \cdot c_p\right)_{menor}}{\left(\dot{m} \cdot c_p\right)_{mayor}} = \frac{m\dot{n}\left\{\Delta T_{ref} \; ; \; \Delta T_{aire}\right\}}{m\dot{a}x\left\{\Delta T_{ref} \; ; \; \Delta T_{aire}\right\}} \equiv \frac{\Delta T_{menor}}{\Delta T_{mayor}}
$$
(2.22)

<span id="page-25-1"></span>
$$
\varepsilon = \frac{\dot{Q}}{T_{ref\ ent} - T_{aire\ ent}} = \frac{\Delta T_{mayor}}{\Delta T_{max\ posible}}
$$
(2.23)

El coeficiente de capacidad representa la relación entre el menor y el mayor salto de temperaturas de las corrientes ( $\Delta T_{meror}$  y  $\Delta T_{mayor}$  respectivamente), mientras que la efectividad relaciona el mayor salto entre el máximo posible (diferencia de temperaturas de entrada).

Para cada geometría de intercambiador, existe una relación matemática  $\varepsilon = f(C_R, NTU)$ , muchas veces representadas en gráficas. Algunas se muestran en la [Figura 2.10:](#page-25-0)

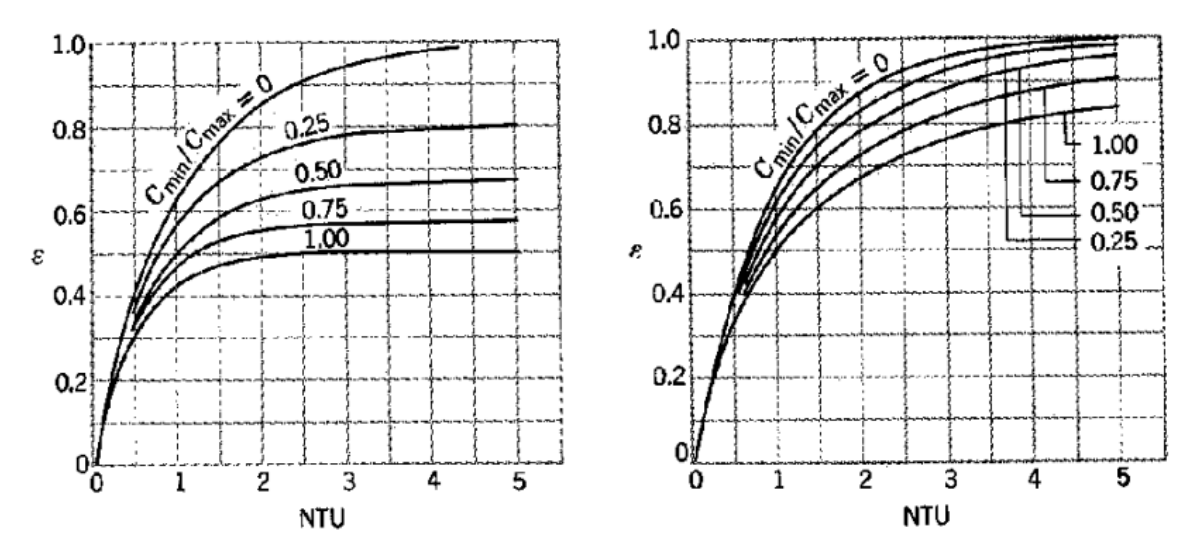

<span id="page-25-0"></span>Figura 2.10.- Gráficas para el cálculo de la efectividad  $\varepsilon$  en función de  $C_R$ , NTU para flujo equicorriente (*izqda*.) y contracorriente (*dcha*.).

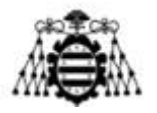

Una vez extraída la efectividad  $\varepsilon$  de las gráficas, se despeja  $\Delta T_{mayor}$  usando la ecuación [\(2.23\),](#page-25-1) que corresponderá al fluido con  $(m \cdot c_p)_{\text{menor}}$ . Multiplicando el salto térmico por la capacidad calorífica, se obtiene el calor intercambiado y, a partir de éste, el salto térmico que experimenta la otra corriente.

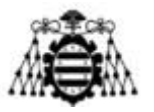

# <span id="page-27-0"></span>**3.- MOTIVACIÓN Y ANTECEDENTES**

## <span id="page-27-1"></span>**3.1.- Motivación del proyecto**

Hasta el momento presente, los ventiladores de Zitrón son accionados por motores eléctricos de inducción refrigerados por aire. La carcasa de dichos motores cuenta con una serie de aletas longitudinales (alineadas con el eje del motor) en la superficie de revolución y otras en las dos bases.

Muchos de los ventiladores son empleados en minas y en túneles de carretera y metro, donde deben ser capaces de funcionar aún en condiciones extremas. En caso de incendio deberán impulsar el humo al exterior soportando unas temperaturas muy elevadas durante, por lo menos, un determinado intervalo de tiempo estipulado en una norma, antes de que se deterioren por culpa de la temperatura. La norma de aplicación es la UNE-EN 12101-3 (Sistemas de control de humo y calor – Parte 3: Especificación para aireadores mecánicos de control de humo y calor (ventiladores)) [11]. En el anexo C, caracteriza los ensayos que deben pasar los ventiladores para conseguir determinadas certificaciones, siendo una de las más comunes la de 400℃/2h (el equipo soporta una temperatura de 400℃ durante 2 horas). En la [Tabla 3.1,](#page-27-2) extraída de la norma, se presentan otros posibles ensayos.

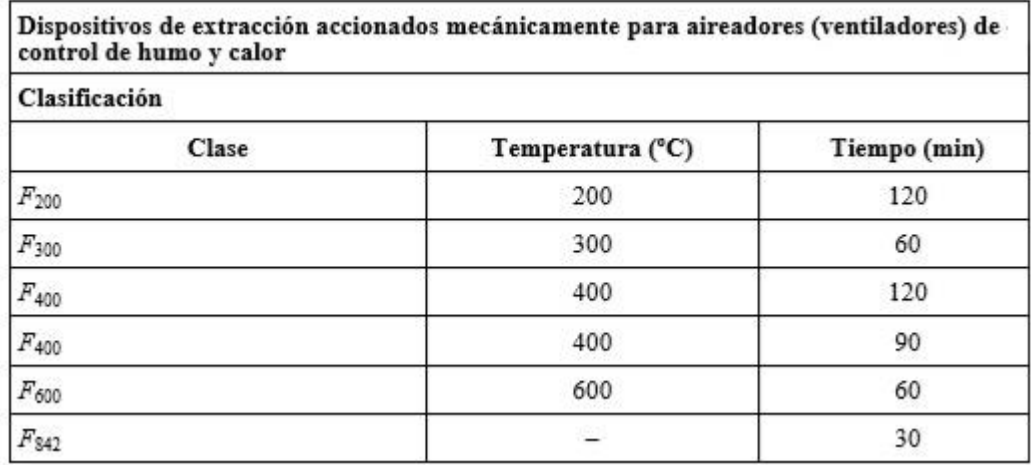

<span id="page-27-2"></span>Tabla 3.1.- Tipos de ensayos de ventiladores a alta temperatura [11]. La clase  $F_{842}$  sigue una curva de tiempo/temperatura.

El elemento más vulnerable es el motor pues, ante temperaturas elevadas, los devanados internos se sobrecalientan y el aislante de los conductores se deteriora, desembocando en un cortocircuito y la inutilización del motor. El problema se acentúa porque, en funcionamiento normal, estos devanados ya soportan el calor originado por las pérdidas en el cobre (efecto Joule) y en el entrehierro (histéresis magnética).

Actualmente, esta certificación se consigue montando motores específicos para altas temperaturas. Se requieren materiales de elevada resistencia térmica y todo ello redunda en un coste mayor de los motores. Además, los fabricantes de estos motores solo garantizan su

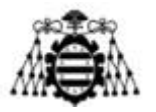

resistencia a las altas temperaturas durante un periodo máximo de 10 años. Pasado ese tiempo, se debe retirar el motor y sustituirlo por uno nuevo, lo que acarrea el problema añadido del mantenimiento (en ventiladores para túneles de carretera se debe cortar al tráfico uno de los carriles durante la operación).

Se pretende emplear un motor "convencional" (de temperatura ambiente) aislado del exterior. El aislamiento protegería al motor en caso de incendio, permitiendo su funcionamiento durante el tiempo necesario para pasar los ensayos. Sin embargo, esta idea presenta un problema: ya no se puede usar refrigeración con aire sobre las aletas del motor. Por lo tanto, se propone utilizar un motor refrigerado por agua. El agua entraría al motor por un conducto en su carcasa a una determinada temperatura, absorbería el calor cedido por el motor y saldría a una temperatura superior por otro conducto. Desde Zitrón se desea que el circuito de agua sea cerrado para no depender de la disponibilidad del cliente para proporcionar una red de agua. Por tanto, el circuito se cerraría a través de un intercambiador de calor que disipe el calor del agua al ambiente.

## <span id="page-28-0"></span>**3.2.- Antecedentes**

Antes de comenzar el presente anteproyecto, en Zitrón ya se había estado trabajando en la refrigeración líquida de ventiladores. Se han realizado pruebas sobre un motor de Leroy Somer convencional de 30 kW en un banco de ensayos. Se midieron diferentes parámetros eléctricos, a partir de los que se calculó el rendimiento del motor: tensión y corriente de alimentación, factor de potencia, velocidad de giro y par. Con ellos se obtuvo la potencia demandada de la red y la entregada por el motor en el eje, necesarias para determinar el rendimiento. La potencia restante (pérdidas) se disipa en forma de calor.

Se midió la temperatura ambiente y, con sondas Pt-100 dispuestas en los bobinados y en el estátor, se monitorizó el nivel térmico alcanzado por el motor, deteniendo los ensayos al detectar un sobrecalentamiento. El salto de temperatura del punto medido más caliente con respecto al ambiente entre las pérdidas determina el grado de calentamiento (en ℃/kW).

- Ensayo 1. Motor estándar con **carcasa sin ventilación**. Refrigeración mediante convección natural sobre las superficies adicionales de la carcasa. La refrigeración resultó claramente insuficiente y se tuvo que detener el ensayo para evitar dañar el motor o las sondas de temperatura. No se detectaron problemas mecánicos.
- Ensayo 2. **Motor abierto** y sujeción con angulares soldados al estátor. Refrigeración mediante convección natural sin superficies adicionales. La refrigeración resultó claramente insuficiente y se tuvo que detener el ensayo para evitar dañar el motor o las sondas de temperatura. No se detectaron problemas mecánicos.

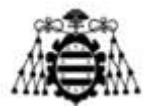

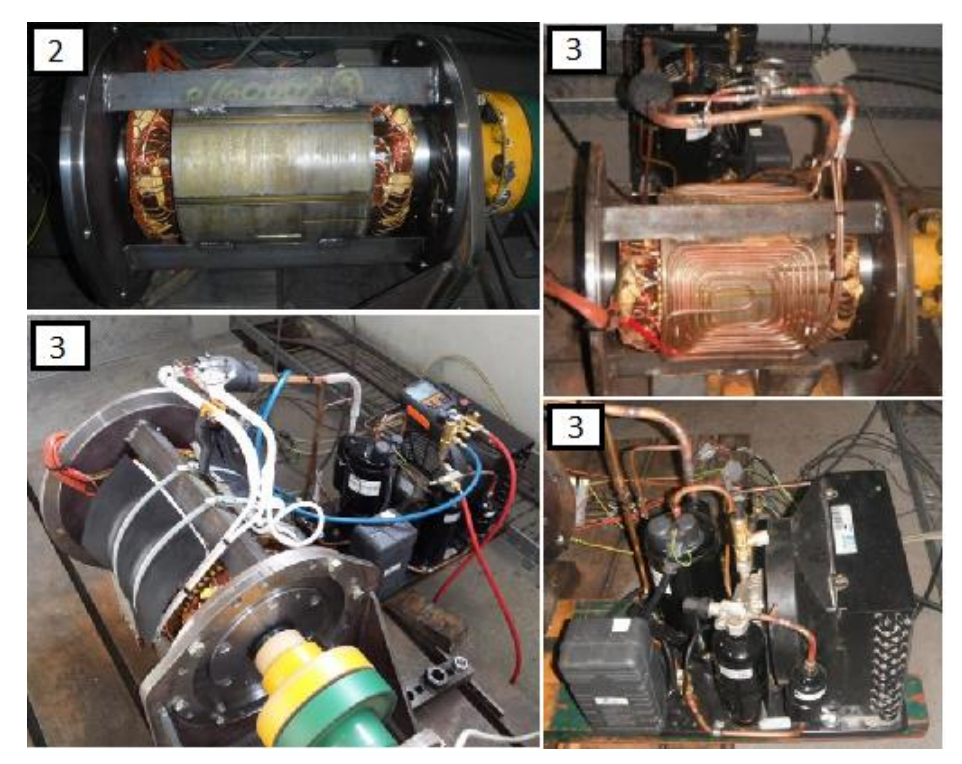

Figura 3.1.- Fotografías de los ensayos realizados (el número en la esquina superior izqda. de cada imagen indica el ensayo). En sentido horario desde la esquina superior izda.: motor sin carcasa, arrollamientos con tubos del sistema de refrigeración de Nutecold, sistema de compresión mecánica de vapor y montaje completo con la espuma aislante. Imágenes cedidas por Zitrón.

- <span id="page-29-0"></span>- Ensayo 3. Motor refrigerado por un sistema de compresión mecánica de vapor con arrollamiento de tubos sobre el estátor (de la empresa **Nutecold**). Se empleó **espuma aislante** para recubrir el motor e impedir la entrada de calor procedente del ambiente al arrollamiento de tubos. El contacto entre tubos y estátor no fue perfecto y la refrigeración resultó insuficiente. Resultó necesario detener el ensayo para evitar dañar el motor o las sondas de temperatura. No se detectaron problemas mecánicos, pero sí la formación de escarcha alrededor de los tubos (el refrigerante en su interior alcanza los −33℃). Durante el tiempo en el que el sistema de refrigeración permaneció apagado, el problema del calentamiento se agudizó por la espuma.
- Ensayo 4. Motor refrigerado por **Nutecold** (mismo sistema) con arrollamiento de tubos sobre el estátor en el interior de una **carcasa mecanizada**. Se consiguió una refrigeración mayor pero aún ligeramente insuficiente y se tuvo que detener el ensayo para no dañar el motor o las sondas. No se detectaron problemas mecánicos.

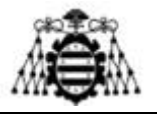

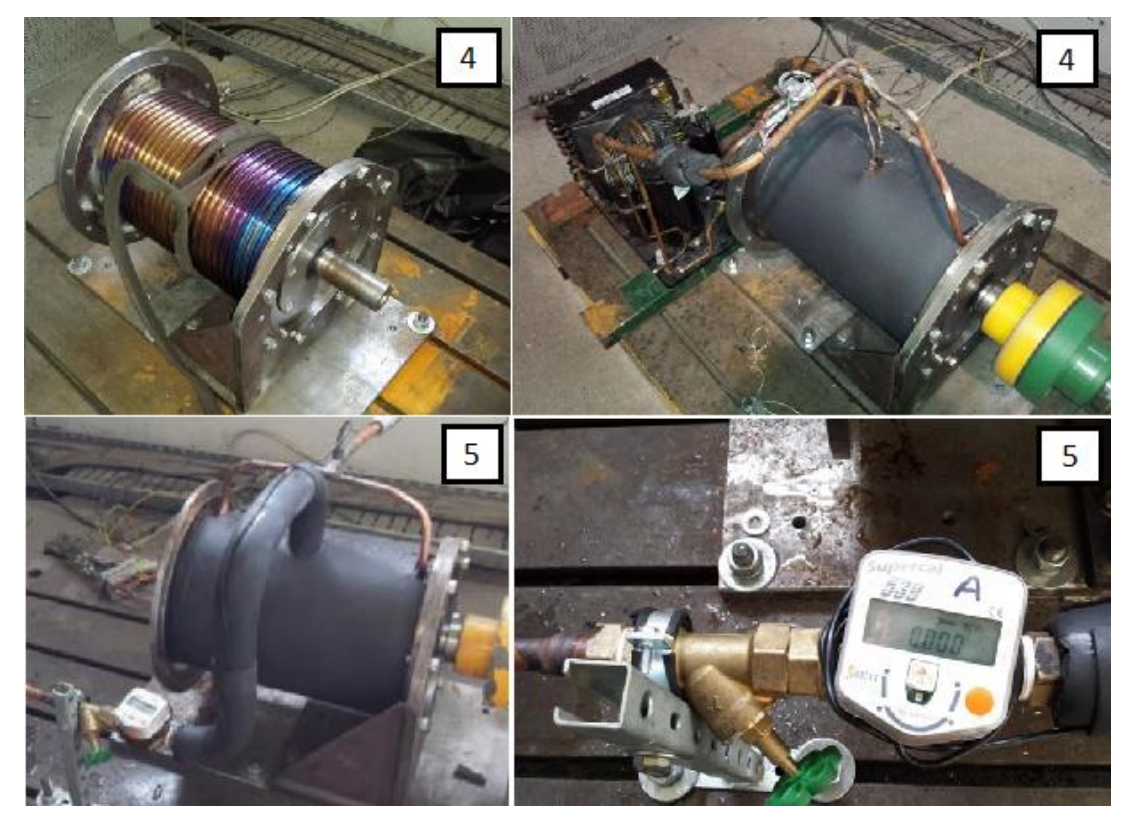

<span id="page-30-0"></span>Figura 3.2.- Fotografías de los ensayos realizados (el número en la esquina superior dcha. de cada imagen indica el ensayo). En sentido horario desde la esquina superior izda.: carcasa mecanizada, sistema de Nutecold sobre la carcasa mecanizada, control de caudal por válvula y caudalímetro, motor encapsulado con refrigeración por agua. Imágenes cedidas por Zitrón.

- Ensayo 5. **Motor encapsulado** refrigerado por **agua**. Se midió el caudal de agua, así como las temperaturas de entrada y de salida al motor, de forma que se pudo hallar el calor absorbido por el agua, disipándose el resto de las pérdidas del motor al ambiente. Se consiguió una buena refrigeración, parecida a la que se tiene con una carcasa estándar aleteada y refrigeración por aire. Se observó que aumentar el caudal de agua por encima de 5 l/s no disminuía significativamente la temperatura del bobinado. Se encontró un problema mecánico: la soldadura por puntos que unía la carcasa del motor y las bridas era débil y no soportó el peso y las vibraciones.

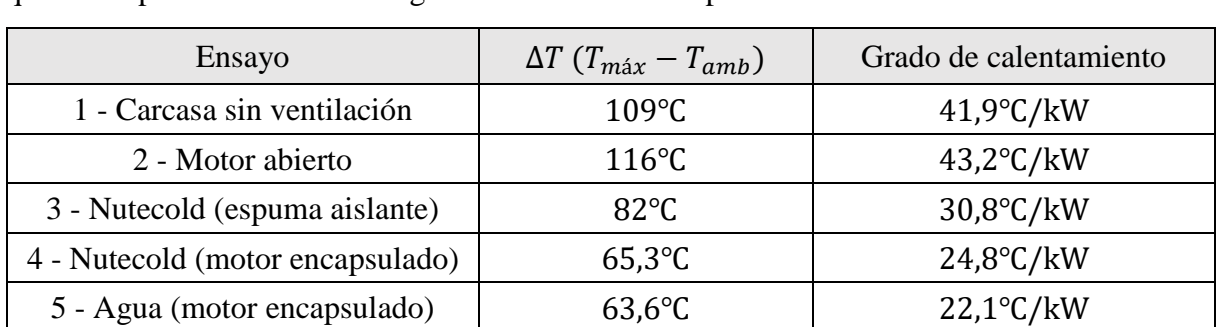

En la [Tabla 3.2,](#page-30-1) se comparan los resultados obtenidos a potencia reducida (22 kW), en la que sí fue posible alcanzar el régimen estacionario sin producirse un sobrecalentamiento.

<span id="page-30-1"></span>Tabla 3.2.- Resultados de los ensayos de refrigeración de un motor Leroy de 30 kW.

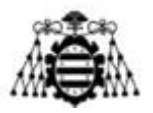

## <span id="page-31-0"></span>**3.3.- Idea de partida**

Desde la dirección de Zitrón se propone un esbozo del intercambiador a desarrollar [\(Figura](#page-31-1)  [3.3\)](#page-31-1). Se emplearía una o varias directrices huecas por cuyo interior circularía agua (u otro líquido refrigerante), dirigida mediante una serie de deflectores. Por el exterior, el aire pasando a gran velocidad alrededor de la directriz debería ser capaz de absorber la cantidad de calor requerida. En caso de ser necesario, se podrían añadir aletas longitudinales.

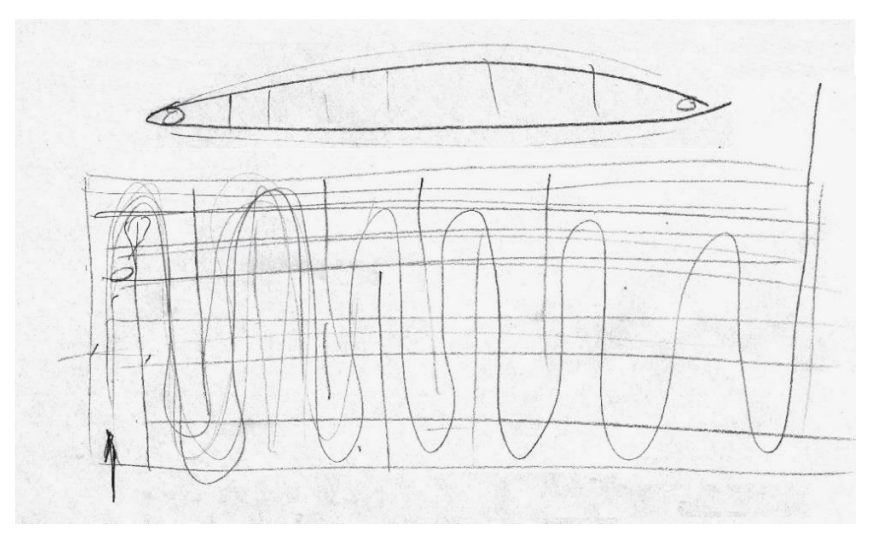

<span id="page-31-1"></span>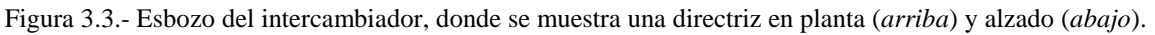

Ante el riesgo de pérdidas unas pérdidas de carga excesivas en el circuito de refrigerante por culpa del gran número de codos, se propone que los conductos internos sean longitudinales en lugar transversales al flujo de aire.

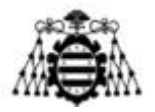

# <span id="page-32-0"></span>**4.- METODOLOGÍA**

# <span id="page-32-2"></span><span id="page-32-1"></span>**4.1.- Aspectos de estudio**

### **4.1.1.- Ventilador**

Desde Zitrón se decide que el ventilador sobre el que irá montado el intercambiador será el siguiente (denominado según el código interno):

#### $ZVR$  1 – 20 – 160/6,400 V

- Las letras ZV (Zitrón Ventilador) son comunes a todos los ventiladores fabricados en la empresa.
- La letra R significa que el ventilador será reversible (podrá impulsar el aire en ambos sentidos).
- El número 1 indica que es de una etapa (un rodete en lugar de dos).
- El número 20 hace referencia al diámetro de envolvente (en decímetros). Por tanto, el ventilador tendrá 2 m de diámetro. El diámetro del núcleo aerodinámico será de 1,12 m.
- El número 160 representa la potencia (en kW).
- El número 6 indica el número de polos que, a su vez, fija la velocidad de giro para una determinada frecuencia de red. En Europa, donde la frecuencia es de 50 Hz, el ventilador girará a:

$$
n_{giro} = \frac{3000}{n_{parse\,de\,polos}} = \frac{3000}{3} = 1000 \, \text{rpm} \tag{4.1}
$$

Por último, el motor estará alimentado a 400 V.

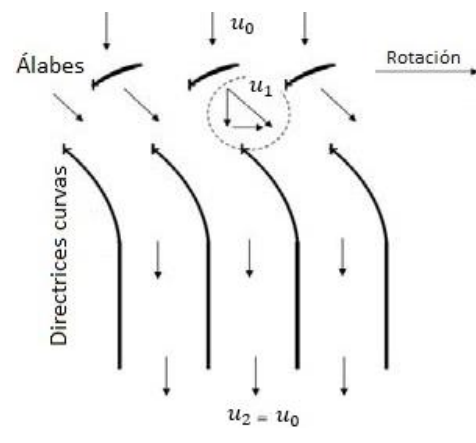

Figura 4.1.- Directrices curvas usadas en ventiladores unidireccionales. Imagen modificada de [12].

<span id="page-32-3"></span>Puesto que se trata de un motor reversible, en la parte trasera del ventilador se montará una cazoleta, que consiste en una pieza aerodinámica que dirija el flujo alrededor del núcleo o cubo del ventilador. Otra consecuencia será la forma de las directrices. En ventiladores unidireccionales, las directrices son curvas para reconducir de forma óptima el flujo de aire,

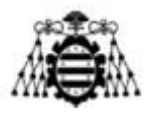

consiguiendo que la componente circunferencial de la velocidad a la salida de las mismas sea nula [\(Figura 4.1\)](#page-32-3). Esto maximiza el rendimiento aerodinámico. En cambio, si la corriente de aire tiene sentido contrario (ventilador reversible), estas directrices curvas impondrían unas pérdidas excesivas. La solución en este caso consiste en emplear directrices simétricas, que no alcanzan los rendimientos aerodinámicos de las curvas, pero trabajan razonablemente bien en ambos sentidos. Zitrón fabrica directrices simétricas de dos tipos [\(Figura 4.2\)](#page-33-1):

- Directrices planas (soportes). Cumplen la función de soportar el núcleo que contiene al motor, pero reconducen mal el flujo de aire e imponen pérdidas relativamente altas por desprendimiento. Se emplean en ventiladores donde el coste es un factor fundamental, en detrimento del rendimiento aerodinámico.
- Directrices elípticas. Se construyen a partir de dos chapas cuyos extremos se sueldan a dos redondos. Se ha determinado que la geometría más favorable sigue unas determinadas dimensiones (consultar plano de la pág. 138, en los anexos). Resultan algo más caras que las anteriores, pero mejoran el rendimiento del ventilador.

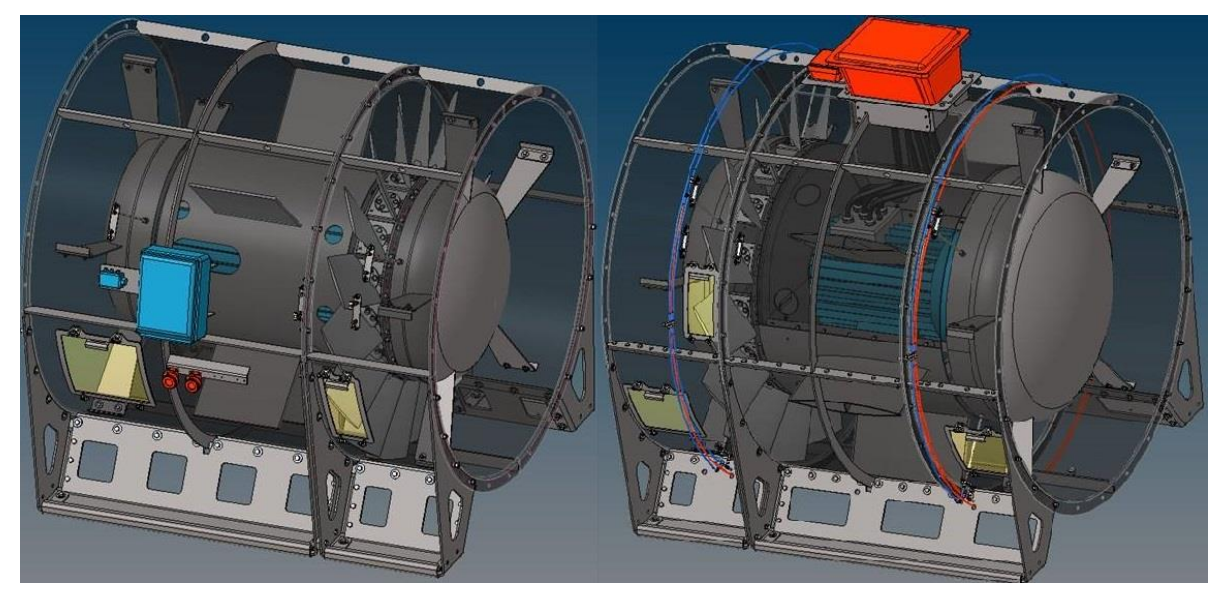

Figura 4.2.- Ventiladores montando directrices planas (*izqda*.) y directrices elípticas (*dcha*.). Imagen de Zitrón.

<span id="page-33-1"></span>Los ventiladores como el elegido para este proyecto suelen montar 5 ó 7 directrices (número primo para disminuir la influencia de los armónicos). El caudal nominal a trasegar será de unos 90 m<sup>3</sup>/s con un salto de presión algo superior a los 1000 Pa.

### <span id="page-33-0"></span>**4.1.2.- Motor**

Se barajan dos fabricantes para la compra de un motor refrigerado por agua de las características requeridas. Ambas son empresas con las que Zitrón trabaja habitualmente: WEG y Leroy Somer. Por motivos económicos y de experiencia con dicha tecnología, se decide elegir al segundo fabricante. Dentro del catálogo ofrecido por Leroy Somer [13] de motores trifásicos de inducción y refrigeración líquida, se ha elegido la referencia:

6P LC315LB 170KW B5 400VD 50HZ IP55 ICW7 IFT/IE3

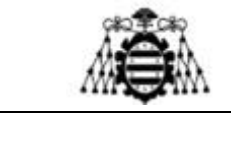

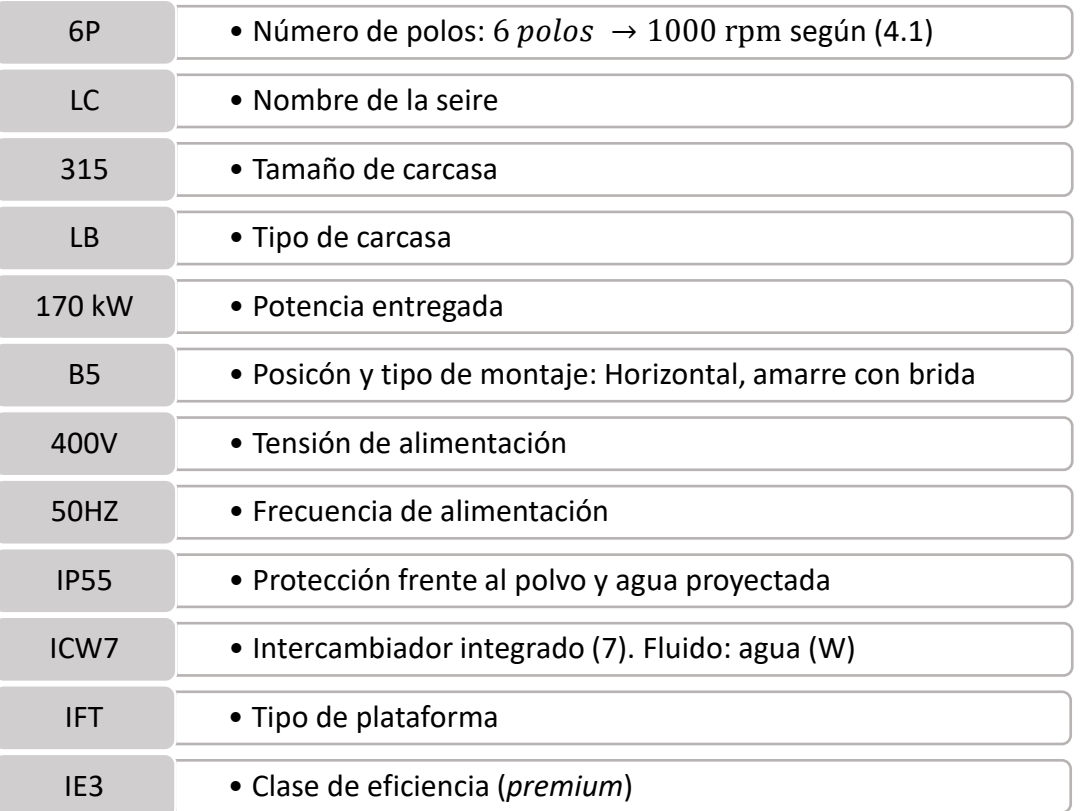

En la [Tabla 4.1,](#page-34-0) se desglosa el significado de cada concepto:

Tabla 4.1.- Explicación de la referencia del motor elegido.

<span id="page-34-0"></span>El motor se pide con amarre de brida en lugar de patas para que pueda entrar en el núcleo aerodinámico y sea más fácil de recubrir con un aislante. Por motivos de espacio, se solicita sin caja de bornas. El aislamiento será de clase H, por lo que se permite una temperatura máxima en los devanados de 140ºC cuando el ambiente está a 40ºC.

En la [Tabla 4.2](#page-34-1) [13], se muestran las características eléctricas para el tipo de motor seleccionado. Estará alimentado a 400 V, lo que arroja un rendimiento mínimo de un 95,6%. En consecuencia, el calor a disipar será:

$$
\dot{Q}_{disipar} = 170 \text{ kW} \cdot (1 - 0.956) = 7.5 \text{ kW} \tag{4.2}
$$

Este valor se redondeará a 8kW en los cálculos posteriores.

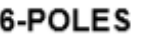

<span id="page-34-1"></span>

| Type             | Rated<br>power  | 380 V/50 Hz    |                  |            |                      | 415 V/50 Hz    |                  |            |                      |
|------------------|-----------------|----------------|------------------|------------|----------------------|----------------|------------------|------------|----------------------|
|                  |                 | Rated<br>speed | Rated<br>current | Efficiency | Power<br>factor      | Rated<br>speed | Rated<br>current | Efficiency | Power<br>factor      |
|                  | <b>In</b><br>kŴ | $N_{n}$<br>rpm | 'n               | 4/4        | $Cos \varphi$<br>4/4 | $N_n$<br>rpm   |                  | n<br>4/4   | $Cos \varphi$<br>4/4 |
| <b>LC 315 LB</b> | 170             | 985            | 319              | 95,4       | 0,85                 | 988            | 296              | 95,8       | 0,83                 |

Tabla 4.2.- Características eléctricas del motor seleccionado [13].

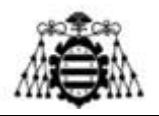

En cuanto a los requerimientos de refrigeración, el fabricante especifica un caudal mínimo de 30 l/min, con el que el salto máximo de temperaturas entre entrada y salida sería de 5℃. Proporciona también unos rangos típicos recomendables de ciertas propiedades del agua de refrigeración para evitar la formación de depósitos, corrosión y proliferación de materia orgánica:

- Acidez: pH entre 7,5 y 8,5.
- Carbonato cálcico ( $CaCO<sub>3</sub>$ ): entre 100 y 400 mg/l.
- $-$  Ión cloro  $(Cl^-)$ : < 200 mg/l.
- Conductividad: entre 1000 y 1500 μS/cm.

En caso de operar el motor a una temperatura ambiente inferior a 5℃, Leroy indica la necesidad de emplear un anticongelante a base de glicol. Si se desea aprovechar por completo el intervalo de temperaturas de trabajo de sus motores (−16 40℃), la proporción deberá ser: 60% agua - 40% anticongelante.

Otro parámetro fundamental es la máxima temperatura admisible del agua en la entrada del motor. Tras consultarlo con Leroy, se nos informa que dicha temperatura es de 36℃. Sin embargo, es posible mayores niveles térmicos si se limita la potencia del motor, disminuyendo ésta un 4% por cada 5℃ de exceso. En ningún caso la temperatura debe alcanzar los 55℃.

El motor estará alimentado por medio de un variador de frecuencia que, a priori, se pretende que vaya integrado, junto con el motor, dentro del ventilador (en el interior del núcleo aerodinámico). Este variador presentaría unas pérdidas máximas de 4 kW, pero no se abordará su refrigeración en el presente proyecto.

El motor contará con dos ejes: el delantero para accionar el rodete y otro trasero al que se acoplará una bomba para trasegar el refrigerante. En Zitrón ya se han hecho pruebas con una bomba del fabricante Rover Pompe [\(Figura 4.3\)](#page-35-0). Estas bombas están diseñadas para potencias pequeñas y tienen un rendimiento bajo. Se empleará un valor de  $\eta_{\text{homba}} = 70\%$ .

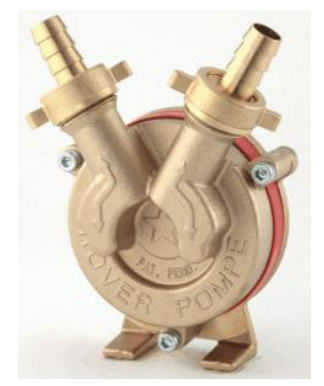

Figura 4.3.- Bomba para acoplar al eje trasero del motor [17].

<span id="page-35-0"></span>Finalmente, por motivos económicos, la dirección no autorizó la adquisición del motor, que, por lo tanto, se debería fabricar adaptando uno convencional. En cualquier caso, como aproximación se emplearán los datos de este motor para los cálculos del intercambiador.
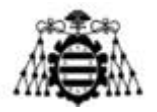

### **4.1.3.- Condiciones de funcionamiento**

En este apartado se explica la casuística considerada en el cálculo del intercambiador:

#### **4.1.3.1.- Condiciones internas**

- Como ya se ha comentado, el número de directrices podrá ser, a priori, 5 ó 7. Se valorará el uso de directrices planas y elípticas, tanto desnudas como aleteadas. Dichas directrices se podrán conectar en serie o en paralelo.
- Se analizarán diferentes geometrías (longitudes, espesores, etc.) y diferentes materiales constructivos.
- Se considerarán distintos fluidos refrigerantes y caudales.
- Al tratarse de un ventilador reversible, la corriente de aire puede tener 2 sentidos. En un sentido, que se considerará *saliente* (directrices → rodete), el flujo circulará totalmente axial, alineado con la directriz. En el sentido contrario (rodete → directrices) la corriente llegará torsionada con un determinado ángulo  $\gamma$ . Mediante simulaciones de ventiladores similares, se ha estimado un  $\gamma \approx 31.5^{\circ}$ . El sentido del aire tendrá una profunda importancia en la refrigeración del motor y en las pérdidas aerodinámicas. Se tendrán en cuenta siempre las condiciones más desfavorables que, dependiendo del fenómeno considerado, corresponderá con un sentido u otro.

#### **4.1.3.2.- Condiciones externas**

- La temperatura ambiente (temperatura del foco frío) juega, lógicamente, un factor fundamental en la refrigeración. Desde Zitrón se establece una temperatura máxima de 30℃. No se fija una temperatura mínima, pero se sabe que los fabricantes de motores convencionales garantizan su funcionamiento a temperaturas de hasta −20℃, por lo que se toma este punto como objetivo. Dicho criterio influye decisivamente en el fluido que se puede emplear, pues a esas temperaturas algunas sustancias refrigerantes se encuentran en estado sólido (ej.: agua pura) o bien su viscosidad es tan elevada que las pérdidas por bombeo resultan inadmisibles (ej.: algunos aceites).
- La altitud podrá variar, lo que influye en la densidad del aire. Este efecto tiene consecuencias sobre la transmisión de calor y sobre las pérdidas aerodinámicas. Solo se analizará en el primer caso, considerando el nivel del mar en el segundo (condición más desfavorable).

# **4.2.- Modelo en Matlab**

### **4.2.1.- Estructura del programa**

A continuación, se comentará a grandes rasgos el funcionamiento del código desarrollado en Matlab. Dicho código se puede consultar en el anexo [11.9.-](#page-152-0) (pág. [152\)](#page-152-0). En apartados posteriores se profundizará en cada una de las partes que lo componen.

Se ha elaborado un programa principal (*prog\_principal*) que, a su vez, llama a una serie de funciones encargadas de algunos cálculos específicos, enumeradas en la [Tabla 4.3:](#page-37-0)

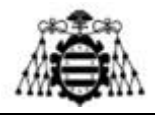

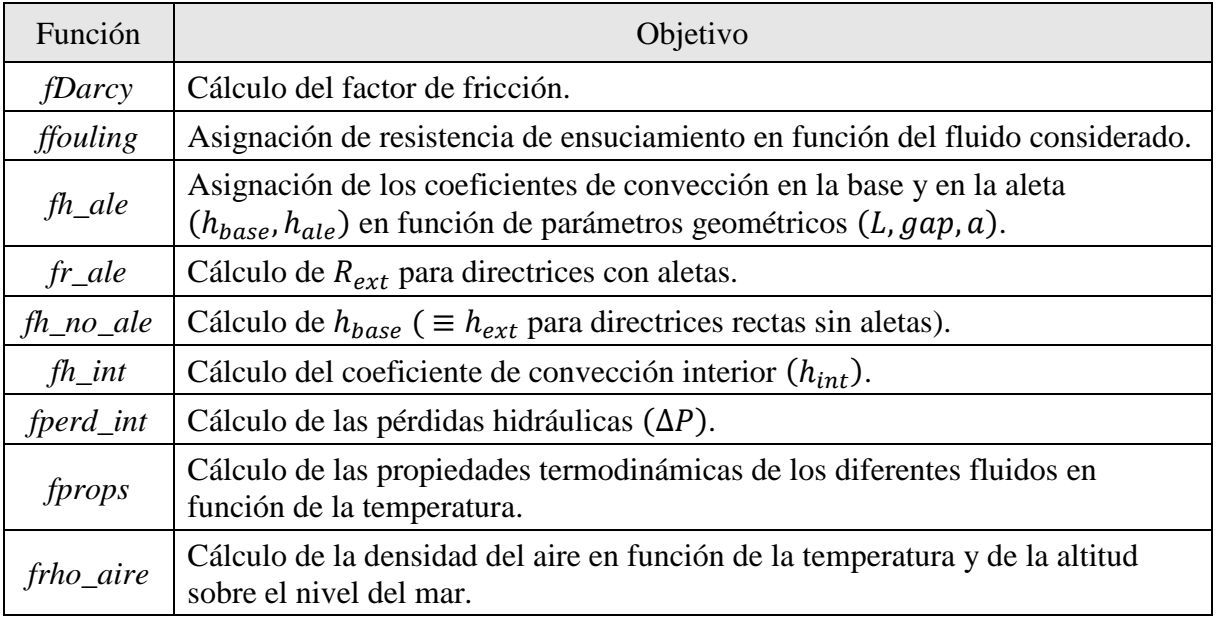

Tabla 4.3.- Objetivo de cada función empleada en el código de Matlab.

<span id="page-37-0"></span>El programa principal comienza con la introducción unos datos de entrada:

- Potencia térmica del motor a disipar  $(\dot{Q}_{disipar})$ .
- Temperatura ambiente  $(T_{aire in})$  y altitud  $(h)$ .
- Fluido refrigerante.
- Caudales de aire y de refrigerante  $(\dot{V}_{aire}, \dot{m}_{ref})$ .
- Disposición (serie/paralelo, número de directrices).
- Geometría (longitudes, espesores, rugosidad, uso de aletas, tipo de directrices).
- Materiales de construcción (directrices, aletas).

A partir de estos datos, se determinan algunas magnitudes derivadas (ej.: velocidades de paso, áreas de intercambio de calor), que se comentarán en el siguiente capítulo.

A continuación, se hallan todos los parámetros necesarios para definir la transmisión de calor. La estructura del cálculo se puede consultar en forma diagrama en la página siguiente. Inicialmente, se obtiene una solución de partida en base a la suposición de la temperatura de entrada del refrigerante. Puesto que el calor a disipar y la temperatura de entrada del aire (temperatura ambiente) son datos del problema, con la suposición anterior es posible obtener las temperaturas de salida de ambas corrientes y, con ellas, las temperaturas medias  $(T_{\text{infree}}$ ,  $T_{\text{infinite}})$ . Seguidamente, se entra en dos bucles anidados: el interno (*BUCLE* 2) calcula el calor disipado  $(\dot{Q})$  y, con él, la temperatura de salida del refrigerante  $(T_{ref\ out})$ . El externo (*BUCLE 3*) determina la temperatura de entrada del mismo  $(T_{ref in})$  imponiendo el salto térmico proveniente del calor del motor a disipar  $(\dot{Q}_{disipar})$ . Como criterio de parada de los bucles se han establecido dos opciones: un número máximo de iteraciones  $(n_{it})$  y unos residuos, de forma que el bucle se abandona cuando se cumple alguna de las siguientes condiciones (suponiendo una variable *i* que incrementa su valor una unidad en cada iteración comentando en  $i = 1$ :

**Adrián Salvado García Página 37 de 212**

ESTRUCTURA DE CÁLCULO DE LA TRANSMISIÓN DE CALOR ESTRUCTURA DE CÁLCULO DE LA TRANSMISIÓN DE CALOR

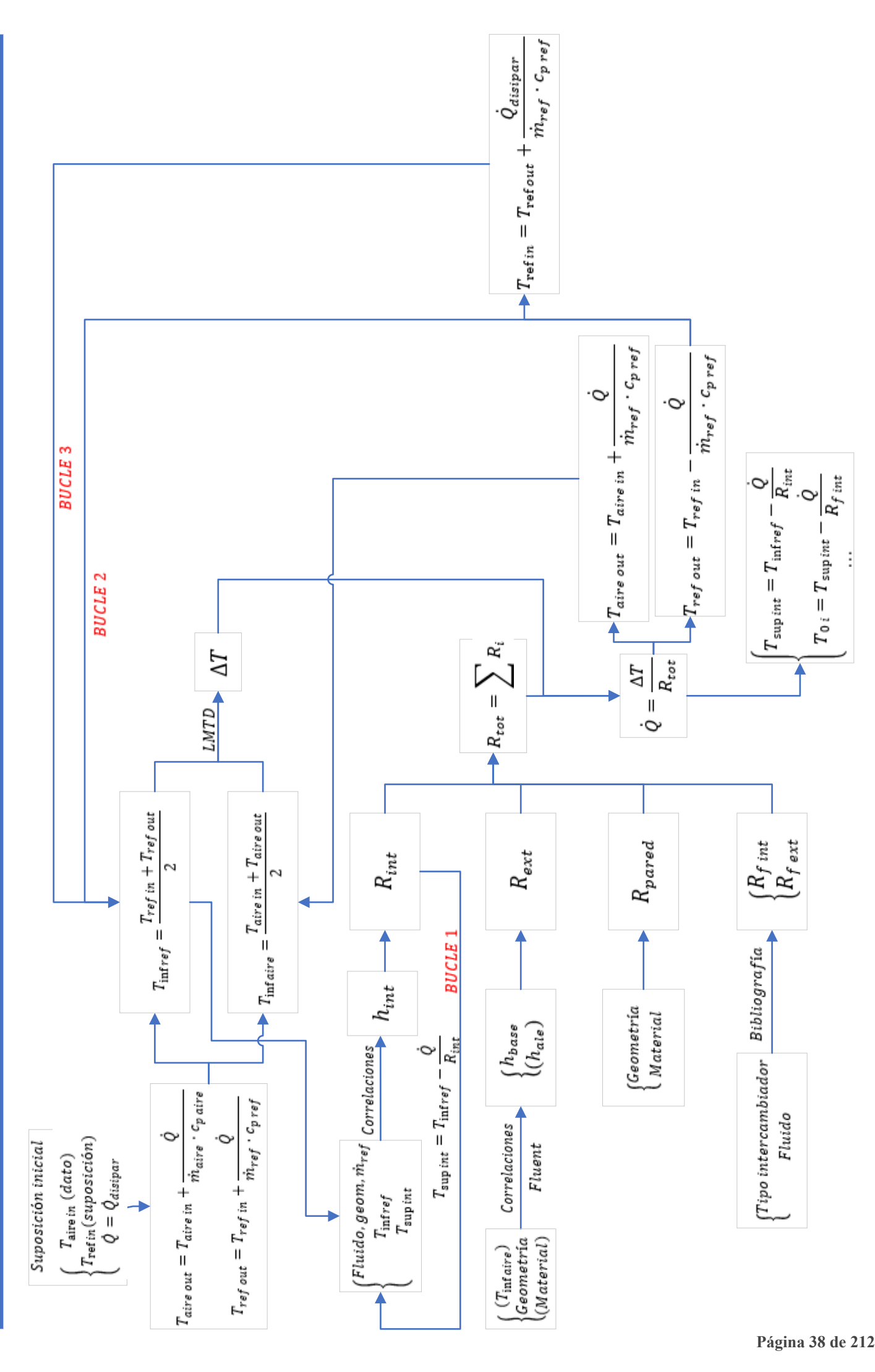

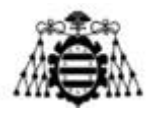

$$
\left\{ \left| \frac{var(i) - var(i-1)}{var(i)} \right| < residuo \tag{4.3}
$$

Donde  $var(i)$  es una variable de interés de la que se pretende asegurar su convergencia. Será  $\dot{Q}$  para el bucle 2 y  $T_{ref in}$  para el *BUCLE 3*. Se ha comprobado que los resultados son satisfactorios con un número máximo de 150 iteraciones y unos residuos de 10−4 para ambos bucles. En caso de detener las iteraciones por llegar al máximo impuesto, se muestra un mensaje de error indicando que no se ha alcanzado la convergencia.

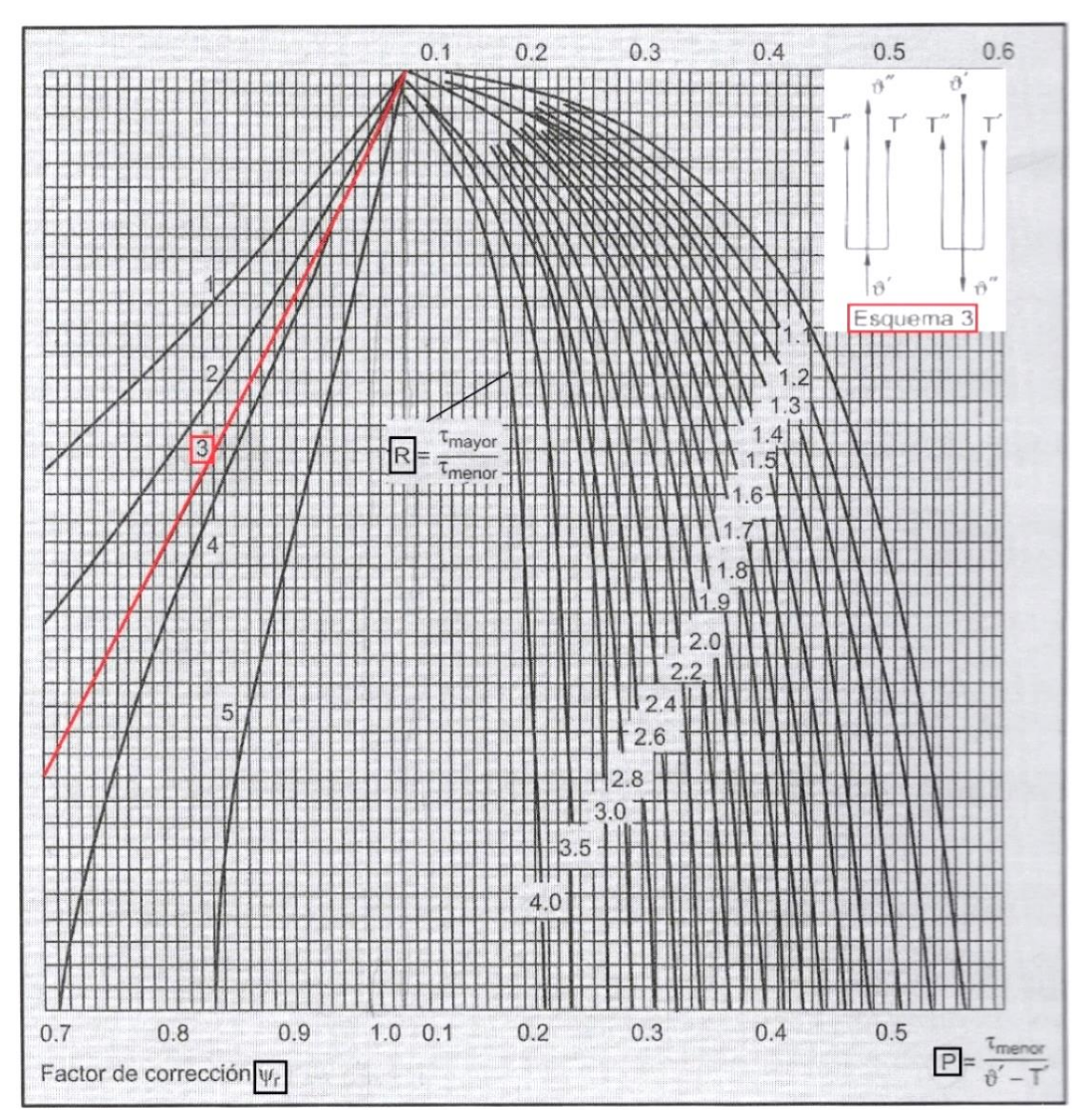

Figura 4.4- Nomograma para el factor de corrección  $\Psi_r$  con flujo entrelazado-paralelo [9].

<span id="page-39-0"></span>El salto térmico efectivo  $(\Delta T)$  se calcula por medio de las fórmulas de la diferencia logarítmica media de temperaturas, LMTD  $[(2.14) - (2.16)]$  $[(2.14) - (2.16)]$  $[(2.14) - (2.16)]$ . El factor corrector  $\Psi_r$  se extrae de

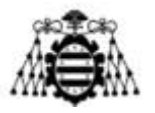

la [Figura 4.4](#page-39-0). Posteriormente, se deberá comprobar el resultado y modificar  $\Psi_r$  en caso de ser necesario.

Una vez hallado  $\Delta T$ , se procede al cálculo de los coeficientes de convección. El del interior (ℎ ) se obtiene con un bucle (bucle 1) dentro de la función *fh\_int*. Para ello se recurre a correlaciones, elegidas en función del nivel de turbulencia, propiedades del fluido y parámetros geométricos. Muchas de estas correlaciones precisan una corrección por medio de propiedades evaluadas a la temperatura de la pared, que a su vez es un resultado derivado de  $h_{int}$ . Por esta razón se necesita un bucle de cálculo. Puesto que el coste computacional es muy inferior al de los otros dos bucles y a que la convergencia es muy rápida (las correcciones por temperatura de pared son pequeñas), se ha empleado un residuo de 10−6 y un número máximo de 30 iteraciones.

Para la determinación de la resistencia térmica exterior, se han distinguido tres posibilidades:

- Directriz plana sin aletas.
- Directriz elíptica sin aletas.
- Directriz con aletas (plana o elíptica).

En el primer caso, el coeficiente de convección exterior  $(h_{base})$  se puede determinar, con *fh\_ext1*, por medio de correlaciones de una corriente circulando junto a una placa plana (pág. [47\)](#page-47-0) y, con este dato, extraer el valor de la resistencia térmica exterior  $(R_{ext})$ , como se verá en el apartado de transmisión de calor (pág. [42\)](#page-42-0). La segunda opción es similar, pero esta vez  $h_{base}$ proviene de los resultados de simulaciones de Fluent.

Por último, en el caso de que se empleen superficies adicionales (aletas), se precisan dos coeficientes ( $h_{base}$ ,  $h_{ale}$ ), asignados de acuerdo con parámetros geométricos (L, gap, a) según los resultados de Fluent. A partir de ellos se puede determinar las resistencias de la superficie aleteada y sin aletear y, por medio de [\(2.18\),](#page-24-0) hallar la resistencia térmica exterior  $(R_{ext})$ .

La resistencia de la pared de la directriz se obtiene a partir de parámetros geométricos (espesor, área) y del material empleado (conductividad térmica). También se tiene en cuenta el fenómeno de ensuciamiento, dependiente de la naturaleza de los fluidos.

Se calcula una resistencia térmica total como suma de las anteriores. Con ella y con el salto de temperaturas ( $\Delta T$ ), se obtiene el calor disipado  $(\dot{Q})$ , a partir del cual es posible hallar el perfil de temperaturas en un punto medio y determinar la temperatura de salida del refrigerante  $(T_{ref\ out})$  y del aire  $(T_{aire\ out})$ , valores de salida del bucle 2 (anidado dentro del bucle 3). Como ya se ha explicado, el bucle 3 emplea estos resultados para calcular una nueva temperatura de entrada del refrigerante imponiendo que el calor disipado sea el del motor  $(\dot{Q}_{disipar})$ .

Posteriormente, se hallan las pérdidas hidráulicas en el circuito de refrigerante, tanto para los tramos rectos como para los codos. Por último, se representan diferentes variables (del proceso de cálculo y de la propia solución) y se elabora un pequeño informe donde se resumen los datos de entrada y los resultados alcanzados.

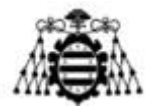

### **4.2.2.- Cálculos geométricos generales**

A continuación, se detalla la obtención de algunos parámetros geométricos.

Altura de la directriz  $(h_{dir})$ :

$$
h_{dir} = \frac{D_{envol} - D_{hub}}{2} \tag{4.4}
$$

Siendo  $D_{envol}$  el diámetro de la envolvente y  $D_{hub}$  el diámetro del cubo aerodinámico (núcleo).

Área de paso del aire  $(A_{mass\,aire})$ :

$$
A_{paso\ aire} = \frac{\pi}{4} \cdot \left( D_{envol}^2 - D_{hub}^2 \right) \tag{4.5}
$$

Con esta área de paso del aire y el caudal volumétrico  $(\dot{V}_{aire})$ , se puede obtener la velocidad de paso del aire  $(u_{aire})$ :

$$
u_{aire} = \frac{\dot{V}_{aire}}{A_{pass\ aire}}\tag{4.6}
$$

Número de aletas por directriz  $(n_{ale})$ :

$$
n_{ale} = 2 \cdot \frac{h_{dir}}{esp_{ale} + gap} \tag{4.7}
$$

Siendo  $\exp_{ale}$  el espesor de las aletas y  $gap$  el espacio de separación entre ellas. El valor de la fracción debe redondearse, puesto que el número de aletas debe ser entero. El número total de aletas será  $n_{ale} \cdot n_{dir}$ , siendo  $n_{dir}$  el número de directrices.

Área interior  $(A_{int})$ :

$$
A_{int} = 2 \cdot n_{dir} \cdot \frac{h_{dir}}{e s p_{guias} + l_h} \cdot l_h \cdot a \tag{4.8}
$$

Donde  $l_h$  es la altura de los conductos y  $exp_{quias}$  el espesor de los deflectores que forman los conductos. Por razones constructivas, podría ser necesario que  $l_h = gap$  y  $esp_{guias} = esp_{ale}$ (se explicará más adelante). En el caso de directrices elípticas, el valor deberá multiplicarse por un factor 1,0039 para tener en cuenta la curvatura de las chapas, que redunda en un aumento del área de transmisión de calor. Para la determinación del factor se ha seguido un proceso análogo al de la sección media (ver página [47\)](#page-47-1). Lo mismo se aplicará para el cálculo del área exterior, tanto con aletas como sin aletas.

Área exterior en directrices sin aletas:

$$
A_{ext} = 2 \cdot n_{dir} \cdot h_{dir} \cdot a \tag{4.9}
$$

**Adrián Salvado García Página 41 de 212**

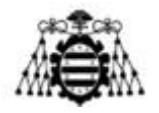

Área exterior en directrices con aletas:

$$
A_{ext} \approx 2 \cdot n_{dir} \cdot a \cdot (h_{dir} + n_{ale} \cdot L) \tag{4.10}
$$

Área exterior no aleteada en directrices con aletas:

$$
A_{ext\,NO\,ale} = n_{dir} \cdot a \cdot (2 \cdot h_{dir} - n_{ale} \cdot esp_{ale}) \tag{4.11}
$$

Número de conductos conectados en serie  $(z_{\text{series}})$ :

$$
z_{serie} = \frac{n_{dir}}{z_{paralelo}} \cdot \frac{h_{dir}}{esp_{guias} + l_h}
$$
(4.12)

Donde  $z_{\mathit{parallelo}}$  es el número de ramas conectadas en paralelo. Nuevamente, el valor de la segunda fracción deberá redondearse.

### <span id="page-42-0"></span>**4.2.3.- Transmisión de calor**

En el presente capítulo se desgranarán los cálculos específicos relativos a la transmisión de calor. Se comenzará con la convección (interior y exterior, para regímenes laminar, turbulento y de transición), se continuará con la conducción a través de las paredes de la directriz y con el estudio de la disipación de calor a través de las superficies aleteadas (en el caso de haberlas), que combina los fenómenos de conducción y convección. Se terminará analizando el fenómeno de ensuciamiento.

#### **4.2.3.1.- Correlaciones de convección para flujo turbulento interior**

Para corrientes por el interior de tubos, el número de Reynolds toma el diámetro como longitud característica, quedando la expresión [\(2.4\)](#page-18-0) de la siguiente manera:

$$
Re = \frac{u \cdot D}{v} \tag{4.13}
$$

En caso de que la sección interior no sea circular, se calcula un diámetro hidráulico en función del cual se realizarán los cálculos posteriores:

<span id="page-42-1"></span>
$$
D_H = \frac{4 \cdot A}{P_m} \tag{4.14}
$$

Donde A es la sección de paso (transversal a la dirección del flujo) y  $P_m$  es el perímetro mojado. Sin embargo, tanto para las pérdidas de carga como para la transferencia de calor, los cálculos derivados de este diámetro hidráulico no concuerdan exactamente con los resultados experimentales, debiéndose corregir la expresión [\(4.14\)](#page-42-1) con un factor de ajuste en función de la geometría del conducto. Este factor  $(k_{rec})$  presenta especial importancia en el caso de un flujo laminar y puede despreciarse para un flujo turbulento. Según Idelchik [14], en el caso concreto de una sección transversal rectangular de ancho  $l_w$  y alto  $l_h$ ,  $k_{rec}$  toma los siguientes valores:

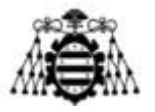

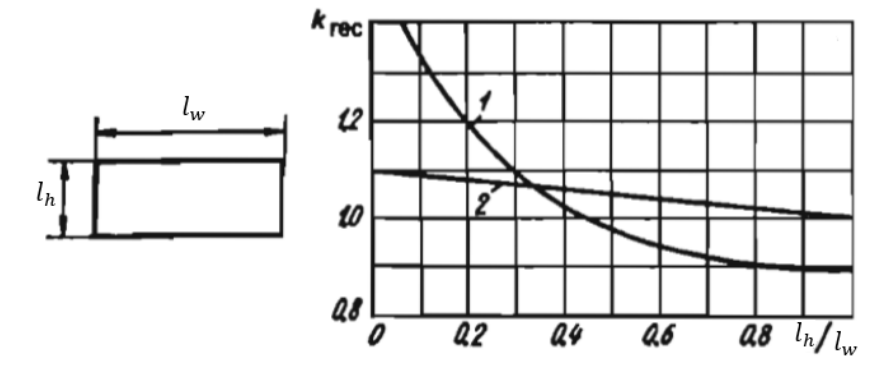

Figura 4.5.- Coeficiente corrector del diámetro hidráulico para flujo laminar (curva 1) y para flujo turbulento (curva 2). Modificada de [14].

El diámetro hidráulico resultante será:

<span id="page-43-1"></span>
$$
D_H = \frac{2 \cdot l_w \cdot l_h}{l_w + l_h} \cdot k_{rec}
$$
\n
$$
\tag{4.15}
$$

Los valores anteriores son de aplicación al cálculo de las pérdidas hidráulicas, pero [6] proporciona unos factores muy similares, aunque de una forma implícita, corrigiendo al  $Nu<sub>D</sub>$  en su conjunto [\(Figura 4.6\)](#page-43-0).

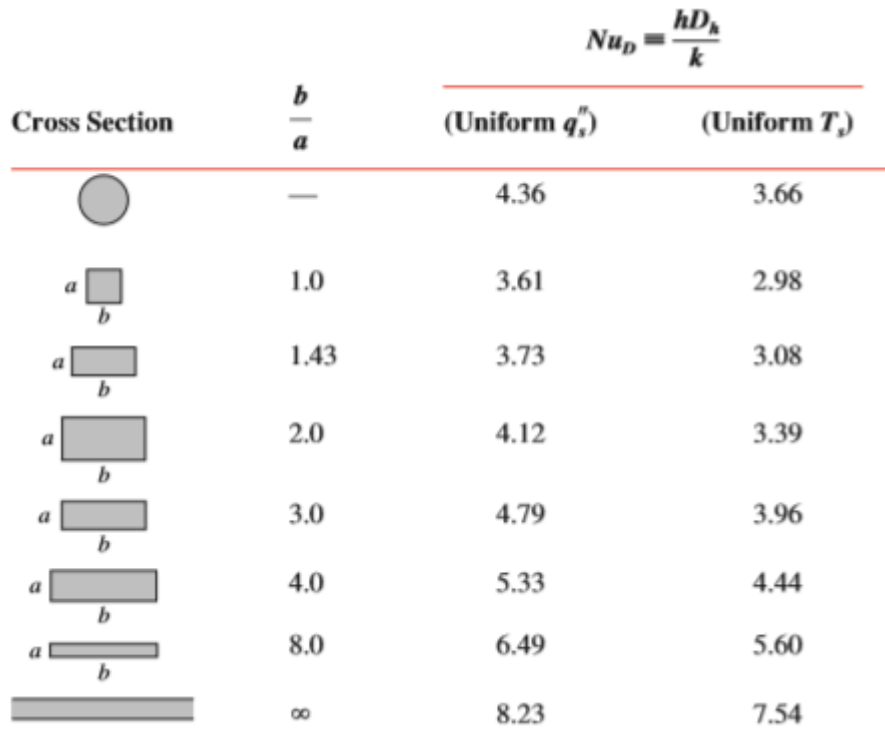

Figura 4.6.- Valores de  $Nu<sub>D</sub>$  para diferentes secciones de paso en régimen laminar [6].

<span id="page-43-0"></span>A continuación, se van a mostrar las expresiones empleadas en el modelo de Matlab para calcular el número de Nusselt. Con ayuda de esta cifra, mediante la ecuación [\(2.7\),](#page-18-1) se puede hallar el coeficiente de convección *h*, necesario para determinar la resistencia térmica:

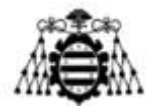

$$
R_{conv} = \frac{1}{h \cdot A} \tag{4.16}
$$

Todas las propiedades de los fluidos se evalúan a la temperatura media entre entrada y salida salvo indicación expresa (subíndice *w* en propiedades evaluadas a temperatura de pared (*wall*)).

Correlación 1 (Gnielinski, 1976) [15]:

$$
Nu_D = \frac{\frac{f_{cor}}{8} \cdot (Re_D - 1000) \cdot Pr}{1 + 12.7 \cdot \left(\frac{f_{cor}}{8}\right)^{0.5} \cdot \left(Pr^{2/3} - 1\right)} \cdot c_{tem\,Nu}
$$
\n(4.17)

Siendo  $f_{cor} = f \cdot c_{temf}$  el factor de fricción corregido por un coeficiente en función de la naturaleza del fluido (líquido o gas) y de la condición en la pared (calentamiento o enfriamiento). El valor de  $Nu<sub>D</sub>$  también debe corregirse de forma análoga con un factor  $c_{tem Nu}$  con ayuda de la [Tabla 4.4.](#page-44-0) En el proyecto que nos atañe, se emplearán los valores de la segunda fila.

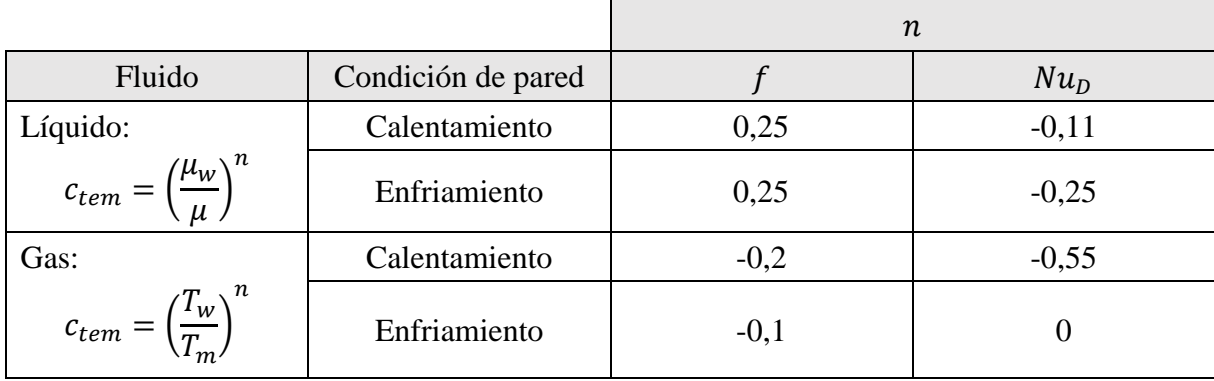

Tabla 4.4.- Coeficientes de corrección de  $Nu<sub>p</sub>$  y  $f$  [15].

<span id="page-44-0"></span>Condiciones de aplicación:  $3000 < Re < 10^6$ ,  $Pr > 0.5$ .

Correlación 2 (variante de la correlación anterior) [9]:

$$
Nu_D = \frac{0.125 \cdot f_{\xi} \cdot Re_D \cdot Pr \cdot c_{tem\,Nu}}{1 + \frac{900}{Re_D} + 4.05 \cdot f_{\xi}^{0.5} \cdot \left(Pr^{2}/_{3} - 1\right)}
$$
(4.18)

Donde el factor  $c_{tem Nu}$  se obtiene, una vez más, de la [Tabla 4.4.](#page-44-0)  $f_{\xi}$  es un factor de fricción calculado con la siguiente expresión:

$$
f_{\xi} = [1,82 \cdot \log_{10}(Re_D) - 1,64]^{-2}
$$
\n(4.19)

Condiciones de aplicación:  $4000 < Re_D < 5 \cdot 10^6$ ,  $0,1 < Pr < 2000$ .

Correlación 3 (Sieder y Tate para tubos largos) [15]:

**Diseño de un intercambiador de calor agua-aire integrado en un ventilador industrial**

**Adrián Salvado García Página 44 de 212**

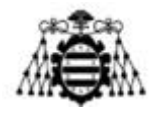

$$
Nu_D = 0.027 \cdot Re_D{}^{0.8} \cdot Pr^{1/3} \cdot \left(\frac{\mu}{\mu_w}\right)^{0.14}
$$
\n(4.20)

Condiciones de aplicación:  $Re_D > 10^4$ ;  $0.7 < Pr < 16700$ ;  $\frac{L}{R}$  $\frac{L}{D}$  > 60. Siendo  $\frac{L}{D}$  el ratio entre la longitud del tubo y su diámetro (tomando el largo de la directriz a y el diámetro hidráulico  $D_H$ ).

Correlación 4 (Dittus y Boelter modificada) [9]:

$$
Nu_D = 0.023 \cdot Re_D^{0.8} \cdot Pr^{0.4} \cdot c_{tem\,Nu} \tag{4.21}
$$

Donde  $c_{temNu}$  se extrae de la Tabla 4.4. Condiciones de aplicación:  $10^4 < Re_p <$  $10^6$ ;  $0.7 < Pr < 2$ . El estrecho rango del Pr provoca que esta correlación solo sea aplicable ante temperaturas muy altas del agua (prácticamente imposibles en la práctica) o para otros fluidos.

Correlación 5 (Dittus y Boelter, 1930) [15]:

$$
Nu_D = 0.023 \cdot Re_D^{0.8} \cdot Pr^n \tag{4.22}
$$

Donde  $n = 0.4$  si el fluido se calienta o  $n = 0.3$  si el fluido se enfría. En este caso se empleará  $n = 0.3$ , ya que el fluido interior cede calor al aire exterior (se enfría).

Condiciones de operación:  $Re_D > 10^4$ ;  $\frac{L}{R}$  $\frac{L}{D}$  > 60;  $|T - T_w|$  < 50°C (para gases) o bien  $|T - T_w|$  < 5°C (para líquidos).

#### **4.2.3.2.- Correlaciones de convección para flujo laminar interior**

Todas las propiedades de los fluidos se evalúan a la temperatura media entre entrada y salida salvo indicación expresa (subíndice *w* para propiedades evaluadas a la temperatura de pared (*wall*)). El Re<sub>n</sub> crítico para flujos que circulan por el interior de tubos es de 2300. Por debajo de dicho número, el flujo se puede considerar de carácter laminar.

Correlación 6 (*Sieder y Tate* para régimen laminar, 1936)

$$
Nu_D = 1,86 \cdot Re_D^{-1/3} \cdot Pr^{-1/3} \cdot \left(\frac{D}{L}\right)^{1/3} \cdot \left(\frac{\mu}{\mu_w}\right)^{0,14}
$$
 (4.23)

Condiciones de aplicación:  $Re_D < 2300$ ;  $Pr > 0.5$ ;  $Re_D \cdot Pr \cdot D/L > 10$ .

Correlación 7 (Edwards *et al*., 1979) [16]:

$$
Nu_D = 3,66 + \frac{0,065 \cdot \frac{D}{L} \cdot Re_D \cdot Pr}{1 + 0,04 \cdot (\frac{D}{L} \cdot Re_D \cdot Pr)^{2/3}}
$$
(4.24)

Condiciones de aplicación:  $Re<sub>D</sub>$  < 2300.

**Adrián Salvado García Página 45 de 212**

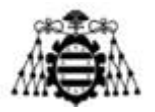

Correlación 8 (Mijeev y Mijeeva para tubos cortos, 1979) [17]:

$$
Nu_D = 1.4 \cdot \left(\frac{D}{L} \cdot Re_D\right)^{0.4} \cdot \left(\frac{Pr}{Pr_w}\right)^{0.25}
$$
\n(4.25)

 $Pr_w$  se calcula con las propiedades evaluadas a la temperatura de la pared. Condiciones de aplicación:  $Re_D < 2300; 0,06 < \frac{Pr}{Pr}$  $\frac{Pr}{Pr_w}$  < 10;  $\frac{L}{D}$  $\frac{L}{D}$  < 0,067 ·  $Re_D \cdot Pr^{5/6}$ .

Correlación 9 (Mijeev y Mijeeva para tubos largos, 1979) [17]:

$$
Nu_D = 4 \cdot \left(\frac{Pr}{Pr_w}\right)^{0.25}
$$
\n
$$
(4.26)
$$

 $Pr_w$  se calcula con las propiedades evaluadas a la temperatura de la pared. Condiciones de aplicación:  $Re_D < 2300; 0,06 < \frac{Pr}{Pr}$  $\frac{Pr}{Pr_w}$  < 10;  $\frac{L}{D}$  $\frac{L}{D} > 0.067 \cdot Re_D \cdot Pr^{5/6}.$ 

### **4.2.3.3.- Correlaciones de convección para flujo de transición interior**

Ante la falta de correlaciones en la bibliografía, se ha optado por estimar un coeficiente de convección a partir de los valores que se obtendrían si el flujo fuese laminar y si fuese turbulento. Para ello se han empleado las correlaciones 7 (Edwards *et al*., laminar) y 2 (Gnielinski modificada, turbulento). La primera aplicada con un  $Re_p = 2300$  y la segunda con un  $Re_p =$ 4000, de forma que:

$$
Nu_D = Nu_{D\,lam} + \frac{Re_D - 2300}{4000 - 2300} \cdot (Nu_{D\,turb} - Nu_{D\,lam})
$$
\n(4.27)

Todo lo anterior se aplica tanto a una directriz plana, donde las paredes laterales son paralelas entre sí, como a una directriz elíptica. En este último caso, independientemente del nivel de turbulencia, se ha tomado una sección media de paso para el cálculo del coeficiente de convección. Puesto que el ratio  $\frac{\text{longitud (a)}}{\text{anchura máxima}}$  es elevado (10:1), esta simplificación resulta válida. Se comprobará más adelante.

Para el cálculo de la sección media, se han dibujado en Autodesk Inventor varias secciones radiales de directrices de distinta longitud (a), hallando la anchura media de los conductos ( $l_w$ ) de la siguiente forma:

$$
l_{w\;medio} = \frac{A_{sección\;radial}}{a} \tag{4.28}
$$

Repitiendo para diferentes longitudes en el rango 1000 mm – 1500 mm, se ha obtenido la siguiente recta de regresión en Excel:

$$
l_{w \text{ medio}} = 0.07557234 \cdot a - 2 \cdot \exp_{dir} \tag{4.29}
$$

El coeficiente de mínimos cuadrados es  $R^2 = 1$ , lo que indica que el ajuste es exacto. Se resta dos veces el espesor de la directriz pues el área radial considerada supone el contorno exterior. La altura de los conductos  $(l_h)$  no tiene influencia ya que es constante.

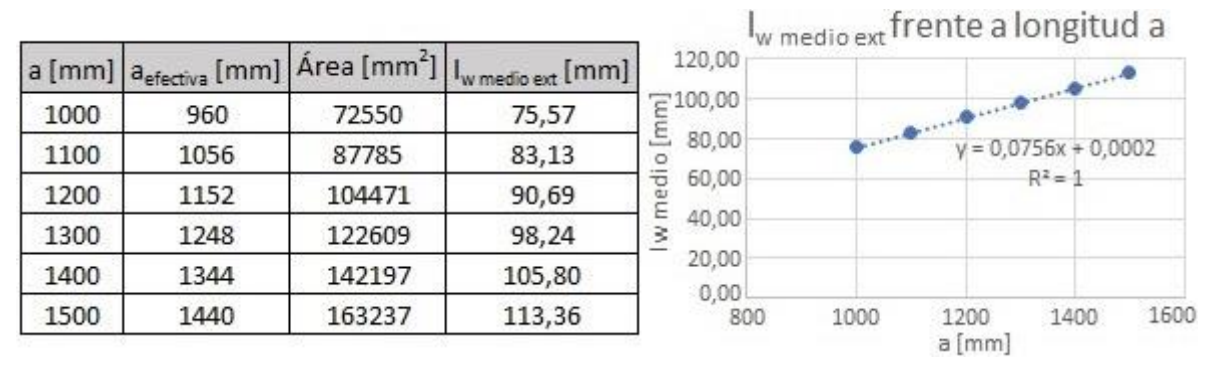

Figura 4.7.- Cálculo de la anchura media de los conductos.

#### **4.2.3.4.- Correlaciones de convección para flujo laminar exterior**

<span id="page-47-1"></span><span id="page-47-0"></span>Las correlaciones que se van a exponer para el cálculo del coeficiente de convección exterior resultan útiles únicamente en el caso de directriz plana sin aletas y con flujo totalmente axial. Esta condición parece muy restrictiva pero, como se verá más adelante, con flujo axial se obtienen los menores coeficientes de convección y, por lo tanto, se trata de la situación más desfavorable. Si se consigue una refrigeración apropiada en ese caso, con flujo torsionado la disipación de calor está garantizada.

Para placas planas, es habitual tomar un número de Reynolds crítico de  $5 \cdot 10^5$ . Sin embargo, en caso de existir una gran turbulencia a la entrada, la transición de laminar a turbulento se observa para valores mayores. Todas las propiedades se evalúan, una vez más, a la temperatura media del fluido (aire).

La expresión [\(4.30\),](#page-47-2) derivada de los trabajos de Pohlhausen [18] y Kroujiline [19], proporciona el valor local del número de Nusselt para cada posición  $x$  (siendo  $x$  la distancia respecto al borde de entrada):

<span id="page-47-2"></span>
$$
Nu_x = 0.332 \cdot \sqrt{Re_x} \cdot (Pr)^{1/3} \tag{4.30}
$$

Si se integra en toda la longitud a de la placa plana, se obtiene el doble del valor local. Correlación 11:

$$
Nu_a = 0.664 \cdot \sqrt{Re_a} \cdot (Pr)^{1/3}
$$
\n(4.31)

Condiciones de aplicación:  $Re_a < 10^5$ . En la práctica, es muy difícil que esta condición se cumpla, pues, para las velocidades de paso del aire consideradas, se necesitarían unas directrices de longitud irrisoria.

#### **4.2.3.5.- Correlaciones de convección para flujo turbulento exterior**

Schlichting [20] presentó una correlación para hallar el Nusselt medio de una placa plana en un régimen turbulento. Correlación 12:

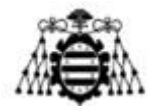

$$
Nu_a = \frac{0.037 \cdot Re_a^{0.8} \cdot Pr}{1 + 2.185 \cdot Re_a^{-0.1} \cdot (Pr^{2/3} - 1)}
$$
(4.32)

Condiciones de aplicación:  $5 \cdot 10^5 < Re_a < 10^7$ ;  $0.5 < Pr < 2000$ .

#### **4.2.3.6.- Correlaciones de convección para flujo de transición exterior**

Al igual que con el flujo interior, se empleará una suma ponderada de los coeficientes de convección obtenidos para el límite laminar ( $Re_a = 10^5$ ) y turbulento ( $Re_a = 5 \cdot 10^5$ ). Correlación 13:

$$
Nu_a = Nu_{a\,lam} + \frac{Re_a - 10^5}{5 \cdot 10^5 - 10^5} \cdot (Nu_{a\,turb} - Nu_{a\,lam}) \tag{4.33}
$$

En cualquier caso, como ya se ha comentado, esta correlación no es necesaria en la práctica, pues en todos los casos el flujo exterior es turbulento.

#### **4.2.3.7.- Coeficientes de convección en otros casos**

En la bibliografía no se han encontrado expresiones de transmisión de calor análogas a las anteriores para el resto de posibilidades de flujo exterior ya sea por culpa de una geometría muy concreta (directrices elípticas) o por los altos niveles de turbulencia (en el caso de las aletas). Las correlaciones para aletas se centran en la convección natural y en la forzada de régimen laminar. Sin embargo, la separación entre aletas del intercambiador considerado es bastante elevada (mínimo de 2 cm), al igual que la velocidad de paso del aire (unos 42 m/s), lo que originan un  $Re_{min} \approx 5 \cdot 10^5$  (régimen turbulento).

Por lo tanto, se han decidido emplear los resultados de las simulaciones en Fluent como datos de entada para el programa de Matlab. Para ello se han simulado algunas geometrías con las que se han construido unas matrices de coeficientes de convección y posteriormente se han interpolado dichos coeficientes para extraer valores intermedios (ej.: [Figura 4.8\)](#page-48-0).

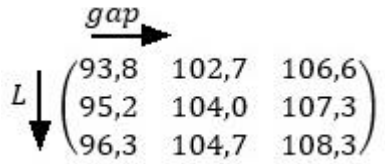

<span id="page-48-0"></span>Figura 4.8.- Ejemplo de matriz de coeficientes de convección [W/m<sup>2</sup>K] para una directriz plana de 1m de longitud en función de la longitud de aleta (L=1cm/2cm/3cm) y del espaciado entre aletas (*gap*=2cm/4cm/8cm).

#### **4.2.3.8.- Conducción a través de las paredes**

El flujo de calor a través de las paredes se puede considerar unidireccional y perpendicular a las mismas. Como no hay fuentes ni sumideros de calor dentro de la propia pared, el perfil de temperaturas será lineal [\(Figura 4.9\)](#page-49-0).

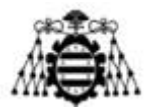

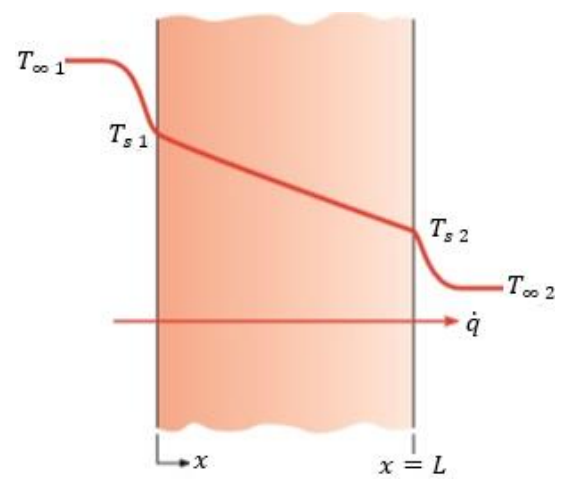

Figura 4.9.- Conducción de calor a través de una pared plana. Modificada de [6].

<span id="page-49-0"></span>A partir de la expresión [\(2.2\),](#page-16-0) se deduce la resistencia térmica de una pared plana:

$$
R_{pared} = \frac{esp_{dir}}{k \cdot A} \tag{4.34}
$$

Donde  $\epsilon sp_{dir}$ es el espesor de la directriz, k es la conductividad térmica del material que la conforma y A es el área de transmisión de calor. Puesto que el espesor es pequeño (del orden de unos pocos milímetros) y que la conductividad térmica será elevada (material metálico), esta resistencia térmica será, a priori, menor que cualquiera de convección.

#### **4.2.3.9.- Disipación de calor a través de aletas [5]**

En caso de necesitar superficies adicionales de intercambio de calor (aletas), éstas tendrán sentido longitudinal (alineadas con el ventilador), su espaciado (*gap*) será importante y su longitud  $(L)$ , transversal al paso del aire, reducida – ver la [Figura 4.10.](#page-49-1) Estos aspectos se establecen con motivo de disminuir lo máximo posible las pérdidas aerodinámicas que, de forma inevitable, impondrán las aletas.

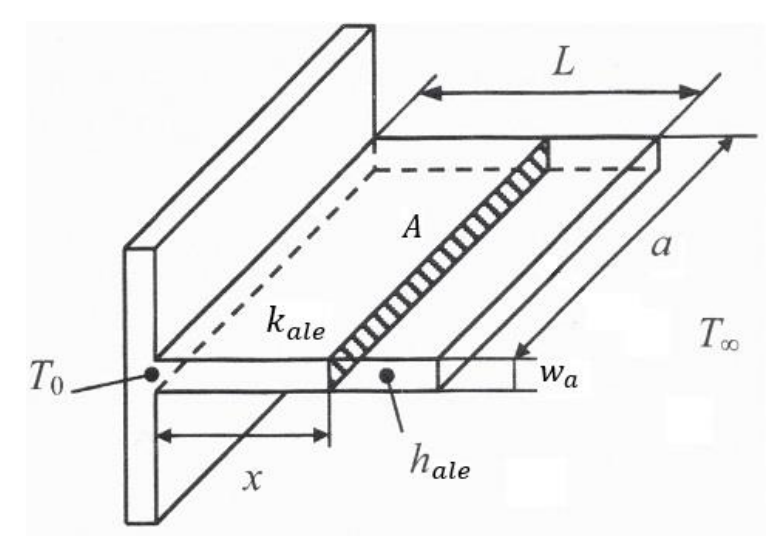

<span id="page-49-1"></span>Figura 4.10.- Parámetros principales de una aleta longitudinal. Modificada de [5].

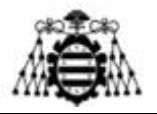

El análisis aquí explicado será válido bajo determinadas hipótesis: régimen estacionario, no existencia de generación volumétrica de calor, material isótropo, acoplamiento perfecto entre base de la aleta y directriz y campo de temperaturas unidimensional (lo que se cumple para ratios L  $\frac{L}{w} \ge 10$ ). Para simplificar las ecuaciones, se define una posición y una temperatura adimensionales ( $X \vee \theta$  respectivamente):

$$
X = \frac{x}{L} \tag{4.35}
$$

$$
\theta = \frac{T - T_{\infty}}{T_0 - T_{\infty}} = \frac{\theta'}{\theta'_0}
$$
\n(4.36)

Donde  $\theta'$  representa el salto de temperatura respecto a la media del fluido  $(T_{\infty})$ . Otro parámetro adimensional empleado es  $H$ :

$$
H = \frac{h_e \cdot L}{k_{ale} \cdot \beta} \tag{4.37}
$$

 $h_e$  es el coeficiente de convección en el extremo de la aleta y  $k_{ale}$  es la conductividad térmica de la aleta. En el caso de alegas longitudinales,  $\beta$  se calcula de la siguiente manera:

<span id="page-50-0"></span>
$$
\beta = L \cdot \sqrt{\frac{h_{ale} \cdot P_a}{k_{ale} \cdot A}}
$$
\n(4.38)

Donde  $P_a$  es el perímetro de la aleta, A el área transversal, y  $h_{ale}$  el coeficiente de convección promedio en la zona aleteada. En el intercambiador a diseñar,  $P_a$  será:

$$
P_a = 2 \cdot (a + w_a) \approx 2 \cdot a \tag{4.39}
$$

Siendo  $w_a \equiv e^{i\phi}$  el espesor de la aleta y  $a$  el largo de la directriz, por lo que  $w_a \ll a$ . De este modo, la expresión [\(4.38\)](#page-50-0) queda como sigue:

$$
\beta = L \cdot \sqrt{\frac{2 \cdot h_{ale}}{k_{ale} \cdot w_a}} A \tag{4.40}
$$

El campo de temperaturas en la aleta viene determinado por la siguiente fórmula:

$$
\theta = \frac{\cosh[\beta \cdot (1 - X) + H \cdot \sinh[\beta \cdot (1 - X)]]}{\cosh(\beta) + H \cdot \sinh(\beta)}
$$
(4.41)

En la [Figura 4.11](#page-51-0) se muestra un ejemplo de la evolución de la temperatura a lo largo de la aleta, calculada en Matlab. Como se podría intuir a priori, la temperatura en la base de la aleta es

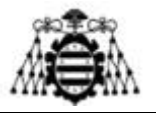

elevada, pero, a medida que aumenta la distancia a la pared de la directriz, se va disipando calor y la temperatura disminuye.

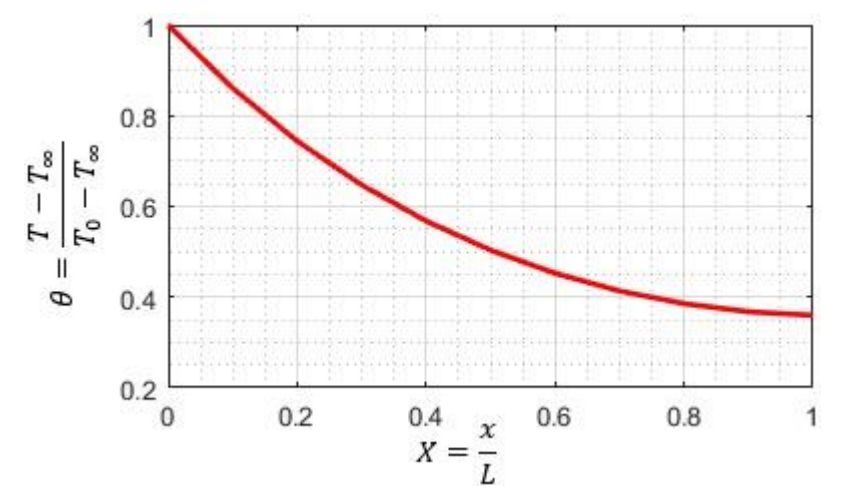

<span id="page-51-0"></span>Figura 4.11.- Evolución del salto de temperaturas a lo largo de la longitud aleta (parámetros adimensionales). Datos geométricos: L=30mm; a=1,5m; k<sub>ale</sub>=14W/mK; hale=147W/m<sup>2</sup>K.

Si se pretende calcular la transmisión de calor a lo largo de la aleta y, con ella, su resistencia térmica, se debe emplear la ecuación [\(4.42\):](#page-51-1)

<span id="page-51-1"></span>
$$
\dot{Q} = \frac{P \cdot L \cdot h}{\beta} \cdot \left( \frac{\sinh(\beta) + H \cdot \cosh(\beta)}{\cosh(\beta) + H \cdot \sinh(\beta)} \right) \cdot \theta'_{0}
$$
\n(4.42)

Despreciando el espesor en el cálculo del contorno y aplicando la definición de resistencia térmica en función del flujo de calor y del salto de temperaturas, se tiene que:

$$
R_{ale} = \frac{\beta}{2a \cdot L \cdot h} \cdot \frac{\cosh(\beta) + H \cdot \sinh(\beta)}{\sinh(\beta) + H \cdot \cosh(\beta)}
$$
(4.43)

Esta resistencia térmica incluye tanto los fenómenos de conducción como los de convección que se dan en la aleta.

#### **4.2.3.10.- Ensuciamiento**

Con el uso a lo largo del tiempo, se prevé que el intercambiador sufra un proceso de ensuciamiento (*fouling*), consistente en la acumulación, tanto por el interior como por el exterior, de sustancias (partículas del aire, óxido, etc.) que tienden a dificultar la transmisión de calor. Este fenómeno se debe tener en cuenta en el dimensionamiento del intercambiador y mediante una adecuada programación del mantenimiento.

En la bibliografía existe una serie de resistencias de ensuciamiento  $(R_f)$  por unidad de superficie  $\left[\frac{m^2 \cdot K}{m}\right]$  $\frac{m^2 \cdot K}{W}$ ,  $\frac{m^2 \cdot K}{kW}$  a aplicar en función del tipo de intercambiador y del fluido en contacto con las superficies. Para el fluido circulando por el interior del intercambiador se han tomado valores de la [Tabla 4.5.](#page-52-0) Para el agua sin aditivos, que no aparece en dicha tabla, se ha empleado el valor  $R_f = 0.017 \frac{\text{m}^2 \cdot \text{K}}{\text{kW}}$  [3].

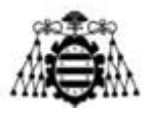

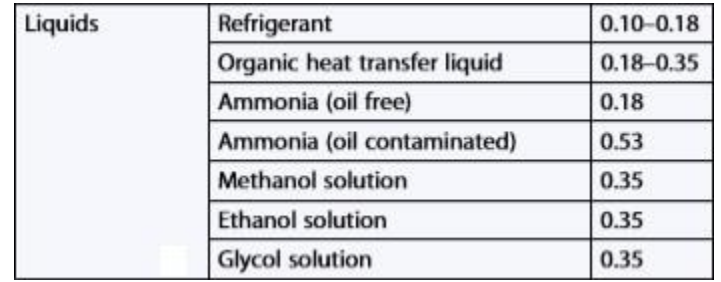

<span id="page-52-0"></span>Tabla 4.5.- Resistencias de ensuciamiento  $\left[\frac{m^2 \cdot K}{kW}\right]$  para varias sustancias en intercambiadores de tubos y carcasa [2].

Suponiendo las condiciones más desfavorables para el fluido exterior, se ha tomado la resistencia correspondiente a los gases de escape de motores diésel  $(R_f = 1.8 \frac{\text{m}^2 \cdot \text{K}}{\text{kW}} [3])$ , puesto que pueden ser predominantes en el interior de un túnel de carretera, uno de los destinos más frecuentes de los ventiladores fabricados en Zitrón (aunque la aplicación principal del modelo presente sea la ventilación en metro, el nivel de contaminación puede ser similar). En cualquier caso, las resistencias de ensuciamiento no son las que más afectan a la viabilidad del intercambiador, como se verá más adelante.

### **4.2.4.- Pérdidas hidráulicas**

En el intercambiador de calor se pueden distinguir dos tipos de espacios por los que circulará el refrigerante: por un lado los tramos rectos (de un extremo a otro de la directriz) y por otro los codos, donde el agua asciende en dirección radial de un conducto al inmediatamente superior. En el primer caso, las pérdidas a tener en cuenta serán principalmente lineales y dependerán de la longitud recorrida, mientras que en el segundo caso la caída de presión vendrá dada por un coeficiente de pérdidas singulares. Otras posibles caídas de presión (conductos de alimentación, cabezales distribuidores, etc.) se tendrán en cuenta con un coeficiente de seguridad del 20%. Estas pérdidas serán, a priori, mucho menores y su definición vendría más adelante, una vez elegido el diseño del intercambiador.

Se valorará la posibilidad de conectar los circuitos de cada directriz tanto en serie como en paralelo. En una disposición en paralelo, las pérdidas a tener en cuenta en cuenta serán las de una única rama, mientras que en serie serán la suma de las pérdidas impuestas en cada una de las directrices. Por otro lado, el caudal de refrigerante circulando por cada intercambiador será el total en el segundo caso y solo una fracción del mismo en el primer caso  $\left(\frac{\dot{m}_{ref\ tot}}{n^{\circ} \text{directories}}\right)$ .

#### **4.2.4.1.- Tramos rectos**

Para el análisis de la caída de presión dentro del intercambiador se empleará el diámetro hidráulico corregido, ya definido en [\(4.15\).](#page-43-1) Además, será necesario conocer el factor de fricción  $(f)$  de las superficies sobre las que discurrirá el refrigerante. Para su obtención, es habitual el uso del diagrama de Moody [\(Figura 4.12\)](#page-53-0). En régimen laminar (parte izquierda),  $f$  solo depende del número de Reynolds, según la expresión:

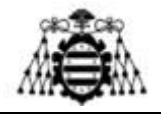

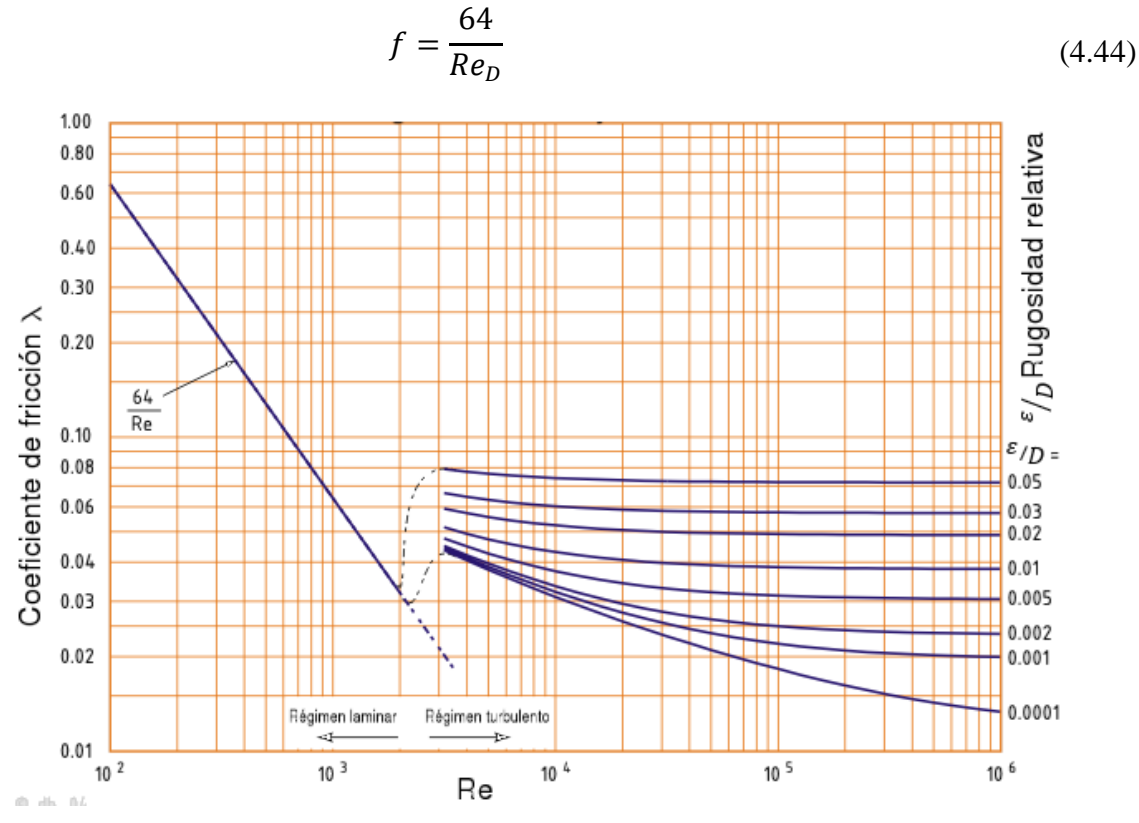

Figura 4.12.- Diagrama de Moody para el cálculo del factor de fricción.

<span id="page-53-0"></span>En cambio, para un flujo turbulento (parte derecha del diagrama), la rugosidad relativa  $\frac{\varepsilon}{D}$ (siendo  $\varepsilon$  la rugosidad absoluta y  $D$  el diámetro considerado) influirá de forma importante. Dada la complicación de automatizar el diagrama de Moody para obtener valores de  $f$  en función de los parámetros introducidos en el programa de Matlab, se ha recurrido a una serie fórmulas que determinan el factor de fricción en régimen turbulento. En este proyecto se han empleado las tres, cuyos resultados se comparan en la [Figura 4.13.](#page-54-0)

Ecuación de Colebrook-White [21]:

<span id="page-53-1"></span>
$$
\frac{1}{\sqrt{f}} = -2 \cdot \log_{10} \left( \frac{\varepsilon}{3.7 \cdot D} + \frac{2.51}{Re_D \cdot \sqrt{f}} \right)
$$
(4.45)

Ecuación de Barr [21]:

$$
\frac{1}{\sqrt{f}} = -2 \cdot \log_{10} \left( \frac{\varepsilon}{3.7 \cdot D} + \frac{5.1286}{Re_D^{0.9}} \right)
$$
(4.46)

Ecuación de Petukhov [15]:

<span id="page-53-2"></span>
$$
f = [0.79 \cdot \ln(Re_D) - 1.64]^{-2}
$$
\n(4.47)

**Adrián Salvado García Página 53 de 212**

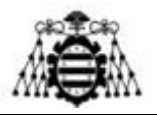

Esta última ecuación no tiene en cuenta la rugosidad superficial (supone paredes lisas) y se usa principalmente en transferencia de calor. Para las dos expresiones anteriores, el valor de la rugosidad absoluta  $\varepsilon$  puede extraerse de la bibliografía, como la [Tabla 4.6.](#page-55-0) Al tener en cuenta esta variable, el factor *f* resultante es más elevado, como se aprecia en la [Figura 4.13.](#page-54-0)

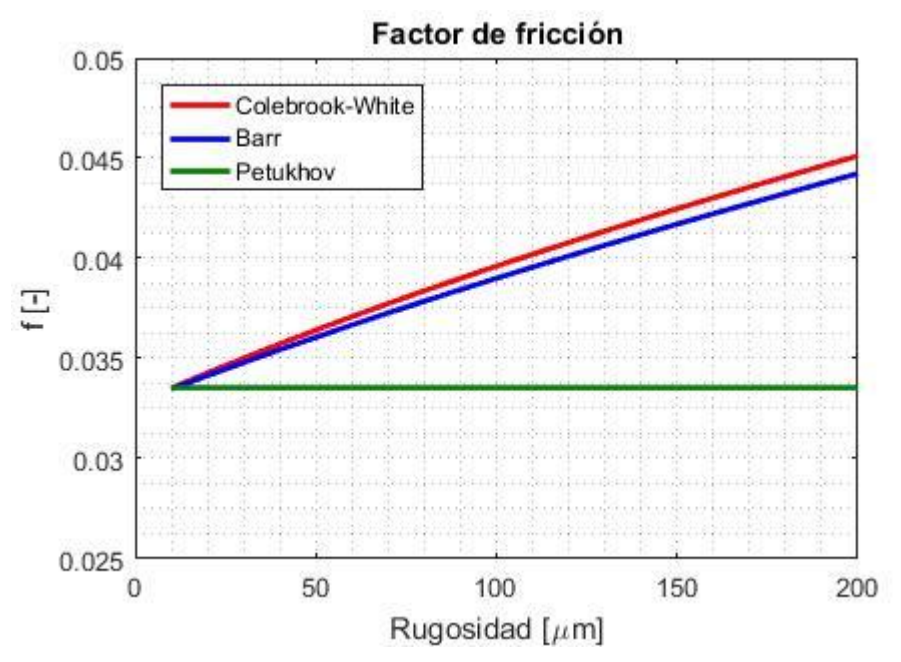

<span id="page-54-0"></span>Figura 4.13.- Evolución del factor de fricción con el incremento de la rugosidad absoluta para un diámetro de tubo y turbulencia dados (d=20 mm, Re=8000) según las expresiones [\(4.45\)](#page-53-1)[-\(4.47\).](#page-53-2)

Una vez determinado el factor de fricción, se pueden aplicar expresiones para el cálculo de la caída lineal de presión  $(ΔP)$ . Tanto para régimen laminar como para turbulento:

<span id="page-54-1"></span>
$$
\Delta P = \frac{(z_{serie} \cdot a) \cdot \rho \cdot f \cdot u^2}{2 \cdot D} \tag{4.48}
$$

Conocida como ecuación de Darcy-Weisbach (forma general) o de Hagen-Poiseuille (aplicada a flujo laminar).  $z_{series}$  es el número de conductos conectados en serie (cuyas  $\Delta P$  son aditivas);  $a$  es la longitud de los conductos (largo de la directriz);  $\rho$  es la densidad del fluido;  $u$ es su velocidad y  $D$  es el diámetro de los conductos (se tomará el diámetro hidráulico).

Hallada la caída de presión, es posible determinar el mínimo trabajo de bombeo  $(\dot{W}_{bomba})$ necesario para trasegar el fluido:

$$
\dot{W}_{bomba} = \dot{V}_{ref} \cdot \Delta P = \frac{\dot{m}_{ref}}{\rho} \cdot \Delta P \tag{4.49}
$$

Siendo  $\dot{V}_{ref}$  el caudal volumétrico de refrigerante y  $\dot{m}_{ref}$  el caudal másico. Sin embargo, esta potencia de bombeo necesita incluir no solo las pérdidas hidráulicas lineales, sino también las singulares.

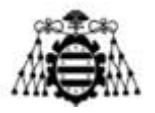

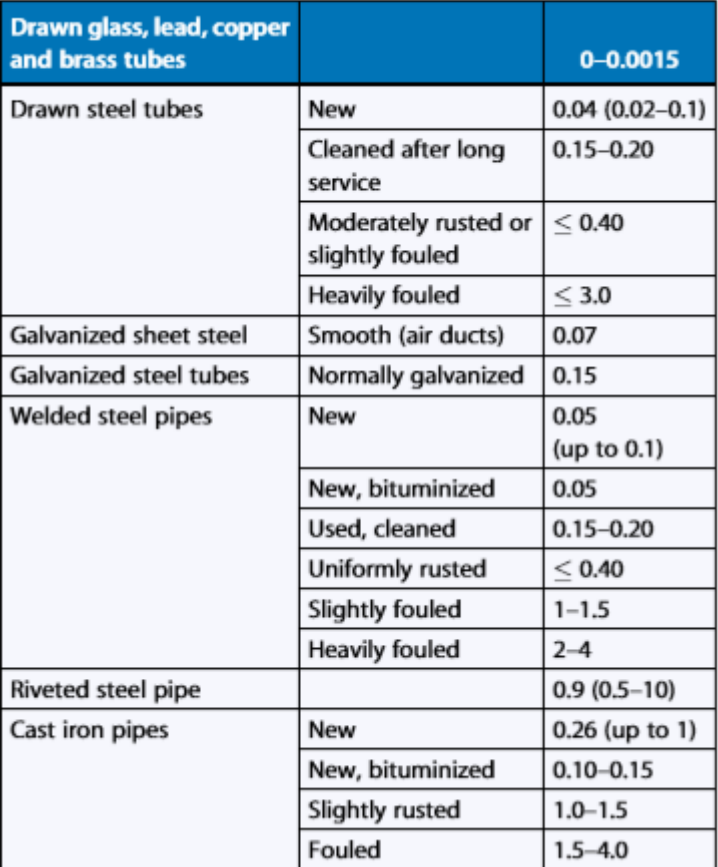

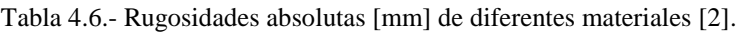

<span id="page-55-0"></span>En el caso de directrices elípticas, en cada tramo recto se tiene una región de entrada donde el flujo se abre (actuando como difusor) y otra donde se constriñe. Estos efectos se tienen en cuenta en la determinación de las pérdidas de carga por medio del coeficiente de pérdidas singulares  $\xi_{elip}$ , de forma que:

<span id="page-55-1"></span>
$$
\Delta P = \xi_{elip} \cdot \frac{1}{2} \cdot \rho \cdot u_0^2 \tag{4.50}
$$

Donde, una vez más,  $\rho$  es la densidad del fluido y  $u_0$  su velocidad (en la región más estrecha). Se simplifica la geometría considerando que la directriz elíptica se compone de dos tramos rectos: uno de ensanchamiento y otro de estrechamiento. Se aplica el mismo coeficiente en ambos casos. El ángulo  $(\alpha)$  a tener en cuenta viene dado por las proporciones de la directriz (pág. 138), siendo  $\alpha = 11,4^{\circ}$ . La fracción de secciones mínima y máxima  $\left(\frac{F_0}{F}\right)$  $\frac{F_0}{F_1}$  es de  $\frac{1}{5} = 0.2$ . Con ayuda de la [Figura 4.14,](#page-56-0) extraída de Idelchik [14], se obtiene un valor de  $\xi_{elip} = 0.114$ .

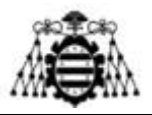

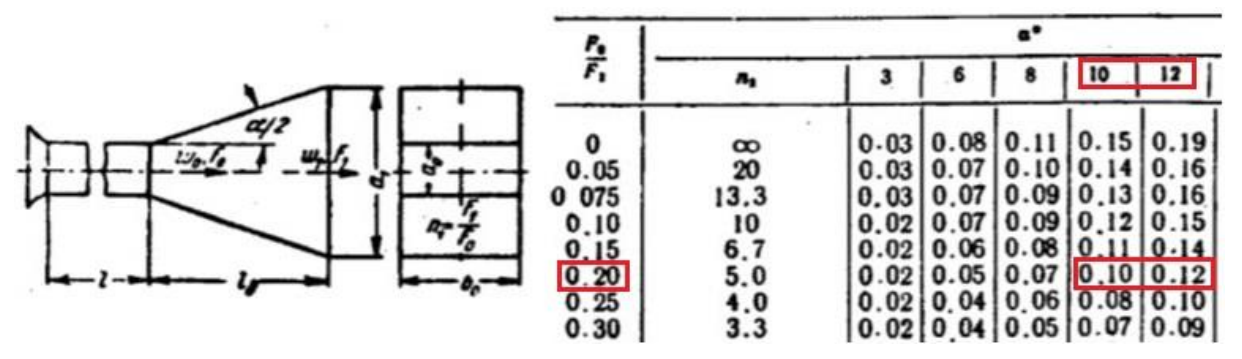

<span id="page-56-0"></span>Figura 4.14.- Coeficiente de pérdidas singulares de un difusor con apertura en un solo plano [14].

#### **4.2.4.2.- Codos**

En los codos, la caída de presión  $(\Delta P)$  vendrá determinada por un coeficiente de pérdidas singulares  $\xi_{\text{code}}$ , de forma análoga a la expresión [\(4.50\).](#page-55-1)

 $\xi_{\text{code}}$  viene tabulado en función de la geometría en cuestión. En el presente estudio se tienen codos rectos de 180º con una separación despreciable entre la rama superior y la inferior. Idelchik [14] proporciona un valor de  $\xi_{\text{code}} = 3.6$  cuando la menor sección de paso a través del codo es igual a aquella de los conductos de entrada y de salida [\(Figura 4.15\)](#page-56-1).

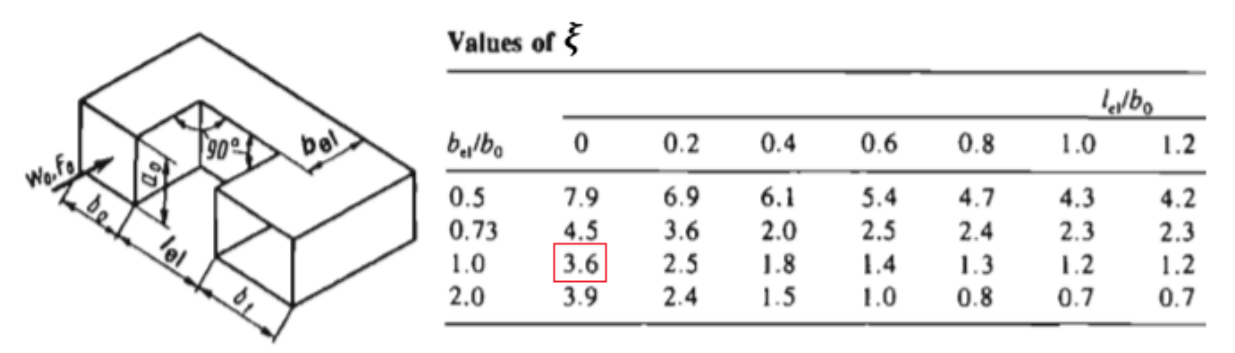

Figura 4.15.- Coeficiente de pérdidas singulares en los codos [14].

<span id="page-56-1"></span>Con directrices elípticas no se puede emplear la velocidad media de paso usada anteriormente. Puesto que la sección transversal en los codos es menor, la velocidad será más elevada, lo que provocará mayores pérdidas hidráulicas. Se corrige la velocidad media con un factor que tiene en cuenta la anchura de los conductos a la entrada de los codos.

### **4.2.5.- Otros aspectos**

#### **4.2.5.1.- Propiedades termodinámicas**

Las propiedades de los fluidos necesarias para el cálculo del intercambiador son las siguientes: conductividad térmica (k), densidad ( $\rho$ ), calor específico ( $c_n$ ), viscosidad dinámica  $(\mu)$ , viscosidad cinemática (v) y número de Prandtl (Pr). Las dos últimas son derivadas de las anteriores, de acuerdo con [\(2.6\)](#page-18-2) y [\(4.51\).](#page-57-0)

<span id="page-57-0"></span>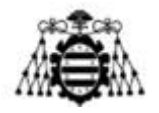

$$
\nu = \frac{\mu}{\rho} \tag{4.51}
$$

Los valores de estas propiedades se han introducido por medio de tablas en la función *fprops*. Dicha función devuelve el valor de la propiedad demandada para un determinado fluido a una cierta temperatura. Otro dato de entrada es la altitud sobre el nivel de mar  $(alt)$ , que se explica en el siguiente apartado.

Las propiedades están tabuladas en función de la temperatura (en K), dentro de un intervalo. Para valores intermedios, el resultado se obtiene por interpolación lineal. Puesto que la extrapolación podría dar resultados incoherentes en algunos casos, para valores fuera del rango tabulado se toma el valor extremo (constante). De forma paralela, se muestra una advertencia indicando la anomalía. Se ha decidido no detener la ejecución del programa porque, aunque durante el cálculo aparezcan valores extremos, al converger, la temperatura puede volver a entrar dentro del intervalo permisible.

En la [Figura 4.16](#page-57-1) y en la [Figura 4.17](#page-57-2) se representan todas las variables para el agua.

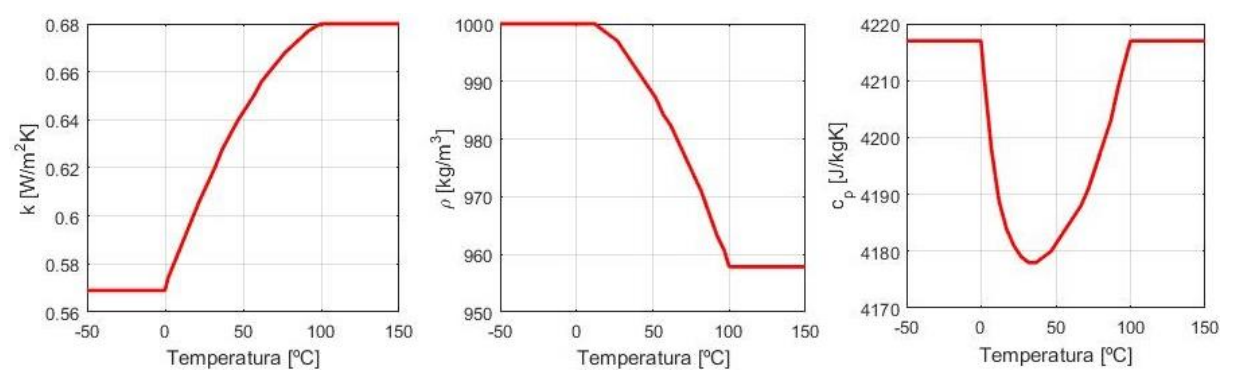

<span id="page-57-1"></span>Figura 4.16.- Evolución de algunas variables con la temperatura (de izqda. a dcha.: conductividad térmica, densidad y calor específico). Fluido: agua pura.

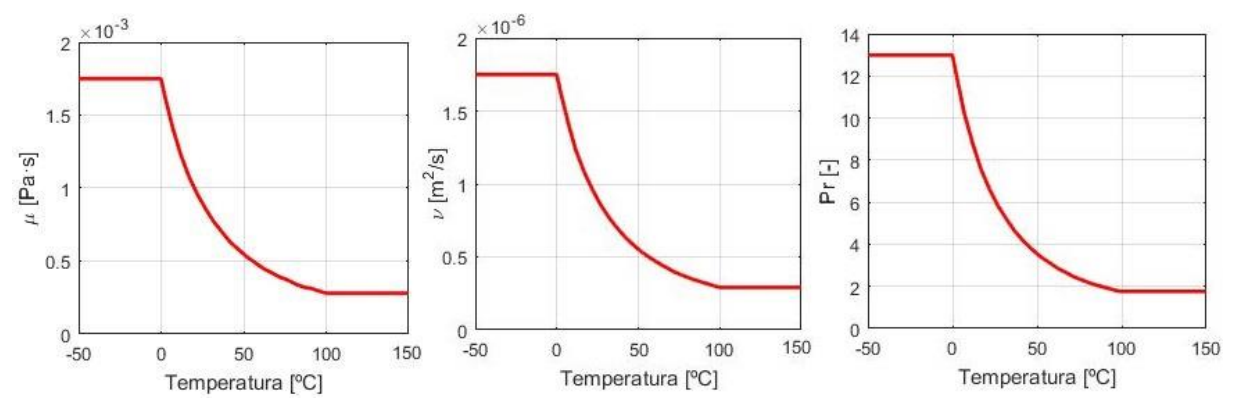

<span id="page-57-2"></span>Figura 4.17.- Evolución de algunas variables con la temperatura (de izqda. a dcha.: viscosidad dinámica, viscosidad cinemática y nº de Prandtl). Fluido: agua pura.

**Diseño de un intercambiador de calor agua-aire integrado en un ventilador industrial**

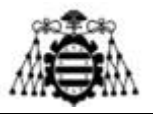

#### **4.2.5.2.- Altitud**

Se tiene en cuenta que la densidad del aire varía con la altitud sobre el nivel del mar. Al ascender, la capa atmosférica sobre el punto considerado se vuelve más fina y, por lo tanto, su peso (presión) disminuye. La siguiente expresión [22] relaciona la presión atmosférica  $(P_{atm}$  [Pa]) con la altitud (alt [m]):

$$
P_{atm} = 10325 \cdot (1 - 2.25577 \cdot 10^{-5} \cdot alt)^{5,25588} \tag{4.52}
$$

A esta presión, se le debe sumar la que proporciona el propio ventilador (unos 1150 Pa). Finalmente, se puede despejar la densidad del aire de la ecuación de los gases ideales:

$$
P \cdot V = n \cdot R_U \cdot T \rightarrow \frac{P}{\rho} = \frac{R \cdot T}{M_{aire}} \tag{4.53}
$$

Siendo P la presión; V, el volumen; n, el número de moles;  $R_U = 8.314 \frac{J}{mol \cdot K}$  la constante universal de los gases ideales;  $T$ , la temperatura y  $M_{aire}$  la masa molar del aire  $(M_{aire} = 28.97 \cdot 10^{-3} \frac{\text{kg}}{\text{mol}})$ . La densidad calculada en Matlab en función de la altitud se muestra en la [Figura 4.18.](#page-58-0) Como era de esperar, el aire es más ligero al aumentar la cota.

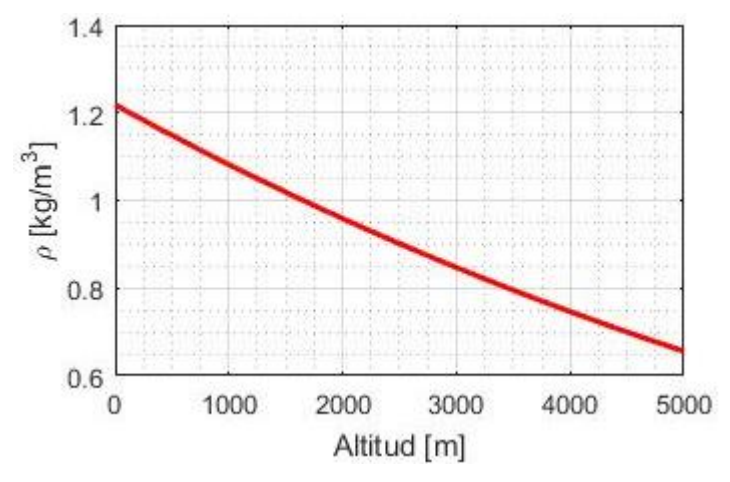

Figura 4.18.- Comportamiento de la densidad del aire frente a la altitud.

#### **4.2.5.3.- Materiales constructivos**

<span id="page-58-0"></span>Se han empleado varios materiales comunes en intercambiadores de calor y/o en la fabricación de ventiladores de Zitrón. A continuación, se ordenan según su conductividad térmica (propiedad más importante en el cálculo de la transmisión de calor), de mayor a menor:

1.- Cobre.  $k = 401$  W/mK. Habitualmente empleado en la fabricación de tubos gracias a su gran conformabilidad y facilidad para ser soldado. Soporta el contacto con agua sin corroerse.

2.- Aluminio.  $k = 237$  W/mK. Se usa comúnmente en superficies adicionales (aletas) ya que su conductividad térmica, aunque algo inferior a la del cobre, es muy elevada. Forma una ligera capa de óxido que impide el avance de la corrosión (pasivación).

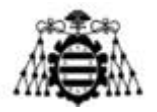

3.- Acero al carbono.  $k = 50$  W/mK. Material barato y resistente generalmente utilizado en las directrices del ventilador. Presenta el problema de la corrosión, por lo que debería ser protegido con recubrimientos (pintura, galvanizado, etc.).

4.- Acero inoxidable.  $k = 14$  W/mK. De precio superior al acero al carbono y más difícil de trabajar. Es resistente y no presenta el problema de la corrosión.

#### **4.2.5.4.- Fluidos refrigerantes**

Con el objetivo de aumentar el rango de temperaturas de funcionamiento, evitar problemas de corrosión y aprovechar otras posibles ventajas, se ha decidido investigar el uso de múltiples fluidos térmicos [15] [23] [24]. Se ha elaborado una lista de líquidos empleados comúnmente en aplicaciones de transmisión de calor en la industria, integrada principalmente por aceites, alcoholes y disolventes orgánicos. Dicha lista se comenta a continuación:

1.- Agua pura. Tiene buenas propiedades térmicas, pero presenta el problema de la corrosión y de la congelación a una temperatura relativamente alta (0℃).

2.- Aceite SAE 50 [15]. Aceite lubricante de motor de alta viscosidad.

3.- Aceite Chevron 22 [23]. Aceite mineral para uso en transferencia de calor con circulación forzada. Presenta una alta estabilidad térmica y baja formación de depósitos. Su punto de escurrimiento o *pour point* (temperatura a partir de la cual comienza a fluir) es de −13℃, mientras que el de ignición (temperatura en la que comienza a arder) es de 210℃.

4.- Aceite Chevron 46 [23]. Aceite mineral de la misma familia que el anterior. Punto de escurrimiento: −15℃, punto de ignición: 240℃

5.- Etanol. Alcohol usado como anticongelante, disolvente, combustible y en alimentación (bebidas espirituosas). Temperatura de fusión: −114℃, temperatura de ebullición: 78℃.

6.- Isopropanol. Alcohol empleado como anticongelante, aditivo de la gasolina. Temperatura de fusión: −89℃, temperatura de ebullición: 83℃.

7.- Metanol. Alcohol utilizado como anticongelante, disolvente y combustible. No apto para alimentación. Temperatura de fusión: −98℃, temperatura de ebullición: 65℃.

8.- Metilciclohexano. Compuesto orgánico derivado del benceno. Se usa generalmente como disolvente. Temperatura de fusión: −127℃, temperatura de ebullición: 101℃.

9.- Orto-xileno. Otro derivado del benceno. Es un buen disolvente y se emplea también como aditivo de la gasolina (aumentar el octanaje). Temperatura de fusión: −25℃, temperatura de ebullición: 144℃.

10.- DOWTHERM J [25]. Fluido orgánico sintético elaborado por Dow Chemical Company. Presenta una estabilidad térmica muy elevada. Rango de temperaturas de trabajo:  $-80 \ a \ 315$ °C.

11.- DYNALENE MV. Fluido de transferencia de calor de la empresa Dynalene. Intervalo recomendado de temperaturas de trabajo para sistemas cerrados: −112 a 163°C.

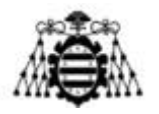

12.- JARYTHERM AX320 [26]. Fluido sintético de transferencia de calor desarrollado por la empresa química Arkema. Rango de temperaturas recomendado: −10 a 350°C.

13.- JARYTHERM BT06 [26]. Sustancia de la misma familia que el anterior, para uso en aplicaciones de  $-30 \text{ a } 280$ °C.

14.- JARYTHERM CF [26]. Fluido de la misma familia. Rango recomendado:  $-70 a 310$ °C.

15.- MARLOTHERM LH [27]. Fluido sintético orgánico para transferencia de calor fabricado por el grupo Sasol. Intervalo de temperaturas recomendado: −30 a 360°C.

16.- MARLOTHERM SH [27]. Sustancia de la misma familia. Rango recomendado: 0 350℃. Su punto inferior podría ser demasiado alto para la aplicación buscada.

17.- MARLOTHERM X [27]. Rango recomendado: −70 a 300°C.

18.- PARACRYOL. Fluido térmico de la empresa Sülzer.

19.- PARATHERM CR [28]. Fluido de transferencia de calor de la empresa Paratherm, especializada en dichos productos. Intervalo de trabajo: −88 a 182°C.

20.- THERMINOL 59 (SANTOTHERM 56) [29]. Fluido desarrollado por Monsanto, pero producido actualmente por Eastman Chemical Company. La familia Therminol se emplea en una amplia variedad de aplicaciones relacionadas con la transferencia de calor: procesamiento de hidrocarburos y plásticos, producción eléctrica, etc. Rango de temperaturas para el Therminol 59: −49 315℃.

21.- SYLTHERM 800 [25]. Sustancia elaborada a base de siliconas elaborado por Dow Chemical Company. La familia SYLTHERM se emplea en transferencia de calor y presenta una baja viscosidad y una vida de hasta 10 años. Intervalo de trabajo: −40 a 400°C.

22.- SYLTHERM XLT [25]. Fluido de la misma familia. Rango de temp.: −100 a 260°C.

23.- THERMINOL 66 [29]. Fabricado por Eastman Chemical Company. Rango de temp.: −3 345℃. La temperatura inferior podría ser demasiado alta para la aplicación buscada.

24.- THERMINOL ADX10 [29]. Rango de temperaturas: −56 a 250°C.

25.- THERMINOL ALD [29]. Rango de temperaturas: 7  $\alpha$  310°C. Su temperatura mínima imposibilita, a priori, el uso en el intercambiador.

26.- THERMINOL D12 [29]. Rango de temperaturas: −94 a 230°C.

27.- THERMINOL XP [29]. Rango de temperaturas:  $-20 \alpha$  315°C.

28.- MPG 40%. Solución de propilenglicol en agua al 40%, lo que permite un funcionamiento a una temperatura mínima de −21,6℃, menor que aquella a la que el fabricante del motor garantiza su funcionamiento (−20℃).

29.- MEG 40%. Solución de etilenglicol en agua al 40%, lo que permite un funcionamiento a una temperatura mínima de −23,3℃.

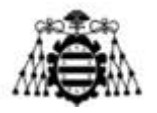

Las propiedades termodinámicas de estos fluidos, junto con las del aire, se pueden consultar en el anexo [11.10.-](#page-187-0) (pág. [187](#page-187-0) en adelante).

### **4.2.6.- Limitaciones del modelo**

El modelo desarrollado en Matlab se ve limitado por una serie de simplificaciones que se comentan a continuación:

- Cálculos realizados a una temperatura media de ambas corrientes. En casos extremos, se pueden dar resultados incoherentes. Por ejemplo, aunque el salto térmico en el punto medio sea suficiente, a la salida podría ser demasiado pequeño o incluso negativo si la capacidad de refrigeración de uno de los fluidos es mucho mayor que la del otro [\(Figura](#page-61-0)  [4.19\)](#page-61-0).

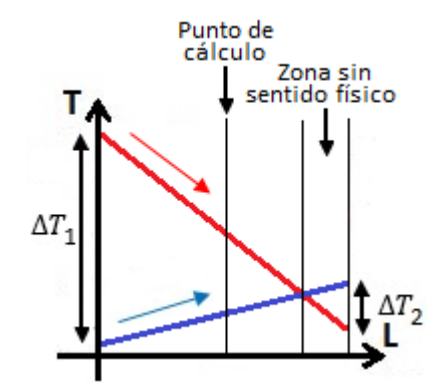

Figura 4.19.- Incoherencia en el cálculo de la transmisión de calor entre dos corrientes.

- <span id="page-61-0"></span>- Incertidumbre sobre el grado de contacto entre el aire y la directriz. En Matlab se emplea el caudal de aire que impulsa el ventilador, pero, en la práctica, solo una fracción entrará en contacto con las directrices y, por lo tanto, el aumento de temperatura del aire a tener en cuenta podría ser algo mayor, pero se desconoce cuánto. En cualquier caso, se ha comprobado que la variación del caudal másico de aire influye poco en la refrigeración (siempre que se mantenga la velocidad de paso).
- Cierta incertidumbre en la obtención de las pérdidas hidráulicas. Se ha empleado un factor 1,2 para tener en cuenta las pérdidas en distribución del refrigerante y como coeficiente de seguridad.
- Pequeñas simplificaciones geométricas: uso de secciones medias de paso y forma rectangular en los codos.
- Forma de directriz elíptica limitada a las proporciones del plano de la página 138, escalando dimensiones.
- Uso de propiedades del aire seco (no se considera la humedad del ambiente).
- Falta de correlaciones precisas para flujo de transición.
- Interpolación lineal de las propiedades termodinámicas y de algunos coeficientes de convección (limitación menor).
- Algunos coeficientes de convección han sido obtenidos con simulaciones CFD y, por lo tanto, estarán sujetos a las limitaciones propias de dichos modelos CFD (se verán en el siguiente capítulo).

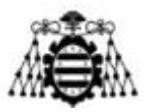

## **4.3.- Modelos CFD**

En este capítulo se comentarán todos los aspectos relativos a las simulaciones fluidodinámicas realizadas en software Ansys Fluent como apoyo al modelo de Matlab explicado anteriormente. En algunos casos se han empleado a modo de comprobación de la validez de las correlaciones usadas sobre geometrías simplificadas y, en caso de existir varias, como criterio de elección. En otras ocasiones, ante la falta de datos experimentales, se ha recurrido al CFD para la determinación de los parámetros necesarios para el análisis (pérdidas aerodinámicas y algunos coeficientes de convección).

Ante el elevado coste computacional y la escasa potencia de cálculo disponible, se ha tenido que trocear el problema y estudiarlo por partes. Se han dividido las simulaciones en aquellas relativas al flujo interior (líquido refrigerante por el interior de los conductos) y aquellas referentes al flujo exterior (aire alrededor de las directrices). Se distinguen también tramos rectos y codos dentro del flujo interior. Además, se han tomado una serie de simplificaciones que se comentarán llegado el momento. En todos los casos se ha empleado un régimen estacionario.

#### **4.3.1.1.- Mallado**

Tras algunas pruebas con otros programas (asistente de mallado de Workbench, Fluent Meshing), se ha decidido realizar el mallado de los dominios empleando Gambit, con ayuda de su guía de usuario [30] y de la documentación de Ansys accesible en el portal Learning Hub [31], así como de la guía de Fluent [32].

Se empleará, en la medida de lo posible, un mallado estructurado formado por celdas hexaédricas (en 3D) o por cuadriláteros (en 2D). Al realizar la discretización espacial mediante un mallado estructurado, cada punto está inequívocamente identificado por 3 subíndices (i, j, k) en coordenadas cartesianas. Esta ordenación se traduce en una mayor rapidez de la memoria para acceder a los nodos vecinos (basta con sumar o restar un número al valor del índice correspondiente), por lo que el tiempo necesario para cada simulación posterior disminuirá (en una malla hexaédrica es en torno a 1,5 veces menor que en otra formada por tetraedros). Permite, además, un adecuado control del espesor de la capa límite. Por último, el mallado desestructurado presenta una mayor disipación numérica, por lo que, en un caso extremo, los gradientes se difuminarían y se perdería precisión. Por otro lado, una malla de elementos triangulares es fácil de automatizar y se recurrirá a ella en ciertas zonas (mallado híbrido) donde la geometría sea algo más complicada, no permitiendo usar un mallado estructurado.

Un aspecto fundamental de toda malla es su **calidad**. Conociendo su calidad se pueden anticipar posibles problemas durante las simulaciones: divergencia, falta de validez del estudio de la física, difusión numérica, etc. Como medida de la calidad de la malla se determinan una serie de parámetros:

- *Smoothness*. Mide la progresividad en la variación de tamaño entre celdas contiguas. Se ha tenido en cuenta durante la construcción de la malla para evitar ratios de crecimiento

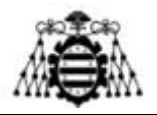

superiores al 20% (aunque Fluent fija el límite en el 50%,). No ha sido posible su medición una vez construida la malla, por lo que no puede ser analizado.

- Calidad ortogonal (*Orthogonal Quality, OQ*). Mide la variación en la dirección del vector que une los centroides de la celda y sus contiguas respecto a la perpendicular de las caras [\(Figura](#page-63-0)  [4.20\)](#page-63-0). Para ello toma el mínimo, de entre todas las caras, del producto escalar de ambos vectores entre el producto de sus módulos. Una calidad ortogonal cercana a 1 es indicador de buena calidad y, cercana a 0, de baja calidad (ver [Tabla 4.7\)](#page-63-1).

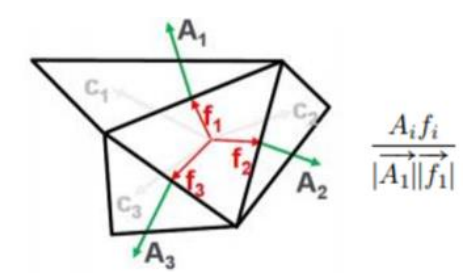

Figura 4.20.- Determinación de la calidad ortogonal.

<span id="page-63-0"></span>- *Skewness*. Mide la deformación de las celdas. Existen 2 métodos alternativos: los basados en el tamaño de la celda y los basados en los ángulos. El primero mide la desviación respecto al tamaño de celda óptimo, dado por un polígono equilátero, respecto al tamaño de la celda en cuestión. El segundo, que ha sido empleado en este trabajo, evalúa la máxima desviación de los ángulos de la celda respecto al ángulo equilátero normalizado [\(Figura 4.21\)](#page-63-2). Al trabajar con cuadriláteros/hexaedros regulares, dicho ángulo será de 90º. Este criterio indica una buena calidad cuanto más se acerque a 0 (ver [Tabla 4.7\)](#page-63-1).

$$
\theta_{\text{max}} \quad \text{Skewness} = \text{max}\left[\frac{\theta_{\text{max}} - 90}{90}, \frac{90 - \theta_{\text{min}}}{90}\right]
$$

<span id="page-63-2"></span>

| Parámetro         | Descartar | Malo                                                           |  | Aceptable   Bueno   Muy bueno   Excelente |            |
|-------------------|-----------|----------------------------------------------------------------|--|-------------------------------------------|------------|
| Calidad ortogonal |           | $0-0,001$   $0,001-0,15$   $0,15-0,2$   $0,2-0,7$   $0,7-0,95$ |  |                                           | $0.95 - 1$ |
| <i>Skewness</i>   | $0.99-1$  | $0,95-0,99$                                                    |  | $0,25-0,5$                                | $0 - 0.25$ |

Figura 4.21.- Determinación de la deformación de las celdas (*skewness*).

<span id="page-63-1"></span>Tabla 4.7. Criterios usados en la aceptación de los indicadores de calidad de las mallas.

- Relación de aspecto (*Aspect Ratio*, AR). Mide cuán larga es la mayor dimensión de una celda respecto a la menor. Idealmente tendería a 1, pero resulta necesario que este cociente aumente cuando se intenta captar la física de cualquier problema. En el presente estudio, puesto que existe capa límite, se tendrán unas relaciones de aspecto muy elevadas, lo que hará necesario el empleo de doble precisión en los cálculos (2ddp/3ddp). En cualquier caso, los valores elevados son aceptables mientras no se tengan fuertes gradientes transversales de alguna variable.

Otro aspecto a tener en cuenta en simulaciones con capa límite es el **parámetro y**<sup>+</sup>. En toda capa límite (como en aquella vista en la [Figura 2.1,](#page-18-3) *izqda*.), se distinguen varias zonas [\(Figura 4.22\)](#page-64-0):

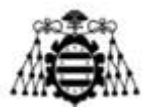

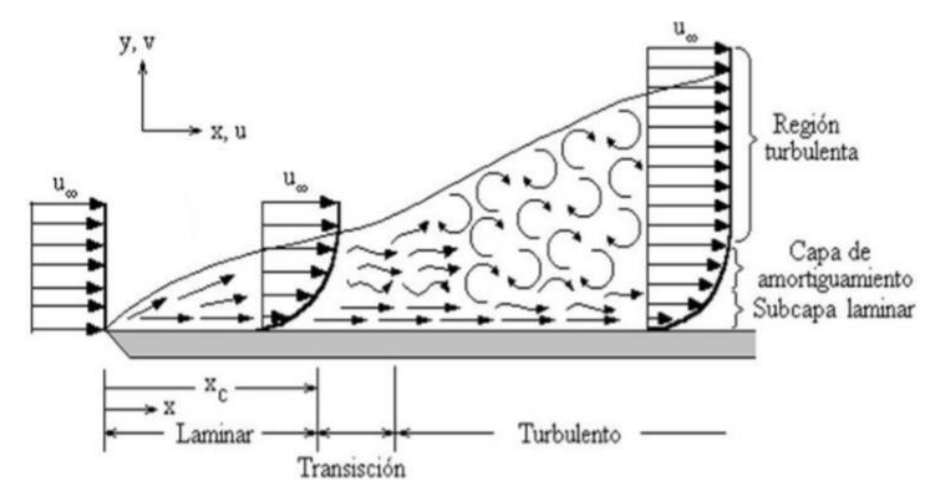

Figura 4.22.- Esquema de una capa límite, con sus tramos laminar, de transición y turbulento.

<span id="page-64-0"></span>Si se adimensionaliza la velocidad y la cota transversal al flujo, se obtiene el siguiente gráfico:

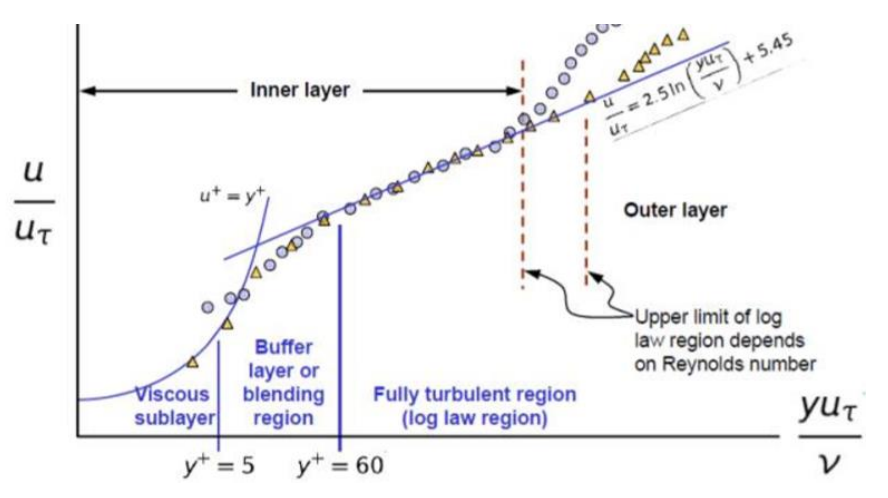

Figura 4.23.- Representación adimensionalizada de la capa límite con velocidad (escalas logarítmicas).

<span id="page-64-1"></span>La adimensionalización de la velocidad se realiza simplemente dividiendo entre la velocidad máxima (fuera de la capa límite). En cambio, la adimensionalización de la distancia a la pared es algo más compleja y el número resultante se denomina  $y^+$ . En el anexo [11.6.-](#page-143-0) (pág. [143\)](#page-143-0) puede consultarse el desarrollo matemático de este término. En la [Figura 4.23](#page-64-1) se aprecian cuatro tramos que, enumerados en orden desde la pared al exterior, son: una subcapa viscosa  $(y^+ < 5)$ , una región de transición  $(5 < y^+ < 60)$ , una región turbulenta desarrollada  $(60 < y^+ < 300)$  y una capa externa  $(y^+ < 300)$ . En la práctica, se puede considerar que la región turbulenta comienza con  $y^+$  mayores de 30.

Por lo tanto, la altura de la primera celda  $(y)$  condiciona en qué zona del diagrama nos encontramos  $(y^+)$ . En función de este dato resultará más interesante emplear en Fluent un modelo de turbulencia u otro. Los modelos que resuelven la subcapa viscosa (donde la velocidad sigue una ley lineal) suelen arrojar unos resultados más exactos, pero también requieren mayor coste computacional ( $y^+ \approx 1$ , aunque en la práctica se permite  $y^+ < 5$  sin que los resultados pierdan excesiva validez). En la región turbulenta la velocidad sigue una ley logarítmica. En la

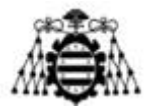

región intermedia no se puede ajustar bien con ninguna ley, por lo que resulta difícil de estudiar. Por último, se desaconseja trabajar con la región externa.

Ya se ha visto la relación del número de Prandtl respecto al grosor relativo de las capas límite viscosa y térmica [\(Figura 2.2\)](#page-19-0). De acuerdo con esta relación, en transmisión de calor, el espesor de la primera celda al analizar líquidos debe ser menor que aquel que se emplearía en un estudio de viscosidad. En cambio, para el aire sucede lo contrario.

Finalmente, se aconseja realizar estudios de **sensibilidad** con el fin de comprobar que la solución alcanzada es independiente de la malla empleada. Para ello, en cada familia de geometrías simuladas, se elaborarán varios mallados que se diferenciarán únicamente en el tamaño de sus elementos, lo que se traduce en un mayor o menor número de celdas. Se simularán y se analizará, para una serie de variables clave, el error obtenido tomando como referencia la malla más fina. El resultado se considerará válido por debajo de un determinado umbral y el tamaño de celda correspondiente servirá de referencia en el desarrollo de mallas para el resto de las geometrías de la familia.

Las variables de referencia empleadas en el presente trabajo serán la caída de presión total entre la entrada y salida del dominio computacional y el coeficiente de convección de las superficies consideradas. Ambas afectan decisivamente al desempeño del intercambiador: la primera se corresponde con las pérdidas (ya sean hidráulicas o aerodinámicas), mientras que la segunda supone una mayor o menor transmisión de calor.

Para obtener el coeficiente de convección (*Surface heat transfer coefficent,* ℎ) se requiere activar la ecuación de la energía. Su cálculo se realiza en Fluent de acuerdo con la siguiente expresión:

$$
h = \frac{\dot{q}}{T_{ref} - T_w} \tag{4.54}
$$

Siendo  $\dot{q}$  el flujo de calor,  $T_w \equiv T_s$  la temperatura en la pared y  $T_{ref}$  la temperatura de referencia, que debe ser introducida en el programa por el usuario. Fluent recomienda usar la temperatura media entre la entrada y salida.

Las propiedades de los fluidos empleados en las simulaciones se pueden consultar en el anexo [11.4.-](#page-140-0) (pág. [140\)](#page-140-0). Las del aire se han tomado dependientes de la temperatura (de acuerdo con polinomios válidos en el entorno 0 − 100℃) [33]. Las del agua, en cambio, se han tomado constantes, pues su temperatura apenas experimenta variación a lo largo del dominio.

### **4.3.2.- Flujo interior en tramos rectos**

Puesto que se dispone de numerosas correlaciones en la bibliografía para la determinación de los coeficientes de convección, las simulaciones servirán para comprobar los resultados y decidir qué correlación conviene emplear.

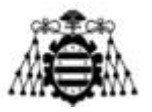

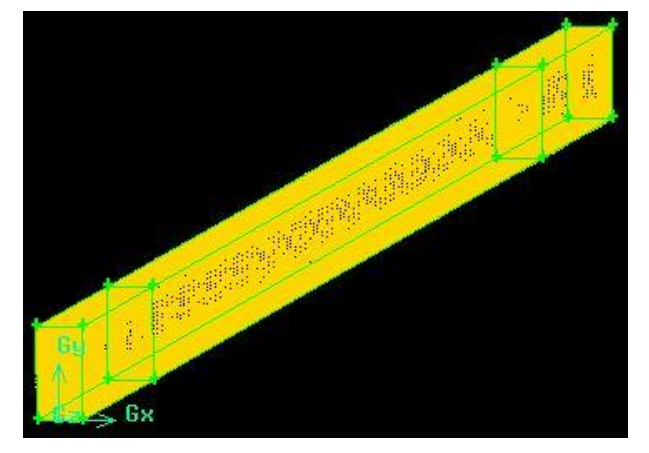

Figura 4.24.- Mallado en Gambit para simulación de flujo interior en tramos rectos.

<span id="page-66-0"></span>Por motivos de capacidad computacional, únicamente se simulará un conducto. Posteriormente, se aplicará la multiplicidad correspondiente para hallar los valores del intercambiador entero (para las pérdidas hidráulicas). Usando dicha simplificación, resulta un dominio muy sencillo consistente en un prisma de dimensiones  $10x20x1500$  mm  $(l_wxl_hxa)$ . Es posible realizar un mallado estructurado en Gambit compuesto únicamente por hexaedros [\(Figura 4.24\)](#page-66-0). Los parámetros de calidad [\(Tabla 4.8\)](#page-66-1) son óptimos.

| Parámetros de calidad |     |  |  |  |
|-----------------------|-----|--|--|--|
| Calidad ortogonal     | 1,0 |  |  |  |
| <b>Skewness</b>       | 0,0 |  |  |  |
| Aspect ratio          | 154 |  |  |  |

Tabla 4.8.- Parámetros de calidad de la malla para flujo interior en tramos rectos.

<span id="page-66-1"></span>Las condiciones de contorno [\(Figura 4.25\)](#page-66-2) serán una velocidad en la entrada (*inlet*) y una referencia de presión (presión estática nula) en la salida (*outlet*). El resto de las superficies del dominio serán paredes. En la superior e inferior se fijará un flujo de calor nulo, puesto que se desprecian las transferencias de calor internas (el salto térmico entre conductos contiguos será muy pequeño).

<span id="page-66-2"></span>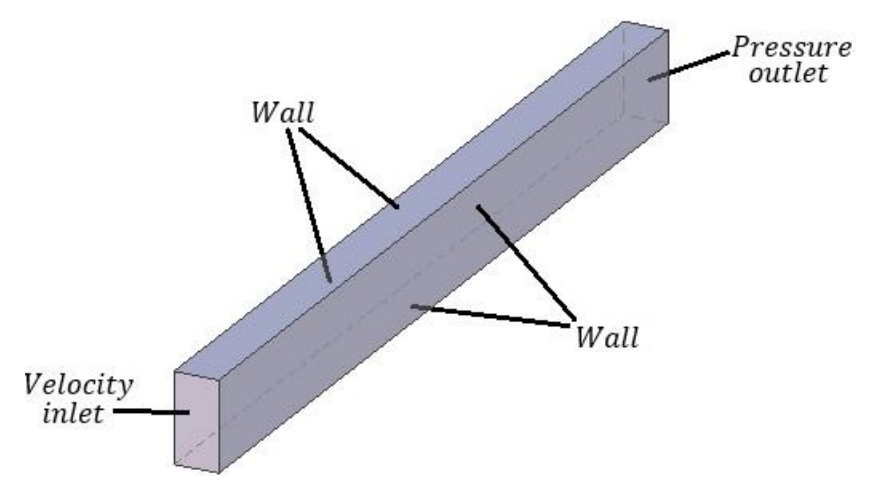

Figura 4.25.- Condiciones de contorno del dominio de tramos rectos. Dimensiones no escaladas.

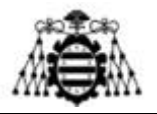

En los laterales, se establece un espesor de 3 mm de acero y un coeficiente de convección de 100 $\frac{W}{m^2 K}$ , como aproximación de las condiciones reales (se verán más adelante). En la [Tabla](#page-67-0) [4.9](#page-67-0) se muestran los parámetros impuestos.

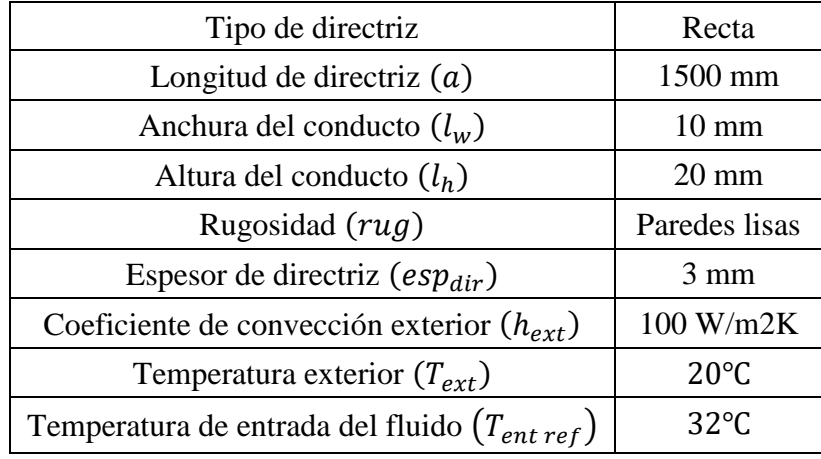

Tabla 4.9.- Condiciones de las simulaciones de flujo interior en los tramos rectos.

<span id="page-67-0"></span>Cada correlación usada en el programa de Matlab se aplica a un determinado rango de turbulencia. Por lo tanto, la misma malla será empleada en diferentes simulaciones donde se cambiará la velocidad del fluido y, con ella, la turbulencia. De esta forma se podrá analizar la idoneidad del mayor número de correlaciones posible.

#### **4.3.2.1.- Coeficiente de convección interior**

En la [Tabla 4.10,](#page-67-1) se muestran las diferentes velocidades usadas junto con el correspondiente modelo de turbulencia empleado. Se han seguido las recomendaciones de Fluent [32].

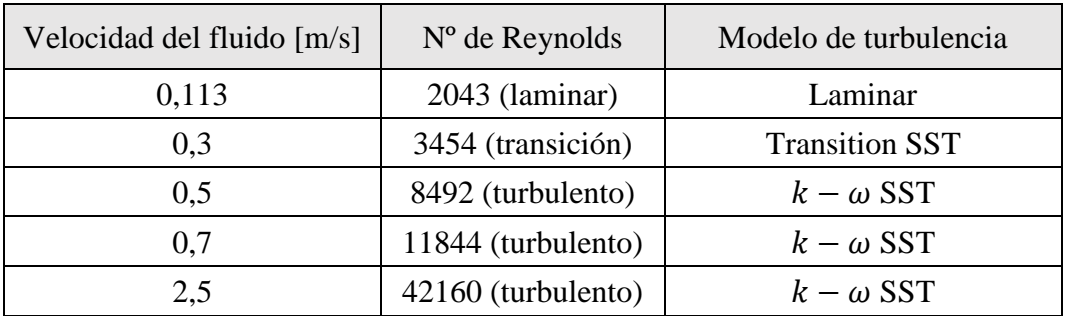

<span id="page-67-1"></span>Tabla 4.10.- Velocidades y modelos de turbulencia empleados en las simulaciones de flujo interior en tramos rectos.

A continuación, se comparan los resultados obtenidos en Fluent (*azul*) y en Matlab (*rosa*) para el coeficiente de convección interior [\(Tabla 4.11](#page-68-0) y [Tabla 4.12\)](#page-68-1). Gran parte de las casillas están vacías porque las correlaciones no resultaban de aplicación en esos casos.

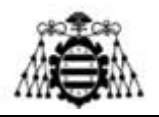

|                                 |                | <b>LAM</b> | <b>TRANS</b> | <b>TURBULENTO</b> |       |       |
|---------------------------------|----------------|------------|--------------|-------------------|-------|-------|
|                                 | $u$ [m/s]      | 0,113      | 0,2          | 0,5               | 0,7   | 2,5   |
|                                 | Re             | 2043       | 3454         | 8492              | 11844 | 42160 |
| $ h_{int}$ [W/m <sup>2</sup> K] | Fluent         | 360        | 1095         | 2744              | 3784  | 12940 |
|                                 | $\mathbf{1}$   |            | 1058         | 2727              | 3717  | 11379 |
|                                 | $\overline{2}$ |            |              | 3009              | 3981  | 11566 |
|                                 | 3              |            |              |                   | 3849  | 10644 |
|                                 | $\overline{4}$ |            |              |                   |       |       |
|                                 | 5              |            |              |                   | 3104  | 8578  |
|                                 | 6              | 379        |              |                   |       |       |
|                                 | $\overline{7}$ | 318        |              |                   |       |       |
|                                 | 8              | 202        |              |                   |       |       |
|                                 | 9              |            |              |                   |       |       |
|                                 | 10             |            | 1205         |                   |       |       |

<span id="page-68-0"></span>Tabla 4.11.- Comparación de coeficientes de convección interiores en tramos rectos.

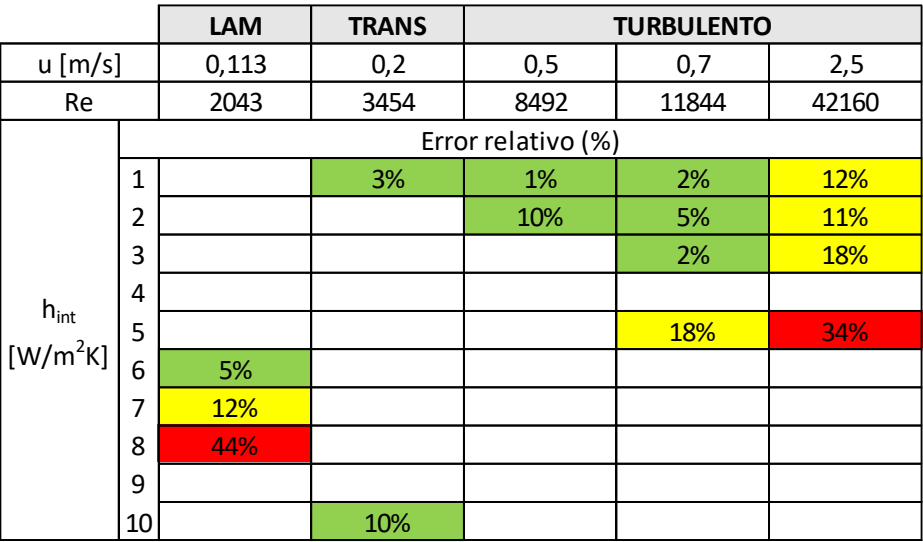

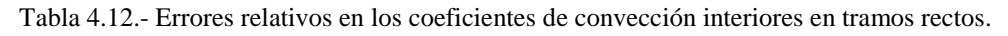

<span id="page-68-1"></span>El color de las celdas atiende al siguiente criterio:

Verde:  $\varepsilon \le 10\%$ , amarillo:  $10\% < \varepsilon \le 20\%$ , naranja:  $20\% < \varepsilon \le 30\%$ , rojo:  $\varepsilon > 30\%$ 

Se observan los menores errores para la correlación 1 (Gnielinski) en régimen turbulento y para la correlación 6 (Sieder y Tate) en régimen laminar. Las expresiones 4 y 9 no han resultado de aplicación en ninguna de las condiciones de simulación.

En el código de Matlab, las distintas correlaciones se han ordenado de acuerdo con el criterio de error más pequeño. El coeficiente de convección se calcula con aquellas que arrojan un error menor, salvo cuando las condiciones del problema se salen de los límites de aplicación de dichas correlaciones. En ese caso, se prueba con la siguiente expresión más precisa y así sucesivamente hasta recorrerlas todas. En caso de que ninguna se pueda aplicar, se muestra un mensaje de error.

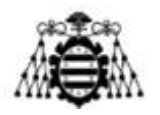

De forma similar se ha llevado a cabo una simulación con directrices elípticas en lugar de planas. En esta ocasión, dada la curvatura de la geometría empleada, los parámetros de calidad descienden, aunque de una forma muy leve ( $OQ = 0.977$ ; skewness = 0.23;  $AR = 89$ ).

Se desea comprobar si es correcta la simplificación de emplear una sección media para los cálculos. Los datos de la [Tabla](#page-67-0) 4.9 siguen siendo válidos, salvo la longitud de la directriz. El dominio computacional esta vez es más ancho, por lo que se ha tomado una longitud más corta para reducir el coste computacional ( $a = 1000$  mm). El caudal de agua simulado ha sido de  $\dot{m}_{ref} = 0.14 \frac{\text{kg}}{\text{s}}$ , que se corresponde con una velocidad en la entrada de  $u = 0.1428 \frac{\text{m}}{\text{s}}$ . Se han obtenido los siguientes valores:

$$
\begin{cases} h_{int\,Fluent} = 346 \frac{W}{m^2 K} \\ h_{int\,Matlab} = 331 \frac{W}{m^2 K} \end{cases}
$$

Lo que supone un error relativo de un 4%. Se concluye que la simplificación empleada resulta válida.

#### **4.3.2.2.- Pérdidas hidráulicas**

Para comprobar la validez de la caída de presión obtenida de las simulaciones, se han representado algunos resultados de interés en el plano medio del conducto. En la [Figura 4.26,](#page-69-0) se puede observar el comportamiento del fluido en la zona de entrada (*izqda*.) y cómo se captura de forma adecuada la evolución de la velocidad en la capa límite (mediante vectores de velocidad, *dcha*). La leyenda inferior (en m/s) es común a ambas imágenes. Se ha tomado una velocidad uniforme en la entrada de 0,7 m/s.

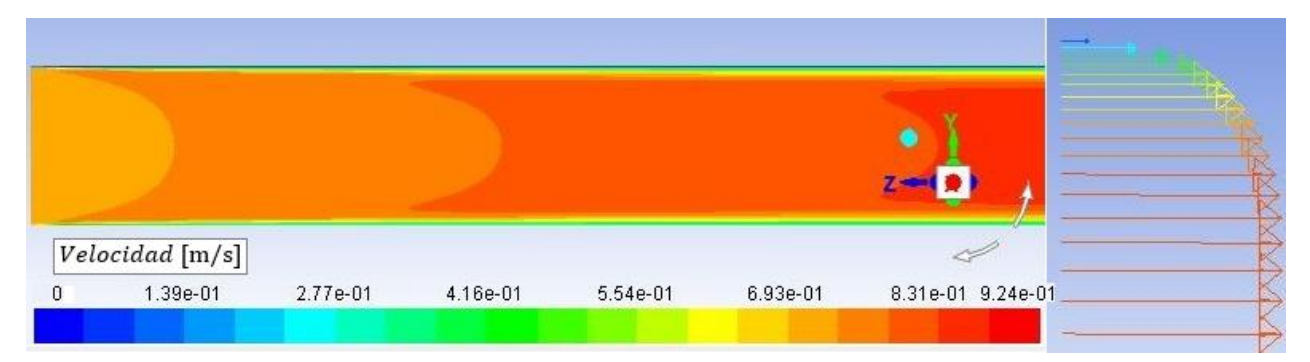

Figura 4.26.- Contornos y vectores de velocidad del fluido interior en una directriz recta (plano medio).

<span id="page-69-0"></span>Se ha comprobado, de forma similar a los coeficientes de convección, la validez de la ecuación [\(4.48\)](#page-54-1) para la obtención de las pérdidas de carga con diferentes casos de turbulencia. Los resultados pueden observarse en la [Tabla 4.13.](#page-70-0)

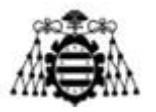

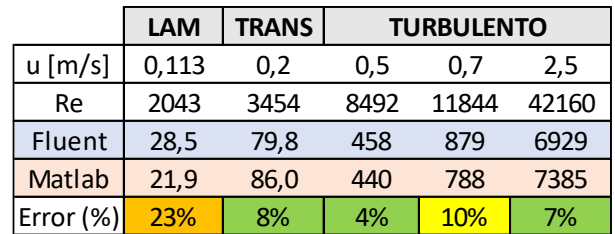

<span id="page-70-0"></span>Tabla 4.13.- Pérdidas hidráulicas en tramos rectos para un conducto, según simulaciones de Fluent (*azul*) y código de Matlab (*rosa*). Comparación de resultados.

Se aprecia que los errores son bajos ( $\varepsilon \le 10\%$ ) salvo para el régimen laminar donde aumenta hasta el 23%. Los resultados se consideran admisibles. Se repite el proceso para un conducto de una directriz elíptica, obteniendo lo siguiente:

$$
\begin{cases}\n\Delta P_{int\ Fluent} = 3.71 \text{ Pa} \\
\Delta P_{int\ Matlab} = 3.49 \text{ Pa}\n\end{cases}
$$

Esto supone un error de solamente el 6%, por lo que la simplificación se considera válida.

#### **4.3.2.3.- Limitaciones**

Los modelos CFD empleados presentan una serie de restricciones, comentadas a continuación:

- Se limitan a una serie de casos con diferentes niveles de turbulencia, pero sin variar otras condiciones del problema (ej.: longitud, rugosidad, fluido de trabajo, etc.).
- Uso de una sección media de los codos. No se tiene en cuenta la evolución de la temperatura del fluido a lo largo de la directriz. Uso de propiedades constantes del fluido.
- Se supone un coeficiente de convección exterior, cuyo valor no será fijo, sino que dependerá de otros factores. Sin embargo, el valor elegido se halla dentro del rango de coeficientes de convección que se tendrán en el exterior (se verá más adelante).
- Se supone una velocidad uniforme en la entrada, lo que no será correcto en la práctica. Sin embargo, los efectos de entrada no resultan demasiado influyentes ante la gran longitud de la directriz simulada.

### **4.3.3.- Flujo interior en codos**

En el código de Matlab se ha decidido despreciar la aportación de los codos al coeficiente de convección interior. Previsiblemente, en estas zonas habrá una mayor turbulencia y, por ende, la disipación de calor será mayor. Sin embargo, el área de transmisión correspondiente es pequeña y, al usar este criterio, los resultados se encuentran del lado de la seguridad (estimación conservadora). Por lo tanto, las simulaciones solo serán necesarias para la comprobación del coeficiente de pérdidas singulares de la [Figura 4.15.](#page-56-1)

En esta ocasión, la longitud considerada es pequeña y, en consecuencia, la distribución de velocidades en la entrada podría ser determinante al calcular las pérdidas. Sería recomendable usar una longitud de entrada amplia para que este aspecto no afecte a los resultados. De la misma forma, una condición de contorno donde se imponga una presión uniforme demasiado próxima

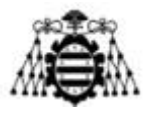

a la salida del codo podría no corresponderse con la realidad y los datos obtenidos perderían validez.

Con el objetivo de solucionar ambos problemas, se ha decidido tomar un dominio con unas dimensiones de entrada y de salida muy prolongadas, iguales a media longitud de directriz cada una [\(Figura 4.27\)](#page-71-0). Más adelante, habrá que descontar las pérdidas lineales, por lo que se restarán los resultados obtenidos para tramos rectos, donde la longitud total de conductos era la misma (una directriz). Se emplean como condiciones de contorno una velocidad en la entrada y una referencia de presión nula en la salida. El resto de las fronteras del dominio son paredes. En la pared interna, el flujo de calor será resultado de la propia simulación (*coupled wall*), mientras que en el resto se impone un coeficiente de convección exterior como en el caso de los tramos rectos.

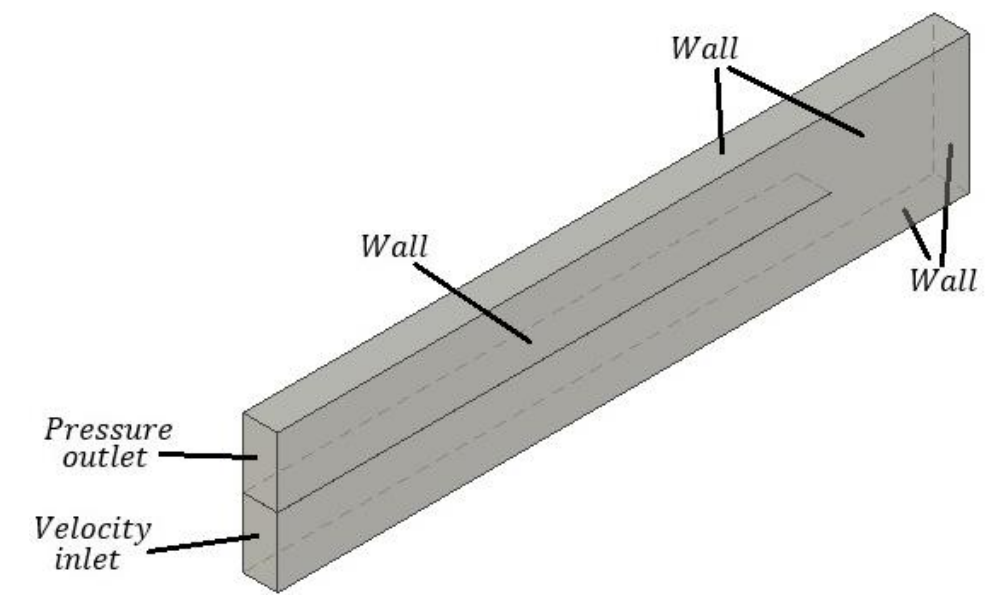

<span id="page-71-0"></span>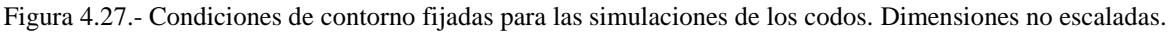

Nuevamente los parámetros de calidad son óptimos, pues todos los límites del dominio son superficies rectas perpendiculares entre sí y todas las celdas son hexaédricas. Se ha realizado también un análisis de sensibilidad de la malla, que se puede consultar en el anexo [11.7.2.-](#page-145-0) (página [145\)](#page-144-0).

#### **4.3.3.1.- Pérdidas hidráulicas**

Las condiciones impuestas se detallan en la [Tabla 4.14:](#page-72-0)
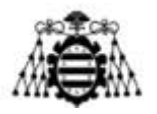

| Tipo de directriz                                  | Plana           |
|----------------------------------------------------|-----------------|
| Longitud del dominio $\left(\frac{a}{2}\right)$    | 750 mm          |
| Anchura del conducto $(l_w)$                       | Variable        |
| Altura del conducto $(l_h)$                        | $40 \text{ mm}$ |
| Longitud del codo $(l_z)$                          | $40 \text{ mm}$ |
| Rugosidad $(rug)$                                  | Paredes lisas   |
| Espesor de directriz $(esp_{dir})$                 | $3 \text{ mm}$  |
| Coeficiente de convección exterior $(h_{ext})$     | 100 W/m2K       |
| Temperatura exterior $(T_{ext})$                   | $20^{\circ}$ C  |
| Velocidad del fluido $(u)$                         | Variable        |
| Temperatura de entrada del fluido $(T_{ent\,ref})$ | $32^{\circ}$ C  |

Tabla 4.14.- Condiciones de las simulaciones de flujo interior en los codos.

A las pérdidas hidráulicas resultantes se les debe restar las propias de una directriz plana completa. Para tal simulación, lógicamente se han empleado los mismos parámetros (velocidades, espesores, temperaturas, etc.) que para el codo.

Se han tenido en cuenta tres geometrías diferentes, en las que se ha variado el espesor de los conductos ( $l_w = 5$  mm, 10 mm y 15 mm) sin apreciar diferencias notables. Para hallar el coeficiente de pérdidas singulares ( $\xi_{\text{code}}$ ) se han llevado a cabo simulaciones a diferentes velocidades ( $u = 0.5$  m/s; 0,7 m/s y 2 m/s) para cada geometría. En cada caso se han obtenido unas pérdidas hidráulicas, que se han relacionado con la velocidad y con el coeficiente  $\xi_{\text{code}}$ según la expresión [\(4.50\).](#page-55-0) Tomando raíces cuadradas, se consigue:

$$
\sqrt{\Delta P_{code\,complete} - \Delta P_{tramo\,recto}} = \sqrt{\xi_{code} \cdot \frac{1}{2} \cdot \rho} \cdot u \tag{4.55}
$$

Conocidos varios puntos (uno para cada velocidad, junto con el origen), se extrae la recta de regresión lineal que los une. De su pendiente, se despeja el coeficiente  $\xi_{\text{code}}$  como:

$$
\xi_{\text{code}} = \frac{2 \cdot \text{pendiente}^2}{\rho} \tag{4.56}
$$

Los detalles del cálculo de cada coeficiente se pueden consultar en el anexo [11.8.-](#page-150-0) (pág. [150\)](#page-150-0). Los resultados resumidos se muestran a continuación [\(Tabla 4.15\)](#page-72-0):

| $l_w$ [mm] | $\xi_{\text{code}}$ | $R^2$  |
|------------|---------------------|--------|
| 5          | 3,45                | 0,998  |
| 10         | 3,53                | 0,9994 |
| 15         | 3,4                 | 0,9996 |

Tabla 4.15.- Cálculo del coeficiente de pérdidas singulares en los codos.

<span id="page-72-0"></span>**Diseño de un intercambiador de calor agua-aire integrado en un ventilador industrial Adrián Salvado García Página 72 de 212**

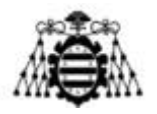

De acuerdo con Idelchik [14], el valor del coeficiente debería ser  $\xi_{\text{code}} = 3.6$  para una sección de paso de codo igual a la de entrada y a la de salida  $(l_w = l_z)$ . En todos los casos, la simulación arroja valores menores, pero la diferencia es muy pequeña (el error medio cometido es  $\varepsilon = 4.0\%$ ). Por lo tanto, el resultado se considera válido.

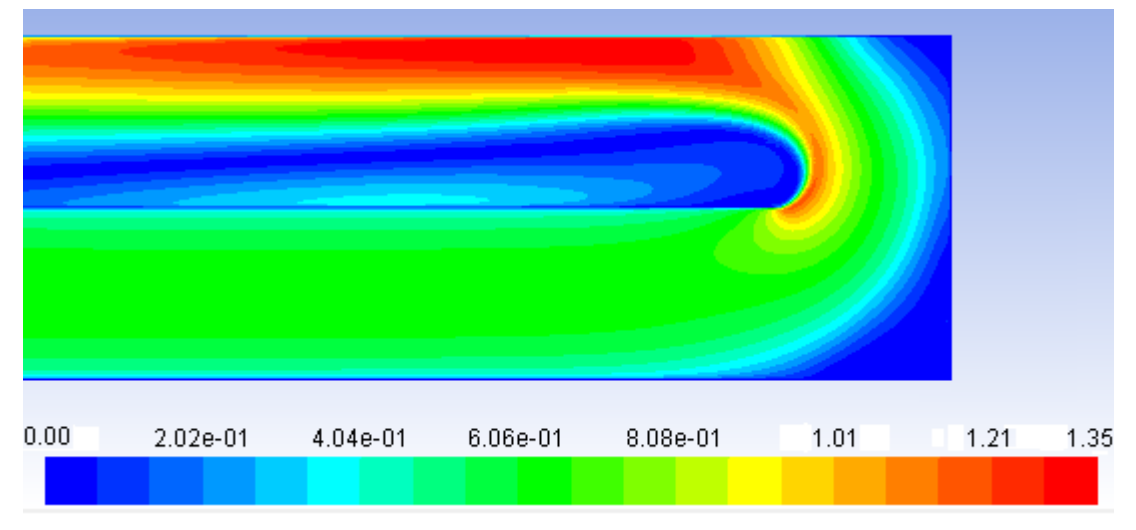

Figura 4.28.- Contornos de velocidad [m/s] en la zona del codo.

<span id="page-73-0"></span>En la [Figura 4.28](#page-73-0) se muestran los contornos de velocidad en la zona del codo. La corriente es incapaz de seguir una geometría tan cerrada y es proyectada contra la pared externa, mientras que en la interna se forma un vórtice. Idelchik [14] propone el uso de directrices en los codos para reconducir el flujo y disminuir las pérdidas originadas. Por desgracia no resulta una solución interesante por motivos económicos y constructivos.

### **4.3.3.2.- Coeficiente de convección interior**

Por otro lado, se puede comprobar que el incremento de la turbulencia generado por el codo aumenta el coeficiente de convección. A continuación, se comparan los valores obtenidos en el codo de  $l_w = 10$  mm con los correspondientes a un tramo recto de las mismas dimensiones, para una velocidad del agua  $u = 0.5$  m/s:

$$
\begin{cases}\nh_{int\ code} = 3748 \frac{W}{m^2K} \\
h_{int\ trano\ recto} = 3534 \frac{W}{m^2K}\n\end{cases}
$$

El aumento del valor del coeficiente de convección es pequeño (un 6,1%), lo que justifica que haya sido despreciado en los cálculos.

### **4.3.3.3.- Limitaciones**

El modelo CFD adolece de las siguientes limitaciones:

- Simplificación geométrica. Se han supuesto unos codos de sección rectangular. Sin embargo, en la práctica, la geometría será algo diferente.
- Uso de una sección media de los codos.

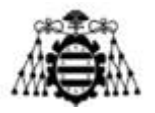

- Suposición del coeficiente de convección exterior. Esta simplificación tiene una importancia menor, pues el propósito principal era el cálculo de las pérdidas hidráulicas, no de la transmisión de calor.

## **4.3.4.- Flujo exterior sin aletas**

### **4.3.4.1.- Aspectos generales**

Se analizan las características del flujo desde un punto de vista de la transmisión de calor y de las pérdidas aerodinámicas. Se deben tener en cuenta todas las situaciones posibles: la corriente de aire puede llegar torsionada o axial y la directriz puede tener una forma plana o elíptica, lo que se traduce en 4 casos de estudio. Sin embargo, se comprueba que solo un aspecto es crítico en cada disposición: cuando se tiene una corriente axial (aire pasa antes por las directrices que por el rodete), el coeficiente de convección y las pérdidas aerodinámicas son pequeñas y, con una corriente torsionada, ocurre lo contrario. Por tanto, se deberá analizar con profundidad el coeficiente de convección en el primer caso y las pérdidas aerodinámicas en el segundo.

En la bibliografía se han encontrado algunos trabajos que pueden servir para calibrar los modelos. Se dispone de correlaciones para coeficientes de convección de una corriente de aire pasando junto a una placa plana [3], así como de los coeficientes de arrastre y sustentación de una placa inclinada [34] y un perfil elíptico [35]. Los resultados se discuten más adelante.

Se puede suponer que el flujo no experimenta demasiadas variaciones en la dirección radial y, dado que no se considera el uso de aletas, se elige un dominio bidimensional (en un plano axial-circunferencial, [Figura 4.29\)](#page-75-0). Presenta una gran ventaja: su bajo coste computacional, lo que permite refinar la malla en la zona de la pared sin ralentizar excesivamente el proceso de cálculo. Como contrapartida, se debe considerar una sección media de la directriz y, por lo tanto, se desprecian los efectos del núcleo y de la envolvente (aminoran la velocidad de la corriente de aire por la condición de adherencia). En cualquier caso, resultaría computacionalmente inabordable considerar un dominio que abarcase toda la longitud radial de la directriz. Lógicamente, tampoco es posible simular el comportamiento del flujo en el rodete, por lo que se tomará una condición de velocidad en la entrada con un ángulo  $\nu = 31.5^{\circ}$ . Este dato de torsión del flujo se debe aplicar a una sección que no corresponde exactamente con el radio medio, sino que sigue la expresión:

$$
R_{tor} = \frac{D_{tor}}{2} = \frac{1}{2} \cdot \sqrt{\frac{D_{hub}^2 + D_{env}^2}{2}} = 1621 \text{ mm}
$$
 (4.57)

En los laterales, se fijan condiciones de periodicidad, de modo que se simule la influencia del resto de directrices sobre aquélla que se está estudiando. En la salida (*outlet*), se fija una condición de presión estática nula. La longitud del dominio aguas arriba de la directriz viene dada por la construcción del ventilador (pág. 138), mientras que, aguas abajo, se toma una

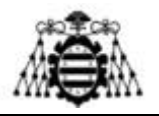

longitud tal que no afecte a los resultados. Se ha comprobado que dicha dimensión se puede considerar unas tres veces el largo de la directriz [\(Figura 4.30](#page-75-1) - *a*).

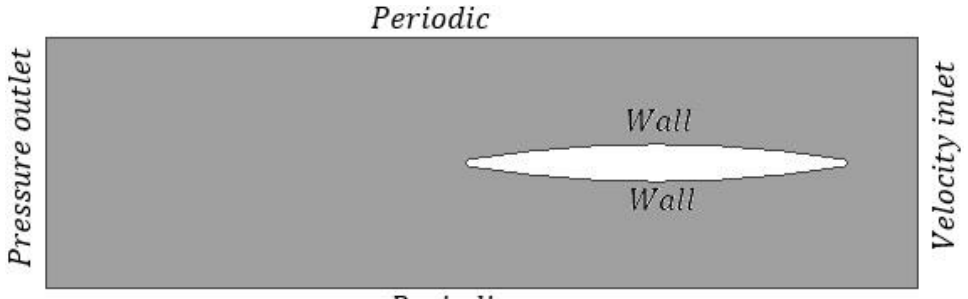

#### Periodic

<span id="page-75-0"></span>Figura 4.29.- Condiciones de contorno impuestas en las simulaciones de flujo exterior sin aletas. Dimensiones no escaladas.

La directriz propiamente dicha no se incluye en el dominio, sino que se representa únicamente las paredes (*wall*) en contacto con el aire. Al tratarse de un dominio bidimensional, no es posible modelar el movimiento del flujo de agua en el interior, por lo que se opta por fijar una temperatura de pared. Puesto que la conductividad de éstas es muy alta y su espesor muy fino, la resistencia de conducción es despreciable frente a la de convección, de modo que el salto térmico que se produciría en la pared resulta insignificante frente al que existe entre ésta y el aire alrededor de la directriz.

Se ha elegido por un mallado mixto: estructurado lejos de las paredes y desestructurado, formado por elementos triangulares, en las zonas más próximas a la directriz [\(Figura 4.30](#page-75-1) - *b*). No obstante, se ha mantenido una capa límite en contacto con las paredes formada por elementos rectangulares (22 celdas de espesor con 0,04 mm de altura de la primera celda y una tasa de crecimiento de 1,2).

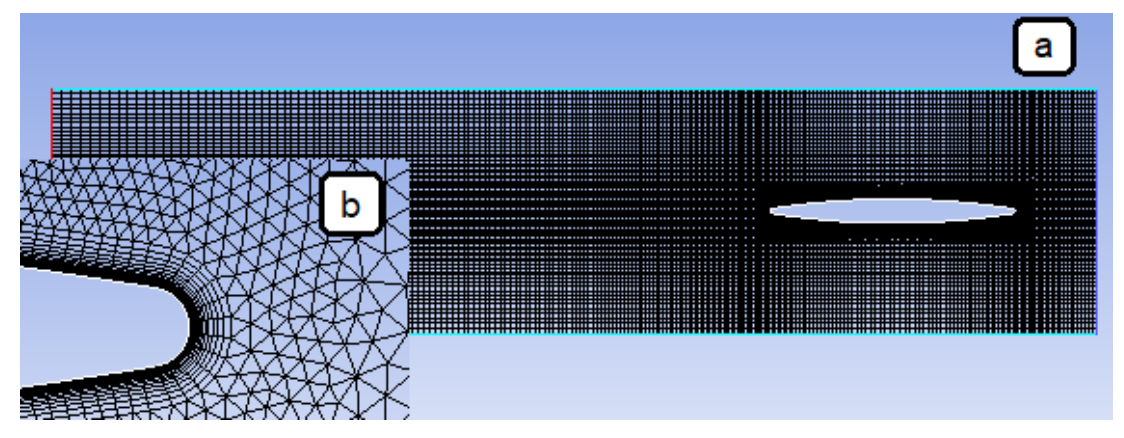

<span id="page-75-1"></span>Figura 4.30.- Mallado empleado en las simulaciones de flujo exterior sin aletas (*a*: dominio completo, *b*: detalle del borde de ataque de la directriz).

Se ha realizado un análisis de sensibilidad con diferentes tamaños de celda para una directriz plana, que se puede consultar en el anexo [11.7.3.-](#page-146-0) (pág. [146\)](#page-145-0). Por similitud geométrica, sus resultados se han aplicado también a las directrices elípticas. Los indicadores de calidad varían, como es de esperar, de una malla a otra, pero todos ellos dentro de unos márgenes

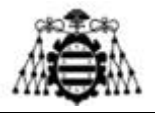

admisibles. En la [Tabla 4.16](#page-76-0) se presenta una muestra de algunas mallas. Se aprecia una mayor calidad en aquéllas correspondientes a la directriz plana.

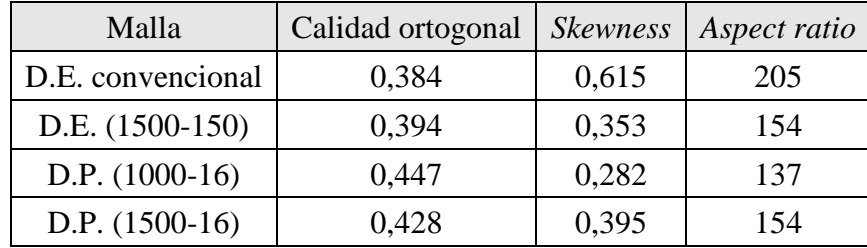

<span id="page-76-0"></span>Tabla 4.16.- Parámetros de calidad de las mallas para flujo exterior sin aletas. D.E.=Directriz Elíptica. D.P.=Directriz plana (Longitud-Anchura).

Por último, antes de discutir los resultados de pérdidas aerodinámicas y de transmisión de calor, se muestran las condiciones bajo las que se han llevado a cabo las simulaciones [\(Tabla](#page-76-1)  [4.17\)](#page-76-1):

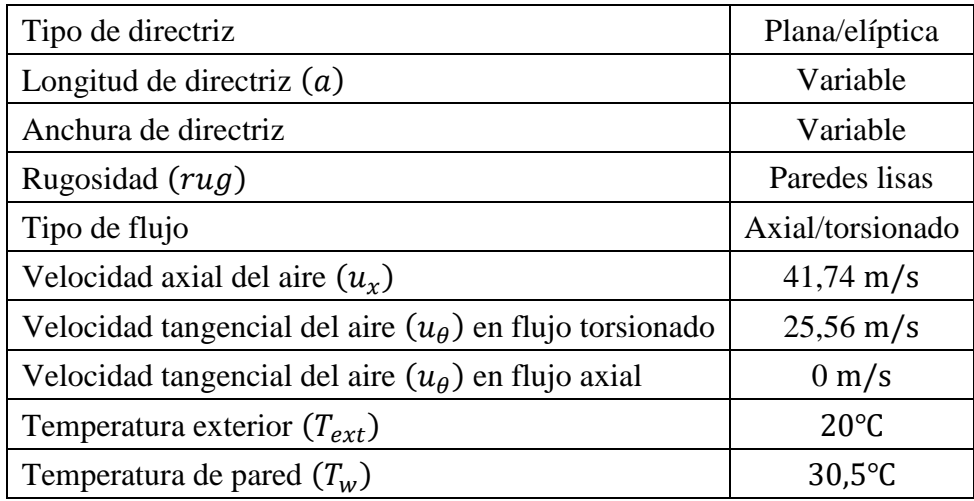

Tabla 4.17.- Condiciones de las simulaciones de flujo exterior sin aletas.

### **4.3.4.2.- Pérdidas aerodinámicas**

<span id="page-76-1"></span>A continuación, se procede a validar los modelos CFD en base a resultados externos. Para las pérdidas aerodinámicas se emplearán valores de coeficientes de arrastre encontrados en la bibliografía.

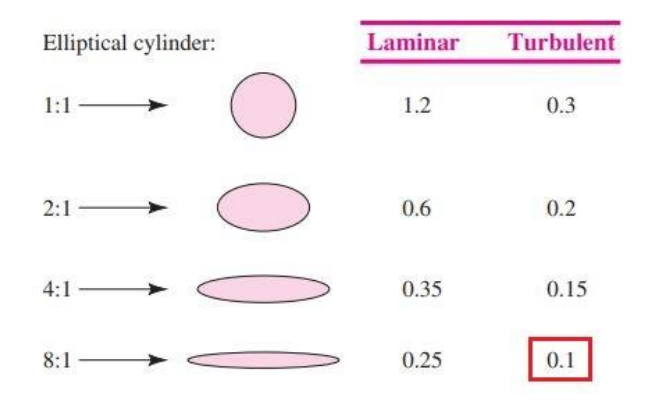

<span id="page-76-2"></span>Figura 4.31.- Coeficientes de arrastre  $(C<sub>D</sub>)$  para diferentes perfiles [35].

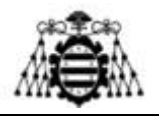

De acuerdo con la [Figura 4.31,](#page-76-2) el coeficiente de arrastre de un perfil elíptico de ratio longitud-anchura de 8:1 es aproximadamente 0,1 en régimen turbulento con flujo axial. Se elabora una simulación con los parámetros de la [Tabla 4.18:](#page-77-0)

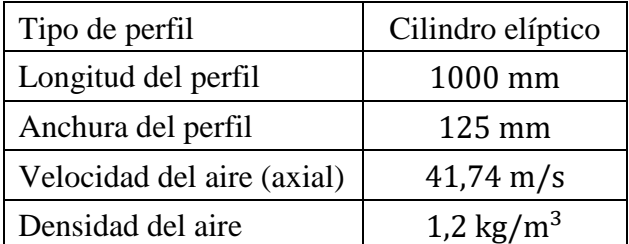

<span id="page-77-0"></span>Tabla 4.18. Condiciones de la simulación de flujo exterior para comprobación de C<sub>D</sub> en cilindro elíptico.

De la simulación en Fluent se extrae una fuerza en el eje axial de  $F_x = 14.7$  N. Se aplica la definición del coeficiente de arrastre (por unidad de longitud en la dirección radial):

$$
C_D = \frac{F_x}{\frac{1}{2} \cdot \rho_{aire} \cdot A_{frontal} \cdot u^2}
$$
\n(4.58)

Se obtiene un  $C_D = 0.112$ , lo que supone un error de un 12%. Por tanto, el modelo se considera válido y aplicable a las directrices del ventilador, dada la similitud geométrica (ratio 10:1 en lugar de 8:1).

Para las directrices planas con flujo torsionado, se recurre a los resultados de coeficientes de arrastre de placas planas inclinadas [34]. Se emplea una geometría de directriz de 1500440 mm con flujo torsionado (41,74 m/s de velocidad axial y 25,56 m/s de velocidad circunferencial). La simulación arroja una  $F_x = 1,36$  N y una  $F_\theta = 1022$  N. Se aplica la expresión [\(4.59\)](#page-80-0) y se obtienen los valores de la [Tabla 4.19.](#page-77-1) El modelo se considera validado.

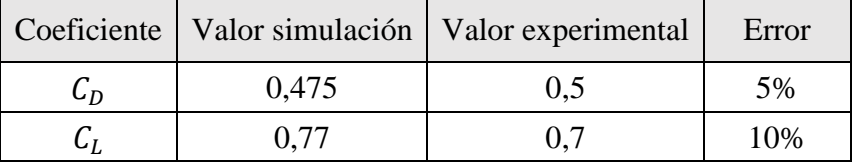

Tabla 4.19. Comparación de resultados de coeficientes aerodinámicos para placas inclinadas.

<span id="page-77-1"></span>Una vez se ha comprobado que los modelos CFD funcionan correctamente, se llevan a cabo las simulaciones que atañen al intercambiador. Se espera que las pérdidas sean mayores con flujo torsionado que con flujo axial. De la misma manera, el rendimiento aerodinámico debería ser menor con directrices elípticas que con directrices planas. Para llevar a cabo las comparaciones, se toman como base las pérdidas impuestas por una directriz elíptica convencional empleada hasta la fecha en Zitrón [\(Tabla 4.20\)](#page-78-0).

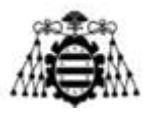

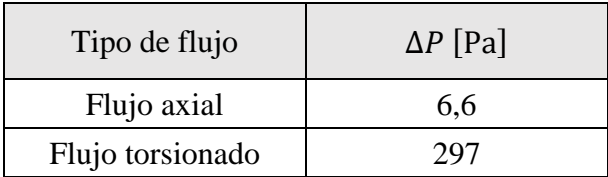

Tabla 4.20. Caída de presión para directrices elípticas convencionales (7 directrices).

<span id="page-78-0"></span>La gran diferencia encontrada en los resultados se debe a que, en flujo torsionado, la directriz ofrece una mayor superficie frontal al paso del aire y a que el flujo es incapaz de seguir el contorno de la directriz y forma vórtices (lo que origina pérdidas por desprendimiento de forma), tal y como puede observarse en la [Figura 4.32.](#page-78-1)

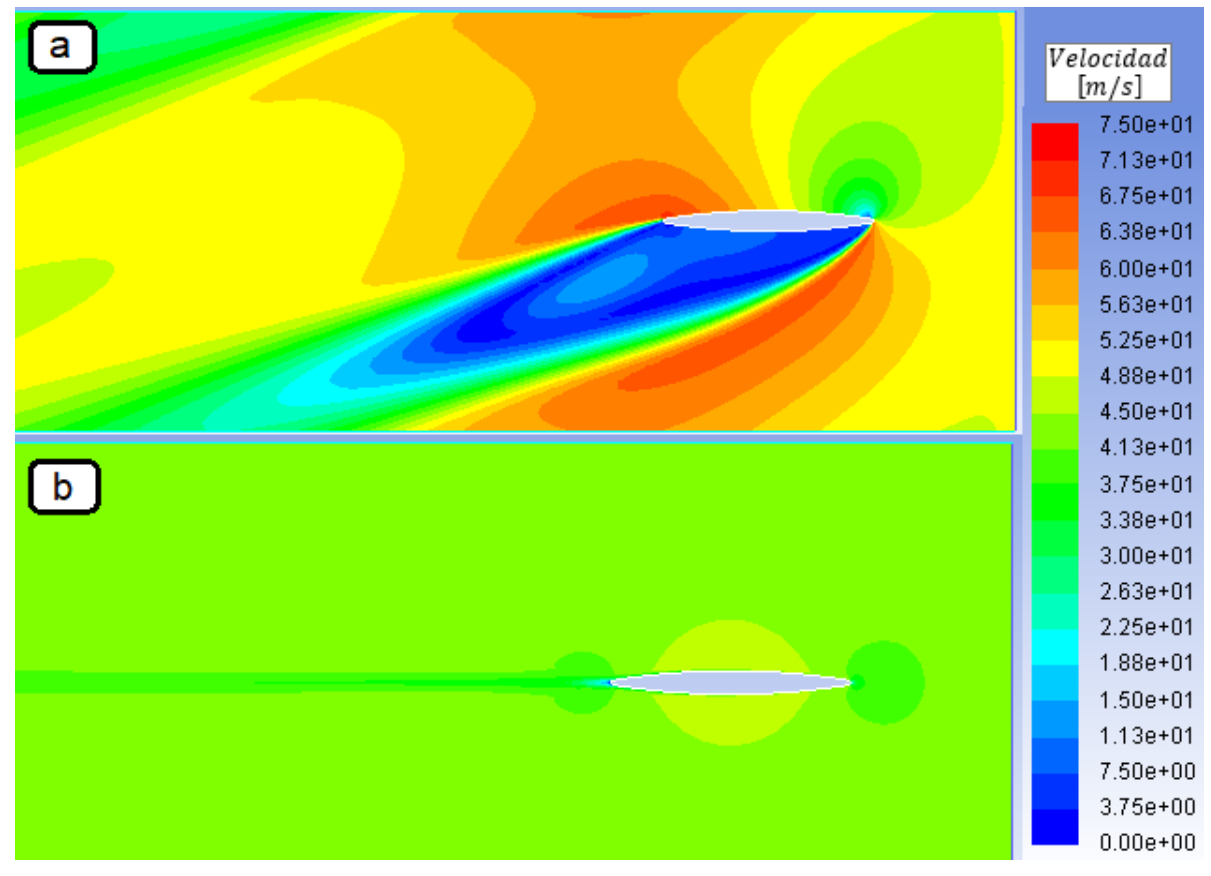

Figura 4.32.- Contornos de velocidad para flujo exterior torsionado (a) y axial (b).

<span id="page-78-1"></span>El uso de directrices planas disminuye enormemente las prestaciones aerodinámicas, como puede apreciarse en la [Tabla 4.21:](#page-78-2)

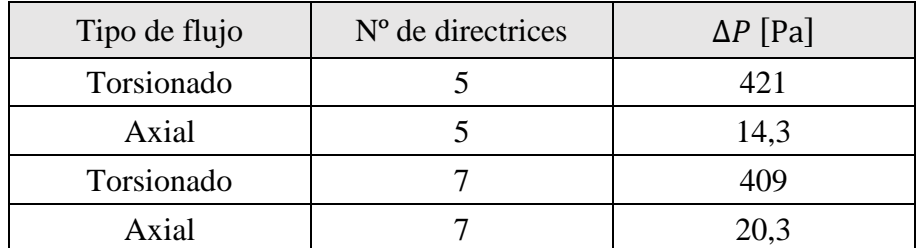

<span id="page-78-2"></span>Tabla 4.21. Caída de presión para directrices planas (longitud: 1500 mm, anchura: 16 mm).

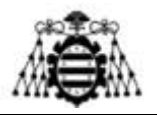

Ante un flujo axial, se aprecia una gran diferencia (30,0%) entre las pérdidas con 5 y con 7 directrices, incrementándose con el número de éstas. Dicho resultado se explica fácilmente pues, a mayor número de guías, menor es la sección libre de paso del aire y la resistencia aumenta. En cambio, para el caso de una corriente torsionada, el efecto se invierte: las pérdidas son un 3,0% más altas con 5 directrices que con 7. Esto se explica porque, al disponer de un número elevado de guías, el flujo pierde gran parte de la componente tangencial, lo que se traduce en una menor área frontal y en un menor desprendimiento de forma.

A continuación, se analiza la influencia de la longitud de la directriz en la aerodinámica del ventilador. En la [Tabla 4.22](#page-79-0) se comparan los resultados obtenidos con directrices de distintas longitudes (1000 mm y 1500 mm) conservando el espesor (16 mm).

| Tipo de flujo | Longitud [mm] | $\Delta P$ [Pa] |
|---------------|---------------|-----------------|
| Torsionado    | 1000          | 416             |
| Axial         | 1000          | 11,4            |
| Torsionado    | 1500          | 421             |
| Axial         | 1500          | 14,3            |
| Torsionado    | 2000          | 413             |
| Axial         | 2000          | 17,1            |

Tabla 4.22. Caída de presión para directrices elípticas (anchura: 16 mm, 5 directrices).

<span id="page-79-0"></span>Como era de esperar, en general se aprecian menores pérdidas para la directriz más corta. Sin embargo, comparando entre 1000 mm y 1500 mm, en un flujo axial, la disminución (25%) es aproximadamente proporcional a la variación en la longitud (33%), mientras que en un flujo torsionado las diferencias son mínimas (1,2%). En el primer caso, las pérdidas se deben a la fricción (proporcional a la superficie de contacto), pero en el segundo caso, vienen explicadas por el desprendimiento, sobre el que influye el grado de torsión del flujo, dependiendo de la capacidad de guiado de las directrices (mayor al incrementar su longitud). En la directriz de 2 m, se revierte el efecto hasta el punto de disminuir las pérdidas con flujo torsionado.

Por último, se analiza la influencia de la anchura de las directrices para flujo axial [\(Tabla](#page-79-1)  [4.23\)](#page-79-1). Nuevamente, este parámetro no afecta a los resultados cuando la corriente está torsionada.

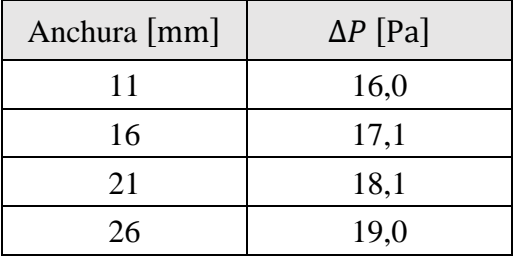

Tabla 4.23. Caída de presión para directrices planas (longitud: 2000 mm, 5 directrices, flujo axial).

<span id="page-79-1"></span>Se observa que la dependencia entre ambas variables es casi lineal, ajustándose con la siguiente recta de regresión  $(R^2 = 0.998)$ :

<span id="page-80-0"></span>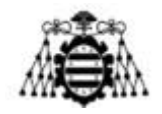

$$
\Delta P \text{ [Pa]} = 13,85 + 0,2 \cdot \text{Archura [mm]} \tag{4.59}
$$

Los resultados obtenidos para una directriz plana se deben comparar con aquéllos correspondientes a una directriz elíptica [\(Tabla 4.24\)](#page-80-1).

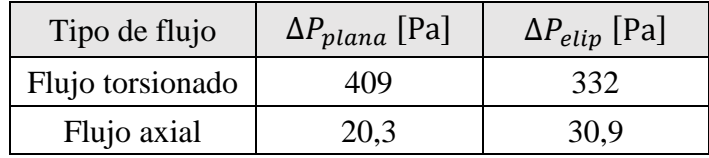

Tabla 4.24. Caída de presión para directrices planas y elípticas (longitud: 1500 mm).

<span id="page-80-1"></span>Con flujo torsionado (condición más desfavorable), las pérdidas aerodinámicas son sensiblemente menores para la directriz elíptica, por lo que resulta una solución más interesante desde el punto de vista del rendimiento del ventilador. Sin embargo, la fabricación también resulta algo más complicada a priori. Para un flujo axial, las pérdidas son más altas, lo que se explica atendiendo a la mayor área frontal expuesta al flujo (anchura máxima de 150 mm).

### **4.3.4.3.- Coeficiente de convección exterior**

En la bibliografía [3] se dispone de correlaciones de coeficientes de convección para una corriente pasando alrededor de una placa plana. En la [Tabla 4.25,](#page-80-2) se comprueban los resultados obtenidos al aplicar la correlación número 12 (pág. [47\)](#page-47-0), usada en el código de Matlab para flujo turbulento, con las simulaciones del flujo axial alrededor de una directriz plana (llevadas a cabo bajo las condiciones de la [Tabla 4.17](#page-76-1) y manteniendo la anchura del perfil en 16 mm).

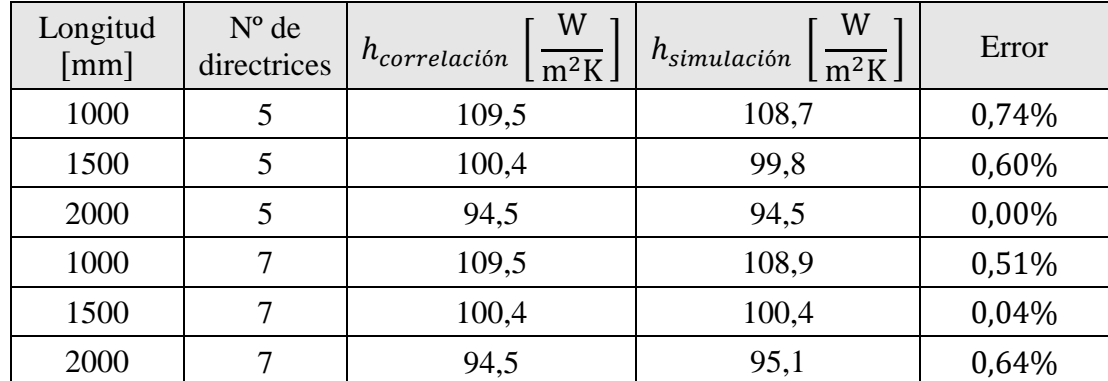

<span id="page-80-2"></span>Tabla 4.25. Comparación de los valores de los coeficientes de convección exterior en flujo axial alrededor de una placa plana.

Se validan los resultados para las diferentes configuraciones de longitud y número de directrices. El error encontrado ha resultado sorprendentemente pequeño ( $\varepsilon$  < 1%). Por similitud geométrica, darán por buenos los modelos de directriz elíptica con flujo axial.

Solo se ha tenido en cuenta en cuenta el flujo axial, pues no se han encontrado correlaciones en la bibliografía para la convección en placas inclinadas. Sin embargo, como ya se ha comentado, ésta es la condición más restrictiva, dado que con flujo torsionado la directriz es capaz de disipar una mayor cantidad de calor.

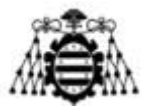

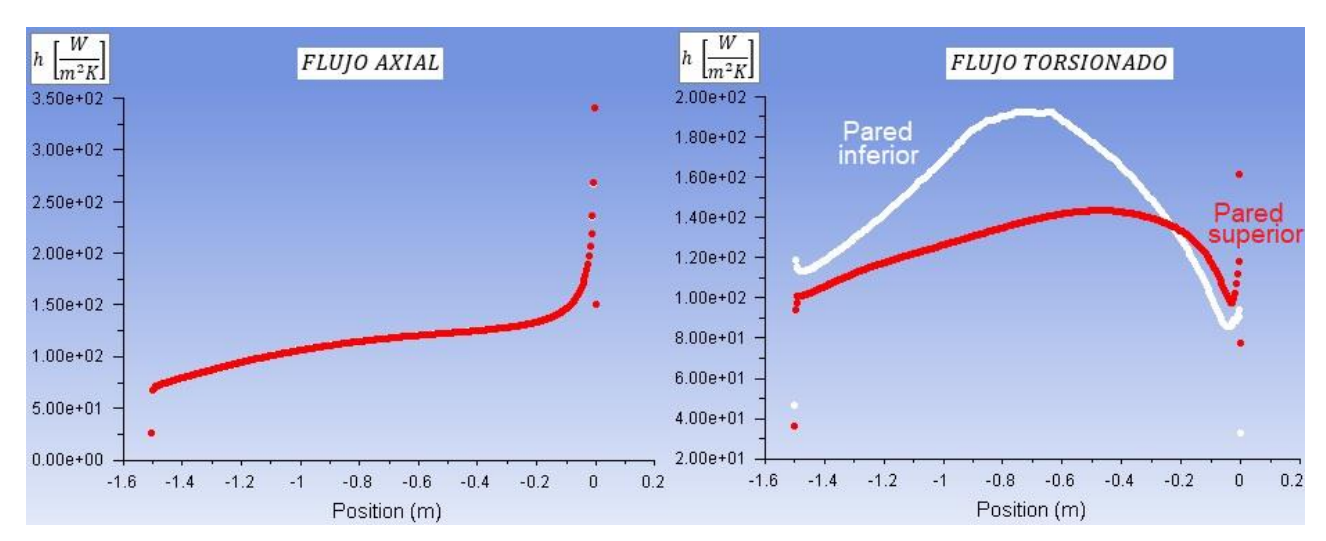

<span id="page-81-0"></span>Figura 4.33.- Evolución del coeficiente de convección a lo largo de una directriz elíptica (longitud: 1500 mm) para flujo axial (*izqda*.) y torsionado (*dcha*.).

En la [Figura 4.33](#page-81-0) se muestra la evolución del coeficiente de película a lo largo de la directriz, donde la corriente de aire avanza con un sentido de derecha a izquierda. Para el flujo axial (*izqda*.), se aprecia claramente la importancia de los efectos de entrada (la transmisión de calor es muy importante en el tramo inicial, pero decae rápidamente). Puesto que las caras superior e inferior de la directriz están bañadas por el flujo de una manera idéntica, los coeficientes de convección son los mismos para cada posición axial y la curva roja se superpone sobre la blanca.

En cambio, en una situación de flujo torsionado (*dcha*.), el coeficiente de convección es mínimo en el punto de estancamiento y crece a medida que se acelera la corriente por la cara expuesta, para luego volver a disminuir. Curiosamente, este parámetro llega a ser más elevado en la cara "en sombra", debido probablemente a la mayor turbulencia que presenta el flujo. Tomando valores promedios a lo largo de la directriz, se encuentra que el coeficiente de convección es mayor con una corriente torsionada (139,9 $\frac{W}{m^2}$  $\frac{W}{m^2 K}$  frente a 115,7 $\frac{W}{m^2}$  $\frac{w}{m^2K}$ ).

Algo similar ocurre cuando se emplean directrices planas [\(Figura 4.34\)](#page-82-0) aunque, en este caso, la disipación de calor a lo largo de la cara inferior es menor. El coeficiente de película promedio es 125,6 $\frac{W}{m^2}$  $\frac{W}{m^2K}$  con flujo torsionado frente a los 100,4 $\frac{W}{m^2}$  $\frac{w}{m^2 K}$  del flujo axial. La convección resulta menos eficiente en este caso.

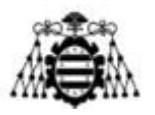

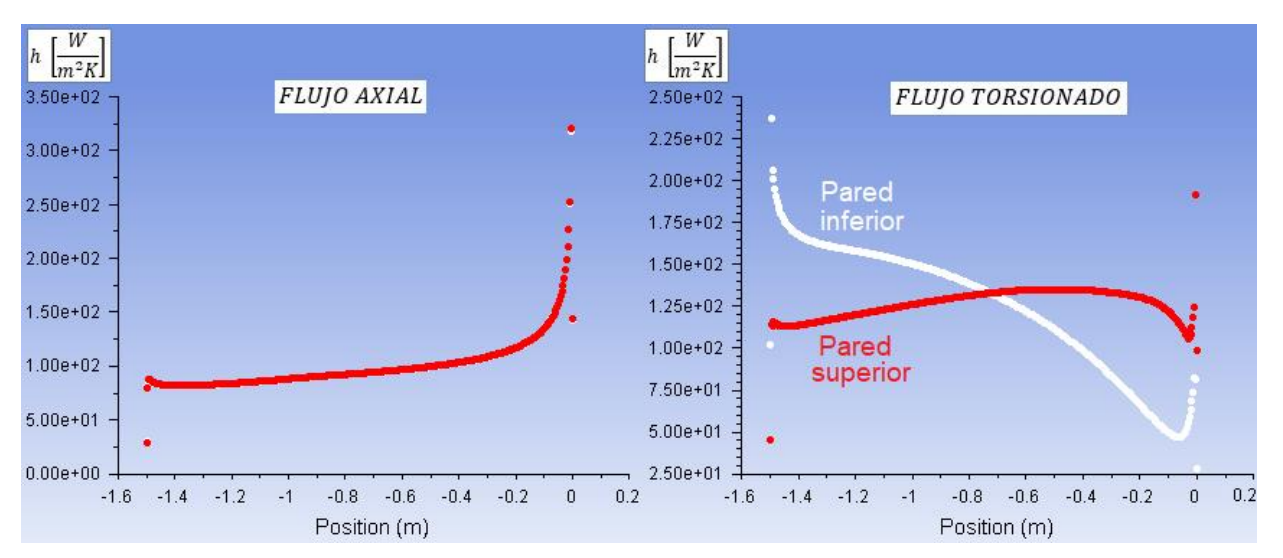

<span id="page-82-0"></span>Figura 4.34.- Evolución del coeficiente de convección a lo largo de una directriz plana (longitud: 1500 mm) para flujo axial (*izqda*.) y torsionado (*dcha*.).

### **4.3.4.4.- Limitaciones de los modelos**

Se ha recurrido a las siguientes simplificaciones en los modelos CFD:

- Dominio bidimensional (sección media de las directrices). Se desprecia la curvatura real del problema y los efectos de la envolvente y del núcleo.
- Consideración de una velocidad constante y uniforme en la entrada (no se modela el rodete).
- Suposición de la temperatura en la pared para el cálculo del coeficiente de convección.
- Consideración de paredes lisas.

## **4.3.5.- Flujo exterior con aletas**

### **4.3.5.1.- Aspectos generales**

En esta ocasión se empleará un dominio diferente dependiendo del tipo de flujo. Con un flujo axial es posible aplicar ciertas simplificaciones que no se pueden asumir con un flujo torsionado. Esto disminuye enormemente el coste computacional y permite simular una gran cantidad de configuraciones, pero se traducirá en un hándicap en los resultados, pues las pérdidas aerodinámicas no serán reales. No obstante, es un problema menor ya que, como se ha visto anteriormente, el rendimiento aerodinámico solamente es crítico con flujo torsionado.

### **4.3.5.2.- Flujo axial**

Se han construido dominios acordes con la [Figura 4.36.](#page-84-0) Se tiene una condición de velocidad en la entrada y una condición de presión en la salida. En las caras superior e inferior se han impuesto restricciones de periodicidad y, en el lateral opuesto a la directriz, de simetría. La directriz propiamente dicha se ha representado mediante una pared (*wall*). La región de la aleta (rojo) se ha incluido con un sólido a través del cual se tendrá una conducción desde la pared de la directriz, donde se impone una condición de temperatura. Los valores del resto de paredes de la aleta serán resultado de la propia simulación (*coupled walls*).

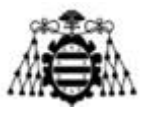

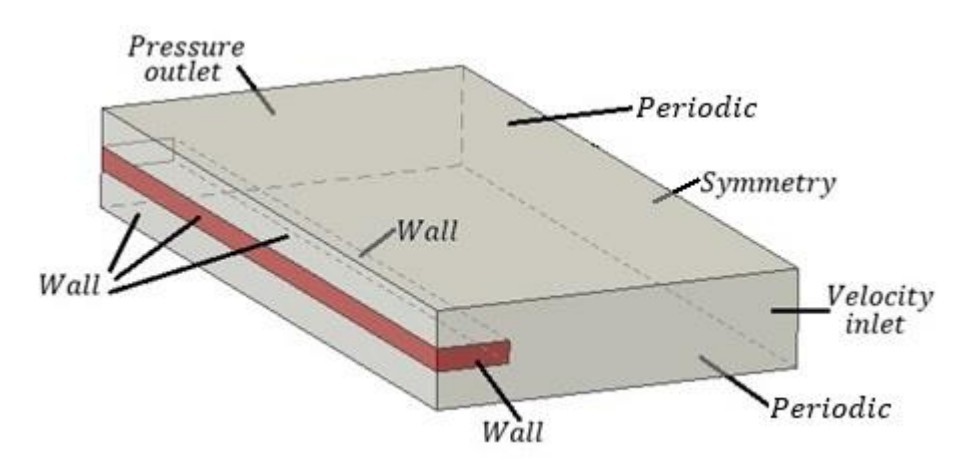

<span id="page-83-1"></span>Figura 4.35.- Condiciones de contorno impuestas en las simulaciones de flujo externo axial con aletas. Dimensiones no escaladas.

El dominio así definido no permite evaluar la caída de presión debida al arrastre de forma originado por la aleta ni por la directriz (la región del aire y del sólido tienen la misma longitud). Sin embargo, es esperable que las pérdidas aerodinámicas en este caso se deban principalmente a la fricción con las paredes (la región sólida es muy larga y esbelta). En cualquier caso, las simulaciones se emplearán para determinar el coeficiente de convección, donde las limitaciones del dominio son mucho menores: se despreciará un ligero efecto acelerador causado por la aleta, pero se trabajará en el lado de la seguridad (criterio conservador).

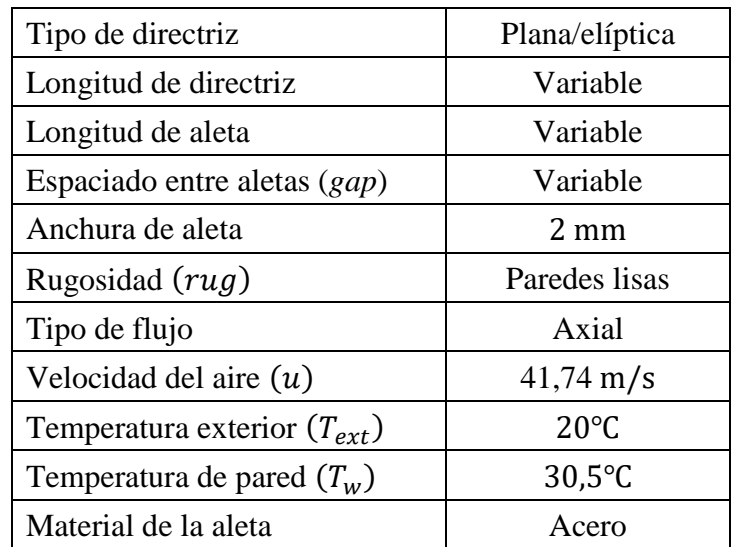

Las simulaciones se realizarán empleando las condiciones de la [Tabla 4.26.](#page-83-0) Posteriormente, se variarán algunos parámetros, que se indicarán expresamente.

Tabla 4.26. Condiciones de las simulaciones de flujo exterior axial con aletas.

<span id="page-83-0"></span>Los parámetros de calidad de la malla son óptimos para las directrices planas y excelentes para la directriz elíptica, como puede apreciarse en la [Tabla 4.27.](#page-84-1) En ella se muestran los valores de un caso concreto, pero apenas presentan variaciones entre mallas. El análisis de sensibilidad se puede consultar en los anexos [11.7.4.-](#page-147-0) y [11.7.5.-](#page-149-0) (pág. [147](#page-147-0) y pág. [149](#page-149-0) respectivamente).

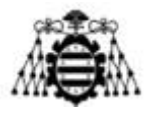

| Tipo de directriz | Calidad ortogonal | <b>Skewness</b> | Aspect ratio |
|-------------------|-------------------|-----------------|--------------|
| Plana             | 1.00              | 0,00            | 55,3         |
| Elíptica          | 0.96              | 0.04            | 40,6         |

<span id="page-84-1"></span>Tabla 4.27. Parámetros de calidad del mallado para flujo exterior axial con aletas. Longitud de directriz: 1500 mm, longitud de aleta: 30 mm, *gap*: 40 mm.

A continuación, se procede a discutir los valores del coeficiente de convección obtenidos en Fluent en función de diferentes parámetros de estudio (longitud de directriz, de aleta y espaciado entre aletas). Con el objetivo de realizar las comparaciones pertinentes, se han tenido en cuenta 9 tipos de aleta, variando su longitud y el *gap*:

- Longitudes de aleta:  $10 \text{ mm} 20 \text{ mm} 30 \text{ mm}$ .
- Espaciado entre aletas (*gap*): 20 mm − 40 mm − 80 mm.

Además, se han tomado dos longitudes de directriz (1000 mm y 1500 mm). Los coeficientes se han extraído distinguiendo entre aquéllos relativos a la base (directriz) y los relativos a la aleta, pues estos datos son necesarios por separado para realizar los cálculos en Matlab.

En la [Figura 4.36](#page-84-0) se comparan los coeficientes de película en la base para una directriz de 1500 mm elíptica (*izqda*.) y otra plana (*dcha*.) para distintos espaciados y longitudes de aleta. Se aprecia que la convección resulta más efectiva al aumentar el *gap* y, en menor medida, al disminuir la longitud de la aleta (si el *gap* es pequeño). Todo ello redunda en una menor área de transmisión de calor, por lo que no necesariamente se traduciría en una disipación de calor más eficaz.

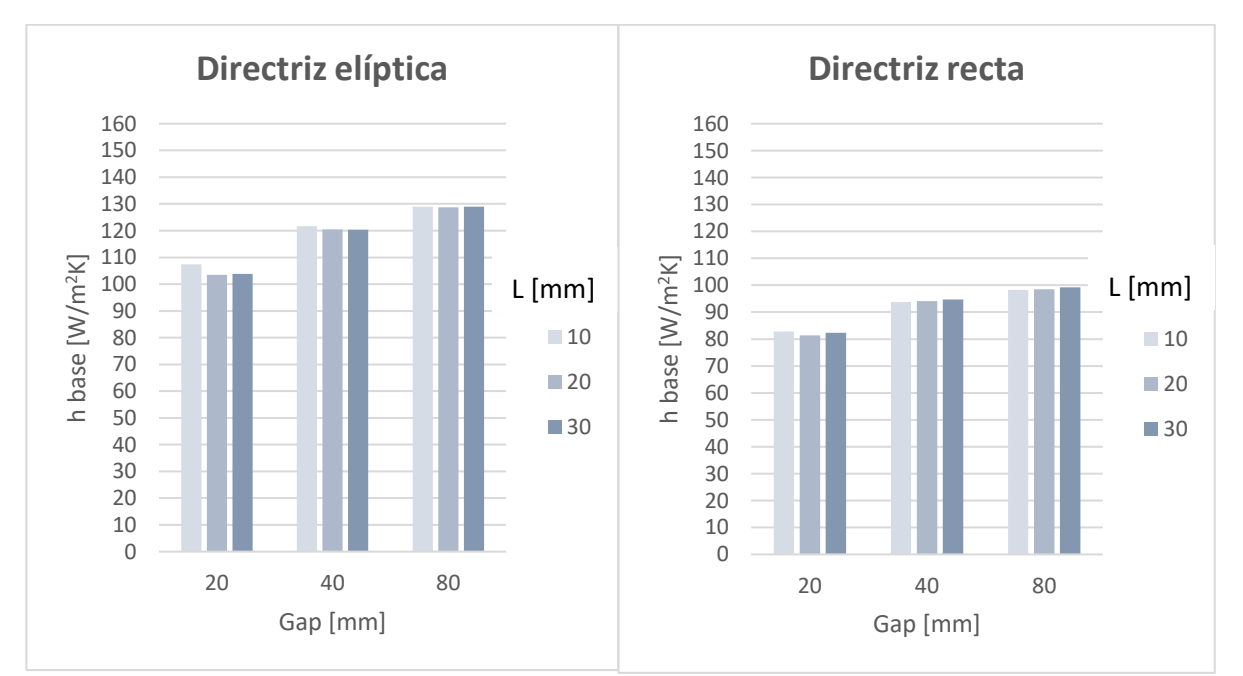

<span id="page-84-0"></span>Figura 4.36.- Comparación de los coeficientes de película en la base obtenidos para distintos espaciados y longitudes de aletas, con directriz elíptica (*izqda*.) y recta (*dcha*.).

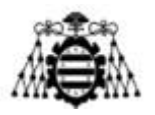

Los efectos anteriores pueden explicarse teniendo en cuenta que, al aumentar el espaciado, disminuye la resistencia aerodinámica en la zona de las aletas y, en consecuencia, el aire circulará a mayor velocidad entre ellas. Ratios longitud/*gap* muy elevados dificultan el paso del aire hasta el punto de que éste solo circula por el exterior, especialmente si la directriz es larga. En estos casos, en el último tramo se tiene una convección natural, muy poco efectiva. En la [Figura 4.37](#page-85-0) se muestra este fenómeno para una directriz de 2000 mm con aletas de 30 mm y un *gap* de solo 5 mm. Se ha representado el plano medio entre aletas, con la directriz ubicada en la zona superior y la corriente de aire entrando por la derecha. Se observa que, en el tramo inicial, se tiene una velocidad entre aletas considerable (color rojo intenso), pero el flujo se desvía rápidamente al exterior y, en el último tramo, la velocidad es nula (color azul oscuro).

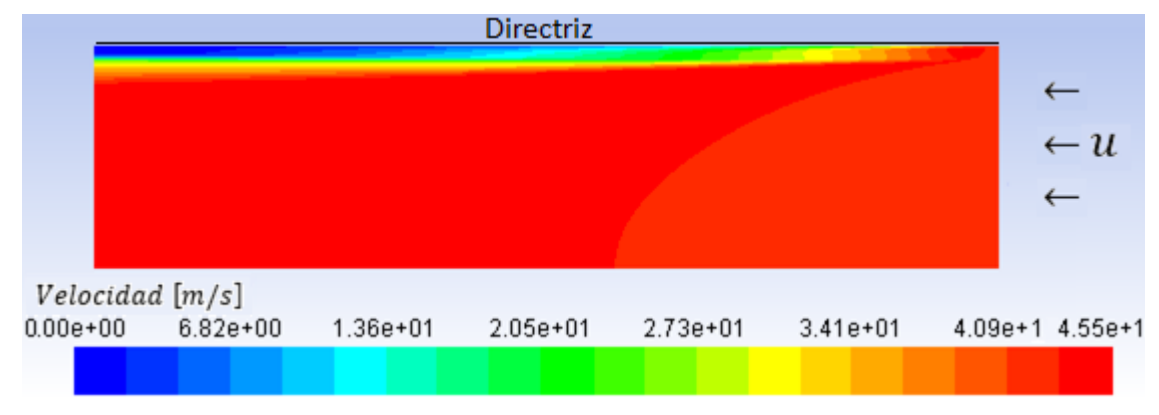

<span id="page-85-0"></span>Figura 4.37.- Contornos de velocidad en el plano medio entre aletas para una longitud de aleta de 30 mm y un *gap* de 5 mm.

Por otro lado, en la [Figura 4.36](#page-84-0) se aprecia que los valores del coeficiente de convección son más altos para la directriz elíptica que para la directriz recta (como ya se había visto en el caso de las configuraciones sin aletas). La explicación de este efecto se debe a que, en el primer caso, el flujo no es completamente paralelo a la superficie de la directriz y ésta lo deflecta.

En la [Figura 4.38](#page-86-0) se muestran los valores de los coeficientes de película promedios en la zona de la aleta, bajo las mismas condiciones de antes. Nuevamente, se observa una proporcionalidad positiva respecto al *gap*, pero mucho menor que para el coeficiente en la base. De hecho, solo se aprecian diferencias marcadas cuando el *gap* más pequeño (ej: 5 mm). Otro rasgo interesante radica en el aumento del coeficiente de convección con la longitud de la aleta. A mayor longitud, la distancia media a la pared de la directriz es mayor y, en consecuencia, su influencia sobre el flujo será más pequeña (el aire circulará más rápido). Por otro lado, se vuelve a observar que la convección es más eficaz en las directrices elípticas, aunque esta vez las diferencias son más abultadas.

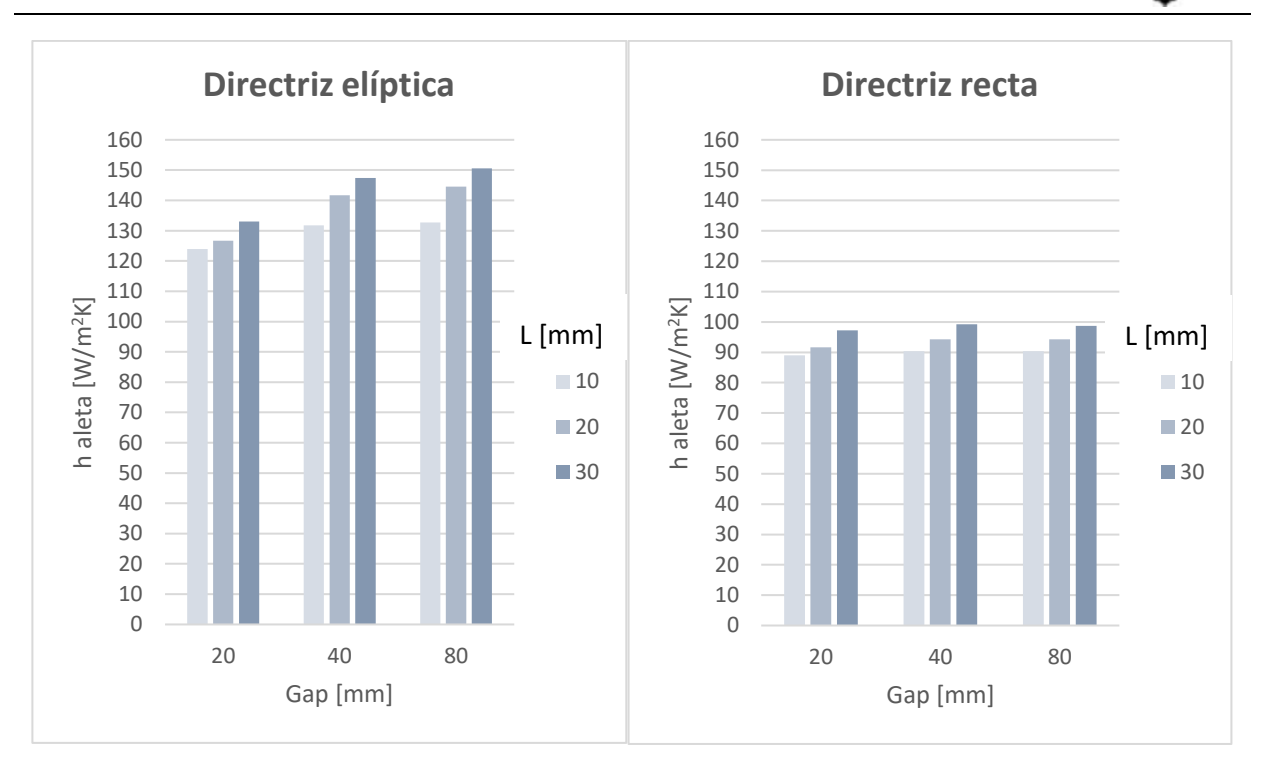

<span id="page-86-0"></span>Figura 4.38.- Comparación de los coeficientes de película en la aleta obtenidos para distintos espaciados y longitudes de aletas, con directriz elíptica (*izqda*.) y recta (*dcha*.).

Para determinar la influencia de la longitud de la directriz se han elaborado dominios con diferentes dimensiones axiales. Para las directrices planas se ha tomado un dominio de 2000 mm y otro de 1000 mm y se ha representado el coeficiente de convección a lo largo de una línea en la base, otra en el lateral de la aleta y otra en el extremo [\(Figura 4.39\)](#page-86-1). Se ha comprobado que no es necesario realizar diferentes simulaciones para cada longitud, sino que basta con promediar los valores de una misma simulación en el tramo que interese estudiar.

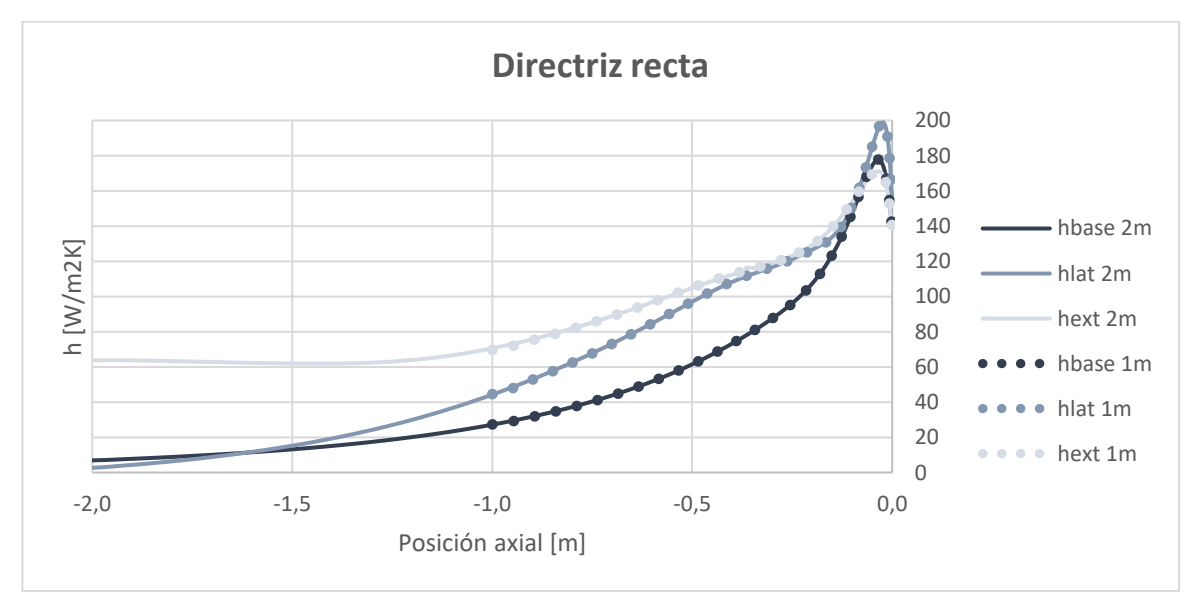

<span id="page-86-1"></span>Figura 4.39.- Comparación de resultados para dominios de diferente dimensión axial en una directriz recta (longitud de aleta: 30 mm, *gap*: 10 mm).

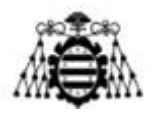

En la misma figura se puede ver también la importancia de los efectos de entrada en la transmisión de calor, de forma similar a lo que sucedía con la directriz sin aletas [\(Figura 4.34,](#page-82-0) *izqda*.). Analizando por zonas, se aprecia un valor más elevado en el lateral de la aleta al comienzo (el flujo se acelera entre las aletas), pero disminuye rápidamente porque la corriente se mueve al exterior de la directriz y, por ende, únicamente se conserva un valor razonable en la punta de la aleta. En conclusión, aumentar la longitud de la directriz no mejora significativamente la transmisión de calor para la configuración de aletas representada.

Con las directrices elípticas, debido a su geometría, no es posible aprovechar la misma simulación para sacar resultados con distintas longitudes. Por lo tanto, se han simulado únicamente dominios de 1000 mm y de 1500 mm, cuyos resultados se comparan en la [Figura](#page-87-0)  [4.40.](#page-87-0) Se distingue un ligero incremento en el coeficiente de convección para la directriz más corta.

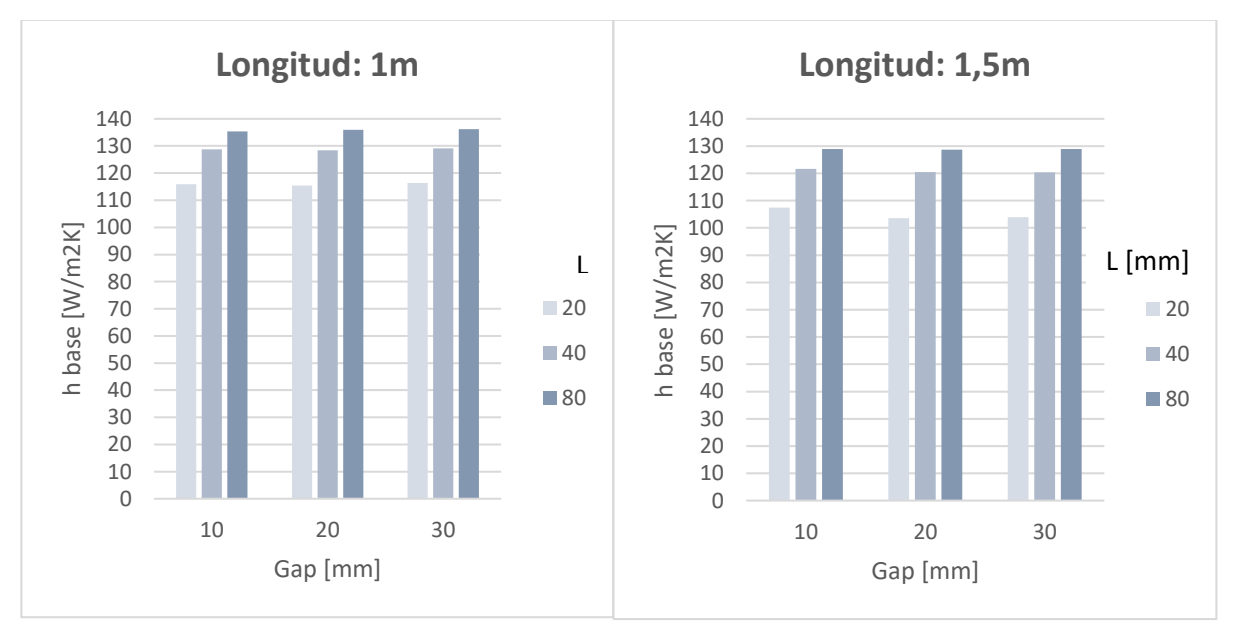

<span id="page-87-0"></span>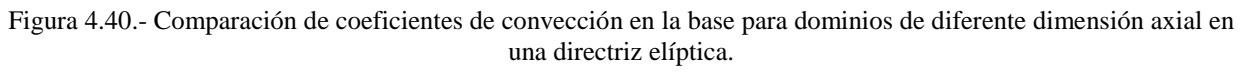

Seguidamente, se estudia la importancia de otros parámetros no geométricos. En la [Tabla](#page-88-0)  [4.28,](#page-88-0) se evalúa la influencia del material de la aleta (acero inoxidable de conductividad 16,3 W/mK frente a aluminio de conductividad 202 W/mK). Se aprecian valores ligeramente más elevados para el material de menor conductividad (acero) pero, en cualquier caso, las diferencias no son excesivas (un 11% para el coeficiente de convección en la base y un 1,4% en la aleta, más determinante en el desempeño del intercambiador).

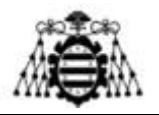

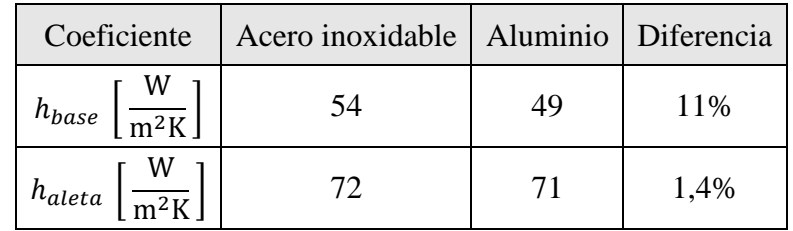

<span id="page-88-0"></span>Tabla 4.28. Comparación entre aletas de acero inoxidable y de aluminio. Directriz de 2 m con aletas de 10 mm y *gap* de 10 mm.

En la [Tabla](#page-88-1) 4.29, se analiza la influencia de la temperatura ambiente variando entre 20ºC (temperatura estándar) y 30ºC (temperatura máxima considerada en el proyecto). Se emplean directrices elípticas (1,5 m) y planas (2 m) con aletas de 20 mm separadas 40 mm. Los coeficientes de convección son ligeramente más pequeños al aumentar la temperatura de entrada del aire, lo que disminuye el salto de temperatura respecto a la pared. Nuevamente, las diferencias no son significativas  $(< 3\%)$ .

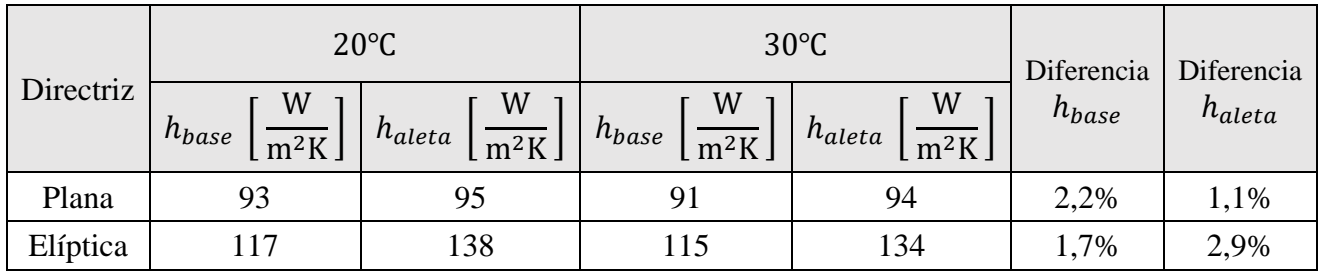

<span id="page-88-1"></span>Tabla 4.29. Comparación entre temperatura ambiente de 20ºC y de 30 ºC. Aletas de 20 mm con *gap* de 40 mm.

Por otro lado, se tiene en cuenta la influencia de la velocidad del aire en la transmisión de calor [\(Figura 4.41\)](#page-88-2). Cada velocidad se correspondería con diferentes puntos de funcionamiento del ventilador.

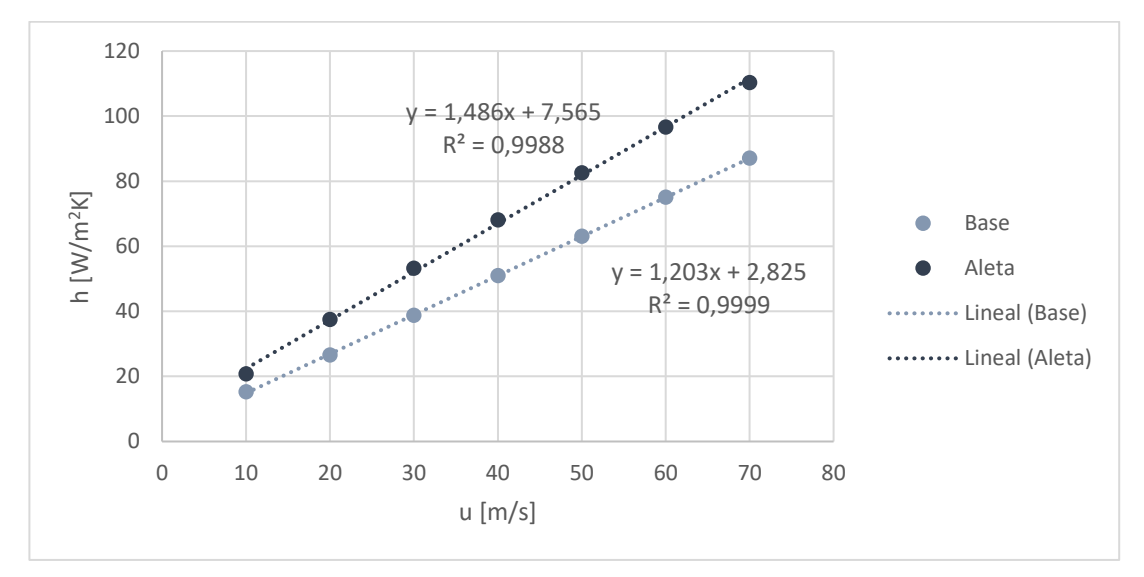

<span id="page-88-2"></span>Figura 4.41.- Influencia de la velocidad del aire en los coeficientes de convección para aletas de 10 mm separadas 10 mm. Directriz plana de 2 m.

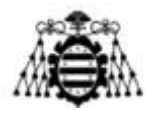

Se aprecia una dependencia lineal del coeficiente de convección con la velocidad del aire. De modo tentativo, se emplearán estas mismas relaciones para otros tipos de aletas cuando, en Matlab, se evalúe la influencia de aumentar el caudal del ventilador.

Para finalizar con la transmisión de calor, en la [Figura 4.42](#page-89-0) se han representado los contornos de temperatura de una directriz plana y otra elíptica. Se aprecia cómo disminuye el nivel térmico a lo largo de la aleta, especialmente en las zonas donde el coeficiente de película es mayor.

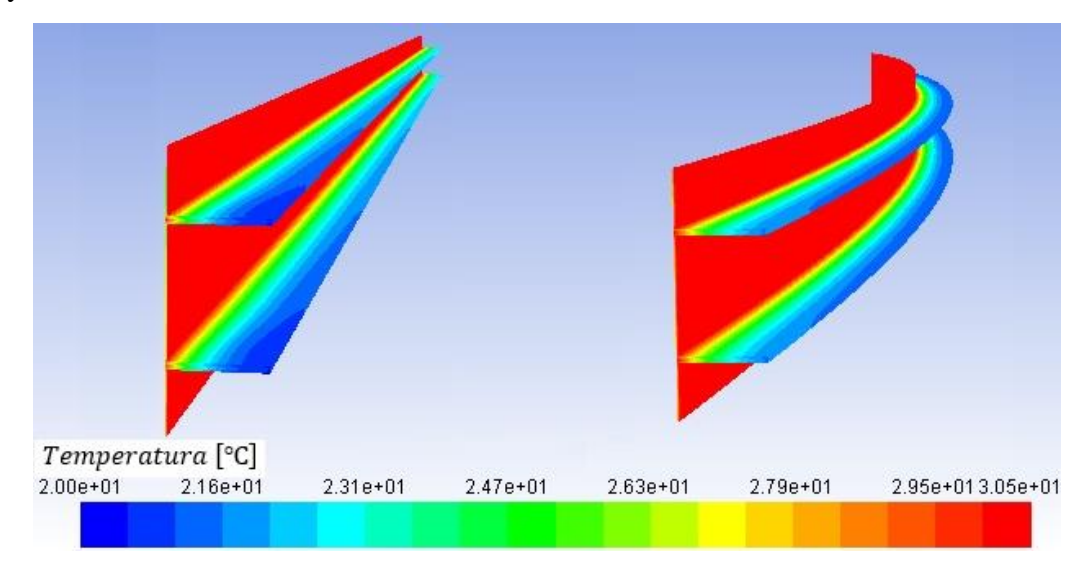

<span id="page-89-0"></span>Figura 4.42.- Contornos de temperatura de dos aletas para una directriz plana (*izqda*.) y otra elíptica (*dcha*.). Longitud de directriz: 1500 mm, longitud de aleta: 30 mm, *gap*: 40 mm.

Con intención meramente orientativa (debido a las limitaciones de los dominios comentadas anteriormente), se muestran las pérdidas aerodinámicas impuestas por las directrices en función de la geometría de las aletas para una longitud de 1500 mm.

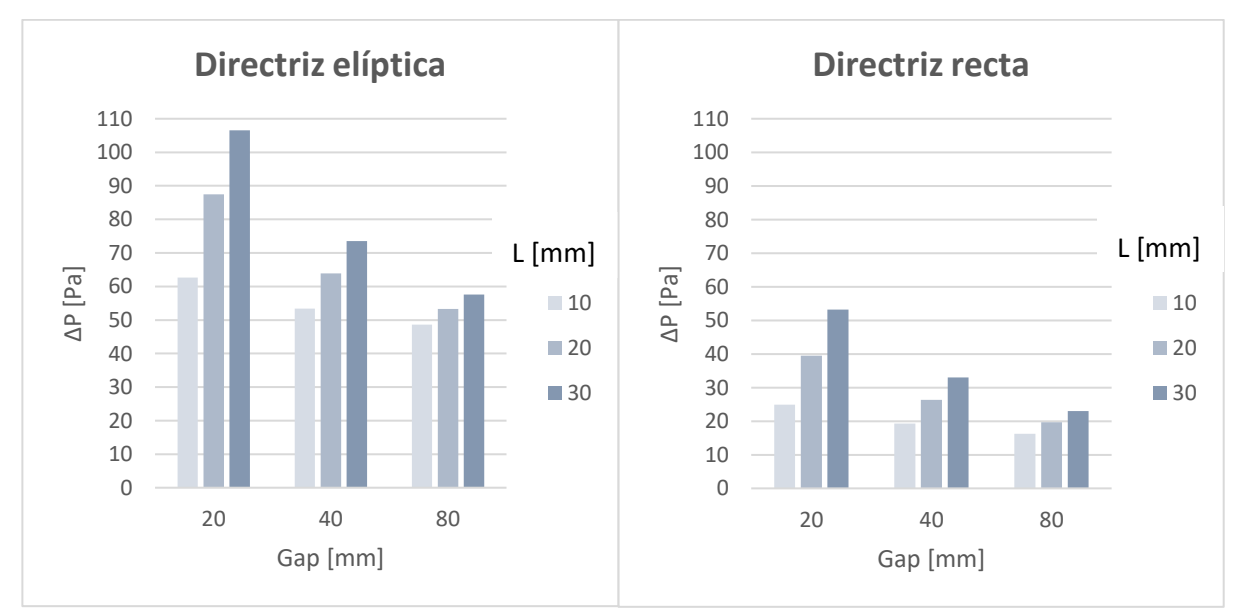

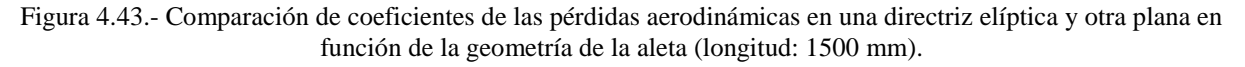

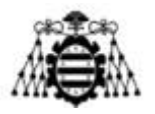

Como era de esperar, la directriz elíptica, cuya área frontal es mayor en flujo axial, presenta una caída de presión más elevada. También se ve que, al incrementar la superficie de contacto (ya sea disminuyendo el *gap* o aumentando la longitud de la aleta) las pérdidas aerodinámicas crecen.

### **4.3.5.3.- Flujo torsionado**

Con el fin de sortear las limitaciones anteriores y poder evaluar las pérdidas aerodinámicas de la directriz aleteada, se ha construido el dominio de la [Figura 4.44.](#page-90-0) Nuevamente presenta una condición de velocidad en la entrada, de presión en la salida y de simetría en las caras superior e inferior. En los laterales se han impuesto condiciones de periodicidad, necesarias para abordar el flujo torsionado. Por último, el modelado de la directriz es el mismo que en el caso anterior, con la salvedad de que ahora se representa el perfil completo en lugar de la mitad. Las regiones en rojo se corresponden con las aletas.

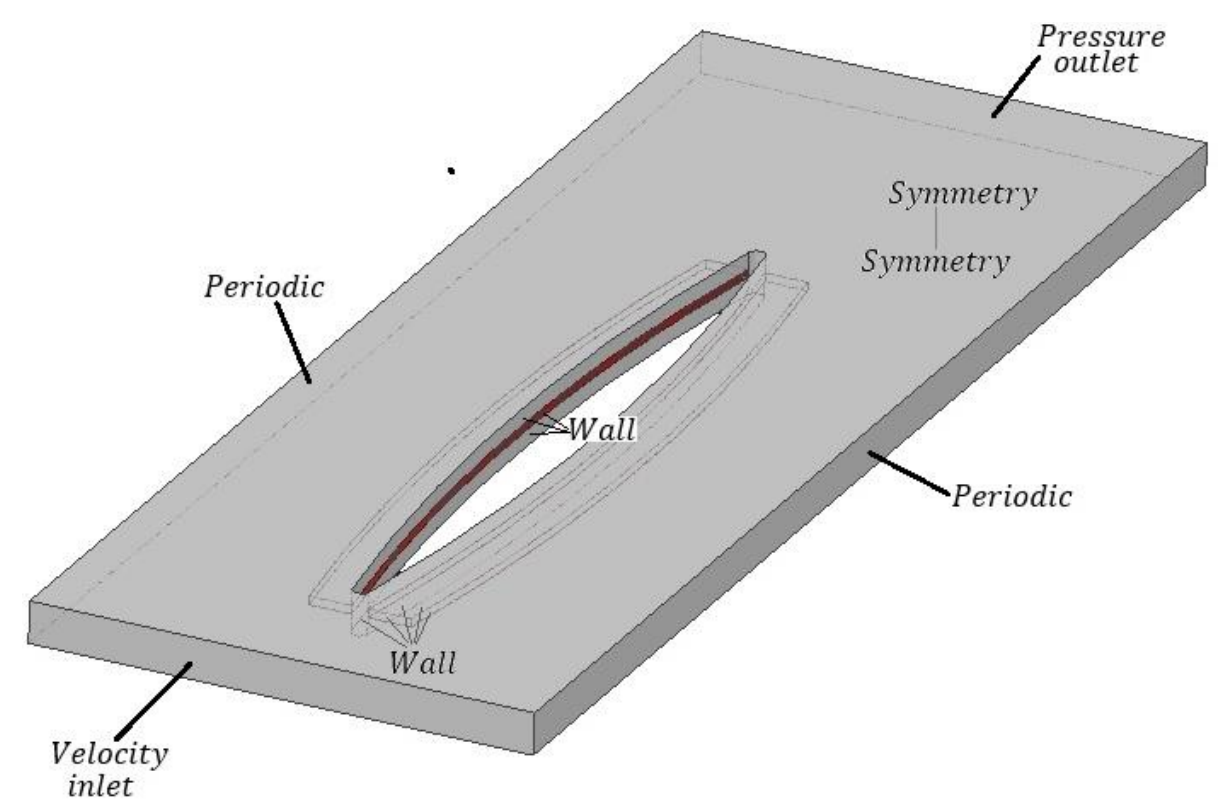

<span id="page-90-0"></span>Figura 4.44.- Condiciones de contorno impuestas en las simulaciones de flujo exterior torsionado con aletas. Dimensiones no escaladas.

Las condiciones usadas en las simulaciones se detallan en la [Tabla 4.30.](#page-91-0)

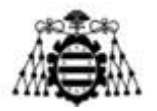

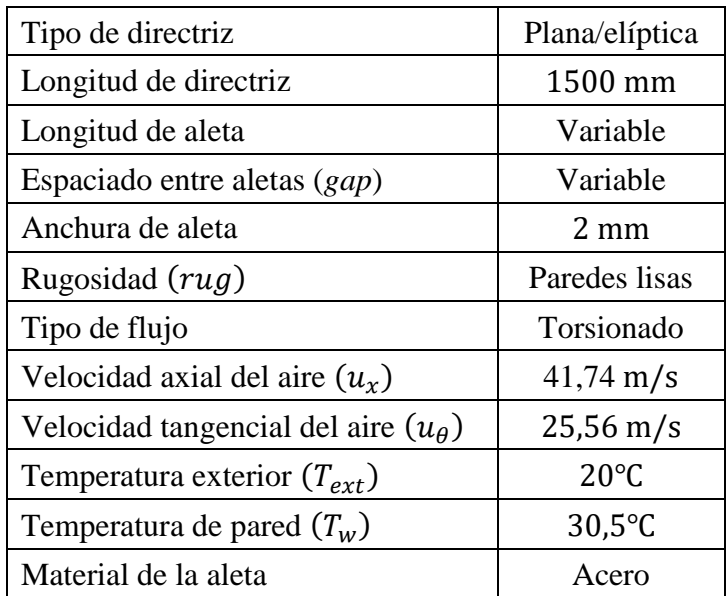

Tabla 4.30. Condiciones de las simulaciones de flujo exterior torsionado con aletas.

<span id="page-91-0"></span>Seguidamente, se presentan los indicadores de calidad de algunas mallas construidas[\(Tabla](#page-91-1)  [4.31\)](#page-91-1). Presentan una calidad muy elevada, especialmente en las directrices planas.

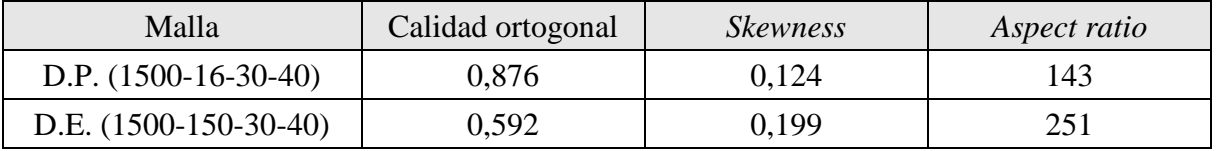

Tabla 4.31. Indicadores de calidad de algunas mallas para flujo exterior torsionado con aletas.

<span id="page-91-1"></span>Por falta de potencia computacional, no se ha podido efectuar un análisis de sensibilidad. En su lugar, se han tomado los tamaños de celda que se consideraban apropiados para mallados anteriores. En cualquier caso, se han comprobado los resultados comparando las pérdidas aerodinámicas del caso bidimensional frente a las de este modelo con la región de la aleta sustituida por aire. Para una directriz plana de 1500 mm, se tienen unas pérdidas de 418 Pa (2D) frente a 421 Pa (3D), lo que supone un error mínimo (0,7%).

También se han analizado los resultados de pérdidas aerodinámicas con aletas (longitud: 30 mm, *gap*: 40 mm) para un flujo axial con directriz plana y elíptica frente a aquéllos obtenidos con anterioridad, arrojando los resultados de la [Tabla 4.32.](#page-91-2)

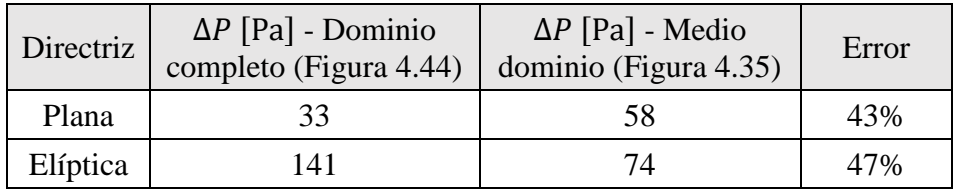

<span id="page-91-2"></span>Tabla 4.32. Pérdidas aerodinámicas con flujo axial resultantes en los dominios de directriz completa y de media directriz (planas y elípticas con aletas).

Se constata que los valores de pérdidas aerodinámicas para media directriz carecen de validez, ya que los errores cometidos son muy elevados (casi el 50%). Se realiza la misma comprobación para los coeficientes de convección [\(Tabla 4.33\)](#page-92-0).

### **UN I V E R S I D A D D E OV I E D O Escuela Politécnica de Ingeniería de Gijón**

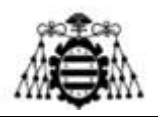

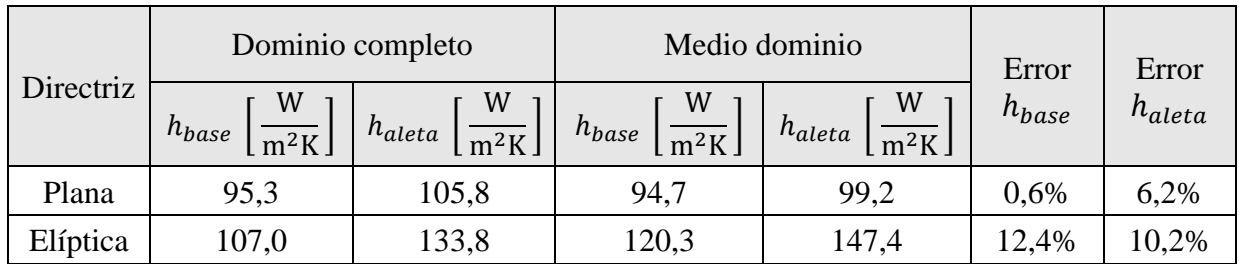

<span id="page-92-0"></span>Tabla 4.33. Coeficientes de convección con flujo axial resultantes en los dominios de directriz completa y de media directriz (planas y elípticas con aletas).

En esta ocasión sí se observan unos valores similares (tanto para la base como para la aleta), otorgando validez a los resultados. A continuación, se comparan las pérdidas aerodinámicas de aletas de distintas longitudes para una directriz elíptica de 1500 mm con un *gap* de 40 mm [\(Tabla](#page-92-1)  [4.34\)](#page-92-1).

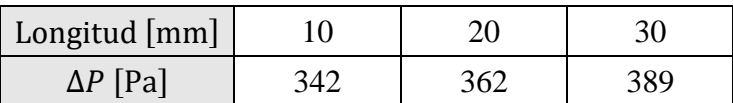

<span id="page-92-1"></span>Tabla 4.34. Caída de presión para distintas longitudes de aleta (flujo torsionado, directriz elíptica de 1500 mm de largo, *gap*: 40 mm).

Como es de esperar, el aumento en la longitud repercute en una mayor caída de presión (en detrimento del rendimiento del ventilador). Además, el rendimiento de aleta disminuye, por lo que la disipación es menos eficiente.

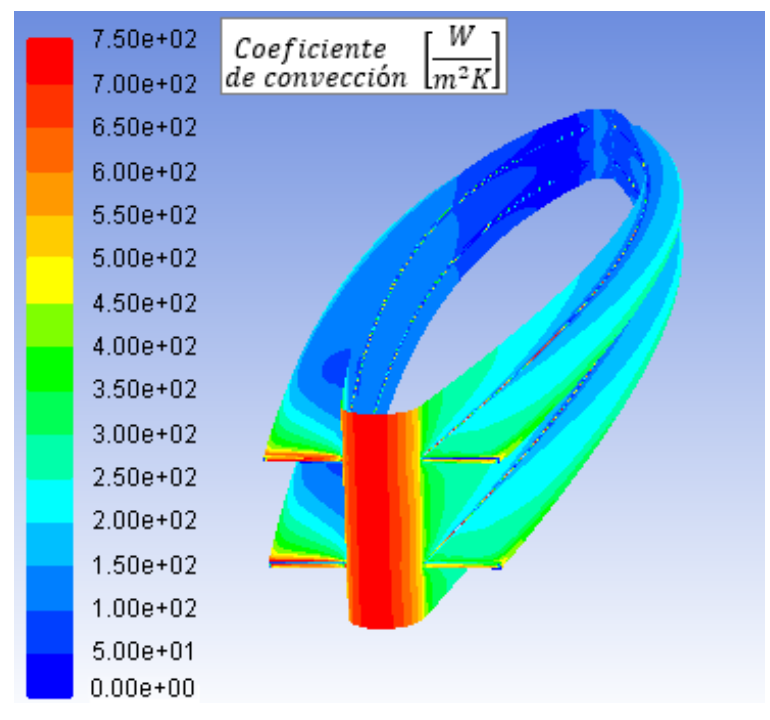

<span id="page-92-2"></span>Figura 4.45.- Contornos del coeficiente de convección para una directriz elíptica de 1,5 *m* en un flujo torsionado (longitud de aleta: 30 mm, *gap*: 40 mm).

Por último, se representan los contornos de los coeficientes de película para una directriz elíptica en un flujo torsionado [\(Figura 4.45\)](#page-92-2). Se han empleado aletas de 30 mm separadas 40 mm entre sí. Se observa cómo los coeficientes son más altos en el borde de ataque, pero disminuyen

**Adrián Salvado García Página 92 de 212**

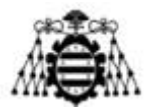

rápidamente. También se tienen valores mayores en la cara expuesta al flujo (*dcha*.) que en aquélla en sombra (*izqda*.).

### **4.3.5.4.- Limitaciones de los modelos**

Seguidamente se enumeran las limitaciones presentes en los modelos de directriz aleteada:

- Uso de una sección media de la directriz, no se caracteriza el comportamiento del flujo cerca de la base ni de la punta de las directrices ni se pueden estudiar efectos de la pared.
- Se desprecia la curvatura del dominio al tomar uno recto.
- Se supone nula la componente radial de la velocidad del aire.
- Suposición de una velocidad constante y uniforme en la entrada (no se modela el rodete).
- Suposición de la temperatura en la pared para el cálculo del coeficiente de convección.
- En el modelo de media directriz, no se tienen en cuenta las pérdidas provocadas por la estela ni por el choque del aire con el área frontal de la directriz. Por el mismo motivo, se desprecian posibles efectos aceleradores del flujo entre las directrices.

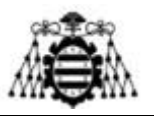

# **5.- ANÁLISIS DE LOS PARÁMETROS ÓPTIMOS**

En este apartado se ejecutará el programa de Matlab modificando diversos parámetros internos (propios del ventilador) y externos (condiciones ambientales) y se evaluará el comportamiento de las pérdidas hidráulicas y de la refrigeración conseguida. Para ello, en el primer caso se presentarán gráficas de la caída de presión en el circuito del intercambiador junto con la potencia necesaria para accionar la bomba. En el segundo caso, se extraerán gráficas de la temperatura de entrada y salida del refrigerante al intercambiador, que coinciden respectivamente con las temperaturas de salida y entrada al motor.

Como punto de comparación, se establece un modelo de intercambiador con unas condiciones ambientales estándar [\(Tabla 5.1\)](#page-94-0). Sobre dicho modelo se modificarán parámetros y se analizará la influencia de éstos en el sistema.

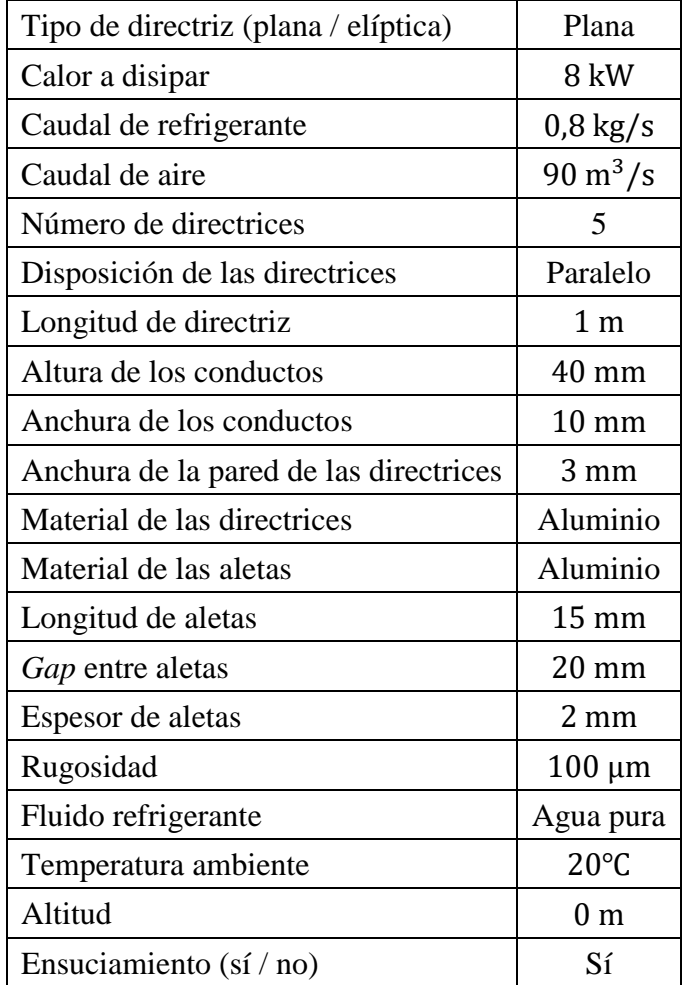

Tabla 5.1.- Modelo de directriz para realización de comparaciones.

<span id="page-94-0"></span>**Diseño de un intercambiador de calor agua-aire integrado en un ventilador industrial Adrián Salvado García Página 94 de 212**

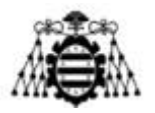

## **5.1.- Condiciones internas**

## **5.1.1.- Calor a disipar**

En la [Figura 5.1](#page-95-0) se evalúa una variación del calor a disipar en el intercambiador de entre 5 kW y 15 kW, siendo el del motor en cuestión de 8 kW. Como era de esperar, se observa que la temperatura del refrigerante se incrementa con la potencia a disipar. La temperatura de entrada al motor pasa de unos 26℃ para 5 kW a algo más de 36℃ para 15 kW).

En cuanto a la caracterización de la bomba necesaria, se aprecia que la caída de presión que debe compensar es muy pequeña ( $\Delta P < 0.06$  bar) ya que se ha decidido conectar las directrices en paralelo. Puesto que, además, el caudal de refrigerante a trasegar es muy pequeño, la potencia demandada por la bomba resulta irrisoria. En consecuencia, apenas repercute sobre el rendimiento del ventilador. La dependencia de estas dos variables frente a la potencia a disipar es mínima.

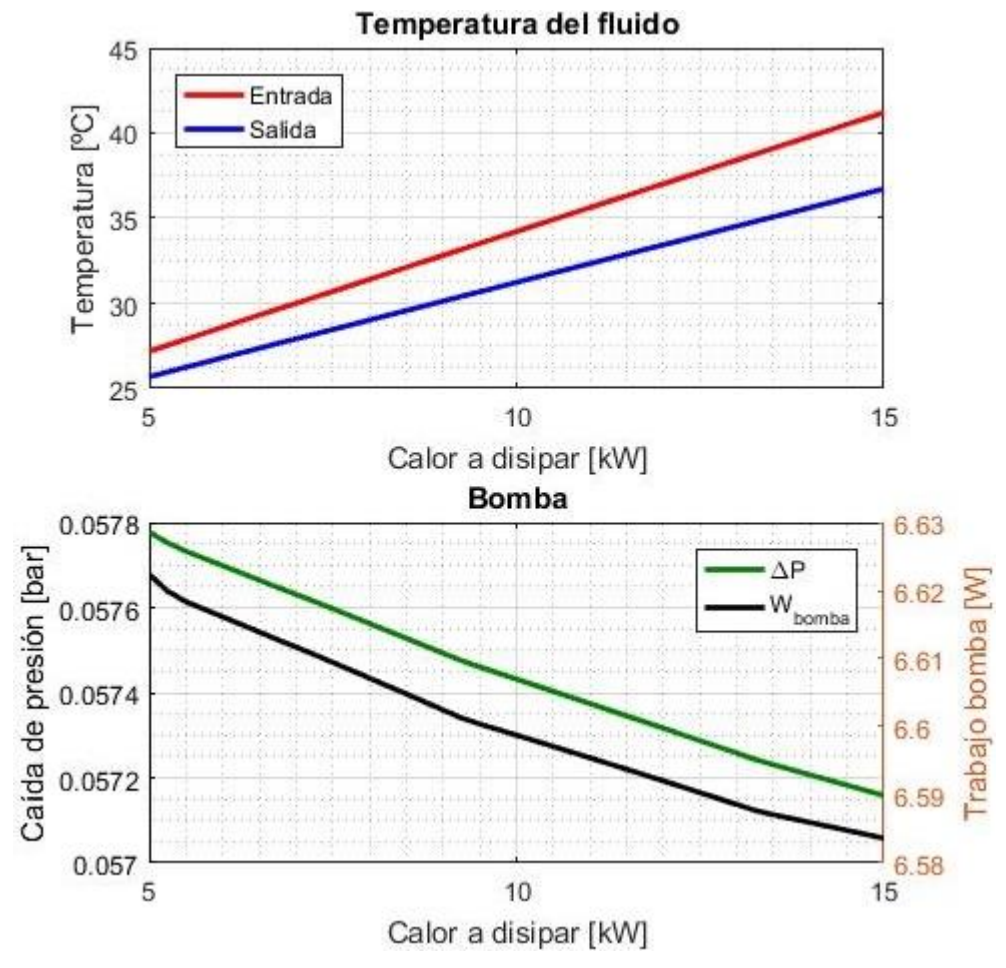

<span id="page-95-0"></span>Figura 5.1.- Parámetros de funcionamiento en función del calor a disipar.

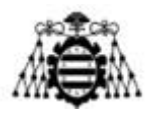

## **5.1.2.- Caudal de fluido refrigerante**

En la [Figura 5.2](#page-96-0) se analiza el comportamiento del intercambiador al variar el caudal de refrigerante de entre 0,4 kg/s y 2,5 kg/s. Se recuerda que el mínimo necesario para refrigerar el motor de Leroy Somer es 0,5 kg/s.

Al elevar el flujo de refrigerante, se ve que el salto de temperaturas entre entrada y salida del intercambiador se reduce de forma notable [de acuerdo con la expresión [\(2.13\)\]](#page-23-0). El efecto repercute especialmente sobre la temperatura de salida del motor (entrada a las directrices), que se reduce de 33℃ a 30℃.

La caída de presión depende del cuadrado del caudal, relación que se deduce fácilmente a partir de la expresión [\(4.48\).](#page-54-0) En cambio, el trabajo de la bomba depende del cubo del caudal, lo que explica el incremento más acusado en la gráfica. Por lo tanto, no resulta interesante emplear caudales de refrigeración excesivos.

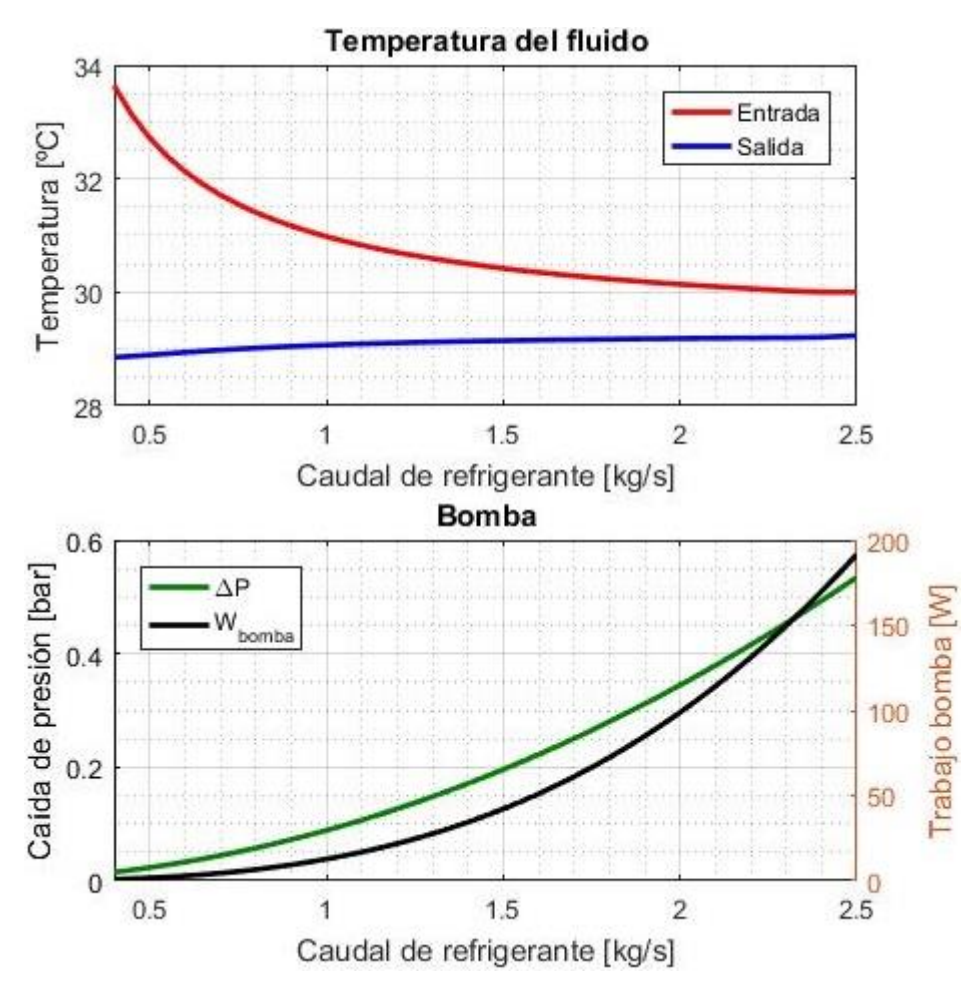

<span id="page-96-0"></span>Figura 5.2.- Parámetros de funcionamiento en función del caudal de refrigerante.

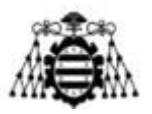

## **5.1.3.- Caudal de aire**

En la [Figura 5.3](#page-97-0) se evalúa una variación en el caudal de aire de entre 50 m<sup>3</sup>/s y 120 m<sup>3</sup>/s, siendo el valor nominal del ventilador de  $90 \text{ m}^3/\text{s}$ . Se debe recordar que el incremento del coeficiente de convección exterior respecto a la velocidad del aire (dependiente del caudal) se ha estudiado para otra configuración de aletas ( $qap = 10$  mm,  $L = 10$  mm,  $a = 2$  m), por lo que los resultados aquí mostrados son meramente orientativos.

Se aprecia un descenso de la temperatura del refrigerante, tanto a la entrada como a la salida del intercambiador (pasando de 31,5℃ a unos 28℃ en el segundo caso). La refrigeración lograda será más baja si el caudal de aire es menor que el nominal, pero la potencia entregada por el motor también lo será y, en consecuencia, las pérdidas a disipar resultarán más pequeñas.

Lógicamente, el caudal de aire no tiene una influencia sobre las pérdidas hidráulicas más allá de provocar una disminución de la temperatura del refrigerante (agua) y con ello un incremento de densidad, lo que se traduce en un leve aumento de la potencia demandada por la bomba.

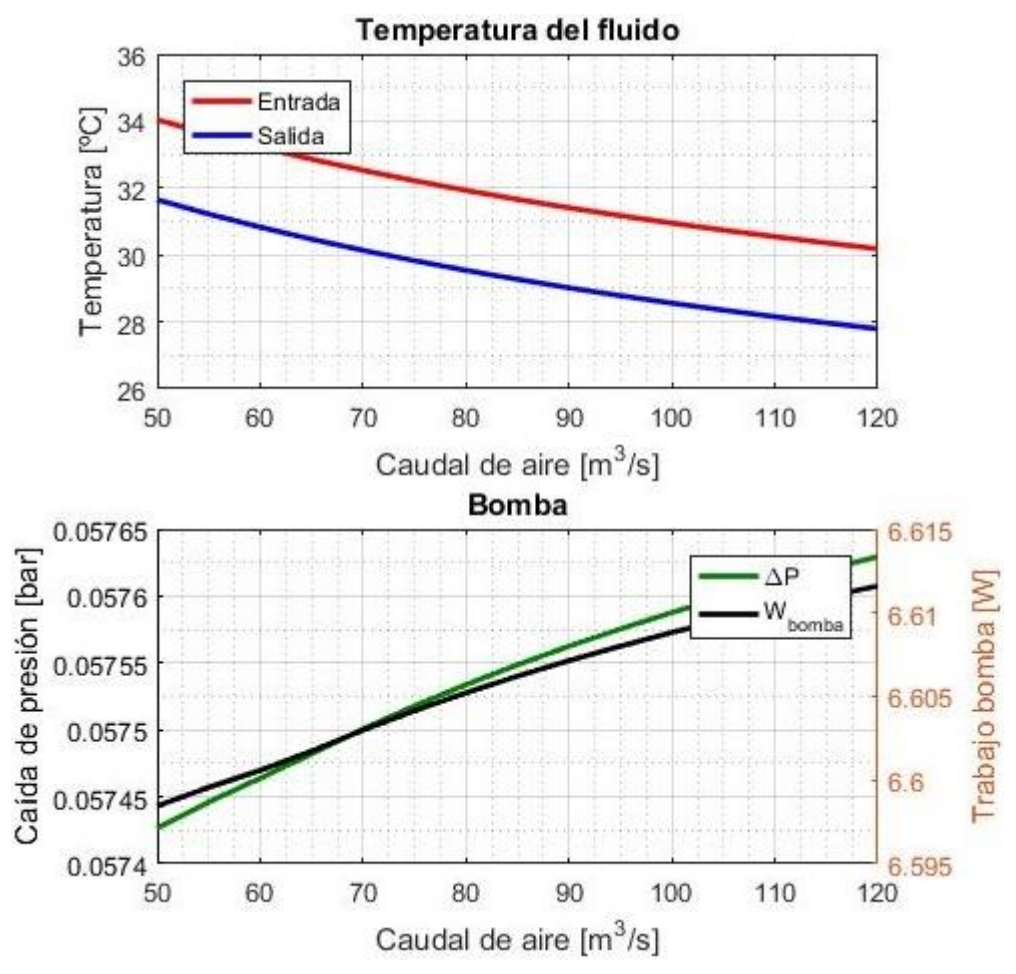

<span id="page-97-0"></span>Figura 5.3.- Parámetros de funcionamiento en función del caudal de aire.

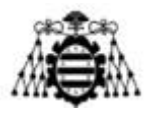

## **5.1.4.- Número de directrices**

En la [Figura 5.4](#page-98-0) se tiene en cuenta el número de directrices empleadas (dispuestas en paralelo): entre 2 y 10, aunque el tipo de ventiladores como el considerado en este anteproyecto suelen montar 5 o bien 7 directrices.

Un mayor número de directrices en paralelo implica que el caudal de refrigerante en cada directriz es más reducido, lo que se traduce en menores pérdidas de carga. Este efecto presenta como contrapartida una disminución en la velocidad de paso y, en consecuencia, un coeficiente de convección interior más bajo. Sin embargo, esta desventaja se ve compensada con creces por el aumento del área de transmisión de calor, por lo que la temperatura del refrigerante desciende notablemente con el número de directrices.

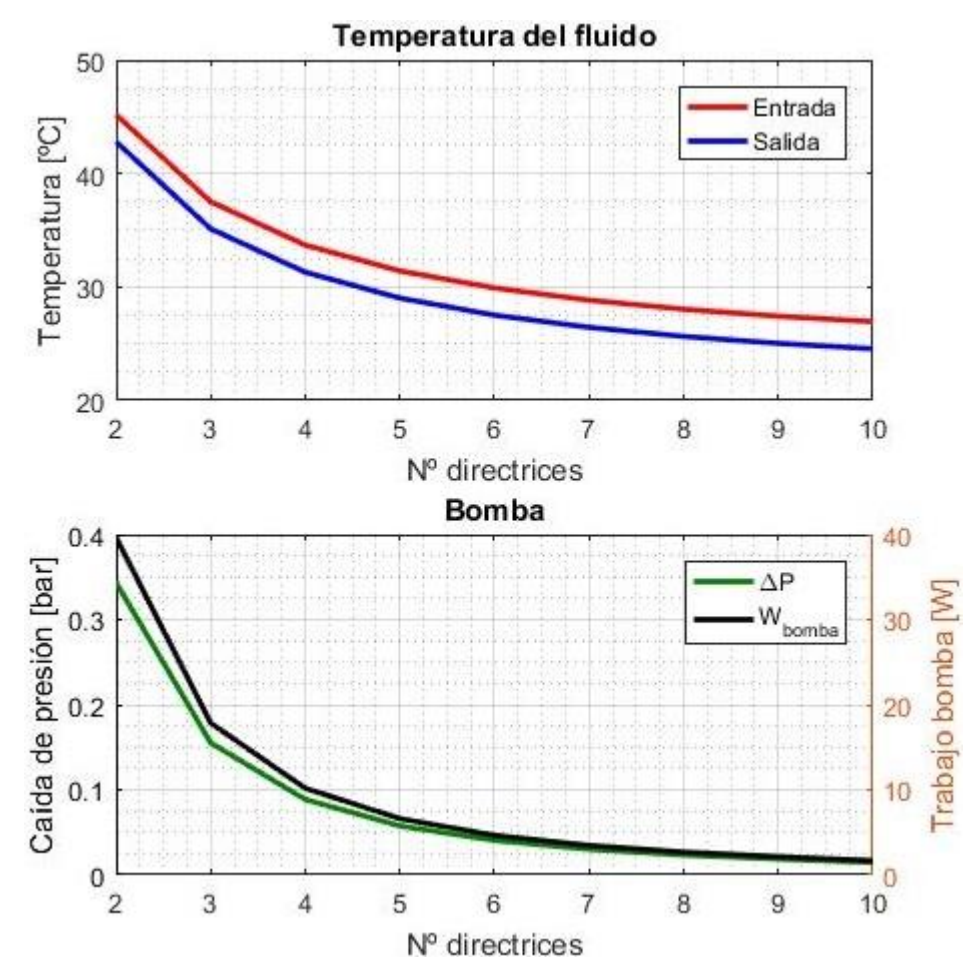

<span id="page-98-0"></span>Figura 5.4.- Parámetros de funcionamiento en función del número de directrices (configuración en paralelo).

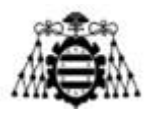

## **5.1.5.- Longitud de directriz**

En la [Figura 5.5](#page-99-0) se analiza la influencia de la longitud de las directrices, haciendo variar esta dimensión entre 800 mm y 1700 mm. Sin embargo, se recuerda que los datos empleados corresponden a un rango de entre 1000 mm y 1500 mm y los resultados para valores fuera de dicho intervalo se deben tomar con mucha precaución.

Como era de esperar, la temperatura del fluido interior desciende como consecuencia del aumento del área de transmisión de calor. Sin embargo, el descenso es menor para longitudes elevadas, pues los efectos de entrada son menos importantes en el coeficiente de película exterior. Esta tendencia se aprecia con claridad hasta  $a = 1.5$  m, donde termina el rango de fiabilidad de los resultados.

Tanto las pérdidas hidráulicas en presión como la potencia demandada por la bomba dependen linealmente con la dimensión de las directrices (la longitud del circuito es mayor).

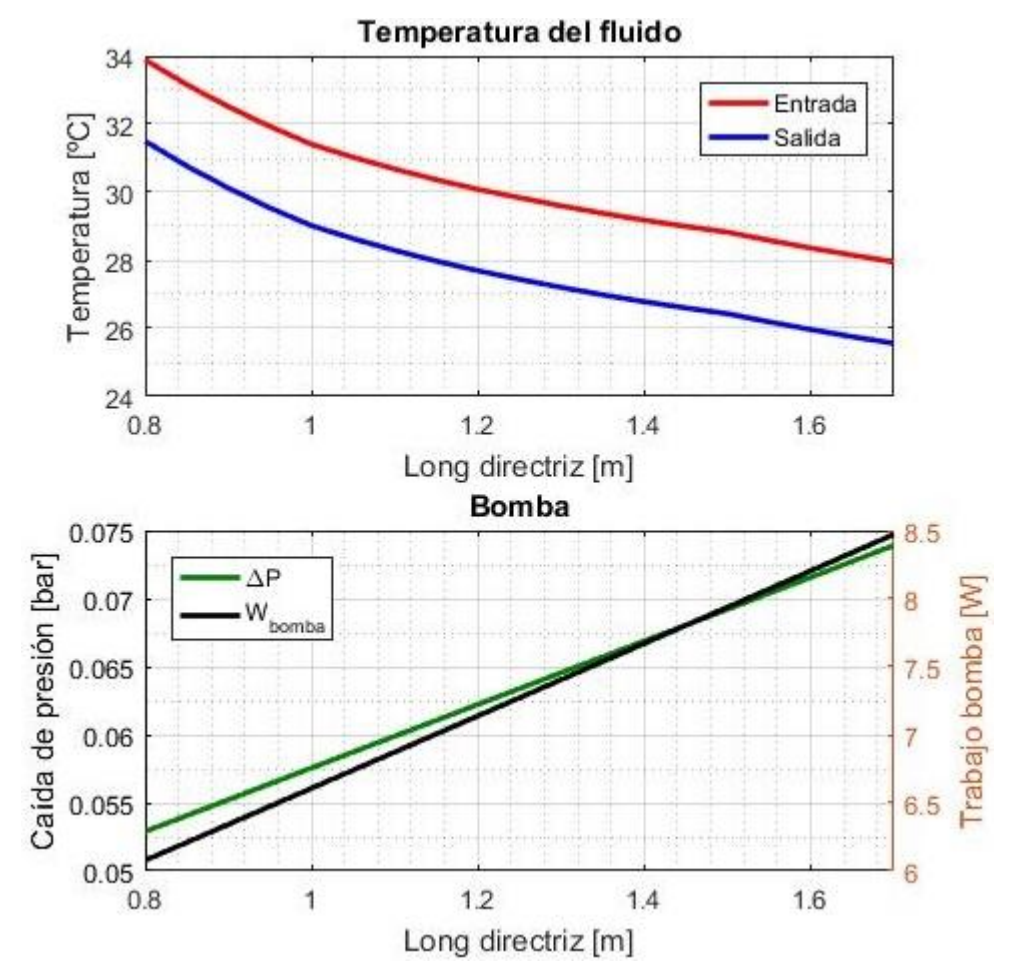

<span id="page-99-0"></span>Figura 5.5.- Parámetros de funcionamiento en función de la longitud de las directrices.

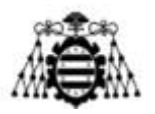

## **5.1.6.- Disposición de las directrices**

En la [Figura 5.6](#page-100-0) se repite el análisis de la [Figura 5.4](#page-98-0) cambiando la conexión de las directrices (en serie en este caso). Se observa que el descenso en la temperatura del refrigerante es más acusado. Esto es causado, no solo por el aumento del área de transmisión de calor, sino también por un incremento del coeficiente de convección interior, provocado por una velocidad de paso más alta. Se debe a que, en esta ocasión, el caudal de refrigeración del motor no se divide entre el número de directrices, sino que circula el total por cada una de ellas.

Este hecho, unido a que la longitud de conductos a considerar para el cálculo de las pérdidas será la propia de una directriz multiplicada por su número, provoca que la potencia demandada por la bomba resulte varios órdenes de magnitud más alta que en el resto de casos.

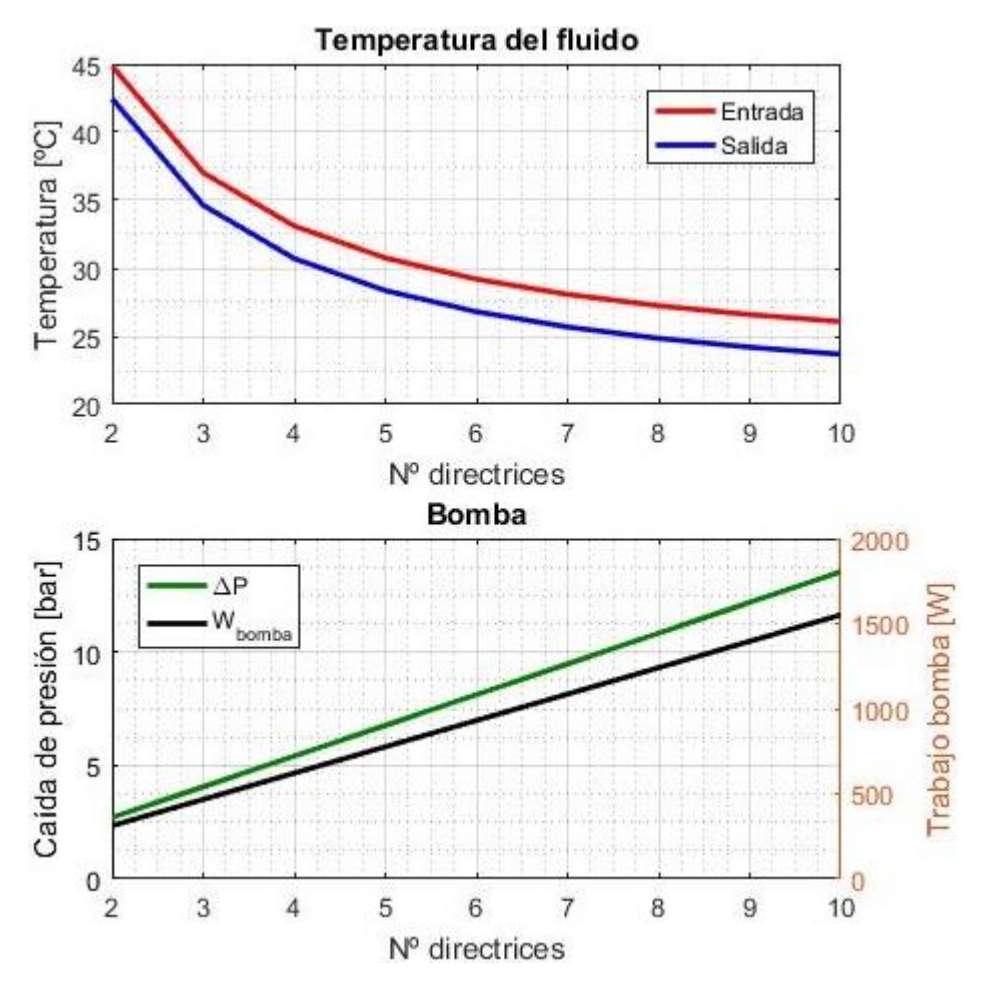

<span id="page-100-0"></span>Figura 5.6.- Parámetros de funcionamiento en función del número de directrices para una disposición en serie (frente a una disposición en paralelo de l[a Figura 5.4\)](#page-98-0).

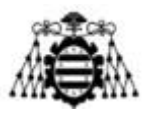

## **5.1.7.- Tipo de directriz**

En la [Figura 5.7](#page-101-0) se evalúa el uso de perfiles elípticos en lugar de planos [\(Figura 5.6\)](#page-100-0), nuevamente frente al número de directrices. La temperatura del refrigerante experimenta grandes variaciones en función de la configuración elegida, aunque es ligeramente menor con las directrices elípticas ya que el coeficiente de convección exterior es más elevado. Este efecto, unido a unas pérdidas aerodinámicas mucho menores, las hacen más interesantes que las directrices planas para la construcción del intercambiador.

Además, al presentar espesores medios de paso mayores, las pérdidas hidráulicas y la potencia requerida por la bomba son más pequeñas, lo que permite su conexión en serie (más sencilla y térmicamente más conveniente).

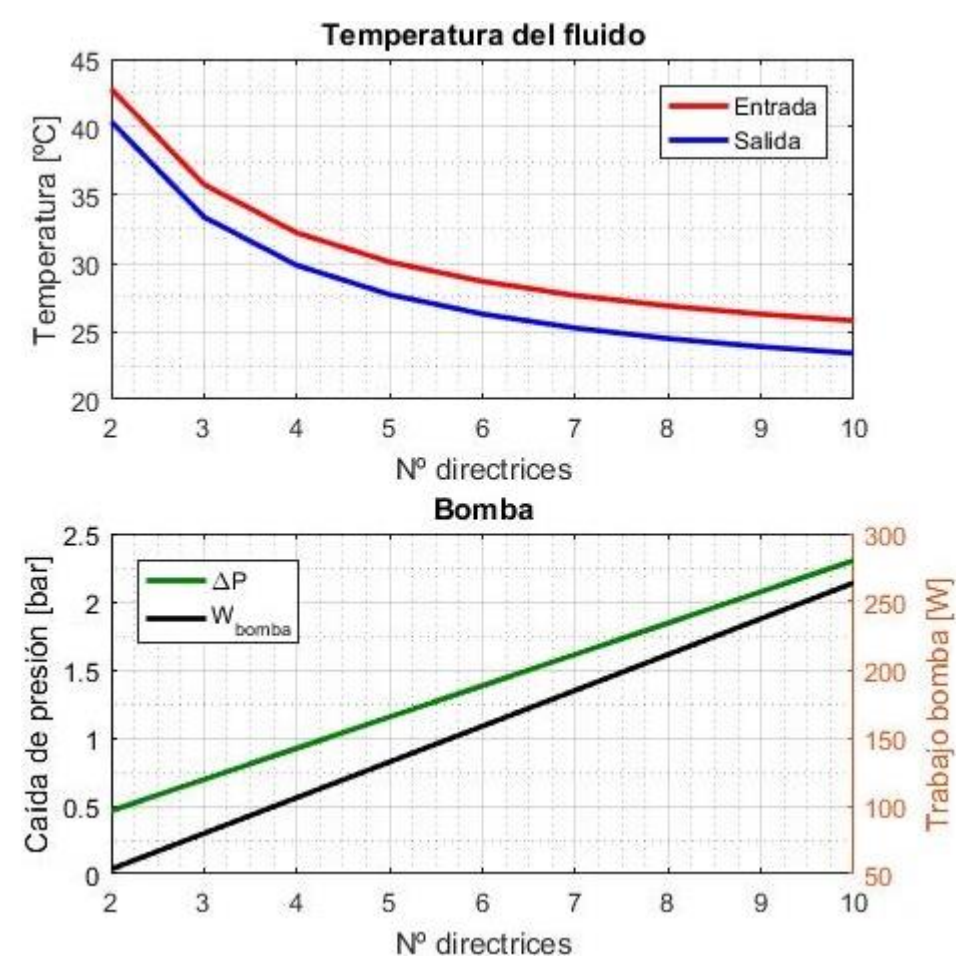

<span id="page-101-0"></span>Figura 5.7.- Parámetros de funcionamiento frente al número de directrices para una geometría elíptica en serie (frente a directrices planas de l[a Figura 5.6\)](#page-100-0).

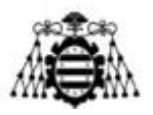

### **5.1.8.- Altura conductos**

En la [Figura 5.8](#page-102-0) se analiza la influencia de la altura de los conductos sobre el comportamiento del intercambiador. Para ello, se hacen variar entre 20 mm y 100 mm. Se aprecia cómo aumenta ligeramente la temperatura del refrigerante con dicha dimensión (de 28,5℃ a 30,5℃ en la entrada del motor). El escalonamiento que presentan las curvas se debe a que el número de conductos que caben en una directriz (y que lógicamente depende de la altura de los mismos) debe ser una cifra entera, por lo que el valor teórico se ha truncado. Los "escalones", por tanto, se corresponden con cambios en el número de dichos conductos.

Una mayor altura se traduce en una mayor sección de paso y, eventualmente, en una menor longitud de circuito a recorrer. En consecuencia, las pérdidas hidráulicas disminuyen enormemente.

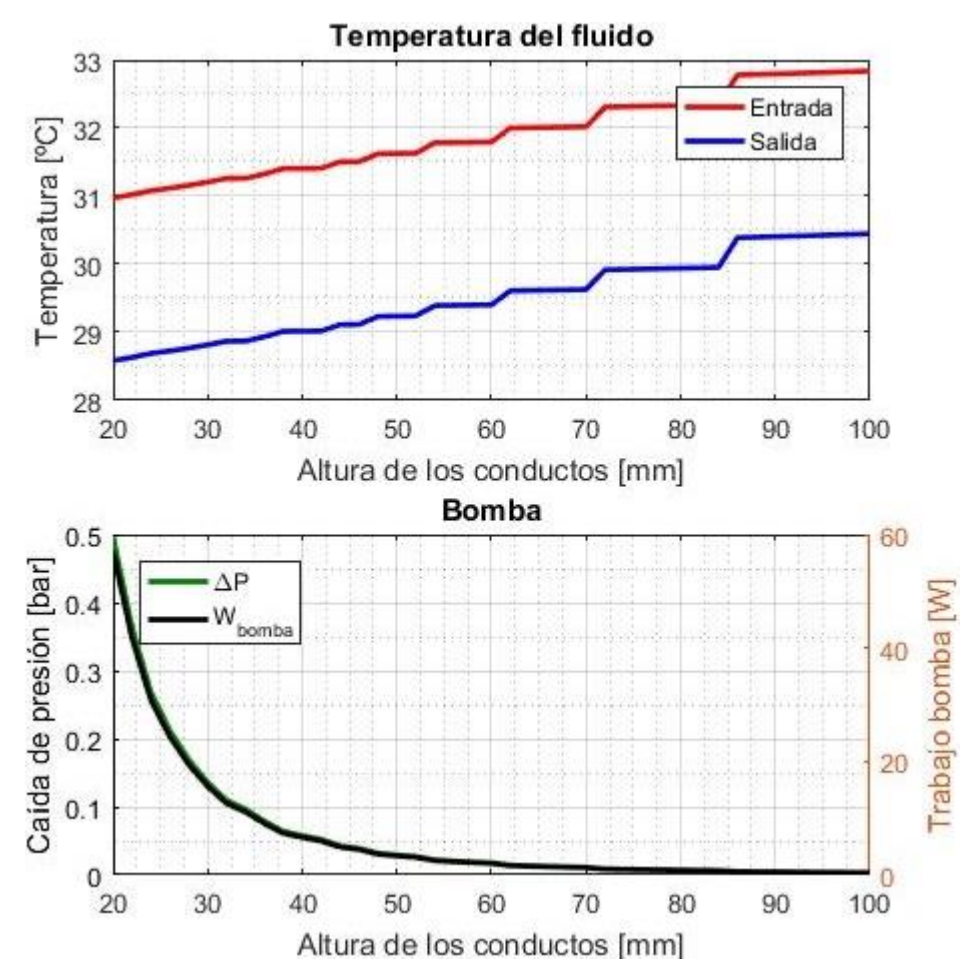

<span id="page-102-0"></span>Figura 5.8.- Parámetros de funcionamiento en función de la altura de los conductos.

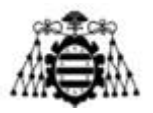

## **5.1.9.- Anchura conductos**

Se evalúa la influencia de la anchura de los conductos variando dicha dimensión entre 6 mm y 40 mm. Como se había producido en el caso anterior, una anchura mayor provoca que la refrigeración se reduzca un poco (la temperatura del refrigerante a la salida de las directrices pasa de unos 28,5℃ a 31,5℃). No se observa el efecto de escalonamiento ya que el número de conductos no se ve afectado en esta ocasión.

Nuevamente, las pérdidas de carga y la potencia requerida por la bomba disminuyen, pero en menor medida, pues, aunque la sección de paso se incrementa, la longitud del circuito del líquido refrigerante se mantiene constante.

En directrices elípticas, la anchura de los conductos va ligada a la longitud del perfil, de forma que se mantengan las proporciones del plano de la página 138.

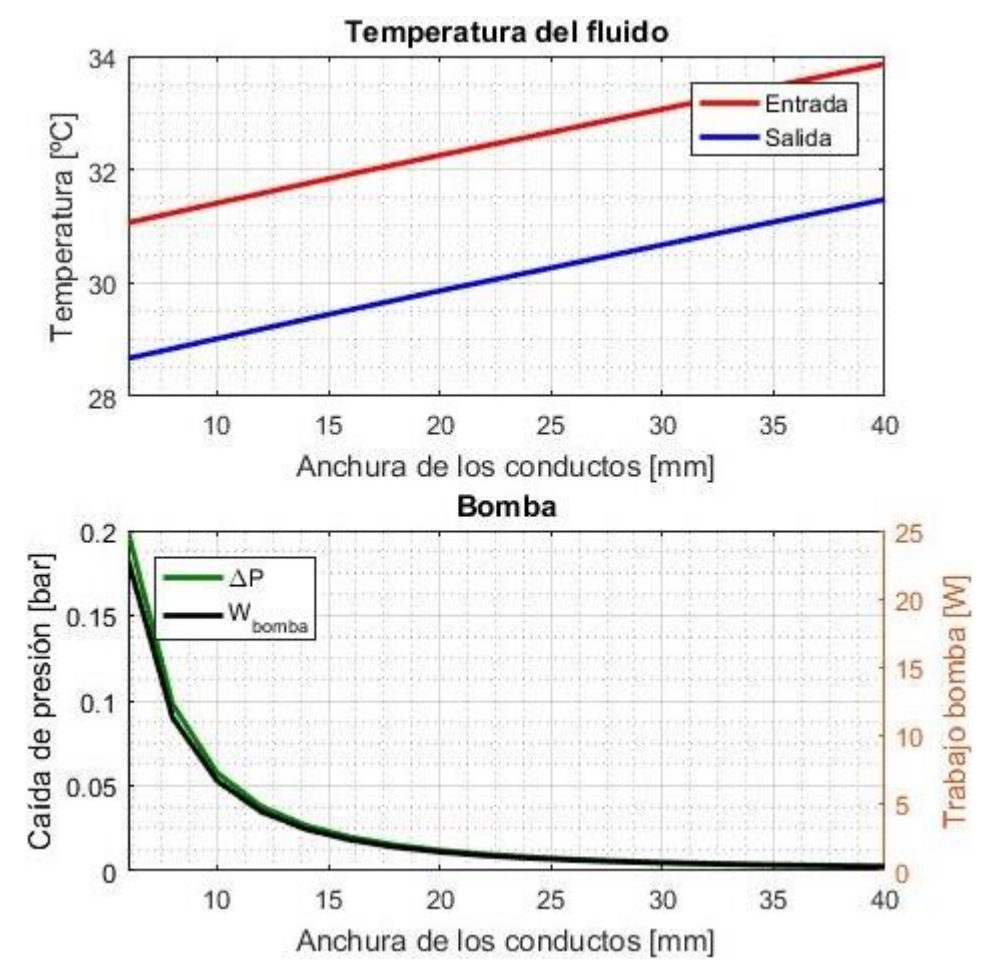

Figura 5.9.- Parámetros de funcionamiento en función de la anchura de los conductos.

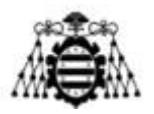

## **5.1.10.- Espesor de directriz**

En la [Figura 5.10](#page-104-0) se analiza la importancia del espesor de las paredes de la directriz sobre el funcionamiento del intercambiador. En la [Figura 5.10](#page-104-0) apenas se aprecia variación sobre la temperatura del refrigerante, por lo que se ha añadido la [Figura 5.11](#page-105-0) (página siguiente), donde se muestra en detalle la evolución del nivel térmico del refrigerante a la entrada del motor (salida del intercambiador). Lógicamente, un espesor mayor dificulta la disipación de calor. Sin embargo, la resistencia térmica impuesta por las paredes de la directriz es despreciable frente al resto de resistencias térmicas del sistema, especialmente en el modelo considerado (fabricado en aluminio, que presenta una conductividad muy elevada).

La influencia sobre las pérdidas hidráulicas y sobre la potencia demandada por la bomba es aún menor y se debe al ligerísimo aumento de temperatura del refrigerante, cuya densidad disminuye.

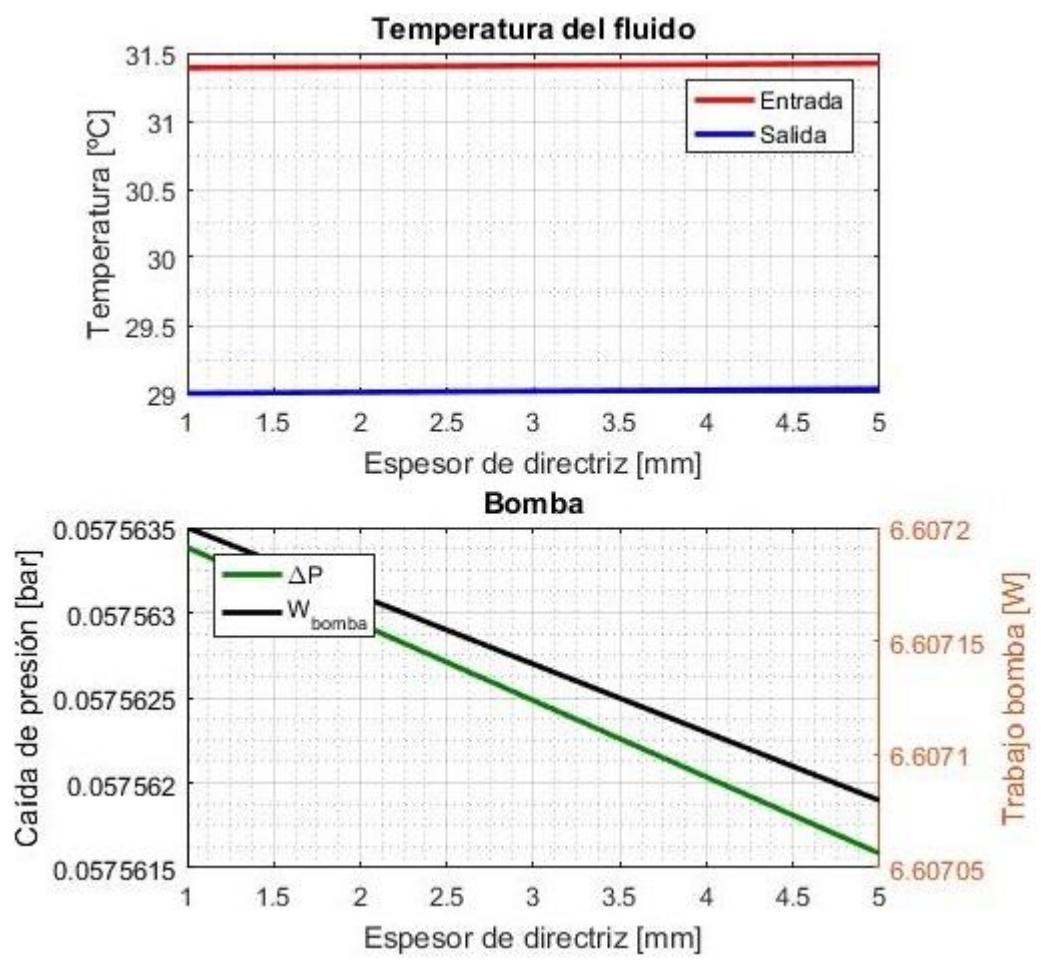

<span id="page-104-0"></span>Figura 5.10.- Parámetros de funcionamiento en función del espesor de la directriz.

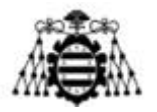

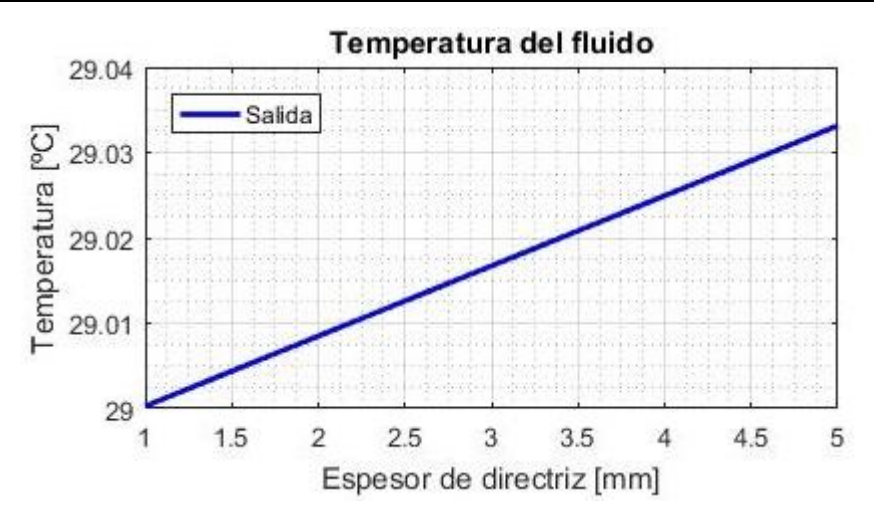

<span id="page-105-0"></span>Figura 5.11.- Detalle de la [Figura 5.10](#page-104-0) para la temperatura de salida del fluido refrigerante.

## **5.1.11.- Material de directriz**

En la [Figura 5.12](#page-105-1) se evalúa el comportamiento del intercambiador para directrices fabricadas con cuatro materiales diferentes: cobre, aluminio, acero al carbono y acero inoxidable

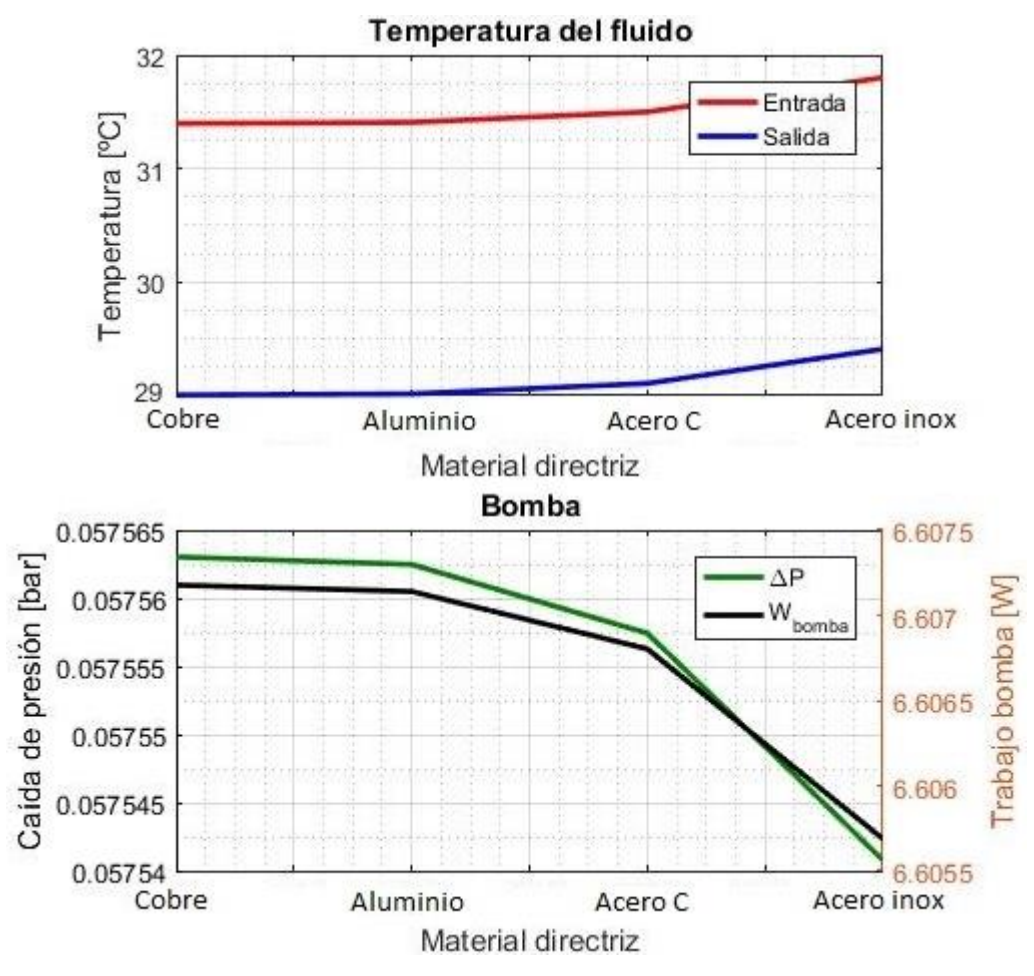

Figura 5.12.- Parámetros de funcionamiento en función del material de la directriz.

<span id="page-105-1"></span>**Diseño de un intercambiador de calor agua-aire integrado en un ventilador industrial**

**Adrián Salvado García Página 105 de 212**

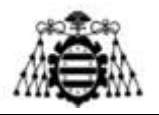

(pág. [58\)](#page-58-0). Dado que la resistencia térmica de la pared de la directriz es mínima, también lo es la influencia del material sobre la refrigeración (la temperatura del refrigerante apenas varía 0,5℃ entre el caso más favorable y el más desfavorable). La potencia demandada por la bomba tampoco se ve afectada.

## **5.1.12.- Material de aletas**

En l[a Figura 5.13](#page-106-0) se repite el análisis anterior con el material de las aletas. En esta ocasión, la decisión del metal elegido resulta más importante, pues la temperatura del refrigerante a la entrada del motor llega a variar 2℃ (entre 29℃ para el cobre y 31℃ para el acero inoxidable).

Nuevamente, la influencia sobre las pérdidas hidráulicas, debida a la disminución de la densidad por el aumento de la temperatura, resulta poco relevante.

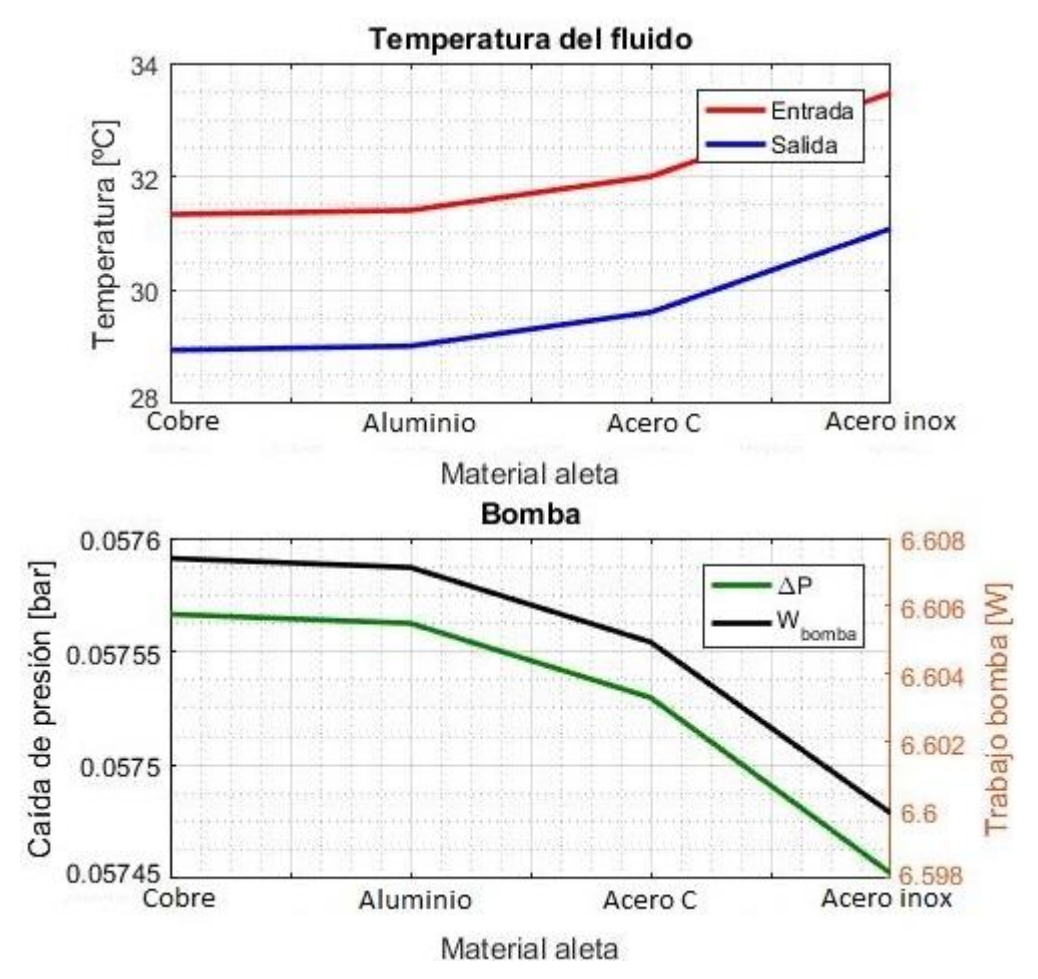

<span id="page-106-0"></span>Figura 5.13.- Parámetros de funcionamiento en función del material de las aletas.

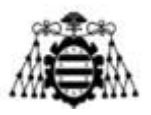

## **5.1.13.- Longitud de aletas**

En la [Figura 5.14](#page-107-0) se considera cómo repercute la longitud de las aletas sobre el funcionamiento del intercambiador. Para ello, se hace variar dicha dimensión entre cero (directriz sin aletas) y 80 mm. Sin embargo, debe recordarse que solo se disponen datos de coeficientes de convección (simulaciones en Fluent) para longitudes de aleta de hasta 30 mm y que los resultados obtenidos para otras mayores se deben tomar con mucha precaución.

Se observa que la refrigeración mejora al incrementar dicha dimensión, pero la ventaja conseguida se reduce para longitudes muy elevadas ( $L > 30$  mm aproximadamente). En esos casos, gran parte del calor se disipa en el tramo más cercano a la base de la aleta, mientras que hacia el extremo la disipación es muy escasa. El aumento del coste de materiales y las pérdidas aerodinámicas provocan que el uso de aletas demasiado largas no sea atractivo.

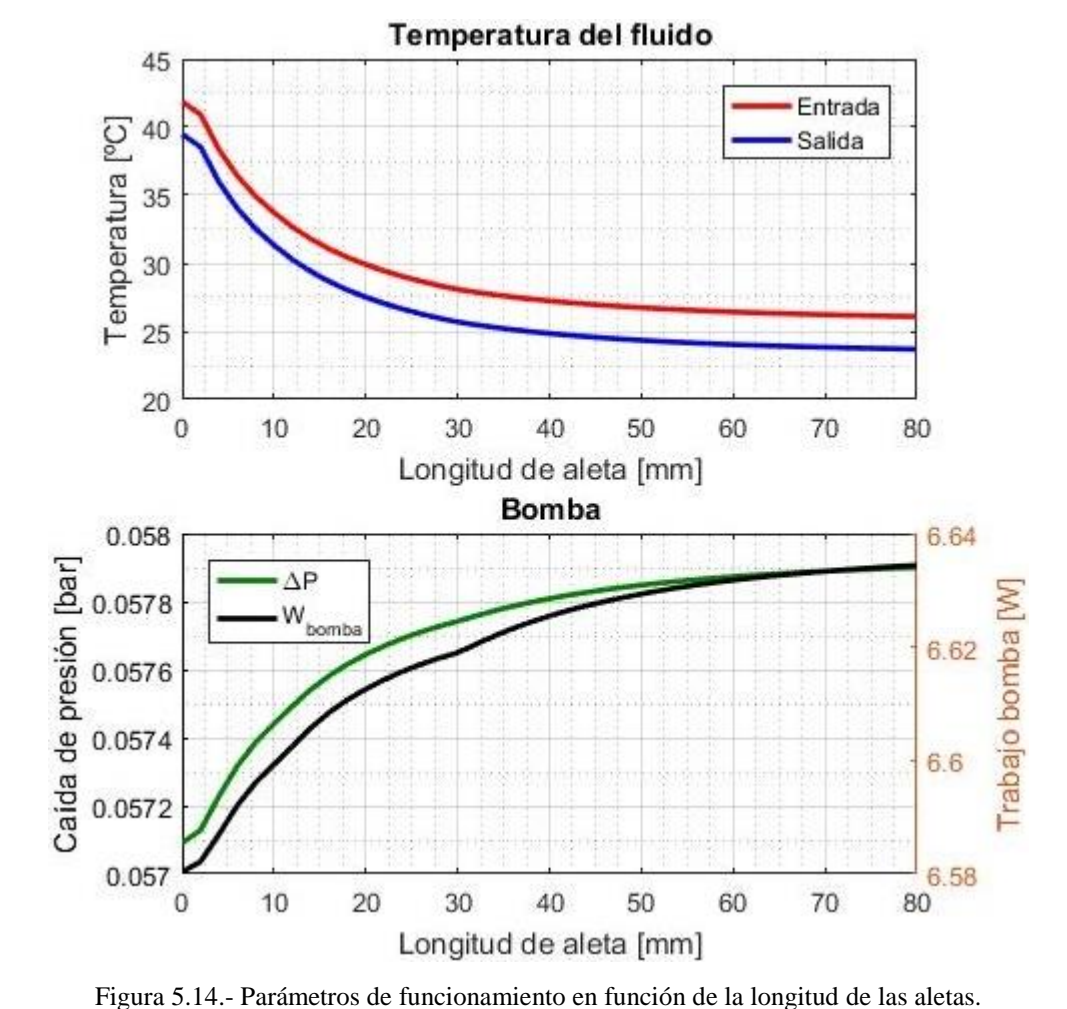

Otra vez más, apenas se distingue una leve variación sobre las pérdidas hidráulicas.

<span id="page-107-0"></span>
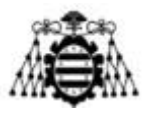

#### **5.1.14.-** *Gap* **entre aletas**

Se analiza la importancia del espaciado existente entre las aletas (*gap*). Se toman valores entre 5 mm y 100 mm. Se debe tener presente que el intervalo fiable, del que se disponen datos de los coeficientes de convección, abarca entre 20 mm y 80 mm. Para valores más altos, la influencia del *gap* es pequeña y los resultados obtenidos pueden ser bastante aproximados. Sin embargo, en el tramo inferior, la resistencia de las aletas al paso del aire se incrementa mucho, lo que repercute negativamente sobre el coeficiente de película. Por tanto, a pesar del aumento del área de transmisión, es posible que la refrigeración resultante sea más pobre, como se ha visto en la [Figura 4.37.](#page-85-0)

Teniendo en cuenta la advertencia anterior, se observa una disminución importante en la temperatura del refrigerante al reducir el espaciado entre aletas. Otra vez más, el efecto escalonado se debe a que el número de aletas se ha truncado al entero inferior.

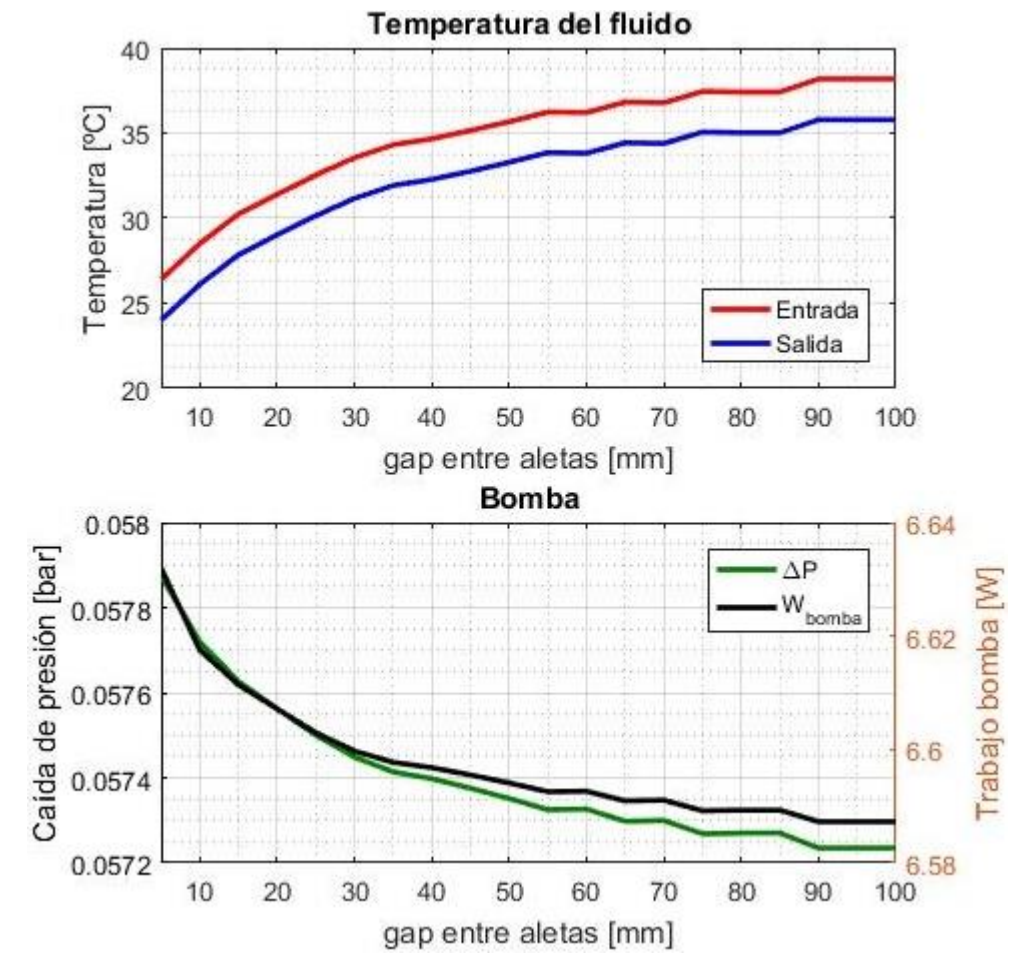

Por otro lado, las pérdidas hidráulicas apenas dependen del *gap* considerado.

Figura 5.15.- Parámetros de funcionamiento en función del espaciado entre aletas.

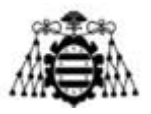

#### **5.1.15.- Espesor de aletas**

Se analiza la importancia del espesor de las aletas variando dicha dimensión entre  $1mm$  y 3mm. Se observa que la refrigeración mejora ligeramente hasta los 2 mm y luego vuelve a empeorar. Esto se debe a que, en ese punto, se prescinde de una aleta, que ya no cabe con la geometría considerada. Sin embargo, es posible vislumbrar la tendencia general. La influencia de este parámetro sería más marcada en aletas de mayor longitud (la considerada en este caso es de 15 mm). Por desgracia, un aumento del espesor acarrea mayores pérdidas aerodinámicas y mayor coste de los materiales.

La dependencia de las pérdidas hidráulicas respecto al espesor de la aleta es muy débil.

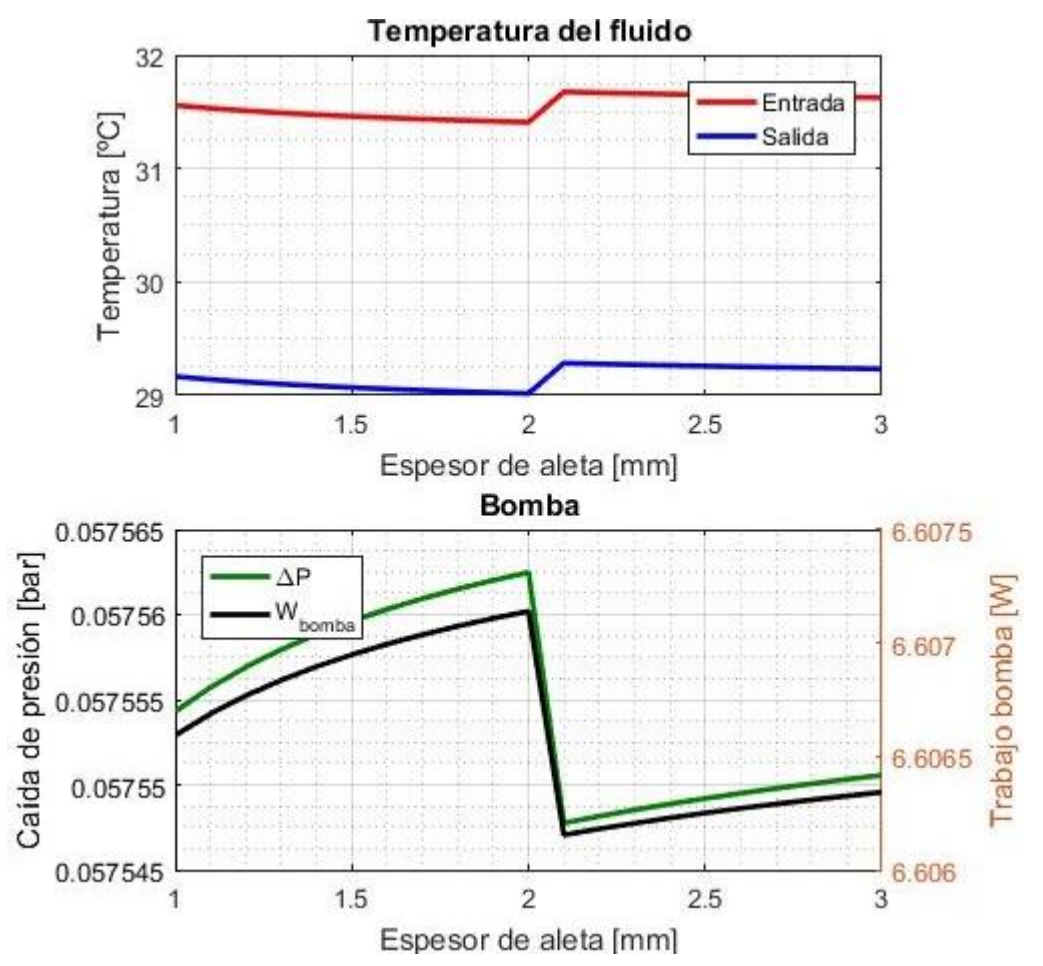

Figura 5.16.- Parámetros de funcionamiento en función del espesor de las aletas.

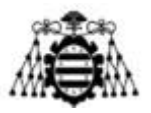

### **5.1.16.- Rugosidad**

Se evalúa la influencia de la rugosidad de los conductos internos sobre el comportamiento del intercambiador. Se consideran rugosidades de entre 10 μm y 300 μm, algo abultadas para muchos procesos de fabricación habituales, pero corrientes en intercambiadores de calor, especialmente después de un tiempo de operación [\(Tabla 4.6\)](#page-55-0).

Se observa un leve incremento de la refrigeración (unos 0,3℃ para la temperatura de entrada al motor), pues la correlación empleada para el flujo interior hace uso del factor de fricción, dependiente de la rugosidad.

En el cálculo de las pérdidas hidráulicas se aprecia la influencia de la rugosidad con mayor claridad (diferencias de en torno a un 15%). Como era de esperar, a mayor rugosidad, se incrementa la potencia demandada por la bomba para impulsar el fluido refrigerante.

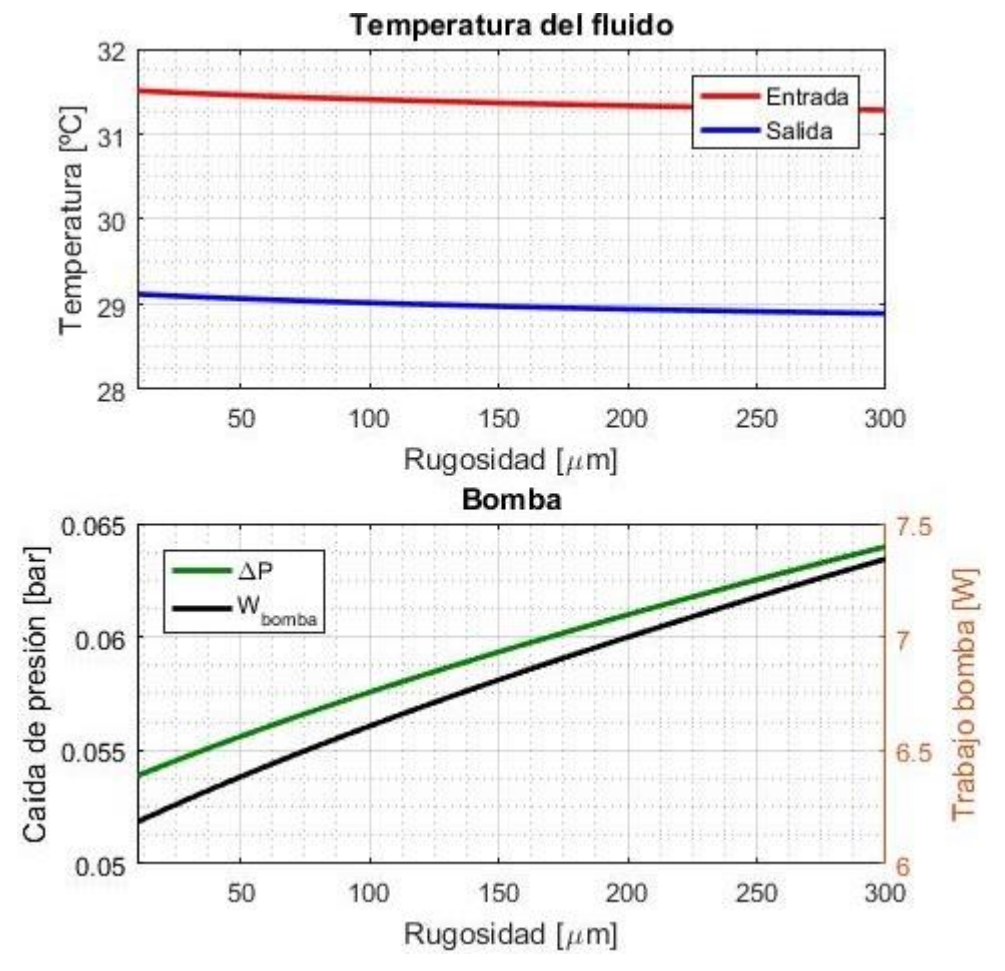

Figura 5.17.- Parámetros de funcionamiento en función de la rugosidad de los conductos internos.

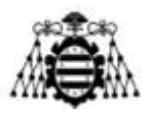

### **5.1.17.- Fluido refrigerante**

Se ha investigado la posibilidad de emplear una serie de fluidos refrigerantes distintos del agua. La lista con las características de cada uno se puede consultar en la página [59,](#page-59-0) pero, por comodidad, se ha condensado en la [Tabla 5.2.](#page-111-0) En las gráficas del presente apartado [\(Figura](#page-112-0)  [5.18](#page-112-0) - [Figura 5.20\)](#page-114-0) se muestran los diferentes parámetros de funcionamiento del intercambiador frente al índice de cada fluido en dicha lista.

| $\mathbf{1}$   | Agua pura                | 11 | Dynalene MV     | 21 | Syltherm 800    |  |  |
|----------------|--------------------------|----|-----------------|----|-----------------|--|--|
| $\overline{2}$ | Aceite SAE 50            | 12 | Jarytherm AX320 | 22 | Syltherm XLT    |  |  |
| 3              | <b>Aceite Chevron 22</b> | 13 | Jarytherm BT06  | 23 | Therminol 66    |  |  |
| $\overline{4}$ | Aceite Chevron 46        | 14 | Jarytherm CF    | 24 | Therminol ADX10 |  |  |
| 5              | Etanol                   | 15 | Marlotherm LH   | 25 | Therminol ALD   |  |  |
| 6              | <b>Isopropanol</b>       | 16 | Marlotherm SH   | 26 | Therminol D12   |  |  |
| 7              | Metanol                  | 17 | Marlotherm X    | 27 | Therminol XP    |  |  |
| 8              | Metilciclohexano         | 18 | Paracryol       | 28 | MPG 40          |  |  |
| 9              | Orto-xileno              | 19 | Paratherm CR    | 29 | MEG 40          |  |  |
| 10             | Dowtherm J               | 20 | Santotherm 56   |    |                 |  |  |

Tabla 5.2.- Lista de los fluidos de refrigeración estudiados.

<span id="page-111-0"></span>En la [Figura 5.18](#page-112-0) (página siguiente) se han ordenado los fluidos en función de la temperatura de entrada al motor (salida del intercambiador). El orden no sería el mismo si se usase como criterio la temperatura de salida del motor, pues no todos los fluidos poseen el mismo calor específico. Aquellos fluidos con un calor específico alto (ej.: agua) tienen un salto térmico menor y viceversa, de acuerdo con la expresión [\(2.13\).](#page-23-0)

Se ve que el agua pura (1) es la sustancia que presenta una temperatura más baja, lo que la convertiría en candidata ideal si se exceptúan los problemas de corrosión y congelación. Otros fluidos atractivos atendiendo al mismo criterio serían el alcohol metílico (7), el ortoxileno (9) y el Paratherm CR (19), así como mezclas de agua y anticongelante: con metilenglicol (28) y con etilenglicol (29). Estas últimas, al 40%, aseguran el correcto funcionamiento del intercambiador a temperaturas de hasta −20℃.

Por otro lado, se observan unas pérdidas de carga similares entre todas las sustancias, salvo para el aceite SAE 50 (2), donde se disparan (se trata de un lubricante de alta viscosidad). En este criterio se profundiza en los gráficos siguientes, de donde se ha eliminado el SAE 50 para que no distorsione la visualización de los resultados.

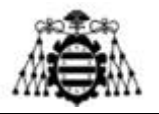

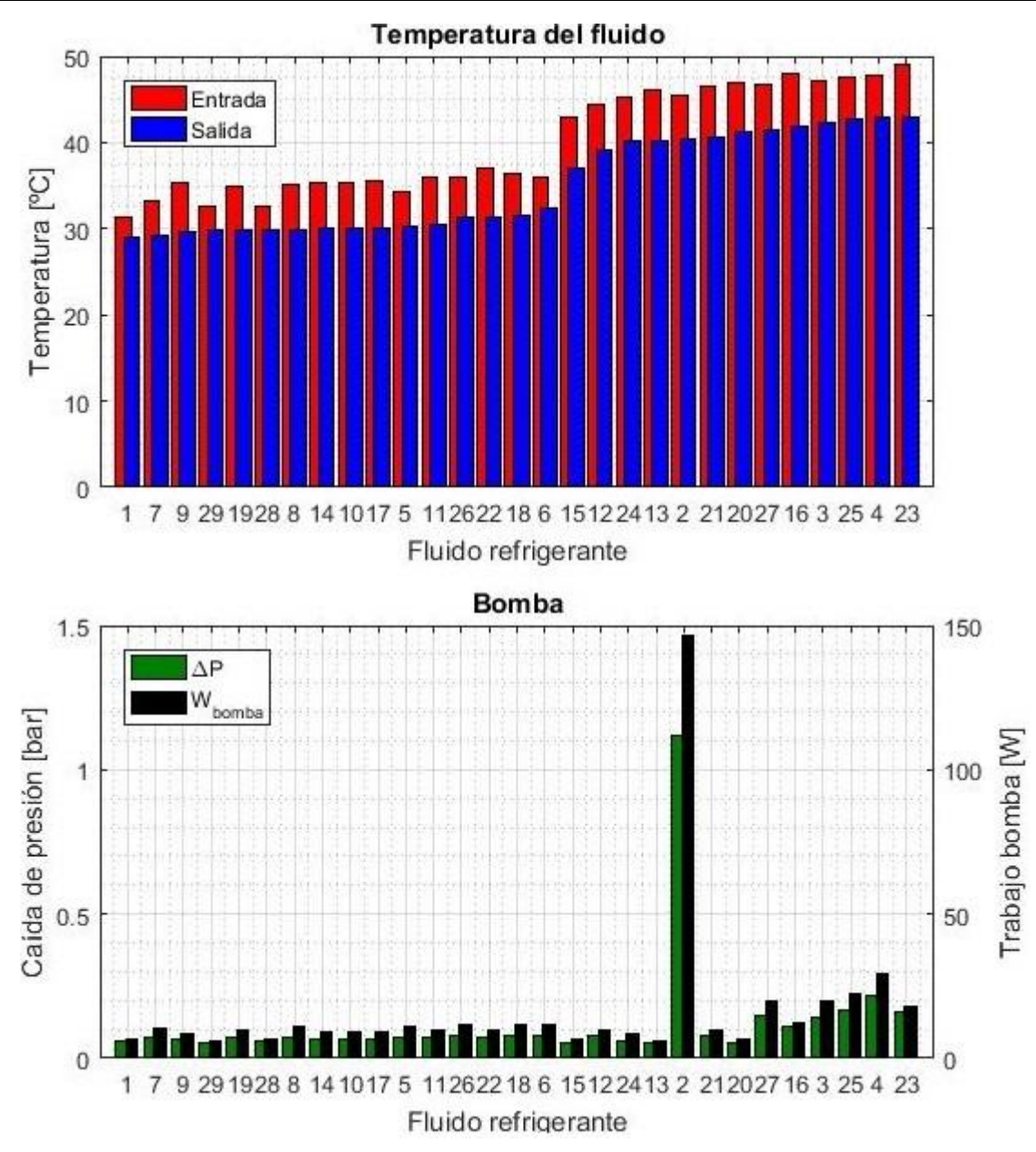

<span id="page-112-0"></span>Figura 5.18.- Parámetros de funcionamiento en función del fluido refrigerante empleado (ordenados según su temperatura de salida en sentido creciente).

Por otro lado, en la [Figura 5.19](#page-113-0) (página siguiente) se han ordenado los fluidos refrigerantes en función de la caída de presión que imponen en el circuito. Según este criterio, las sustancias más interesantes serían los fluidos comerciales Jarytherm BT06 (13), Marlotherm LH (15) y Therminol 59 (20), seguidos de cerca por el agua pura (1) y sus mezclas con anticongelante (28 y 29). Los tres últimos resultarían mucho más económicos que los anteriores que, además, no son capaces de alcanzar los mismos niveles de refrigeración.

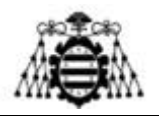

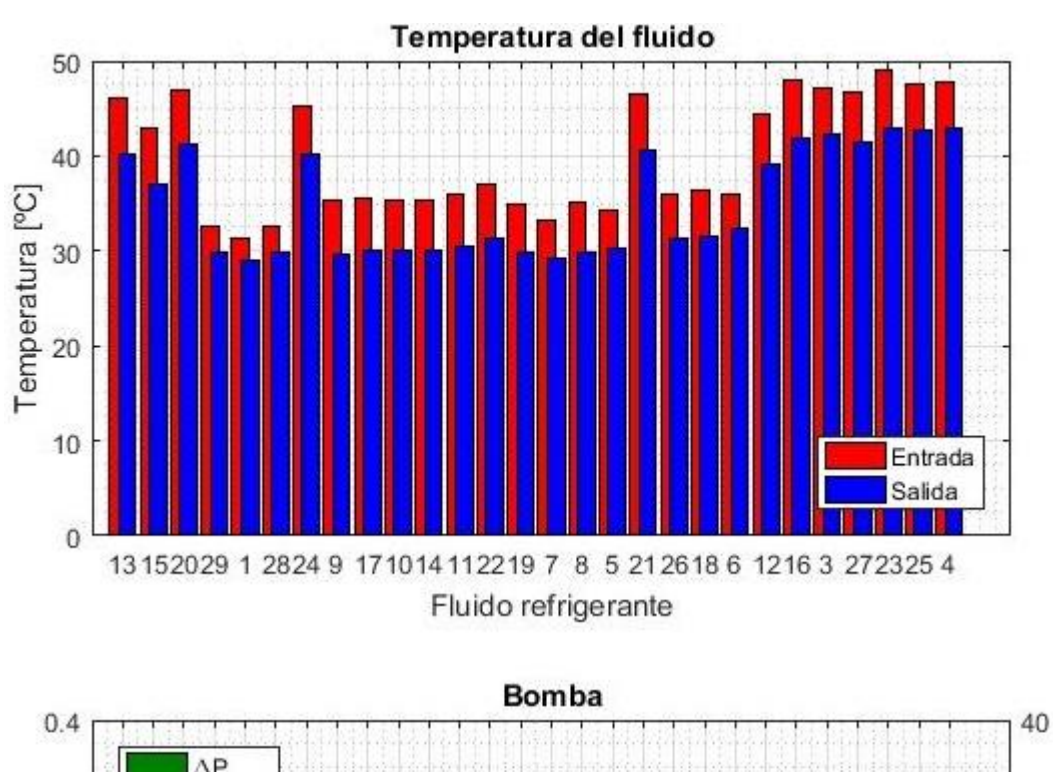

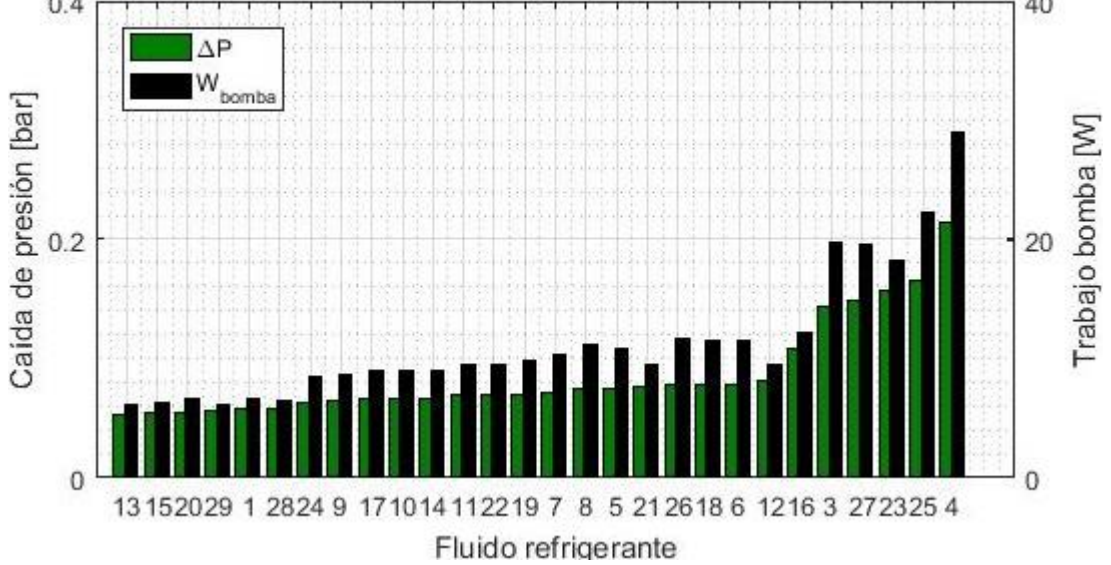

<span id="page-113-0"></span>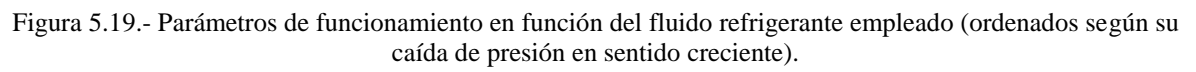

Por último, en la [Figura 5.20](#page-114-0) (página siguiente) se ordenan las sustancias en relación a la potencia que demandaría la bomba para trasegarlas. Puesto que se mantiene el caudal másico, las variaciones respecto a la gráfica anterior se deben únicamente a diferencias de densidad. Se aprecia que, en general, el orden se mantiene. Sin embargo, en este caso, el fluido más atractivo sería la mezcla de agua y etilenglicol.

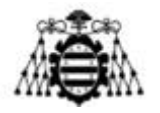

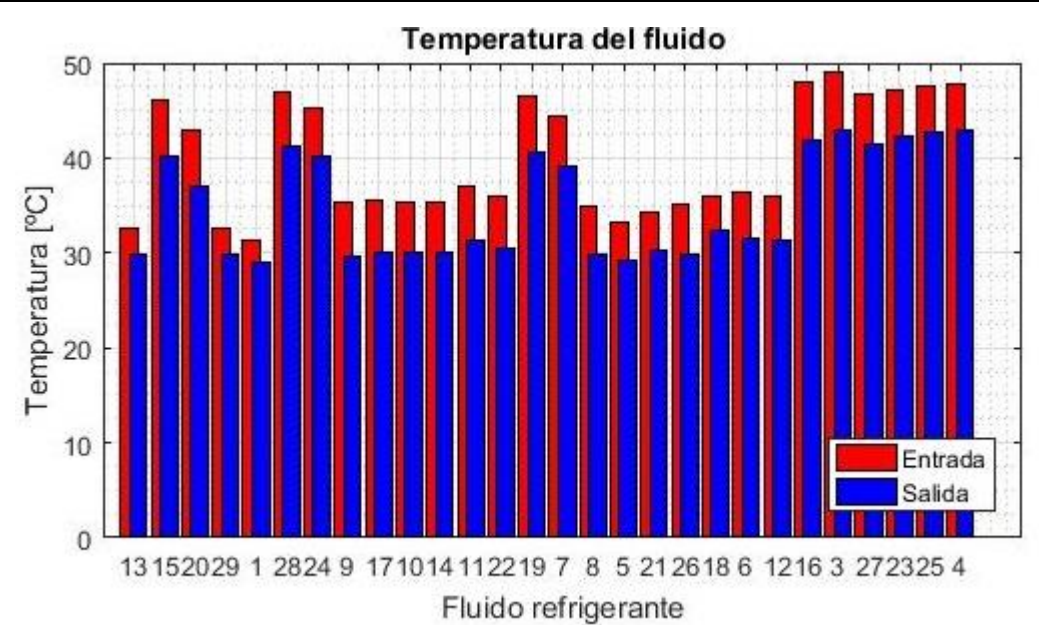

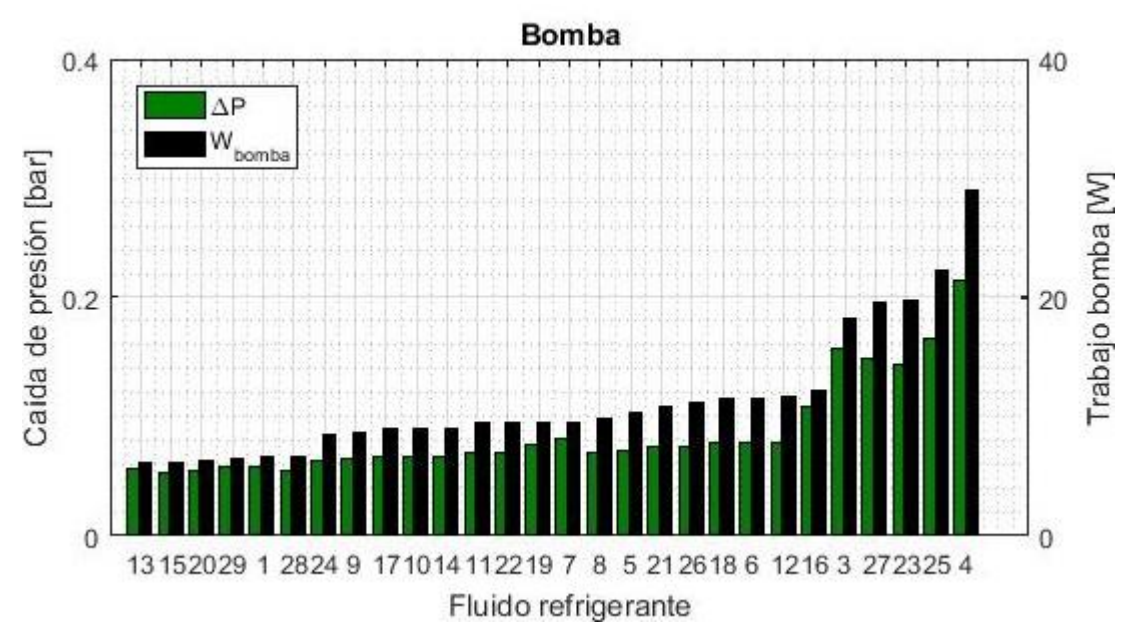

<span id="page-114-0"></span>Figura 5.20.- Parámetros de funcionamiento en función del fluido refrigerante empleado (ordenados según la potencia demandada por la bomba en sentido creciente).

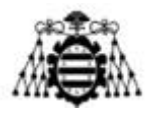

### **5.2.- Condiciones externas**

#### **5.2.1.- Temperatura ambiente**

En la [Figura 5.21](#page-115-0) se analiza la influencia de la temperatura ambiente sobre el funcionamiento del intercambiador, para valores comprendidos entre 0℃ y 40℃ (teniendo en cuenta que el modelo analizado usa agua pura). Sin embargo, sería conveniente que el intercambiador a desarrollar fuese capaz de funcionar a temperaturas menores (hasta −20℃), pudiendo fijar el límite superior en 30℃. A esta temperatura, el refrigerante debería salir a un máximo de 40℃ (lo que se consigue con un margen muy pequeño).

Se puede ver cómo la temperatura del fluido aumenta linealmente con la del aire ambiente, usado para refrigerarlo. Por otro lado, las pérdidas hidráulicas disminuyen ligeramente al descender la densidad del fluido como consecuencia del incremento de temperatura.

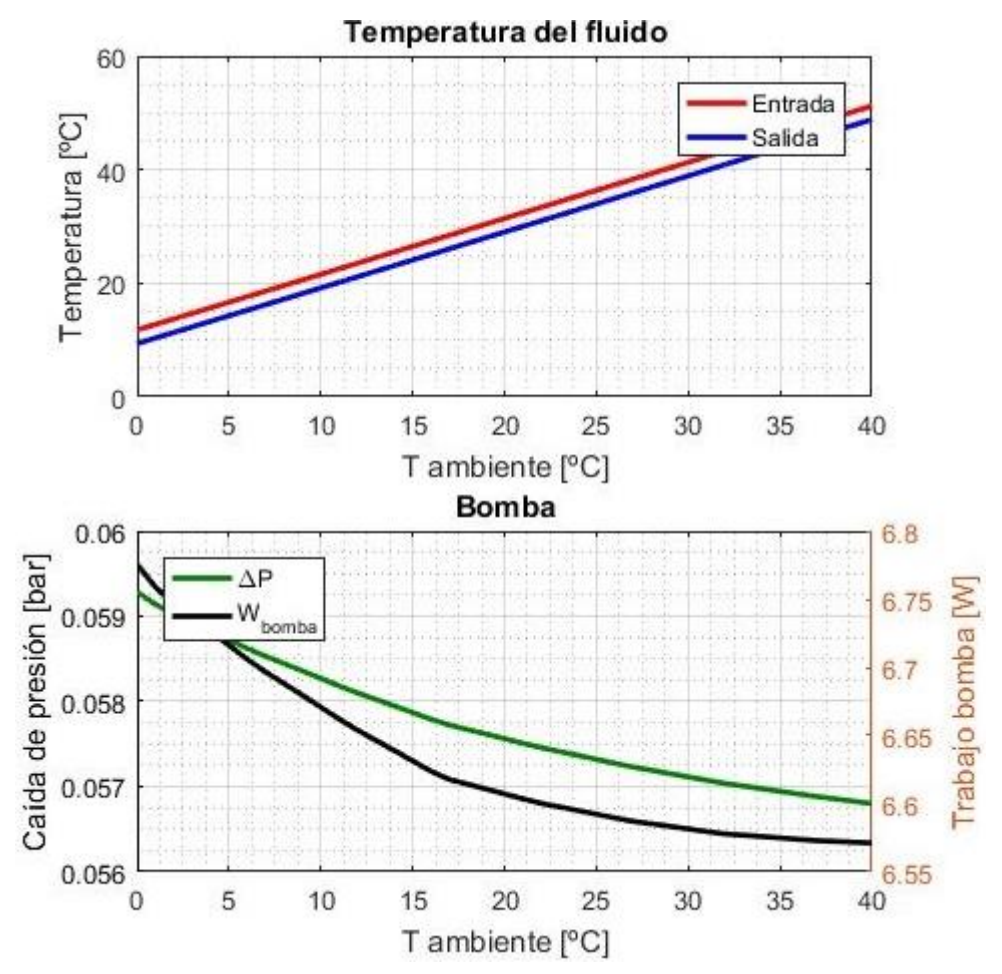

<span id="page-115-1"></span><span id="page-115-0"></span>Figura 5.21.- Parámetros de funcionamiento en función de la temperatura ambiente.

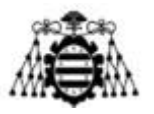

### **5.2.2.- Altitud**

Finalmente, en la [Figura 5.22](#page-116-0) se considera la importancia de la altitud sobre el comportamiento del intercambiador, de forma desacoplada respecto de la temperatura ambiente. Como ya se ha visto en la [Figura 4.18,](#page-58-0) la densidad del aire disminuye con la altitud sobre el nivel del mar. Este efecto apenas repercute sobre la refrigeración del ventilador, por lo que se ha añadido la [Figura 5.23](#page-117-0) (página siguiente), en la que se aprecia un ligerísimo empobrecimiento de la refrigeración (la temperatura del fluido a la salida del intercambiador aumenta 0,02℃ en 4000 m).

La variación de las pérdidas hidráulicas también resulta despreciable. No lo serán, en cambio, las pérdidas aerodinámicas, que disminuyen de forma apreciable con la densidad del aire.

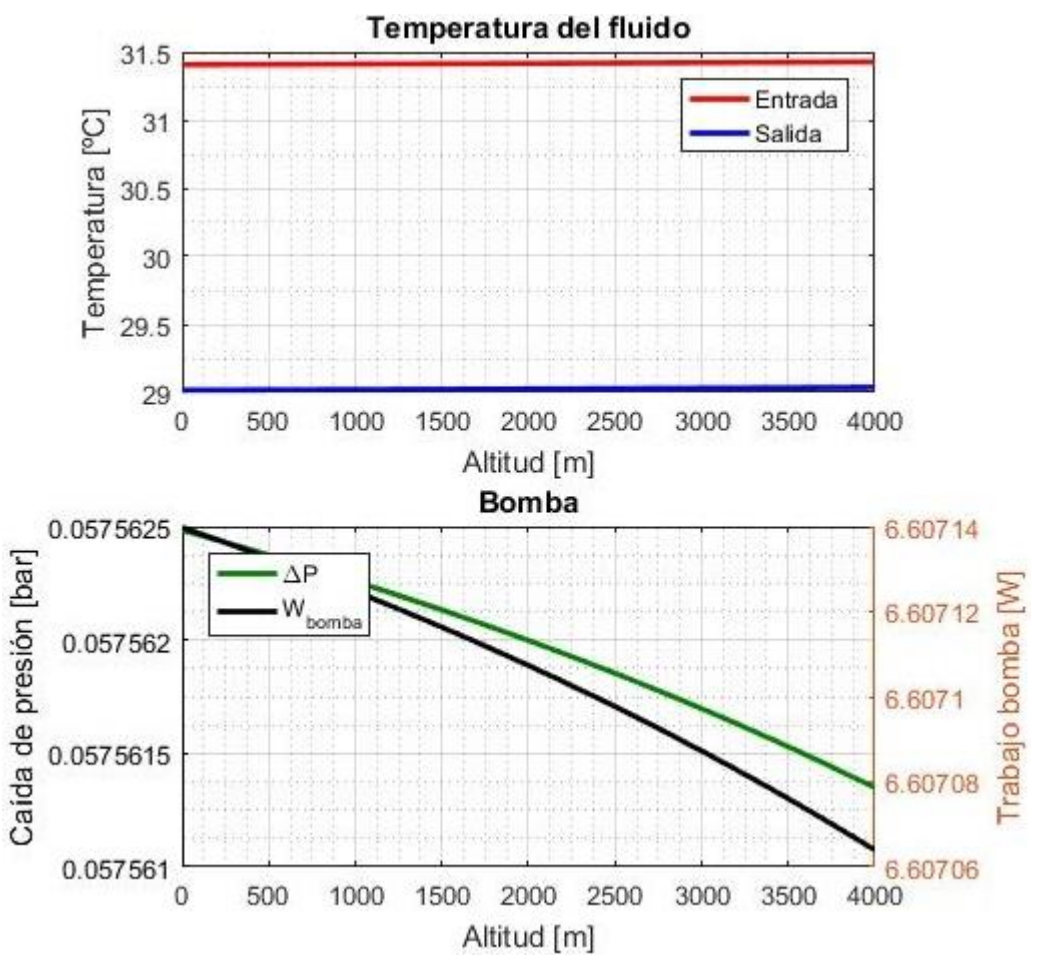

<span id="page-116-0"></span>Figura 5.22.- Parámetros de funcionamiento en función de la altitud.

#### **UNIVERSIDAD DE OVIEDO Escuela Politécnica de Ingeniería de Gijón**

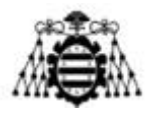

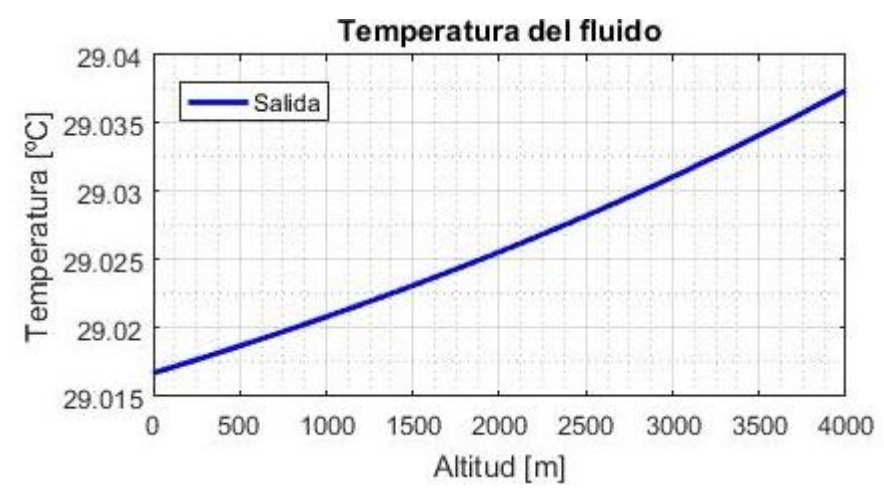

<span id="page-117-0"></span>Figura 5.23.- Detalle de la [Figura 5.22](#page-116-0) para la temperatura de salida del refrigerante.

**Diseño de un intercambiador de calor agua-aire integrado en un ventilador industrial Adrián Salvado García Página 117 de 212**

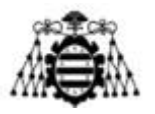

# **6.- CONFIGURACIÓN PROPUESTA**

En base a los resultados obtenidos del código de Matlab y aquellos derivados de las simulaciones, en la [Tabla 6.1](#page-118-0) se propone una configuración del intercambiador que cumpla con los objetivos establecidos:

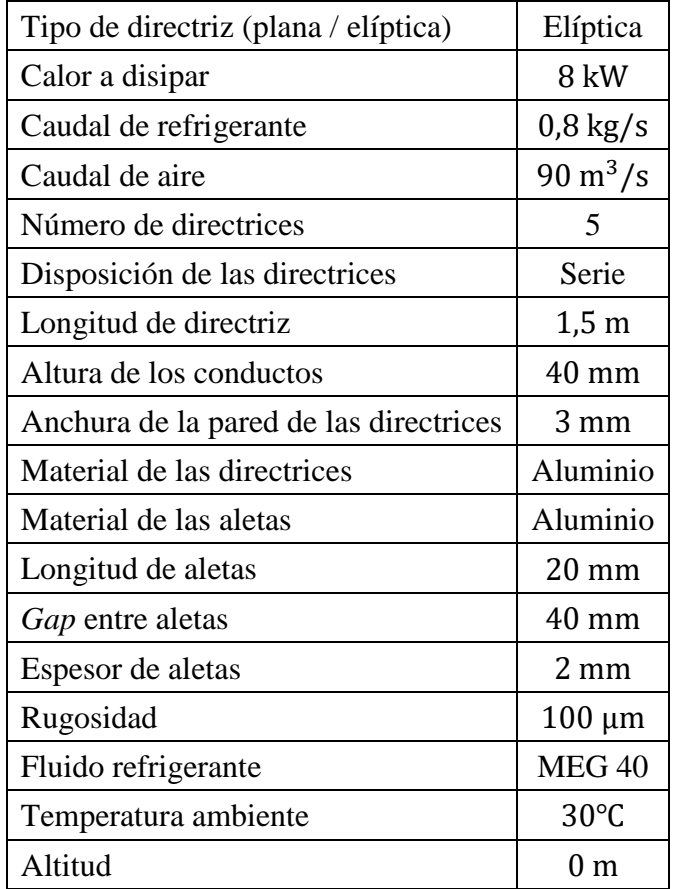

Tabla 6.1.- Definición del intercambiador propuesto.

<span id="page-118-0"></span>El uso de directrices elípticas presenta ventajas aerodinámicas y, debido a su elevada sección de paso, permiten su conexión en serie sin incurrir en unas pérdidas de carga excesivas en el circuito del fluido refrigerante. De esta manera, el coeficiente de convección interior será elevado. Además, se había comprobado que el coeficiente en el exterior también es mayor que en las directrices planas.

Las características del aleteado (*gap, L*) permiten doblar la superficie de transmisión de calor con unas pérdidas aerodinámicas razonables [\(Tabla 4.34\)](#page-92-0) y un rendimiento alto de dichas superficies adicionales, como se verá más adelante.

Se propone el aluminio como material constructivo debido a sus buenas propiedades de transmisión de calor, su resistencia a la corrosión, su bajo peso y su coste razonable. Se decide emplear tanto en las aletas como en la propia directriz.

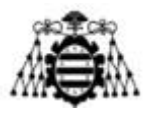

En cuanto al fluido refrigerante, se plantea el uso del MEG 40 (solución de 40% de etilenglicol en agua) gracias a sus buenas propiedades de refrigeración y a la posibilidad que ofrece de trabajar a bajas temperaturas. Además, resulta muy económico en comparación con la mayoría de las alternativas estudiadas.

Se evaluará el funcionamiento del intercambiador a una temperatura ambiente de 30℃, ya que se trata del máximo considerado desde Zitrón. En este punto, el refrigerante a la salida del intercambiador no debe exceder los 40℃ (lo que supone forzar una disminución de la potencia del motor de un 5% para evitar su sobrecalentamiento), aunque lo ideal sería no sobrepasar la cota de los 36℃ (donde la potencia entregada podría ser máxima). Se supondrá que el ventilador se encuentra a nivel del mar, aunque este aspecto resulta poco relevante (pág. [116\)](#page-115-1).

Se ejecuta el programa principal de Matlab obteniéndose una serie de resultados, que se discuten en las próximas páginas. En primer lugar [\(Figura 6.1\)](#page-119-0), aparece un gráfico con las temperaturas de entrada y de salida de cada uno de los fluidos, lo que da una idea general del proceso de refrigeración. Se representan en contracorriente, aunque en la práctica se tiene un flujo entrelazado-paralelo. De esta forma, se puede extraer el  $\Delta T$  usado en el método LMTD con ayuda del nomograma de la [Figura 4.4.](#page-39-0)

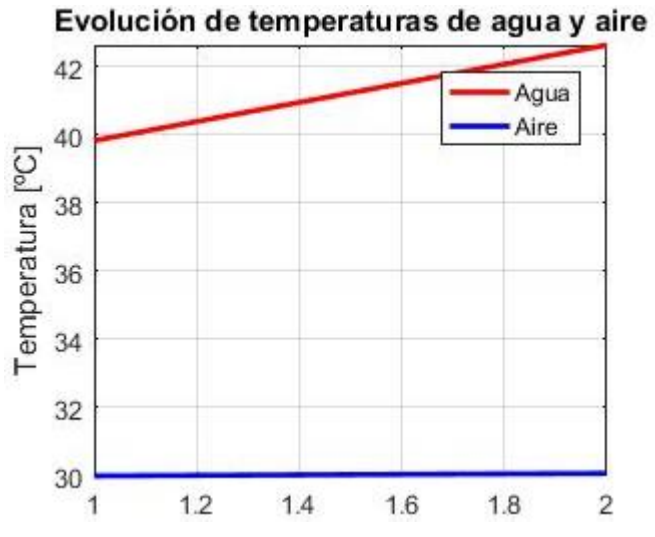

Figura 6.1.- Evolución de las temperaturas de ambos fluidos a contracorriente.

<span id="page-119-0"></span>Como ya se ha comentado, el caudal efectivo de aire podría ser menor que el considerado aquí. Esto supondría un incremento algo más acusado de su temperatura, lo que se traduciría en un salto térmico ligeramente menor entre ambas corrientes.

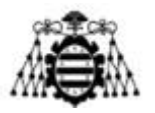

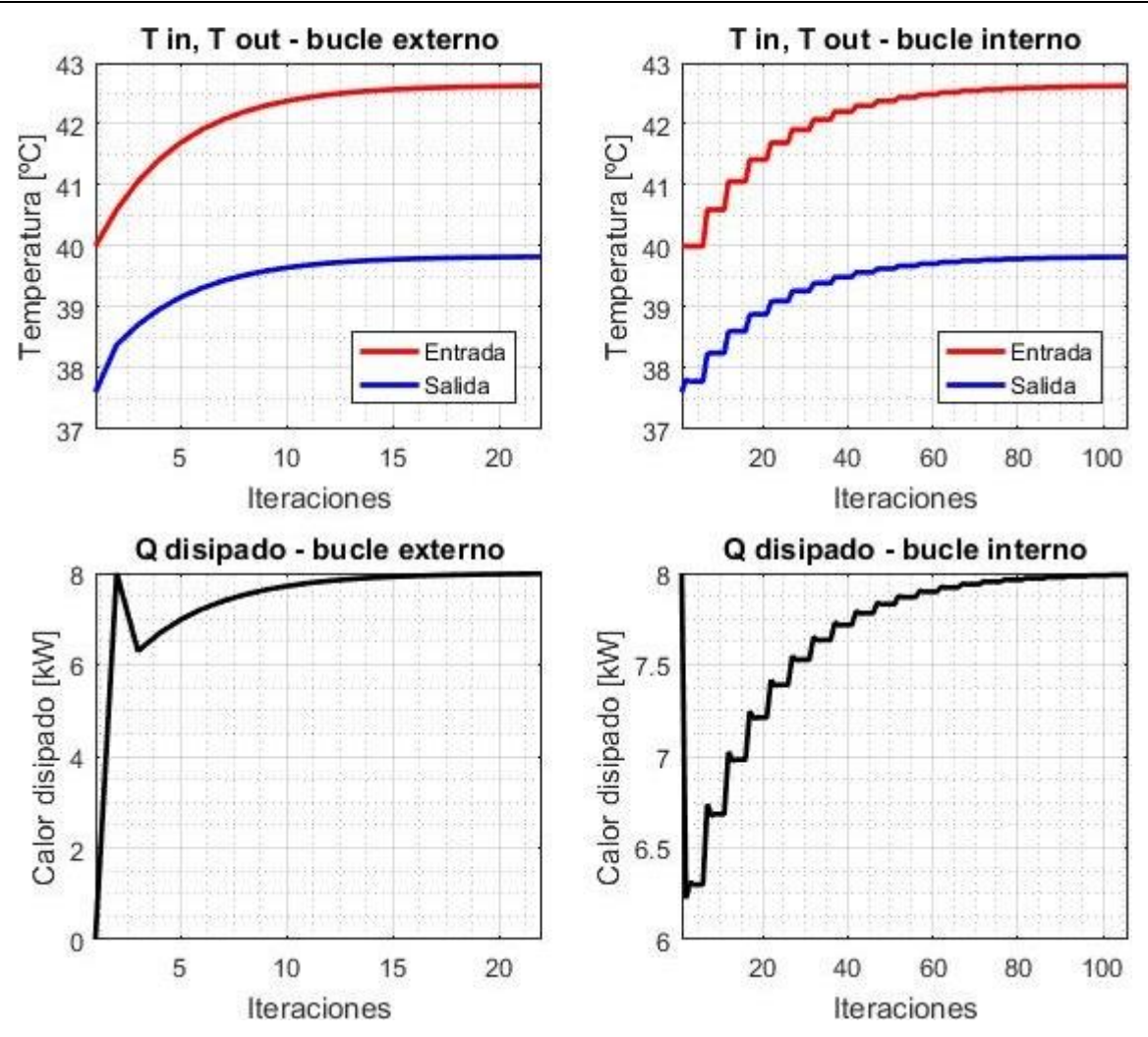

Figura 6.2.- Evolución de las temperaturas (arriba) y del calor disipado (abajo) durante los cálculos.

<span id="page-120-0"></span>El siguiente gráfico que enseña el programa [\(Figura 6.2\)](#page-120-0) corresponde a la evolución de algunas variables durante los cálculos. Se han elegido el calor disipado y las temperaturas de entrada y de salida del intercambiador por ser las más representativas y por haberse empleado como criterios de convergencia. En la parte izquierda se muestran frente al número de iteraciones del bucle externo (*BUCLE 3* del diagrama de la página 38) y, en la parte derecha, frente a las iteraciones del bucle interno (*BUCLE 2* del diagrama de la página 38).

La figura sirve para comprobar que el proceso de cálculo se ha llevado a cabo sin incidencias. Se observa que la convergencia es monótona (salvo para la primera iteración del calor disipado) y se alcanza rápidamente. En el bucle interno se logra de forma mucho más rápida: en una media de 5 iteraciones respecto a las 22 iteraciones del bucle externo.

La última gráfica [\(Figura 6.3\)](#page-121-0) muestra las resistencias térmicas que se han considerado (*izqda*.) y el perfil de temperaturas que originan en el punto medio (usado para los cálculos) (*dcha*.).

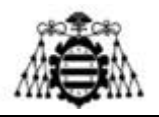

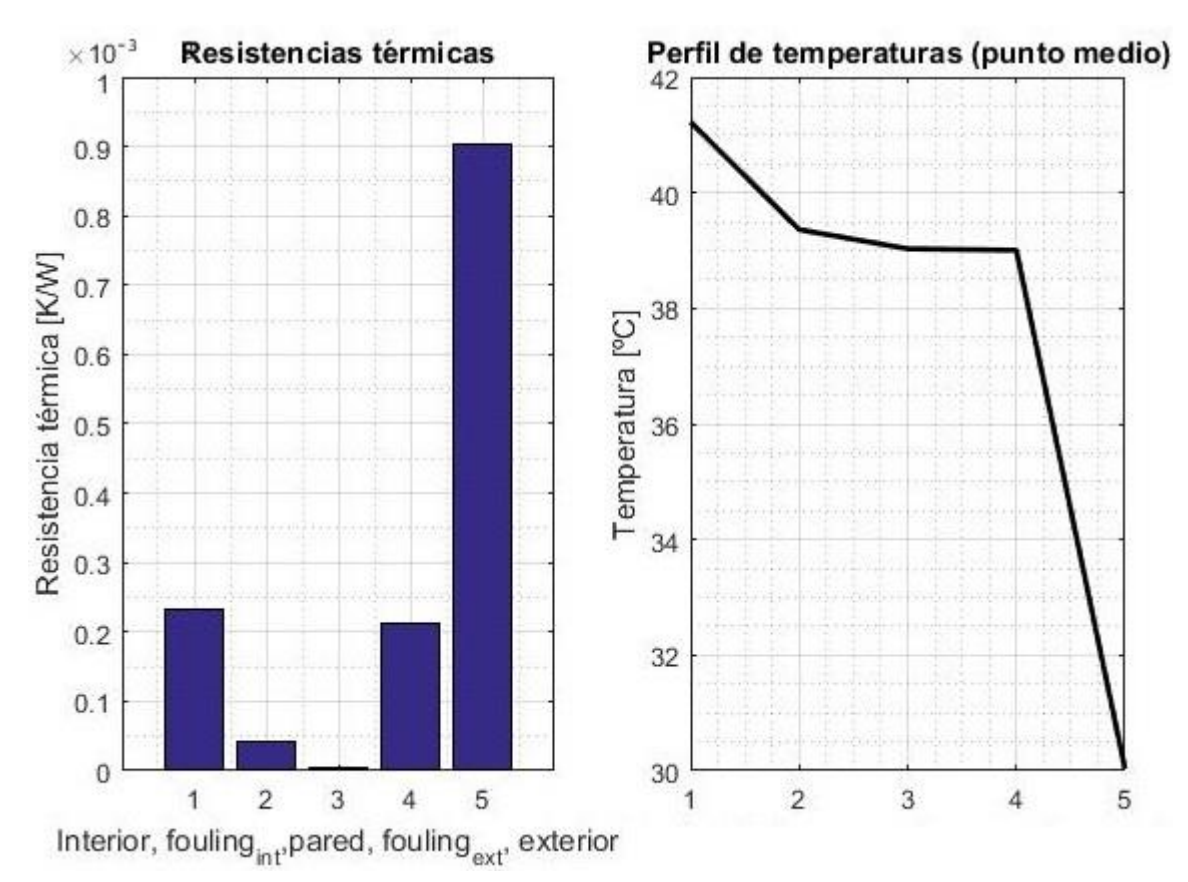

Figura 6.3.- Resistencias térmicas (*izqda*.) y perfil de temperaturas en el punto medio (*dcha*.).

<span id="page-121-0"></span>En el primer caso, se contemplan las resistencia de convección interior (1), de ensuciamiento interior (2), de la pared de la directriz (3), de ensuciamiento exterior (4) y la del exterior (5), que tiene en cuenta los fenómenos de convección en la superficie no aleteada y de convección y conducción en las aletas. Se observa claramente que esta última es la más importante de todas, representando algo más del 60% de la resistencia térmica global. En cambio, la pared de la directriz apenas repercute sobre la refrigeración. El problema del ensuciamiento sí tiene cierta relevancia, especialmente en la zona exterior, donde se espera que el aire no sea totalmente limpio (interior de un túnel de metro). Su valor en esa zona es semejante al de la resistencia de convección interior.

Las resistencias anteriores se traducen en el perfil de temperaturas de la parte derecha. Valores altos originan saltos de temperatura elevados (ej.: 9℃ desde la superficie exterior al ambiente). Se recuerda que este perfil se obtiene para un punto intermedio de las corrientes de aire y fluido refrigerante.

Aparte de los gráficos comentados anteriormente, el programa de Matlab genera un pequeño informe donde se resumen los datos de entrada introducidos [\(Figura 6.4\)](#page-122-0) y los resultados obtenidos [\(Figura 6.5\)](#page-123-0):

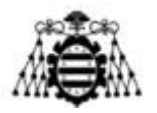

DATOS DE ENTRADA -------------------------------------Calor a disipar: 8.00 kW (solo MOTOR) Fluido refrigerante: MEG 40 T ambiente: 30.0 °C Altitud (sobre nivel del mar): 0 m Caudal de agua: 0.80 kg/s Caudal de aire: 106 kg/s N° de directrices: 5 Tipo de directriz: ELÍPTICA Disposición: SERIE Longitud de directrices: 1.00 m Altura de directrices: 0.44 m Anchura media de las directrices: 75.6 mm Anchura media de los conductos: 69.6 mm Gap entre guias: 40.0 mm Espesor de directriz: 3.0 mm Material de directrices: Aluminio Conductividad de directriz: 237 W/mK Espesor de quias: 2.0 mm Rugosidad: 100 micras Uso de aletas: SÍ Longitud de aletas: 20.0 mm Gap entre aletas: 40.0 mm Material de aletas: Aluminio Conductividad de aletas: 237 W/mK Rendimiento de la bomba: 70.00 %

Figura 6.4.- Resumen de los datos introducidos en el programa.

<span id="page-122-0"></span>La temperatura del refrigerante a la entrada del intercambiador alcanza los 42,6℃, saliendo del mismo a 39,8℃. La velocidad media de paso es de unos 0,3 m/s, valor suficientemente alto para evitar posibles estancamientos y suficientemente bajo para que no se produzca la erosión de las paredes. El número de Reynolds indica que el flujo es turbulento, lo que se traduce en un coeficiente de convección elevado ( $h_{int} = 1069 \text{ W/m}^2 \text{K}$ ). El coeficiente de película en el exterior es mucho menor ( $h_{base} = 128 \text{ W/m}^2 \text{K}$ ,  $h_{ale} = 148 \text{ W/m}^2 \text{K}$ ), lo que explica que su resistencia térmica sea más alta a pesar del uso de superficies adicionales.

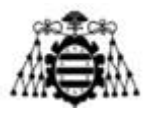

**RESULTADOS** 

```
_______________________________
T refrigerante entrada: 42.6 °C
T refrigerante salida: 39.8 °C
Velocidad del refrigerante: 0.27 m/s
N° de Reynolds interior: 14476
R térmica interior: 2.33e-04 K/W
h interior: 1068 W/m2K
R térmica pared: 3.15e-06 K/W
R térmica ensuciamiento interior: 4.15e-05 K/W
R térmica ensuciamiento ext: 2.13e-04 K/W
R térmica ext (NO ALETA): 1.85e-03 K/W
h base: 128.4 W/m2K
R térmica (ALETA): 1.76e-03 K/W
h ale: 147.8 W/m2K
R térmica ext (TOTAL): 9.02e-04 K/W
Caída de presión en directrices: 1.09 bar
Caída de presión lineal: 0.05 bar
Caída de presión codos: 0.86 bar
N° de codos (en serie): 50
Potencia consumida por la bomba: 119 W
      Figura 6.5.- Resumen de los resultados obtenidos.
```
<span id="page-123-0"></span>En cuanto a las pérdidas hidráulicas, se tiene una caída de presión de presión de 1,1 bar, provocado principalmente por los codos (0,86 bar) y, en menor medida, por los tramos rectos (0,05 bar). El restante se debe al coeficiente del 20% que representa las pérdidas en los conductos de alimentación y conexión entre directrices. En consecuencia, la bomba requiere una potencia de 119W para impulsar el fluido a lo largo de las directrices. A dichas pérdidas hidráulicas se les deben sumar las propias del circuito interno de refrigeración del motor, cuyo diseño no atañe al presente anteproyecto. Como idea orientativa, se puede tomar el valor máximo garantizado por Leroy Somer para el motor considerado: 1 bar. Suponiendo dicha cifra, la potencia de la bomba esperable sería aproximadamente el doble (unos 250 W) que la de salida del programa. En todo caso, resulta casi despreciable frente a la potencia del motor. Añadiendo las pérdidas aerodinámicas de las directrices (362 Pa), el rendimiento del ventilador sería de un 79,5%. A este valor habría que descontarle las pérdidas aerodinámicas en otros elementos (rejilla, salida de cables, soportes de la cazoleta, etc.).

Variando la temperatura de entrada de aire, se determina que 26,1℃ sería el valor máximo para el que no habría limitación de potencia (refrigerante entrando al motor a 36℃).

En los anexos (pág. 139), puede consultarse el plano preliminar de una de las directrices cuyo diseño se propone en este capítulo. Al tratarse de un anteproyecto, no se pretende definir la totalidad de los aspectos necesarios para la fabricación, lo que competería a una segunda fase, sino simplemente acotar las dimensiones principales. Del mismo modo, restaría definir los conductos de alimentación, vaso de expansión, válvula de seguridad, etc. Para ello, sería necesario disponer de todos los datos del motor a refrigerar.

<span id="page-124-1"></span><span id="page-124-0"></span>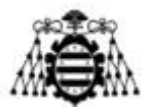

### **6.1.- Otros aspectos**

### **6.1.1.- Rendimiento de las aletas**

Se emplean dos parámetros [5] para determinar si el uso de aletas está justificado y si están adecuadamente dimensionadas. Dichos parámetros son, respectivamente, el coeficiente de disipación ( $\varepsilon$ ) y la efectividad ( $\chi$ ). El primero, ecuación [\(6.1\),](#page-124-0) se define como la relación entre la potencia disipada por la aleta y la potencia que se disiparía desde el área que ocupa la aleta en la directriz si no se hubiesen añadido superficies adicionales. Por otro lado, la efectividad, ecuación [\(6.2\),](#page-124-1) se define como la fracción entre la potencia disipada entre la que se disiparía si toda la aleta se mantuviese a la temperatura de la base.

$$
\varepsilon = \frac{\dot{Q}_{ale}}{A_{ale} \cdot h_{base} \cdot (T_0 - T_\infty)} = \frac{\dot{Q}_{ale}}{(P_a \cdot L + a \cdot w_a) \cdot h_{base} \cdot (T_0 - T_\infty)}\tag{6.1}
$$

$$
\chi = \frac{\dot{Q}_{ale}}{A_{ale} \cdot h_{ale} \cdot (T_0 - T_{\infty})} = \frac{\dot{Q}_{ale}}{(a \cdot w_a) \cdot h_{ale} \cdot (T_0 - T_{\infty})}
$$
(6.2)

Donde  $\dot{Q}_{ale}$  se obtiene a partir de la expresión [\(4.42\).](#page-51-0) El resto de variables se explican en el capítulo [4.2.3.9.-](#page-49-0) (pág. [49\)](#page-49-0).

Como se deduce fácilmente a partir de su definición, la efectividad presentará valores comprendidos en el intervalo (0,1), donde las cifras cercanas al extremo superior indican un buen aprovechamiento de la superficie de la aleta, mientras que las cifras bajas muestran que una parte importante de la superficie adicional apenas contribuye a la disipación. Este último caso ocurre en aletas con altos coeficientes de convección, baja conductividad, largas y/o estrechas, donde el enfriamiento solo tiene lugar en tramo cercano a la base.

Por su parte, el coeficiente de disipación puede tomar cualquier valor positivo. Si es menor de la unidad, indica que la superficie adicional aislaría térmicamente la directriz dificultando la disipación de calor, por lo que se desaconsejaría su uso. En la práctica, se toma un valor de  $\varepsilon > 2$ como criterio general para saber si es atractivo el empleo de superficies adicionales.

Tras hacer los cálculos, Matlab arroja unos resultados de  $\varepsilon = 22.2$  y de  $\chi = 0.917$ . Se concluye que el uso de aletas está justificado y que un aumento de su longitud aún contribuiría significativamente a una mayor disipación de calor. Sin embargo, esta dimensión se limita por temas aerodinámicos, no térmicos. Por último, en la [Figura 6.6](#page-125-0) se muestra la evolución, a lo largo de la aleta, de la temperatura. Se comprueba que ésta no desciende de forma notable respecto de la base, lo que se traduce en el dato de efectividad antes obtenido.

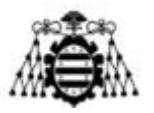

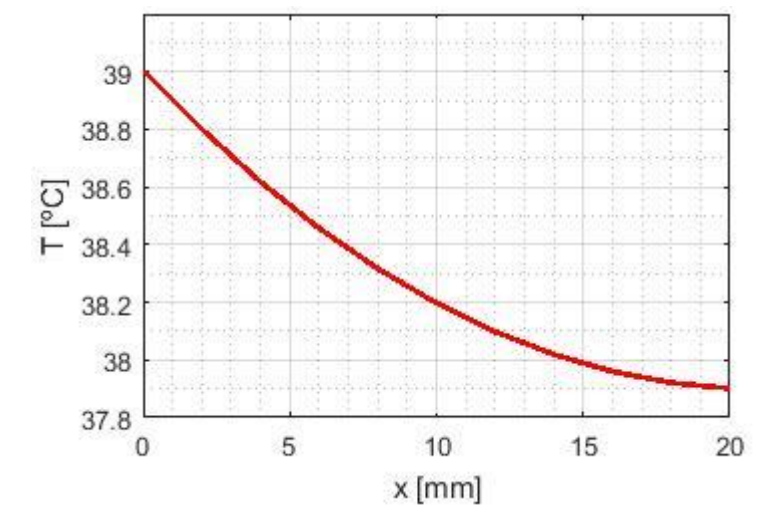

Figura 6.6.- Evolución de la temperatura a lo largo de la aleta. Temperatura ambiente: 30ºC.

#### <span id="page-125-0"></span>**6.1.2.- Ensuciamiento**

El análisis se ha realizado suponiendo que el intercambiador lleva cierto tiempo funcionando y que, tanto en sus paredes interiores como en las exteriores, se ha ido acumulando algo de suciedad (depósitos, partículas, etc.). Si finalmente se fabrica y se ensaya el intercambiador, las pruebas iniciales deberían arrojar unos resultados que conducirían al optimismo, pues aún no existe el problema mencionado. Para que las conclusiones sean realistas, los resultados de los ensayos deberían ser comparados con aquellos que proporciona el programa de Matlab para una situación sin ensuciamiento y que, resumidamente, se muestran en este apartado.

En la [Figura 6.7](#page-126-0) se observa que las únicas resistencias térmicas consideradas son las de convección y la propia de la pared, lo que se traduce en un perfil de temperaturas con solo cuatro nivales (aparentemente tres), todos ellos desplazados hacia abajo respecto al caso anterior [\(Figura](#page-121-0)  [6.3\)](#page-121-0). De hecho, la disipación de calor se ha favorecido de tal manera que la temperatura a salida del intercambiador (entrada del motor) ha descendido 2℃ (pasando de 39,8℃ a 37,8℃). Algo similar ocurre con la temperatura en la entrada del intercambiador, mientras que el resto de parámetros se mantienen aproximadamente constantes.

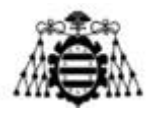

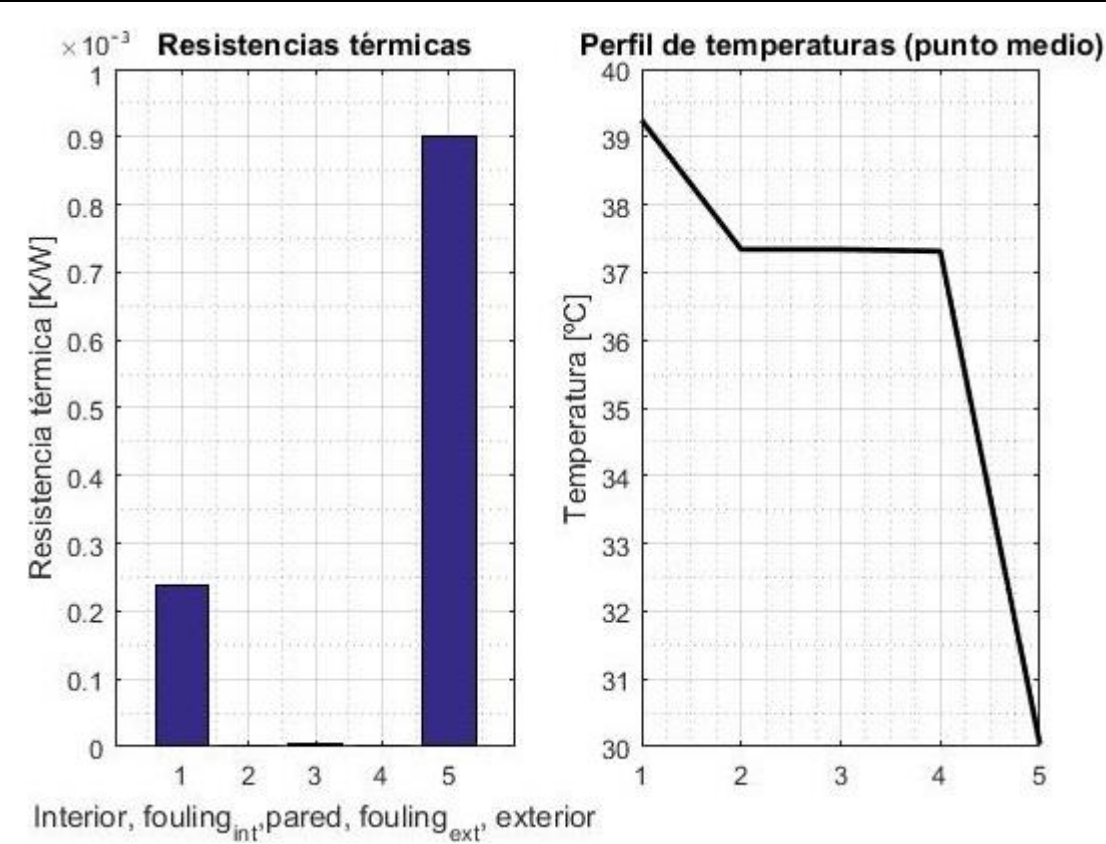

<span id="page-126-0"></span>Figura 6.7.- Resistencias térmicas (*izqda*.) y perfil de temperaturas en el punto medio para una condición sin ensuciamiento (*dcha*.).

### **6.1.3.- Fabricación**

La forma elíptica de los perfiles imposibilita la fabricación por extrusión en la dirección longitudinal de la directriz. En su lugar, se propone una idea de fabricación alternativa: curvar chapas de aluminio para formar la directriz. Previamente, sobre estas chapas se realizarían unas ranuras mediante corte láser (Zitrón dispone de una máquina para tal fin) sobre las que se encajarían otras planchas planas con forma elíptica y que formarían simultáneamente los conductos internos y las aletas exteriores. Seguidamente, sería necesario soldar todas las piezas.

El uso de aluminio solventa importantes problemas encontrados con otros materiales: el acero al carbono necesitaría el uso de fluidos refrigerantes no corrosivos (más caros y de peores prestaciones) o bien algún tipo de recubrimiento (ej.: galvanizado o pintura), que se deterioraría a la hora de soldar. El acero inoxidable, por su parte, resulta más costoso y difícil de conformar, además de presentar una conductividad térmica muy inferior, que dificulta la transmisión de calor. Sin embargo, el problema del aluminio reside en su menor límite elástico, por lo que se deben tener en cuenta qué cargas deberán soportar las directrices para elegir con cuidado el tipo de aluminio a emplear y, en caso de ser necesario, añadir directrices convencionales en acero y/o refuerzos en las de aluminio. Los efectos de la presión existente en el interior de las directrices son despreciables, como se demuestra en el anexo [11.5.-](#page-142-0) (pág. [142\)](#page-142-0).

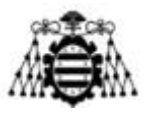

# **7.- CONCLUSIONES Y TRABAJOS FUTUROS**

### **7.1.- Sobre el programa**

Se ha elaborado un programa en entorno Matlab para el análisis de un intercambiador que disipe el calor generado en un ventilador industrial con el fin de determinar la configuración que proporciona un mayor rendimiento. Es una herramienta versátil, sencilla, rápida y económicamente competitiva:

- Aunque en este TFM se ha centrado el análisis en un modelo de ventilador, el programa desarrollado posibilita evaluar intercambiadores para otros modelos, variables tanto en dimensiones como en potencia y caudal.
- Permite su uso por personal con un mínimo de formación en ventilación y en transmisión de calor (necesaria para fijar condiciones realistas e interpretar los resultados), no requiriendo formación específica en software Matlab. Basta con cambiar ciertos parámetros indicados con claridad en el programa principal.
- Cuando se considera un diseño determinado, proporciona los resultados al instante. Evaluar múltiples configuraciones no lleva más de unos pocos segundos.
- Permite analizar la influencia de un elevado número de variables (más de 20, teniendo en cuenta parámetros geométricos, potencias, caudales, ensuciamientos, etc.), de manera que se facilita una gran cantidad de información para acometer el diseño.
- Al tratarse de simulaciones de ordenador, el coste de evaluar diferentes diseños es mínimo (únicamente el software y el tiempo de análisis de los resultados). El ensayo de prototipos, en cambio, resultaría más laborioso y caro.

### **7.2.- Sobre los resultados**

A través de las simulaciones en Fluent y del uso del programa en Matlab se han alcanzado las siguientes conclusiones:

- En el aspecto de refrigeración, se han obtenido resultados acordes con la bibliografía (para flujo interior y para exterior con directrices planas). En el aspecto aerodinámico, los resultados también concuerdan.
- Se han extraído valores de coeficientes de convección para situaciones no presentes en la bibliografía (flujos torsionados, directrices elípticas y directrices con aletas).
- Se ha observado una mejor refrigeración con un flujo torsionado que con uno totalmente axial. Respecto al rendimiento aerodinámico se detecta el efecto contrario.
- Se aprecia una mejora en la refrigeración al emplear directrices elípticas respecto a otras planas. Además, las pérdidas aerodinámicas son menores (al menos con flujo torsionado).
- El empleo de aletas aumenta el coeficiente de convección. Sin embargo, las superficies adicionales repercuten negativamente sobre el rendimiento aerodinámico.

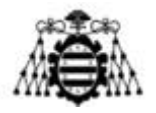

- Un aumento muy notable en la longitud de las directrices no repercute en la misma proporción sobre la refrigeración alcanzada.
- El apilamiento excesivo de aletas no mejora necesariamente la refrigeración (sobre todo con directrices largas) y provoca una caída de presión importante.
- El espesor y el material de construcción de la directriz apenas afecta al desempeño del intercambiador. El material de las aletas sí resulta más relevante.
- El aumento de la longitud de las aletas más allá de los 30 mm no mejora significativamente la refrigeración (con la geometría considerada).
- La conexión de las directrices en paralelo reduce enormemente las pérdidas hidráulicas, aunque la refrigeración sea algo menor. Aun así, la conexión en serie es asumible bajo ciertas condiciones (directrices elípticas).
- El aumento del caudal de refrigerante no necesariamente disminuye la temperatura de entrada del agua al motor.
- El fluido más interesante desde el punto de vista de refrigeración es el agua pura, pero adolece de importantes inconvenientes (congelación, corrosión).
- Los aceites presentan peores resultados (tanto en refrigeración como en pérdidas hidráulicas).
- Los fluidos térmicos, aunque permiten funcionar en rangos amplios de temperatura, no resultan interesantes para esta aplicación. El agua con anticongelante de tipo glicol posee las mejores cualidades.
- La máxima temperatura ambiente es el factor crítico en la viabilidad técnica del intercambiador.
- El ensuciamiento de las superficies interiores y exteriores juega un papel importante sobre el comportamiento del ventilador.

## **7.3.- Trabajos futuros**

A continuación, se proponen diversas líneas para posibles trabajos futuros:

- Algunos aspectos del programa en Matlab se basan en una serie de simulaciones en Fluent, sujetas a ciertas limitaciones (ya comentadas anteriormente). Con mayor capacidad computacional sería posible vencer algunas de ellas, por ejemplo:
	- Las simplificaciones de los dominios computacionales (se mallaría el dominio completo).
	- La suposición de una velocidad constante en módulo y dirección a la entrada (se simularía el rodete).
	- La suposición de una temperatura en la pared de la directriz (se tendría en cuenta el fluido que circula por el interior, sobre el que se impondría una temperatura en la entrada).
- Convendría simular otras configuraciones que no se han tenido en cuenta hasta ahora (otras longitudes de aleta, espaciados, etc.).
- En una siguiente fase del proyecto, habría que definir el motor, las conexiones de éste con las directrices y de las directrices entre sí, la bomba, el vaso de expansión y una válvula que corte la refrigeración en caso de incendio.
- Definido el motor, habría que comprobar las cargas. En caso de ser necesario, se añadirían directrices convencionales de acero y/o refuerzos sobre las de aluminio.

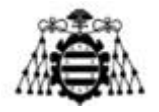

- Calcular el aislamiento del motor necesario para soportar el ensayo de alta temperatura.
- Fabricación y montaje del intercambiador sobre un ventilador. Ensayarlo para verificar que la refrigeración es adecuada. Las pruebas se podrían acometer en dos fases:
	- Introduciendo agua caliente de la red (a través de un caudalímetro) y midiendo el enfriamiento alcanzado (con sondas de temperatura).
	- Conectando un motor de refrigeración líquida por medio de un circuito cerrado, ponerlo a funcionar y realizar medidas de temperatura sobre los devanados para confirmar que no se producen sobrecalentamientos.

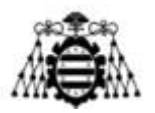

# **8.- PLANIFICACIÓN**

La elaboración del presente TFM se ha dividido en 8 tareas, detalladas en la [Tabla 8.1.](#page-130-0)

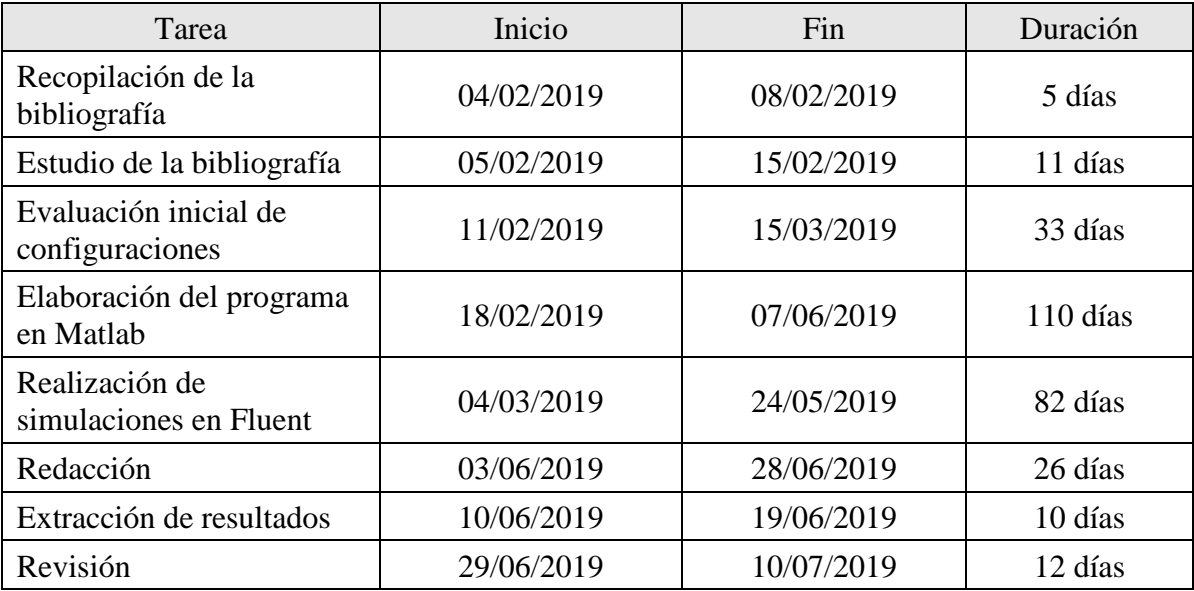

Tabla 8.1.- Tareas llevadas a cabo durante la elaboración del proyecto.

<span id="page-130-0"></span>En la [Figura 8.1](#page-130-1) se muestra el diagrama de Gantt del presente TFM, de acuerdo con las tareas anteriores.

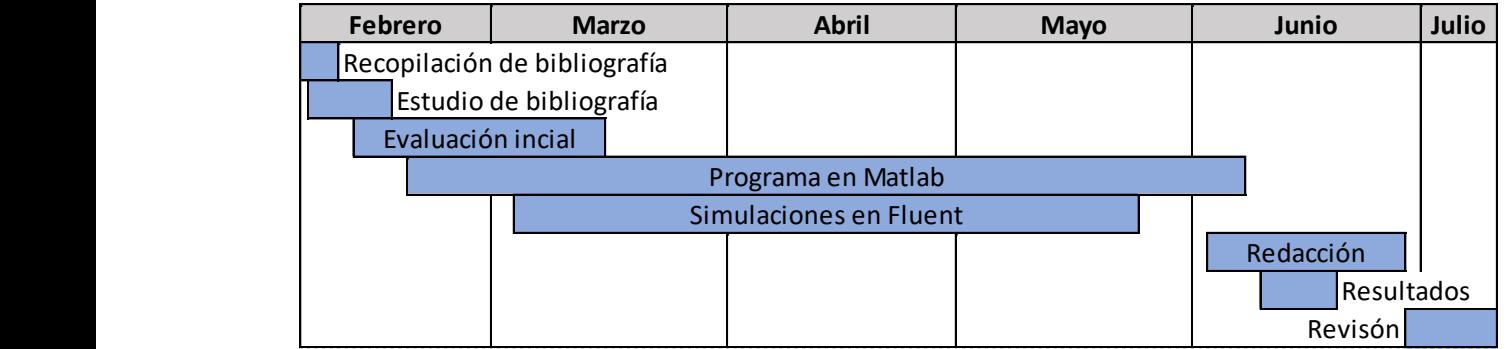

<span id="page-130-1"></span>Figura 8.1.- Diagrama de Gantt del proyecto.

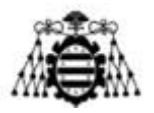

# **9.- PRESUPUESTO**

A continuación, se detalla el coste del proyecto, desglosado en dos apartados: mano de obra [\(Tabla 9.1\)](#page-131-0) y licencias de software [\(Tabla 9.2,](#page-131-1) [Tabla 9.3\)](#page-132-0).

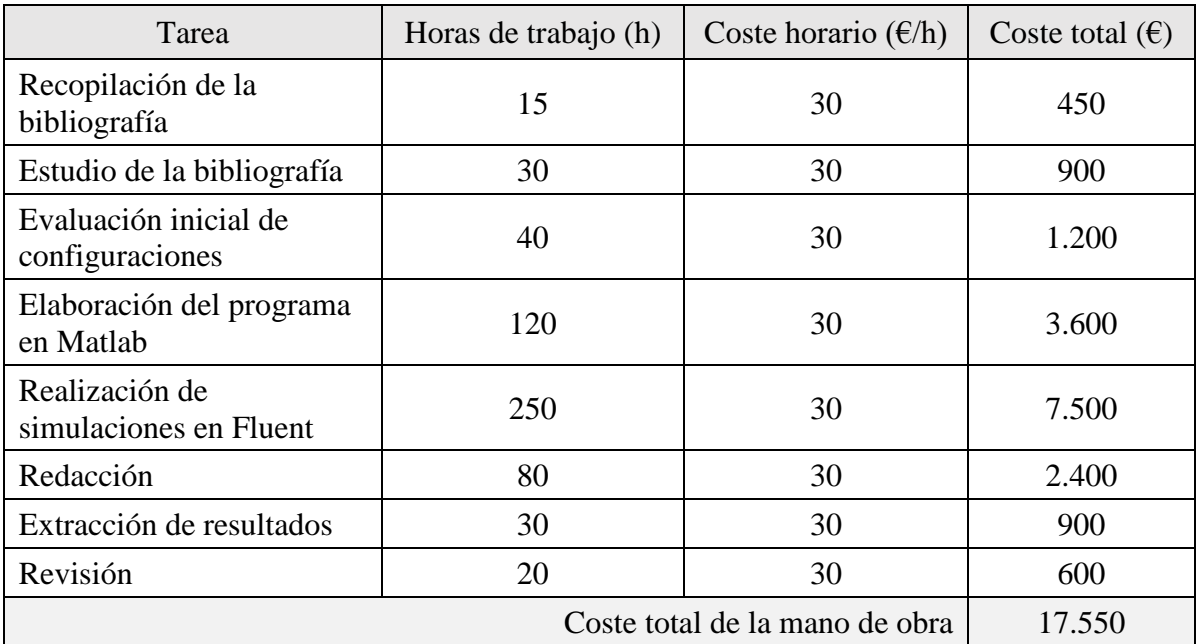

Tabla 9.1.- Costes de mano de obra.

<span id="page-131-0"></span>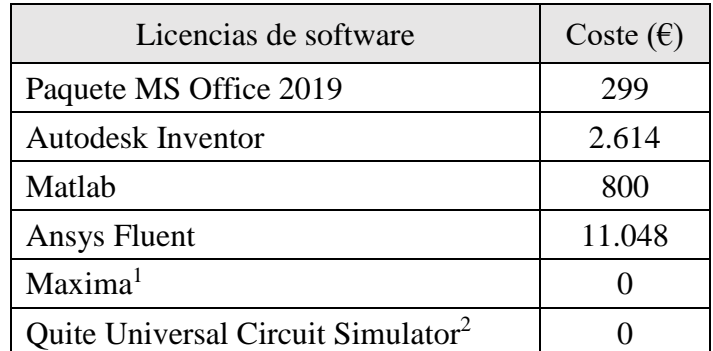

Tabla 9.2.- Costes de licencia de software.

<span id="page-131-1"></span>La licencia de Office es permanente, mientras que las de Matlab e Inventor tienen un año de duración. El coste de Fluent se corresponde con el de mantenimiento anual. En la [Tabla 9.3,](#page-132-0) se aplica a los costes anteriores la parte proporcional del tiempo de uso de cada licencia para este trabajo. Se considerará una duración de 4 años para Office, a partir de la cual se renovaría la versión.

 $\overline{a}$ 

<sup>1</sup> Usado puntualmente en la manipulación de los coeficientes de propiedades del aire (cambio de unidades).

<sup>2</sup> Usado puntualmente para el dibujo de circuitos térmicos como analogía de circuitos eléctricos.

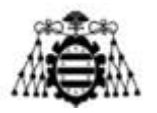

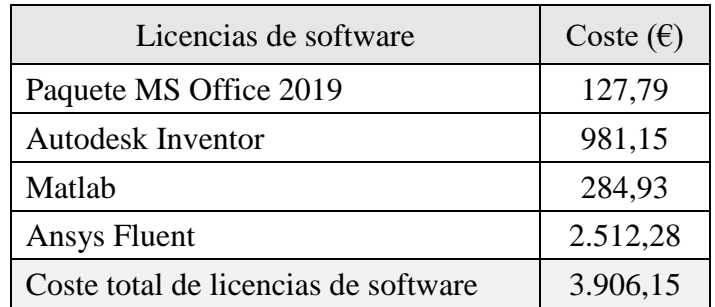

Tabla 9.3. Costes de licencias de software imputables al proyecto.

<span id="page-132-0"></span>En la [Tabla 9.4](#page-132-1) se tiene en cuenta la mano de obra y las licencias de software para el cálculo del coste total.

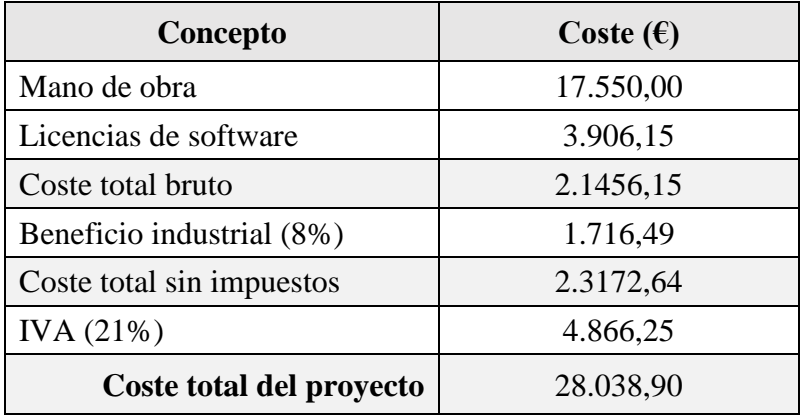

<span id="page-132-1"></span>Tabla 9.4. Costes totales del proyecto.

Firmado:

Adrián Salvado García, autor del proyecto

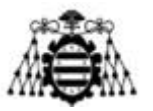

# **10.- BIBLIOGRAFÍA Y REFERENCIAS**

- [1] Y. A. Çengel y A. J. Ghajar, Transferencia de calor y masa, Mc Graw Hill, 4ª ed.
- [2] Verein Deutscher Ingenieure (VDI), VDI Heat Atlas, Springer, 2ª ed.
- [3] Verein Deutscher Ingenieure (VDI), VDI Heat Atlas (2ed), Springer, 2010.
- [4] M. Bahrami, «Forced convection heat transfer,» 2009.
- [5] M. Prieto y I. Suárez, Transmisión de calor Apuntes, Ediuno, 2008.
- [6] F. P. Incropera y D. P. D. Witt, Fundamentos de transferencia de calor, Pearson, 1999 (4ª ed).
- [7] I. Prieto, Apuntes de Centrales térmicas, Uniovi.
- [8] Wikipedia, «Heat exchanger Wikipedia,» [En línea]. Available: https://en.wikipedia.org/wiki/Heat\_exchanger. [Último acceso: 12 06 2019].
- [9] Z. K. Kadhim, M. S. Kassim y A. Y. A. Hassan, «Effect of integral Finned tube on heat transfer characteristics for cross flow heat exchanger,» *International Journal of Computer Applications,* vol. 139, nº 3, 2016.
- [10] Y. Pysmennyy, G. Polupan, I. Mariscal y F. Silva, Manual para el cálculo de intercambiadores de calor y bancos de tubos aleteados, Reverté, 2007.
- [11] Escuela Politécnica de Ingeniería de Gijón, *Apuntes de Ingeniería Térmica,* Curso 2014/15.
- [12] Maplesoft, «Designing a more effective car radiator,» 2008. [En línea]. Available: www.maplesoft.com/appsbriefs. [Último acceso: 20 05 2019].
- [13] AENOR, «Norma UNE-EN 12101-3,» 2016.
- [14] K. M. Munisamy, R. Govindasamy y S. K. Thangaraju, «Experimental investigation on design enhancement of axial fan using fixed guide vane,» de *7th International Conference on Cooling & Heating Technologies*, 2014.

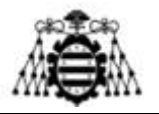

- [15] Leroy Somer, «Catálogo de motores refrigerados por agua,» [En línea]. Available: www.leroy-somer.com/documentation\_pdf/5369\_en.pdf. [Último acceso: 2019 04 10].
- [16] Rover Pompe, «Catálogo de productos,» [En línea]. Available: http://www.roverpompe.com/it/downloads. [Último acceso: 14 06 2019].
- [17] I. Idelchik, *Handbook of hydraulic resistance,* Begell House, 1996.
- [18] Y. A. Çengel y A. J. Ghajar, Transferencia de calor y masa (4 ed), Mc Graw Hill, 2011.
- [19] Universidad de Valladolid, *Apuntes de Transmisión de calor,* Curso 2013/14.
- [20] E. Pohlhausen, «Wärmeaustausch zwischen festen Körpern und Flüssigkeiten mit kleiner Reibung und kleiner Wärmeleitung,» 1921.
- [21] G. Kroujiline, «Investigation de la Couche –limite Thermique,» 1936.
- [22] H. Schlichting, Grenzschicht-Theorie (3 ed), Springer, 1958.
- [23] Escuela Politécnica de Ingeniería de Gijón, *Apuntes de Mecánica de Fluidos,* Curso 2015/16.
- [24] VIOT, «Air pressure and altitud above sea level,» [En línea]. Available: viot.us/airpressure.html. [Último acceso: 21 04 2019].
- [25] Chevron, «Chevron Heat Transfer Oil Grados 22, 46,» [En línea]. Available: https://cglapps.chevron.com/msdspds/PDSDetailPage.aspx?docDataId=77160&docFormat =PDF. [Último acceso: 14 05 2019].
- [26] Celsius, «Caractéristiques des fluides thermiques,» [En línea]. Available: http://www.celsius-process.com/outils.php. [Último acceso: 13 05 2019].
- [27] The Dow Chemical Company, «Guía de línea de productos de fluidos de transferencia de calor,» [En línea]. Available: http://msdssearch.dow.com/webapps/include/GetDoc.aspx?filepath=/heattrans/pdfs/noreg/ 176-01509.pdf&pdf=true. [Último acceso: 14 05 2019].
- [28] Arkema, «Jarytherm heat-transfer fluids,» 15 05 2019. [En línea]. Available: https://www.arkema.com/en/products/product-finder/range-viewer/Jarytherm-heat-transferfluids/.

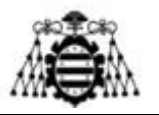

- [29] Sasol, «Marlotherm heat-transfer fluids,» [En línea]. Available: http://www.sasoltechdata.com/MarketingBrochures/Marlotherm.pdf. [Último acceso: 15 05 2019].
- [30] Paratherm, «Paratherm CR,» [En línea]. Available: https://www.paratherm.com/heattransfer-fluids/paratherm-cr-heat-transfer-fluid/. [Último acceso: 14 05 2019].
- [31] Eastman, «Therminol product selection guide,» [En línea]. [Último acceso: 14 05 2019].
- [32] Ansys, Gambit Tutorial Guide, 2004.
- [33] Ansys, «Ansys Learning Hub,» [En línea]. Available: https://www.ansys.com/services/learning-hub. [Último acceso: 15 03 2019].
- [34] Ansys Fluent, Fluent user's guide.
- [35] J. G. Corominas, «Heat sink analytical modeling,» 2011.
- [36] X. Ortiz, A. Hemmatti, D. Rival y D. Wood, «Instantaneous forces and moments on inclined flat plates,» de *The Seventh International Colloquium on Bluff Body Aerodynamics and Applications (BBAA7)*, Shanghai, China, 2012.
- [37] F. M. White, Fluid Mechanics, 7 ed., McGraw-Hill, 2011.
- [38] Universidad de Jaén, «Apuntes de cálculo de recipientes de pared delgada,» [En línea]. Available: http://blogs.ujaen.es/jsampedr/wpcontent/uploads/2012/07/Presentaci%C3%B3n-Tema-06.pdf. [Último acceso: 25 06 2019].

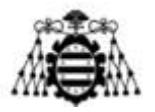

# **11.- ANEXOS**

### **11.1.- Nomenclatura**

### **11.1.1.- Letras latinas**

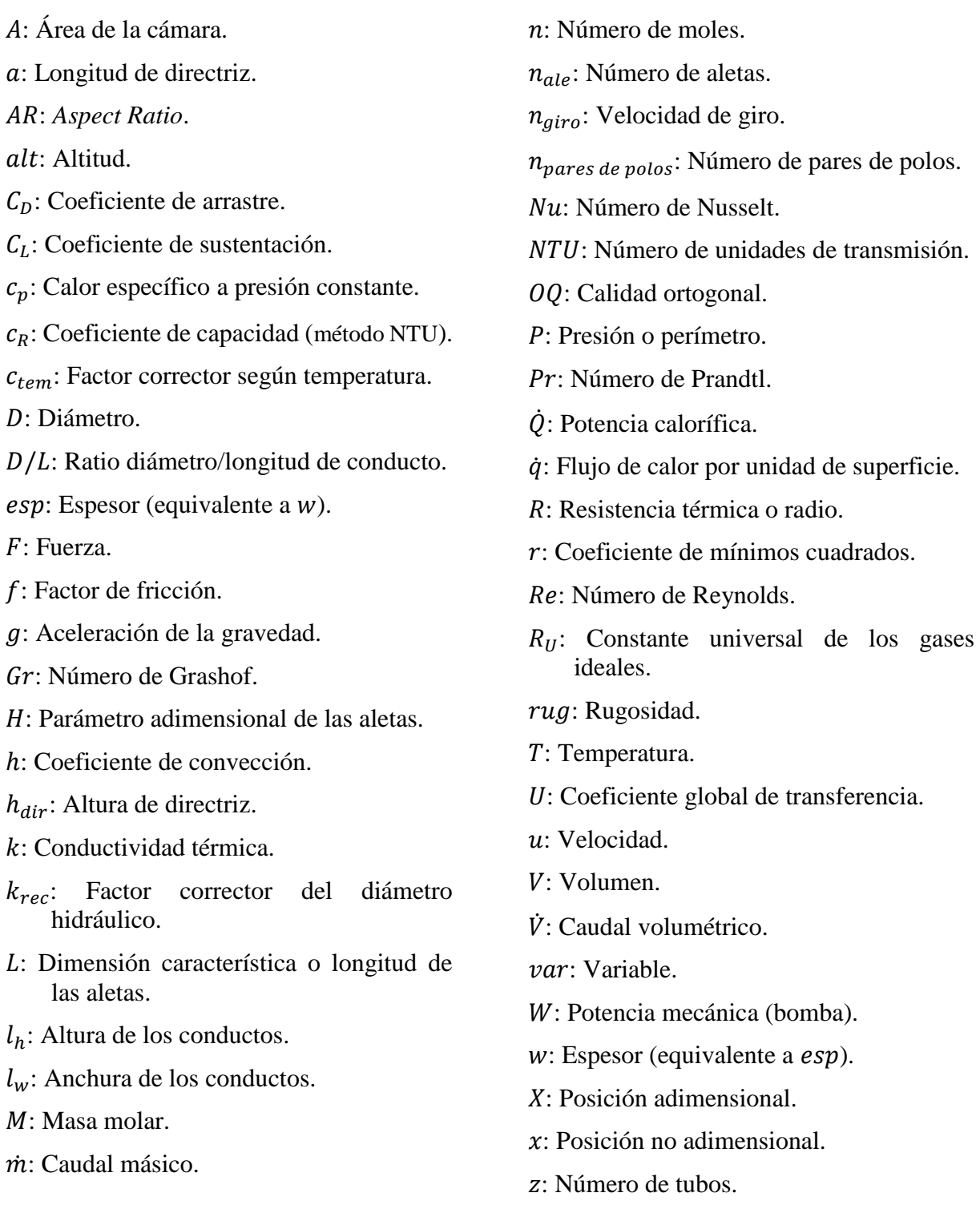

**Diseño de un intercambiador de calor agua-aire integrado en un ventilador industrial**

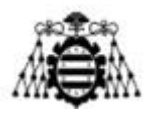

### **11.1.2.- Letras griegas**

- $\alpha$ : Absortividad, ángulo de apertura de las directrices elípticas.
- $\beta$ : Coeficiente de expansión volumétrica o parámetro adimensional de las aletas.
- $\gamma$ : Ángulo del flujo de aire a la salida del rodete.
- $\Delta P$ : Caída de presión.
- $\Delta T$ : Salto de temperaturas.
- $\varepsilon$ : Emisividad, efectividad (NTU), coeficiente de disipación o error.
- : Rendimiento.
- $\theta$ : Salto de temperatura adimensional en la aleta.
- : Viscosidad dinámica.
- : Viscosidad cinemática.
- : Coeficiente de pérdidas singulares.
- : Densidad.
- : Constante de Stefan Boltzmann.
- $\sigma_m$ ,  $\sigma_t$ : Tensión (meridional, tangencial).
- $\tau_w$ : Tensión cortante.
- $\chi$ : Efectividad de una aleta.
- : Factor corrector del salto térmico en el método LMTD.

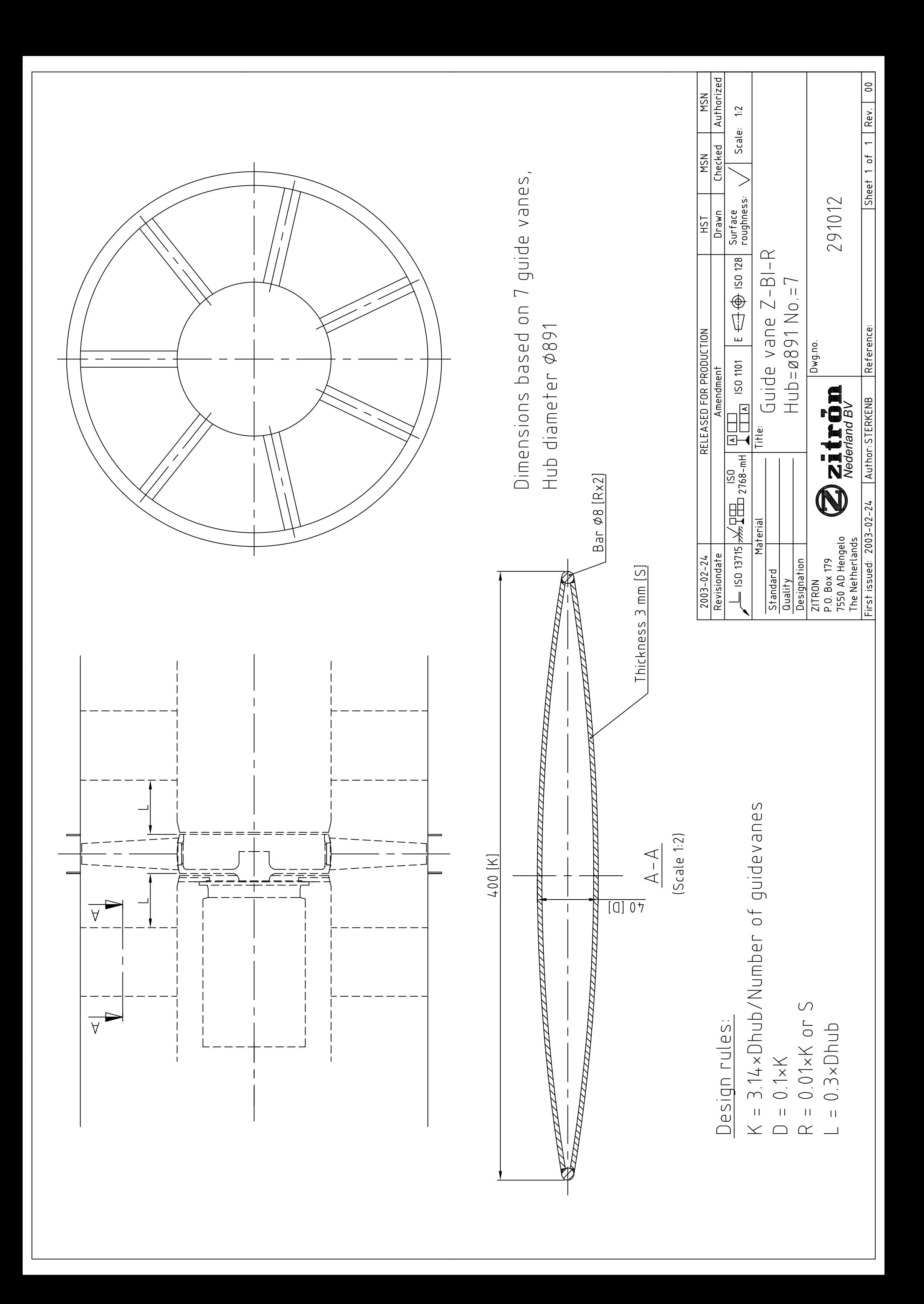

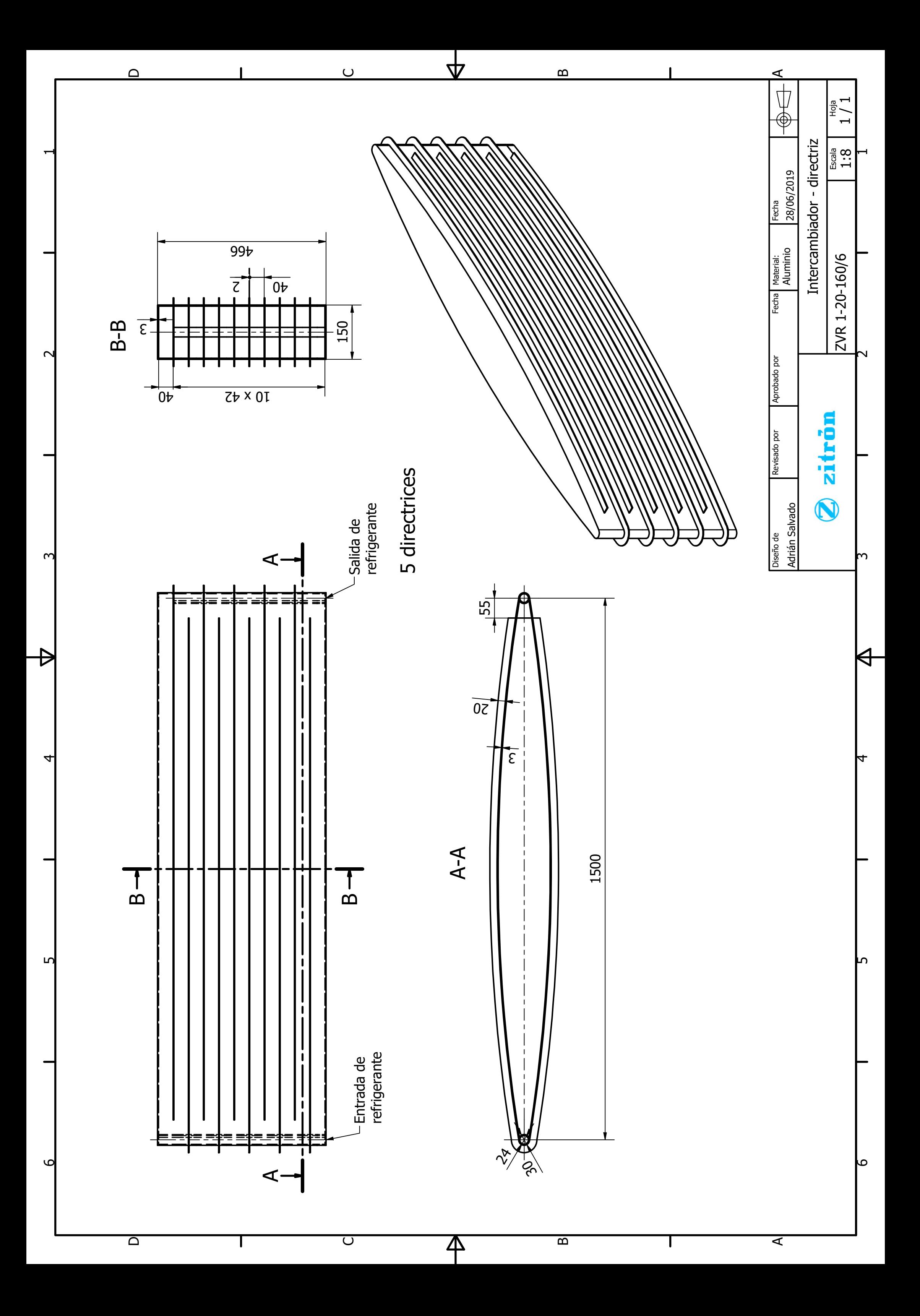

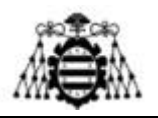

## **11.4.- Propiedades de los fluidos en las simulaciones de Fluent**

#### **11.4.1.- Aire**

Curvas de ajuste de las propiedades del aire en función de la temperatura (℃) [33]. Intervalo de validez: 0 − 100℃.

$$
k\left[\frac{W}{m \cdot K}\right] = -2{,}7725 \cdot 10^{-9} \cdot T^3 + 4{,}0404 \cdot 10^{-7} \cdot T^2 + 5{,}5634 \cdot 10^{-5} \cdot T
$$
  
+ 2{,}4180 \cdot 10^{-2} (11.1)

$$
\rho \left[ \frac{kg}{m^3} \right] = 9,8618 \cdot 10^{-6} \cdot T^2 - 4,3945 \cdot 10^{-3} \cdot T + 1,2884 \tag{11.2}
$$

$$
c_p \left[ \frac{J}{kg \cdot K} \right] = -4,3574 \cdot 10^{-11} \cdot T^6 + 1,2179 \cdot 10^{-8} \cdot T^5 - 1,5635 \cdot 10^{-6}
$$
  
 
$$
\cdot T^4 + 9,4276 \cdot 10^{-5} \cdot T^3 - 2,8071 \cdot 10^{-3} \cdot T^2 + 9,2169
$$
  
 
$$
\cdot 10^{-2} \cdot T + 1003,9
$$
 (11.3)

$$
\mu \left[ \frac{kg}{m^3} \right] = (-1,8732 \cdot 10^{-6} \cdot T^3 + 2,6013 \cdot 10^{-4} \cdot T^2 + 3,679 \cdot 10^{-2} \cdot T + 17,173) \cdot 10^{-6}
$$
\n(11.4)

Puesto que Fluent solo acepta la introducción de polinomios en función de la temperatura en grados Kelvin (en lugar de centígrados), las expresiones anteriores se han modificado, resultando las siguientes:

$$
k\left[\frac{W}{m \cdot K}\right] = -2{,}7725 \cdot 10^{-9} \cdot T^3 + 2{,}6760 \cdot 10^{-6} \cdot T^2 + 7{,}8567 \cdot 10^{-4} \cdot T + 9{,}5633
$$
  
 
$$
\cdot 10^{-2}
$$
 (11.5)

$$
\rho \left[ \frac{\text{kg}}{\text{m}^3} \right] = 9,8618 \cdot 10^{-6} \cdot T^2 - 9,7820 \cdot 10^{-3} \cdot T + 3,22456 \tag{11.6}
$$

$$
c_p \left[ \frac{J}{kg \cdot K} \right] = -4,3574 \cdot 10^{-11} \cdot T^6 + 8,4592 \cdot 10^{-8} \cdot T^5 - 6.8329 \cdot 10^{-5} \cdot T^4 + 2,9396 \cdot 10^{-2} \cdot T^3 - 7,1044 \cdot T^2 + 9,1455 \cdot 10^2 \cdot T
$$
\n(11.7)  
- 47993,48

$$
\mu \left[ \frac{\text{kg}}{\text{m}^3} \right] = -1,8731 \cdot 10^{-12} \cdot T^3 + 1,7951 \cdot 10^{-9} \cdot T^2 - 5,2460 \cdot 10^{-7} \cdot T
$$
  
+ 6,4708 \cdot 10^{-5} (11.8)

**Adrián Salvado García Página 140 de 212**

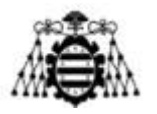

#### **11.4.2.- Agua**

$$
k = 0.6 \frac{\text{W}}{\text{m} \cdot \text{K}}
$$
 (11.9)

$$
\rho = 998.2 \frac{\text{kg}}{\text{m}^3} \tag{11.10}
$$

$$
c_p = 4182 \frac{\text{J}}{\text{kg} \cdot \text{K}}\tag{11.11}
$$

$$
\mu = 1,003 \cdot 10^{-3} \frac{\text{kg}}{\text{m}^3} \tag{11.12}
$$

Se ha estudiado la influencia de las propiedades variables del aire sobre las simulaciones comparando los resultados frente a aquéllos que se obtendrían con propiedades constantes (por defecto en Fluent). Para tal fin se ha usado una directriz plana sin aletas con flujo torsionado. Los resultados se muestran en la [Tabla 11.1.](#page-141-0) La diferencia, en cualquier caso, es pequeña (tanto para las pérdidas aerodinámicas como para el coeficiente de convección).

|                                |  |       |     |     | $\left P_{ent}\left[Pa\right]P_{sal}\left[Pa\right] \Delta P\left[Pa\right]h_{sup}\left[W/m^2K\right]h_{inf}\left[W/m^2K\right]h_{median}\left[W/m^2K\right] \varepsilon_{\Delta P}(\%) \varepsilon_{h}(\%)$ |      |      |
|--------------------------------|--|-------|-----|-----|----------------------------------------------------------------------------------------------------|------|------|
| Props. ctes.   1519 1092 427,7 |  |       | 125 | 108 |                                                                                                    |      |      |
| Props. var.   1494 1074        |  | 420,6 | 122 | 109 | 116                                                                                                    | 1.6% | 0,8% |

<span id="page-141-0"></span>Tabla 11.1.- Comparación entre resultados con propiedades constantes y variables del aire.

<span id="page-142-1"></span>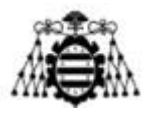

## <span id="page-142-0"></span>**11.5.- Efectos de la presión interior**

Se ha empleado un espesor de directriz habitual en Zitrón (plano de la página 138). Sin embargo, en esta ocasión existirán nuevas solicitaciones sobre la directriz derivadas de la presión del fluido en el interior. En este apartado, se comprueba que dichas solicitaciones son despreciables.

Asimilando las directrices a depósitos cilíndricos, se emplean las expresiones [\(11.13\)](#page-142-1) a [\(11.15\),](#page-142-2) aplicables a depósitos de pared delgada (teoría de la membrana), para verificar que el espesor de directriz empleado resiste la tensión a la que se ve sometido [36]:

$$
\sigma_t \approx P \frac{l_{w \, cod}}{2 \cdot \exp_{dir}} = 0.88 \, \text{MPa} \tag{11.13}
$$

Siendo  $\sigma_t$  la tensión tangencial; P, la presión manométrica (se tomará el valor máximo posible de 2,1 bar);  $l_{w\, cod}$ , la anchura de la directriz en la zona de los codos (unos 25 mm) y  $\exp_{dir}$ , el espesor de las directrices (3 mm). La tensión meridiana  $\sigma_m$  se halla de acuerdo con:

$$
\sigma_m \approx P \frac{l_{w \, cod}^2}{(l_{w \, cod} + 2 \cdot \exp_{dir})^2 - l_{w \, cod}} = 0,39 \, MPa \tag{11.14}
$$

A partir de ambas tensiones, perpendiculares entre sí, se obtiene la tensión equivalente de von Mises:

<span id="page-142-2"></span>
$$
\sigma_{eq} = \sqrt{\sigma_t^2 + \sigma_m^2 - \sigma_t \cdot \sigma_m} = 0.76 \text{ MPa}
$$
 (11.15)

Esta tensión es muy inferior al límite elástico del aluminio, por lo que se concluye que los efectos de la presión en el interior de las directrices no representan ningún riesgo para la integridad del ventilador.

En cambio, sí habría que tener en cuenta otras cargas: peso del motor y, en su caso, del variador, empuje del ventilador y par de giro. Estas solicitaciones sí podrían originar un problema (especialmente a temperaturas altas, en las que el límite elástico del aluminio disminuye considerablemente). Habría que seleccionar con cuidado el tipo de aluminio y, en caso de ser necesario, añadir directrices convencionales en acero y/o refuerzos en las de aluminio.

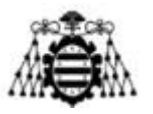

### **11.6.- Desarrollo matemático del parámetro y+**

El parámetro  $y^+$  responde a la siguiente expresión:

$$
y^{+} = \frac{y \cdot U_{\tau} \cdot \rho}{\mu} = \frac{y \cdot U_{\tau}}{\nu}
$$
\n(11.16)

Siendo y el espesor de la primera celda en contacto con la pared;  $\mu$ , la viscosidad dinámica;  $\nu$ , la viscosidad cinemática;  $\rho$ , la densidad del fluido y  $U_{\tau}$  la velocidad de cortadura, obtenida a su vez de la siguiente ecuación:

$$
U_{\tau} = \sqrt{\frac{\tau_w}{\rho}}\tag{11.17}
$$

Donde  $\tau_w$  representa la tensión cortante, calculada según:

$$
\tau_w = \frac{1}{2} \cdot c_f \cdot \rho \cdot u_\infty^2 \tag{11.18}
$$

Siendo  $u_{\infty}$  la velocidad del fluido fuera de la capa límite y  $c_f$  el coeficiente de fricción (*skin friction coefficient*), que para un flujo turbulento se puede aproximar mediante una correlación de Prandtl:

$$
c_f = 0.058 \cdot Re^{-0.2} \tag{11.19}
$$
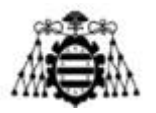

# **11.7.- Análisis de sensibilidad de las mallas**

## **11.7.1.- Flujo interior en tramos rectos**

El estudio se ha llevado a cabo bajo las siguientes condiciones [\(Tabla 11.2\)](#page-144-0):

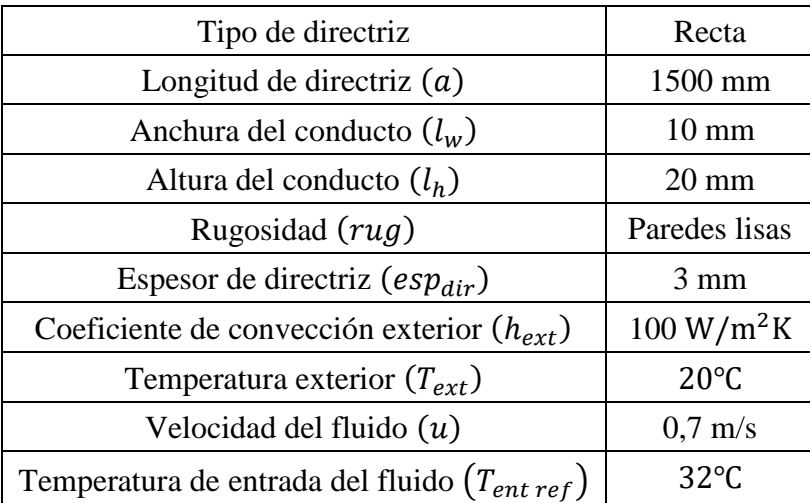

<span id="page-144-0"></span>Tabla 11.2.- Condiciones de las simulaciones del análisis de sensibilidad de flujo interior en tramos rectos.

El modelo de turbulencia elegido ha dependido del parámetro  $y^+$  de cada malla ( $k - \omega$ para  $y^+ \le 5$  y  $k - \varepsilon$  para  $y^+$  elevados). Se han obtenido los siguientes resultados:

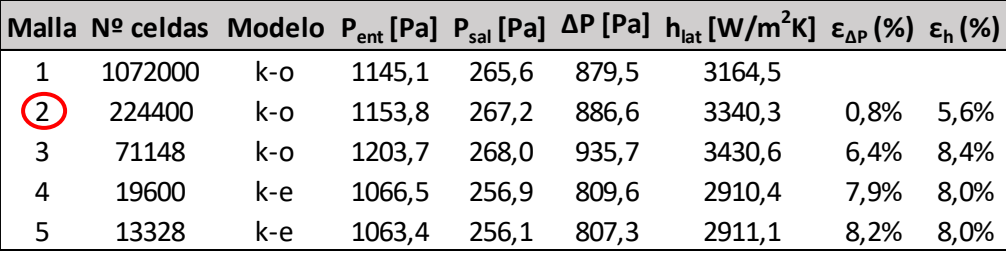

Tabla 11-3.- Resultados del análisis de sensibilidad para flujo interior en tramos rectos.

Como ya se ha comentado anteriormente, la cota máxima de error aceptable será del 6%. En consecuencia, se acepta la malla número 2. Cabe remarcar cómo los errores en la caída de presión son mucho menores que en el coeficiente de convección, pues el espesor de la capa límite viscosa es mayor que el de la térmica en el caso de líquidos como el agua.

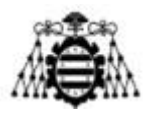

# **11.7.2.- Flujo interior en codos**

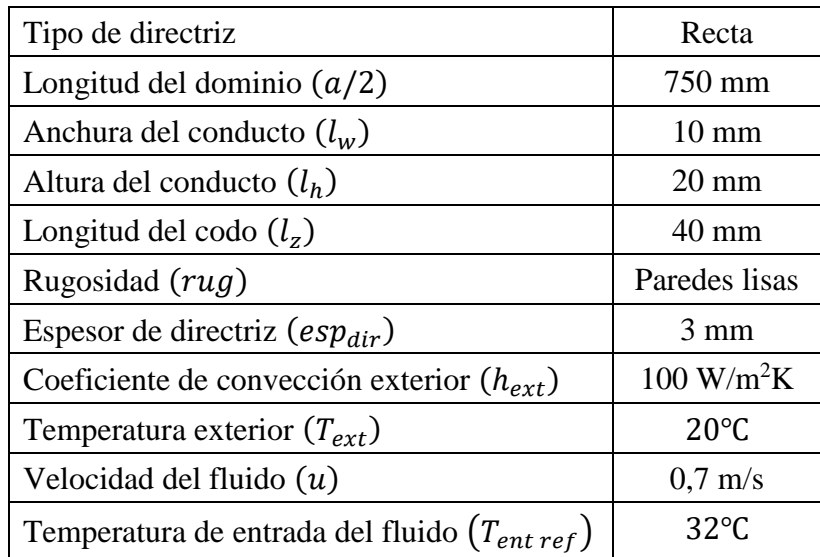

El estudio se ha llevado a cabo bajo las siguientes condiciones [\(Tabla 11.4\)](#page-145-0):

Tabla 11.4.- Condiciones de las simulaciones del análisis de sensibilidad de flujo interior en codos.

<span id="page-145-0"></span>Se emplea un dominio consistente en dos conductos de la mitad de la longitud de una directriz, uno encima de otro, conectados mediante un codo de sección rectangular. Se han obtenido los siguientes resultados:

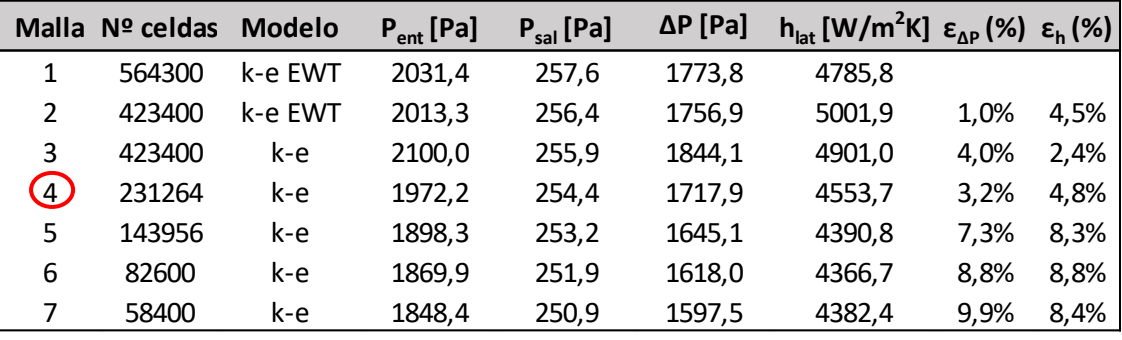

Tabla 11-5.- Resultados del análisis de sensibilidad para flujo interior en tramos rectos.

Nuevamente, se usa como criterio de elección un error máximo admisible del 6%, correspondiente a la malla número 4.

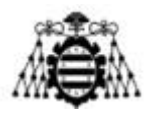

## **11.7.3.- Flujo exterior sin aletas**

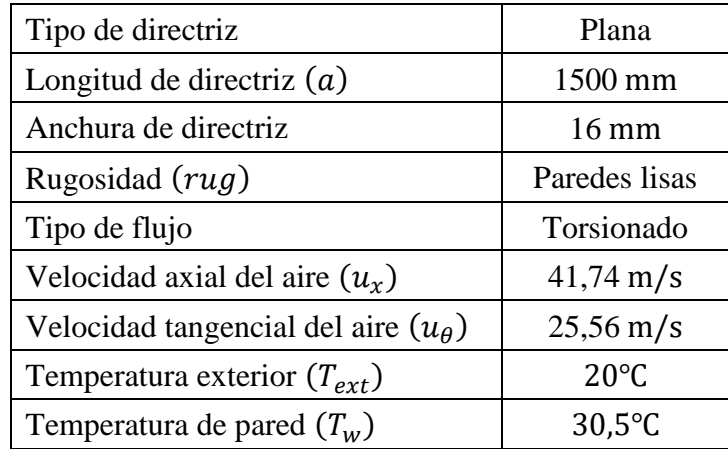

El estudio se ha llevado a cabo bajo las condiciones de la [Tabla 11.6:](#page-146-0)

<span id="page-146-0"></span>Tabla 11.6.- Condiciones de las simulaciones del análisis de sensibilidad de flujo exterior en directrices sin aletas.

Se obtienen los resultados de la [Tabla 11.7:](#page-146-1)

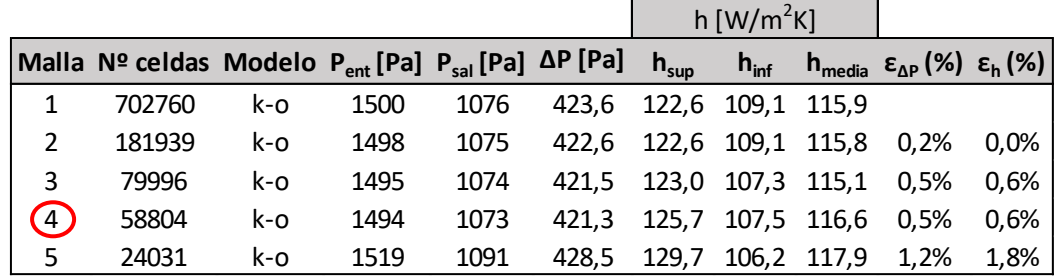

Tabla 11.7.- Resultados del análisis de sensibilidad para flujo exterior en directrices sin aletas.

<span id="page-146-1"></span>Puesto que el dominio es bidimensional, lo que implica un coste computacional no demasiado alto, las simulaciones se ejecutan con rapidez. Por lo tanto, se elige la malla número 4, que presenta unos errores inferiores al 1%.

Por similitud geométrica, se emplean los mismos tamaños de celda al elaborar las mallas de la directriz elíptica.

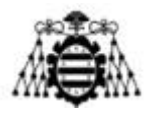

## **11.7.4.- Flujo exterior con aletas (directriz plana)**

Para reducir el tiempo de computación, inicialmente se ha elaborado un dominio de dimensiones reducidas (tramo de entrada y zona próxima a la directriz). Sobre este dominio se ha llevado a cabo el análisis de sensibilidad y se ha elegido el tamaño de celda máximo que no afectase de forma significativa a los resultados. Posteriormente, manteniendo dichas dimensiones de las celdas, se ha extendido el dominio en la dirección longitudinal y tangencial de la directriz, realizando en cada caso los análisis de sensibilidad correspondientes (sin encontrar diferencias notables entre los distintos mallados). Las condiciones de las simulaciones se resumen en la [Tabla 11.8:](#page-147-0)

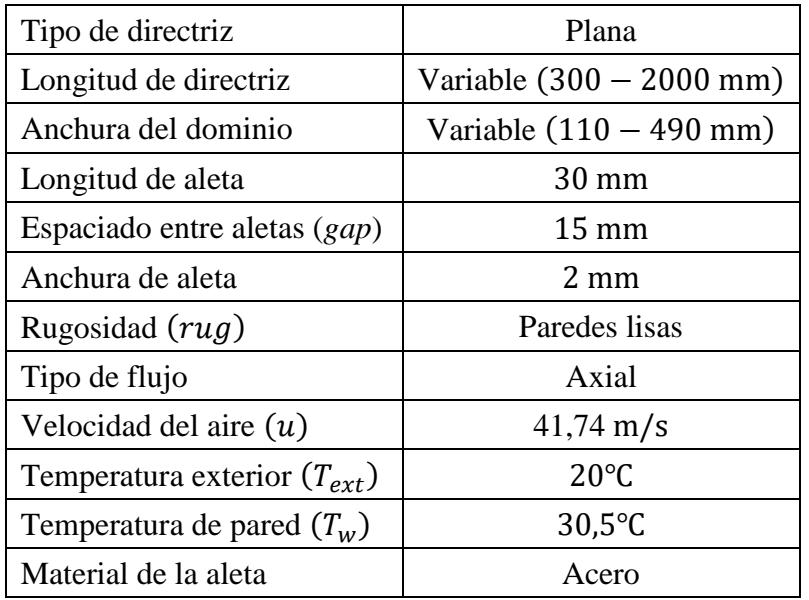

Tabla 11.8.- Condiciones de las simulaciones para flujo exterior axial con aletas planas.

<span id="page-147-0"></span>En la [Tabla 11.9,](#page-147-1) se muestran los resultados para el dominio reducido (de  $300x110$  mm). A la vista de los errores de cada malla, se elige la número 5 ( $\varepsilon = 4.5\%$  para las pérdidas aerodinámicas y  $\varepsilon = 5.8\%$  para el coeficiente de convección).

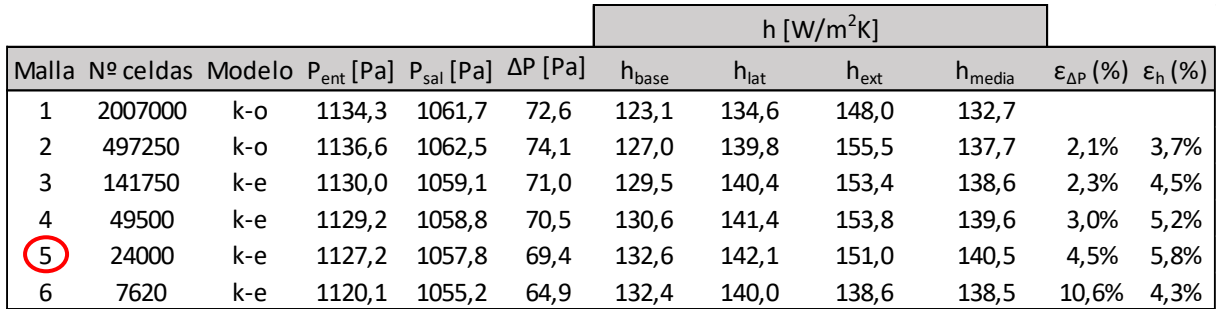

<span id="page-147-1"></span>Tabla 11.9.- Resultados del análisis de sensibilidad para flujo exterior axial con aletas y dominio reducido.

Se repite el análisis extendiendo el dominio en la dirección longitudinal (de 300 mm a 2000 mm) y variando el tamaño de las celdas en dicha dirección. Los valores obtenidos se reflejan en la [Tabla 11.10.](#page-148-0) Apenas se distinguen variaciones entre los mallados considerados.

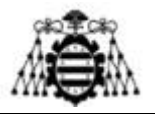

Finalmente, se elige la número 6, cuyo máximo error es menor del 1% ( $\varepsilon_h$  = 0,96%  $y \varepsilon_h$  = 0,08%).

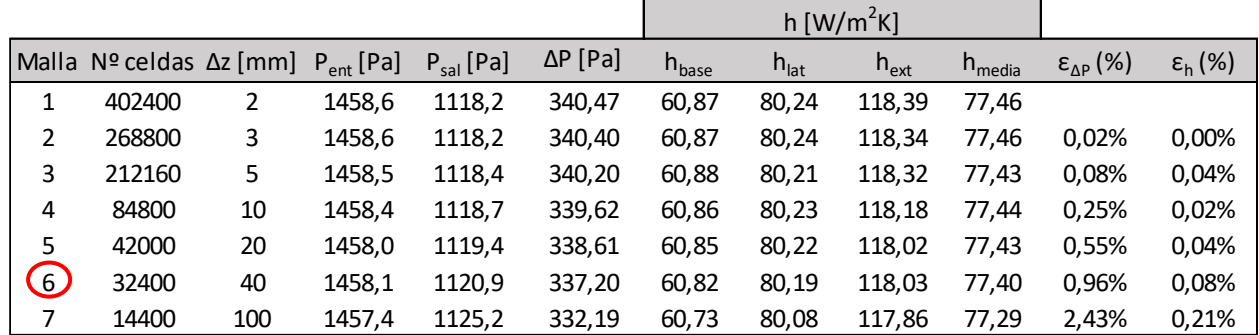

<span id="page-148-0"></span>Tabla 11.10.- Resultados del análisis de sensibilidad para flujo exterior axial con aletas y dominio extendido en la dirección longitudinal.

En la [Tabla 11.11,](#page-148-1) se extiende el dominio en la dirección tangencial (de 110 mm a 490 mm). Tampoco se aprecian grandes diferencias al variar el tamaño de las celdas en esta dirección, por lo que se elige la malla número 3.

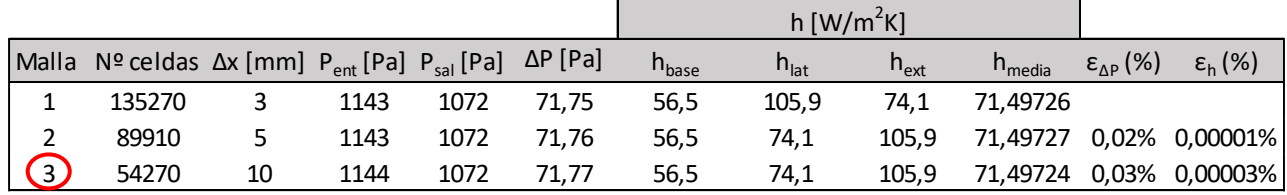

<span id="page-148-1"></span>Tabla 11.11.- Resultados del análisis de sensibilidad para flujo exterior axial con aletas y dominio extendido en las direcciones longitudinal y tangencial.

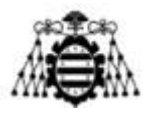

# **11.7.5.- Flujo exterior con aletas (directriz elíptica)**

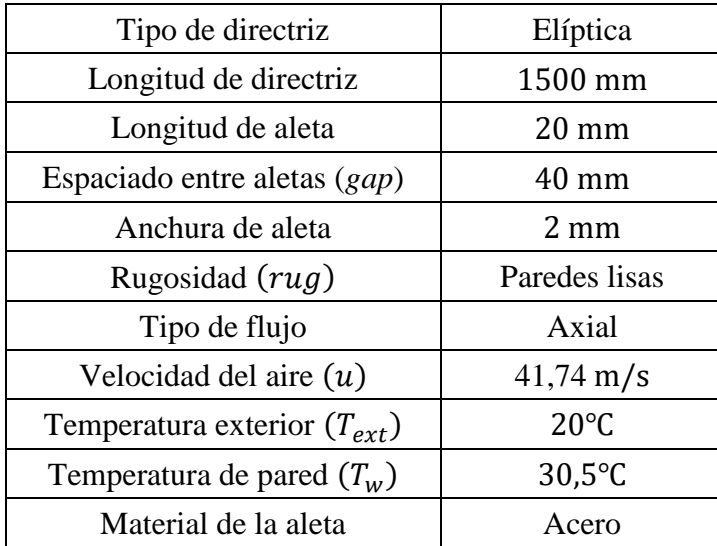

El estudio se ha llevado a cabo bajo las siguientes condiciones [\(Tabla 11.12\)](#page-149-0):

Tabla 11.12.- Condiciones de simulación para flujo exterior axial con aletas y directrices elípticas.

<span id="page-149-0"></span>En vista de los errores de la [Tabla 11.13,](#page-149-1) todos ellos muy pequeños, se decide emplear los tamaños de celda correspondientes a la malla número 3.

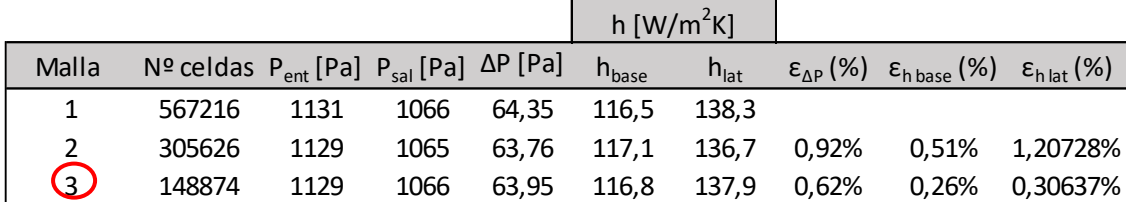

<span id="page-149-1"></span>Tabla 11.13.- Resultados del análisis de sensibilidad para flujo exterior axial con aletas y directriz elíptica.

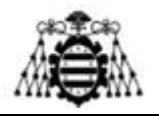

# **11.8.- Cálculo del coeficiente de pérdidas singulares en los codos**

En este apartado se muestran los valores numéricos de las caídas de presión obtenidos de las simulaciones en los codos. Con ellos se calculará el coeficiente de pérdidas singulares a partir de la ecuación [\(4.56\).](#page-72-0) También se determinará una cota de su error, según la siguiente expresión:

$$
\Delta \xi = \left| \frac{\partial \xi}{\partial b} \right| \cdot \Delta b + \left| \frac{\partial \xi}{\partial \rho} \right| \cdot \Delta \rho = \frac{4 \cdot b}{\rho} \cdot \Delta b + \frac{2 \cdot b^2}{\rho^2} \cdot \Delta \rho \tag{11.20}
$$

Donde  $b$  representa la pendiente de la recta de regresión y  $\rho$  la densidad del fluido (agua).  $Δb$  y  $Δρ$  son, respectivamente, los errores de la pendiente (obtenido de la regresión) y de la densidad. Puesto que la densidad varía con la temperatura y el rango de ésta es relativamente amplio, se ha tomado un error muy elevado (6 kg/m<sup>3</sup>). Sin embargo, este factor no afecta demasiado al resultado.

Las tablas 11.14 y 11.15 se refieren a una anchura del conducto de 5 mm, las tablas 11.16 y 11.17 a una anchura de 10 mm y las tablas 11.18 y 11.19 a una anchura de 15 mm. En todos los casos, la altura del conducto era de 40 mm y la distancia mínima entre la cara interna y externa del codo era también de 40 mm.

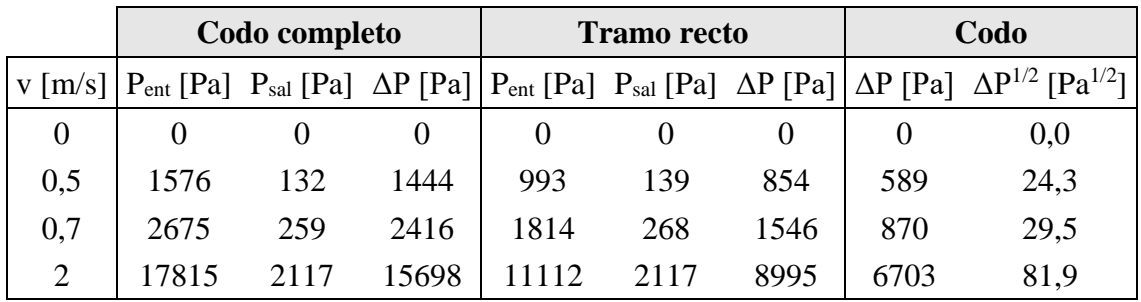

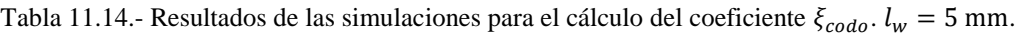

|    | +1.J  |              | J, J |  |
|----|-------|--------------|------|--|
| ۱n |       | $\zeta$ codo |      |  |
|    | ),998 | Scodo        | 19   |  |

Tabla 11.15.- Cálculo del coeficiente  $\xi_{\text{code}}$  para  $l_w = 5$  mm.

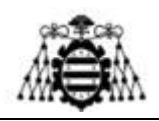

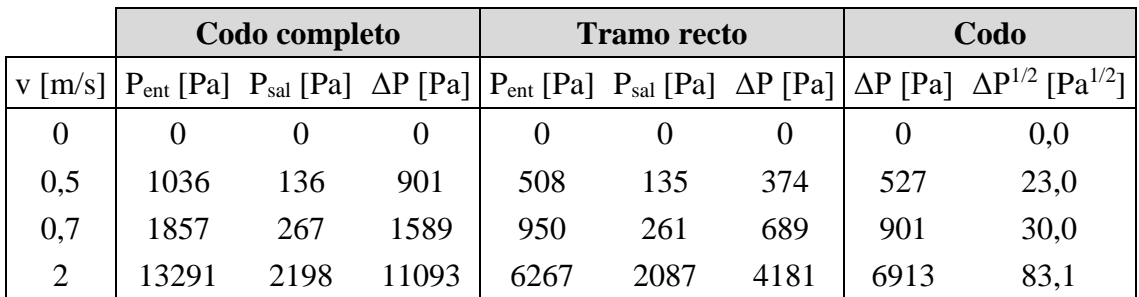

Tabla 11.16.- Resultados de las simulaciones para el cálculo del coeficiente  $\xi_{\text{code}}$ .  $l_w = 10$  mm.

| ١h | U,6    | $\xi$ codo |             |  |
|----|--------|------------|-------------|--|
|    | ),9994 | Scodo      | $1^{\circ}$ |  |

Tabla 11.17.- Cálculo del coeficiente  $\xi_{code}$  para  $l_w = 10$  mm.

|                | Codo completo |      | <b>Tramo recto</b> |      | Codo     |      |      |                                                                                                    |
|----------------|---------------|------|--------------------|------|----------|------|------|----------------------------------------------------------------------------------------------------|
|                |               |      |                    |      |          |      |      | v $[m/s]$   $P_{ent}$ [Pa] $P_{sal}$ [Pa] $\Delta P$ [Pa]   $P_{ent}$ [Pa] $P_{sal}$ [Pa] $\Delta P$ [Pa] $\Delta P$ [Pa] $\Delta P^{1/2}$ [Pa <sup>1/2</sup> ] |
| $\Omega$       |               |      |                    |      | $\theta$ |      |      | 0,0                                                                                                    |
| 0,5            | 869           | 134  | 736                | 378  | 133      | 245  | 490  | 22,1                                                                                                    |
| 0,7            | 1582          | 262  | 1321               | 711  | 259      | 452  | 868  | 29,5                                                                                                    |
| 1,5            | 6615          | 1195 | 5420               | 2894 | 1172     | 1722 | 3697 | 60,8                                                                                                    |
| $\overline{2}$ | 11538         | 2127 | 9411               | 4881 | 2075     | 2806 | 6605 | 81,3                                                                                                    |

Tabla 11.18.- Resultados de las simulaciones para el cálculo del coeficiente  $\xi_{\text{code}}$ .  $l_w = 15$  mm.

|            | 40,8   |                           |     |  |
|------------|--------|---------------------------|-----|--|
| $\Delta D$ |        | $\boldsymbol{\zeta}$ codo |     |  |
| R          | 0,9996 | $\Delta \xi_{\rm code}$   | ,08 |  |

Tabla 11.19.- Cálculo del coeficiente  $\xi_{code}$  para  $l_w = 15$  mm.

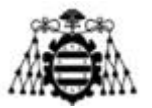

# **11.9.- Código de Matlab**

## **11.9.1.- Programa principal**

```
clear all;clc;
```

```
% Propiedades termodinámicas
k=2;rho=3;cp=4;vd=5;vc=6;Pr=7;aire=1;
```

```
% DATOS PRINCIPALES
```

```
Q_disipar=8e3; % W. Potencia a disipar (pérdidas del motor)
m_ref=0.8; % kg/s. Caudal másico de agua
ref=0; % Nº del fluido de refrigeración empleado (consultar lista)
vol aire=90; % m3/s. Caudal volumétrico de aire
T aire in=20; % °C. Temperatura de entrada del aire
alt=0; % m. Altura sobre el nivel del mar (influye en densidad del aire)
rho aire=fprops(aire,rho,T aire in+273.15,alt); % kg/m3. Densidad del aire
m aire=rho aire*vol aire; % kg/s. Caudal másico de aire (aprox)
fouling=1; % Ensuciamiento (1 para activar ensuciamiento, 0 en caso 
contrario)
```

```
% GEOMETRÍA
dir elip=0; % 1 para usar directriz elíptica, 0 para directriz plana
n dir=5; % N° de directrices
a=1; % m. Longitud de directriz
D envol=2; % m. Diámetro de envolvente
D_hub=1.12; % m. Diámetro del cubo aerodinámico
h dir=(D envol-D hub)/2; % m. Altura de la directriz
A paso aire=pi/4*(D envol^2-D hub^2); % m2. Sección de paso del aire
v aire=vol aire/A paso aire; \frac{1}{8} m/s. Velocidad de paso del aire
```

```
% INTERIOR
lh=0.04; % m. Altura del tubo interno
lw=0.02; % m. Ancho del tubo interno
esp dir=0.003; % m. Espesor de la directriz
mat dir=2; % Material de la directriz (1: cobre, 2: aluminio, 3: acero C,
4: acero inox)
if mat dir == 1 % Cobre
    k \overline{dir}=401: % W/mK. Conductividad del cobre
elseif mat dir == 2 % Aluminio
    k dir=237; % W/mK. Conductividad del aluminio
elseif mat dir==3 % Acero estructural
    k dir=50; % W/mK. Conductividad del acero estructural
elseif mat dir == 4 % Acero inox
    k dir=14; % W/mK. Conductividad del acero inoxidable
end
esp guias=0.002; % m. Espesor de las guías de flujo del agua dentro de la
directriz
rug=0.1; % mm. Rugosidad acero (0.04 para acero nuevo sin recubrimiento, 
0.15 para acero galvanizado)
% ALETAS
```

```
L=0.015; % m. Longitud de aleta (0 para no usar aletas)
gap=0.02; % m. Hueco entre aletas (sin contar propia aleta) - gap=lh si 
aletas sirven de conductos internos
esp ale=esp guias; % m. Espesor de aleta
```
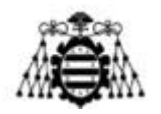

```
n ale=2*floor(h dir/(esp ale+gap)); % N° de aletas por directriz
mat_ale=2; % Material de la aleta (1: cobre, 2: aluminio, 3: acero C, 4: 
acero inox)
if mat_ale==1 % Cobre
   k ale=401; % W/mK. Conductividad del cobre
elseif mat ale==2 % Aluminio
   k ale=237; % W/mK. Conductividad del aluminio
elseif mat ale==3 % Acero estructural
   k ale=\overline{50}; % W/mK. Conductividad del acero estructural
elseif mat ale==4 % Acero inox
    k ale=14; % W/mK. Conductividad del acero inoxidable
end
z paralelo=n dir; % N° de tubos conectados en paralelo (1 para conectar
directrices en serie, n dir para conectarlas en paralelo)
z_serie=n_dir/z_paralelo*floor(h_dir/(lh+esp_guias)); % N° de tubos
conectados en serie
z=z paralelo*z serie; % N° total de tubos
n codos=z serie; % N° de codos a tener en cuenta para el cálculo de las
pérdidas de carga
% ÁREAS
A int=2*floor(h dir/(lh+esp_guias))*lh*a; % m2. Área interior de disipación
de calor (por directriz)
if L==0A ext=2*h dir*a; % m2. A exterior (por directriz) - SIN ALETAS
else
    A ext=2*h dir*a+n ale*2*L*a; % m2. A exterior (por directriz) - CON
ALETAS 
end
if dir elip==1 % Cálculo de lw "medio" en DIRECTRICES ELÍPTICAS
    lw=0.07557234*a-2*espdir; % Obtenido de medida exterior en Inventor (-
2*esp dir para sacar lw interior)
    rat u=lw/(0.02*a); % Ratio entre la velocidad máxima (en los extremos)
y la velocidad media de paso
   A int=1.0039*A int; % m2. Factor que tiene en cuenta curvatura de las
directrices
   A ext=1.0039*A ext; % m2. Factor que tiene en cuenta curvatura de las
directrices
else
   rat u=1; % Si directriz es plana, velocidad media de paso = velocidad
en los extremos
end
d_H=4*lh*lw/(2*(lw+lh)); % Diámetro hidráulico sin corregir (corrección 
depende de la turbulencia)
if fouling==1 % Suponiendo ensuciamiento
    R fint unit=ffouling(ref); % m2K/W. R ensuciamiento interior (por m2)
    R<sup>-</sup>fext<sup>-</sup>unit=ffouling(aire); % m2K/W. R ensuciamiento exterior (por m2)
    R_fint=R_fint_unit/(n_dir*A_ext); % K/W. Rf interior total
    R_fext=R_fext_unit/(n_dir*A_ext); % K/W. Rf exterior total
else % No suponiendo ensuciamiento
    R fint=0; % K/W
    R<sup>-</sup>fext=0; % K/W
end
```

```
Diseño de un intercambiador de calor agua-aire integrado en un ventilador industrial
```
#### **UN I V E R S I D A D D E OV I E D O Escuela Politécnica de Ingeniería de Gijón**

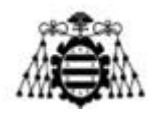

```
if L>0 || (L==0 && dir elip==1) % Si se usan aletas y/o directrices
elípticas
    [h base,h ale]=fh ale(gap, L,a,dir elip); % W/m2K. Coeficientes de
convección en la base y en la aleta
   h base=h base+1.2031*(v aire-41.7364); % W/m2K. Corrección de h s/
velocidad del aire (aprox)
   h ale=h ale+1.4855*(v aire-41.7364); % W/m2K. Corrección de h s/
velocidad del aire (aprox)
end
R_pared=esp_dir/(k_dir*n_dir*A_int); % K/W. Resistencia térmica de la pared
de la directriz
rend bomba=0.7; % Rendimiento de la bomba
%% SUPOSICIÓN INICIAL
T ref in=30; % °C. Temperatura de entrada del refrigerante
T_ref_out=T_ref_in-Q_disipar/(m_ref*4180); % °C. Temperatura de salida del
refrigerante
T_sup_int=(T_ref_in+T_ref_out)/2-0.5; % °C. Temperatura de la superficie
interior
T base=T sup int-0.5; % °C. Temp en la base de la aleta
Q=Q disipar; \sqrt{ } W. Calor disipado = Calor que se pretende disipar
T aire out=T aire in+Q/(m aire*1007); % °C. Temperatura de salida del aire
% Cambio de unidades [ºC --> K]
T_ref_in=T_ref_in+273.15;
\overline{T} aire in=T aire in+273.15;
Tref\overline{out}=Tref\overline{out}+273.15;
T aire out=T aire out+273.15;
T_sup_int=T_sup_int+273.15;
T_base=T_base+273.15;
% Definición de vectores (analizar convergencia, representar evolución de
variables durante el cálculo)
T in v2=[T ref in-273.15]; % Vector de T de entrada del refrigerante (bucle
h)
T out v2=[T ref out-273.15]; % Vector de T de salida del refrigerante
(bucle h)
T in v1=[T ref in-273.15]; % Vector de T de entrada del refrigerante (bucle
i)
T out v1=[T ref out-273.15]; % Vector de T de salida del refrigerante
(bucle i)
Q_v1=[Q]; % Vector de calor disipado (bucle de i)
Q<sup>-</sup>v2=[Q]; % Vector de calor disipado (bucle de h)
it v1=[1];
it v2=[1];
n it=150; % N° máximo de iteraciones (bucle de i)
residuo=1e-4; % Criterio de convergencia (bucle de i)
n it2=150; % N° máximo de iteraciones (bucle de h)
residuo2=1e-4; % Criterio de convergencia (bucle de h)
it1=1;
it2=1;for h=2:(n_it2+1)
        it2=it2+1;it v2=[it v2, it2];for i=2: (n it+1)
    it1=it1+1;
```
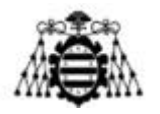

```
it v1=[it v1, it1]; T_inf_ref=(T_ref_in+T_ref_out)/2; % K. Temperatura media del 
refrigerante
    T inf aire=(T aire in+T aire out)/2; % K. Temperatura media del aire
    deltaT1=abs(T ref in-T aire out); % K. Salto de temperaturas 1
    deltaT2=abs(T ref_out-T aire in); % K. Salto de temperaturas 2
    delta_T_cf=(max(deltaT1,deltaT2)-
min(deltaT1,deltaT2))/log(max(deltaT1,deltaT2)/min(deltaT1,deltaT2)); % °C.
Cálculo de LMTD
    P=min((T ref in-T ref out),(T aire out-T aire in))/abs(T ref in-
T aire in); % Efectividad (flujo cruzado)
    R=max((T ref in-T ref out),(T aire out-T aire in))/min((T ref in-
T ref out), (T aire out-T aire in)); % Relación de capacidad (flujo cruzado)
    coef temp=1; % Coeficiente de corrección de LMTD (nomograma)
    deltaT=coef_temp*deltaT_cf;
     % Cálculo de transmisión de calor en el interior
[h_int,Ref,T_sup_int,uf,corr_i]=fh_int(A_int,a,lh,lw,d_H,T_inf_ref,z_parale
lo, T sup int, m ref, Q, rug, n dir, ref);
    R_int=1/(n_dir*A_int*h_int); % K/W. Resistencia térmica interior
    if L==0 && dir elip==0 \frac{1}{8} Si se usa directriz plana sin aletas
        [h base, Reg]=fh_no_ale(a, T_inf_aire, v_aire); % Cálcuo de h_base
[W/m2K] según correlaciones
        R_ext=1/(n_dir*h_base*A_ext); % K/W. Resistencia térmica exterior
    elseif L==0 && dir elip==1 \frac{2}{8} Si se usa directriz elíptica sin aletas
        h base1=(112.8+118.3)/2; % W/m2K. Resultados de simulación para
a=1mh base2=(111.7+115.7)/2; % W/m2K. Resultados simulación para a=1.5m
        h_base=h_base1+(a-1)/(1.5-1)*(h_base2-h_base1); % W/m2K.
Interpolación
       h base=h base+1.3443*(v aire-41.7364); % W/m2K. Corrección de h s/
velocidad del aire (aprox)
       R ext=1/(n dir*h base*A ext); % K/W. Resistencia térmica exterior
     else
         % Cálculo de transmisión de calor en el exterior CON ALETAS
[R_base,R_ale,R_ext]=fr_ale(h_ale,h_base,h_dir,k_ale,esp_ale,L,a,T_base,T_i
nf aire,n dir,n ale);
     end
    R_tot=R_int+R_fint+R_pared+R_fext+R_ext; % K/W. Resistencia térmica
total
    Q=deltaT/R tot; % W. Calor disipado
    T_0i=T_sup_int-Q*R_fint; % K. Temperatura en la superficie interior de
la pared de la directriz
    T_base=T_0i-Q*R_pared; % K. Temperatura en la superficie exterior de la
pared de la directriz
    T_base2=T_inf_aire+Q*(R_ext+R_fext); % K. T_base calculada desde el
extremo del aire (diferencia pequeña)
     % Cálculo de propoiedades de los fluidos en el punto medio
    cp_aire=fprops(aire,cp,T_inf_aire,alt); % J/kgK. Calor específico del
aire
    cp_ref=fprops(ref,cp,T_inf_ref); % J/kgK. Calor específico del
refrigerante
```
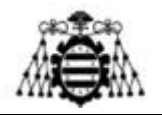

T\_ref\_out=T\_ref\_in-Q/(m\_ref\*cp\_ref); % K. Temperatura de salida del refrigerante T\_aire\_out=T\_aire\_in+Q/(m\_aire\*cp\_aire); % K. Temperatura de salida del aire T inf aire=(T aire out+T aire in)/2;  $%$  K. Temperatura de media del aire T inf ref=(T ref out+T ref in)/2; % K. Temperatura media del refrigerante Q\_v1=[Q\_v1,Q]; % Vector de calor disipado (bucle i) T\_in\_v1=[T\_in\_v1,T\_ref\_in-273.15]; % Vector de T de entrada del refrigerante (bucle i) T\_out\_v1=[T\_out\_v1,T\_ref\_out-273.15]; % Vector de T de salida del refrigerante (bucle i) if (abs((Q\_v1(i)-Q\_v1(i-1))/Q\_v1(i))<residuo) | i==n\_it break % Salida del bucle i si se alcanza convergencia o número máx de iteraciones end end T ref in=T ref out+Q disipar/(m ref\*cp ref); % K. Temperatura de entrada del refrigerante T\_ref\_out=T\_ref\_in-Q/(m\_ref\*cp\_ref); % K. Temperatura de salida del refrigerante T in v2=[T in v2, T ref in-273.15]; % Vector de T de entrada del refrigerante (bucle h) T out v2=[T out v2, T ref out-273.15]; % Vector de T de salida del refrigerante (bucle h) if (abs( $(T \text{ in } v2(h)-T \text{ in } v2(h-1))/T \text{ in } v2(h))$  <residuo2) | h==n\_it2 break % Salida del bucle h si se alcanza convergencia o número máx de iteraciones end Q\_v2=[Q\_v2,Q]; % Vector de calor disipado (bucle h) end if i==n\_it | h==n\_it2 % No se ha alcanzado el criterio de convergencia fprintf('Convergencia no alcanzada'); elseif T\_ref\_out<T\_aire\_in % Comprobación de que el proceso calculado es posible en la realidad fprintf('Imposible disipar el calor bajo las condiciones impuestas'); elseif T\_ref\_out<(T\_aire\_in+3) % Si el salto térmico es muy pequeño en la salida, los resultados podrían ser engañosos fprintf('Diferencia de temperaturas a la salida < 3ºC'); else % Cálculo de las pérdidas hidráulicas [delta P,delta Pcodos,delta Plin,delta Pmotor,W\_bomba]=fperd\_int(Ref,uf,d\_H ,a,T inf ref,z serie,m ref,rug,n codos,rend bomba,ref,lw,lh,rat u,dir elip) ; % Cambio de unidades [K --> ºC] T inf ref=T inf ref-273.15;  $T$  sup int= $T$  sup int-273.15; T base=T base-273.15;  $\overline{T}$  base2= $\overline{T}$  base2-273.15; T inf aire=T inf aire-273.15; T\_ref\_in=T\_ref\_in-273.15; T\_ref\_out=T\_ref\_out-273.15; T\_aire\_in=T\_aire\_in-273.15; T aire out=T aire out-273.15;

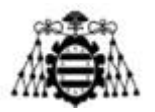

```
T 0i=T 0i-273.15;
     % Construcción de vectores para representar
    T_v=[T_inf_ref,T_sup_int,T_0i,T_base,T_inf_aire];
    R_v=[R_1\ldots R_fR_f\ldots R_gR_f] fared, R_fext, R_ext];
     % Representación de gráficos
     figure;subplot(2,2,1);plot(it_v2,T_in_v2,'r','LineWidth',2);hold 
on; plot(it v2, T out v2, 'b', 'LineWidth',2); grid on; title('T in, T out -
bucle externo');xlabel('Iteraciones');ylabel('Temperatura 
[°C]');legend('Entrada','Salida');xlim(size(it_v2));grid minor;
    subplot(2,2,3);plot(it v2, [0, Q \text{ v2}]/1000,'k','LineWidth',2);grid
on;title('Q disipado - bucle externo');xlabel('Iteraciones');ylabel('Calor 
disipado [kW]');xlim(size(it v2));grid minor;
    subplot(2,2,2);plot(T_in_v1,'r','LineWidth',2);hold
on; plot(T out v1, 'b', 'LineWidth', 2); grid on; title('T in, T out - bucle
interno');xlabel('Iteraciones');ylabel('Temperatura 
[°C]');legend('Entrada','Salida');xlim(size(it v1));grid minor;
    subplot(2,2,4);plot(it v1,Q v1/1000,'k','LineWidth',2),grid on,title('Q
disipado - bucle interno');xlabel('Iteraciones');ylabel('Calor disipado 
[kW]');xlim(size(it v1));grid minor;
    figure; subplot(1,2,1); bar(R v), title('Resistencias térmicas'); grid
on; xlabel('Interior, fouling {int}, pared, fouling {ext},
exterior');ylabel('Resistencia térmica [K/W]');grid minor;
    subplot(1,2,2);plot(T_v,'k','LineWidth',2);title('Perfil de
temperaturas (punto medio)');grid on;xlabel('Interior, 
fouling_{int},pared_{int}, pared_{ext}, exterior');ylabel('Temperatura 
[<sup>o</sup>C]'); grid minor;
     figure;plot([T_ref_out,T_ref_in],'r','LineWidth',2);hold 
on;plot([T_aire_in,T_aire_out],'b','LineWidth',2);legend('Aqua','Aire');tit
le('Evolución de temperaturas de agua y aire');ylabel('Temperatura 
[°C]');grid on; ylim([T aire in, T ref in]);
     % Informe de resultados
    for int f('----------------------\n^n)fprintf(' DATOS DE ENTRADA \n')
     fprintf('------------------------------------\n')
     if Q_disipar==8000
         fprintf('Calor a disipar: %4.2f kW (solo MOTOR)\n',Q_disipar/1000)
     elseif Q_disipar==12000
         fprintf('Calor a disipar: %4.2f kW (MOTOR + 
VARIADOR)\n',Q_disipar/1000)
     else
         fprintf('Calor a disipar: %4.2f kW\n',Q_disipar/1000)
     end
     if ref==0 % Agua
         fprintf('Fluido refrigerante: agua\n')
     elseif ref==1 % Aire
         fprintf('Fluido refrigerante: aire - CORREGIRLO\n')
     elseif ref==2 % SAE 50
         fprintf('Fluido refrigerante: aceite\n') 
     elseif ref==3 % Chevron 22
         fprintf('Fluido refrigerante: aceite2\n') 
     elseif ref==4 % Chevron 46
         fprintf('Fluido refrigerante: aceite3\n') 
     elseif ref==5 % Etanol
```

```
Diseño de un intercambiador de calor agua-aire integrado en un ventilador industrial
```
fprintf('Fluido refrigerante: etanol\n')

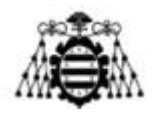

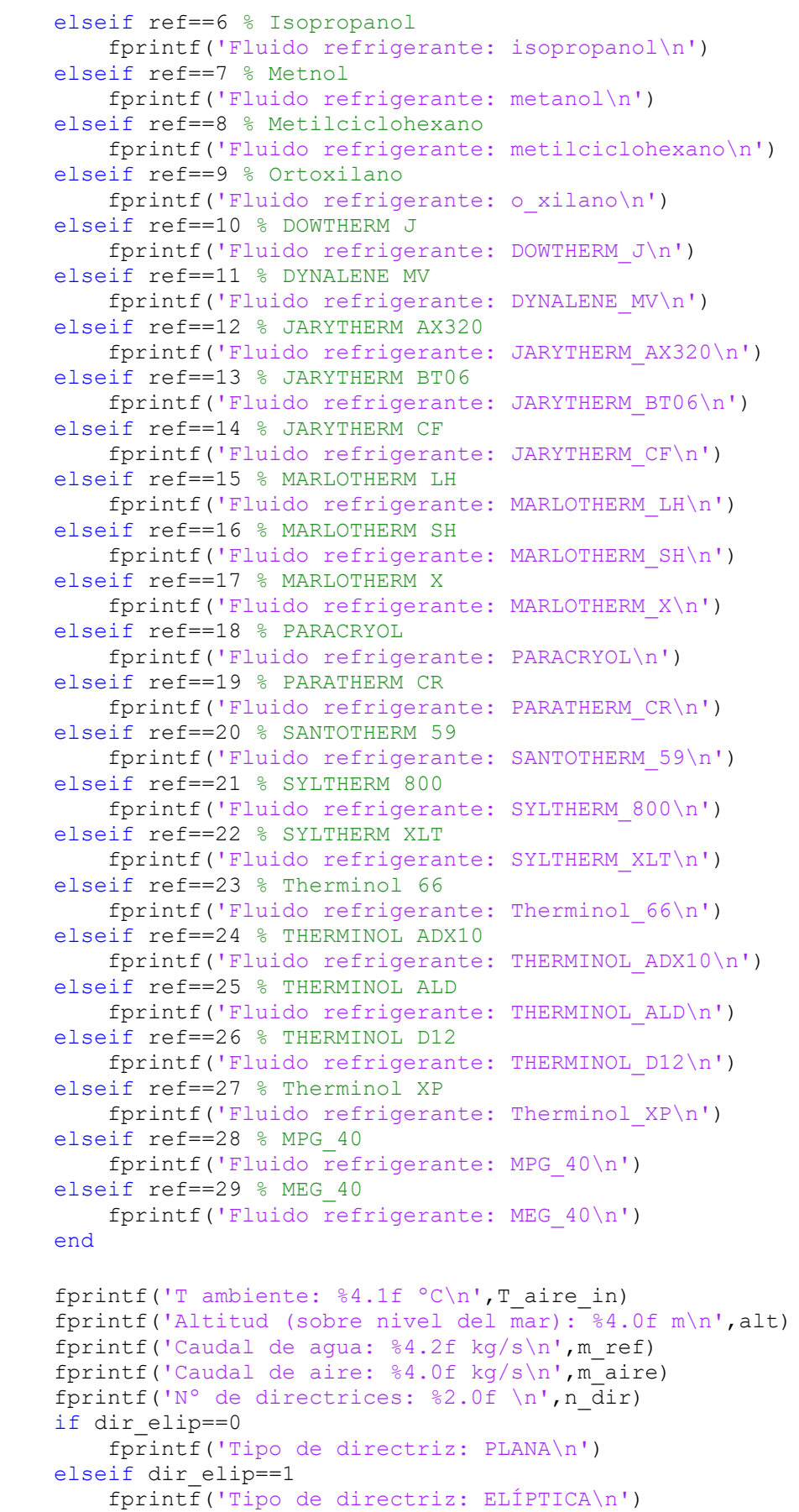

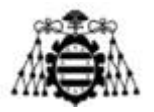

```
 end
     if z_paralelo==n_dir
         fprintf('Disposición: PARALELO\n')
     elseif z_paralelo==1
        fprintf('Disposición: SERIE\n')
     else
         fprintf('Revisar disposición\n')
     end
     fprintf('Longitud de directrices: %4.2f m\n',a)
     fprintf('Altura de directrices: %4.2f m\n',h_dir)
     if dir_elip==0
         fprintf('Anchura de las directrices: %4.1f 
mm\backslash n', (lw+2*esp dir)*1000)
         fprintf('Anchura de los conductos: %4.1f mm\n',lw*1000)
    elseif dir elip==1
         fprintf('Anchura media de las directrices: %4.1f 
mm\backslash n', (lw+2*esp dir)*1000)
         fprintf('Anchura media de los conductos: %4.1f mm\n',lw*1000)
     end
     fprintf('Gap entre guías: %4.1f mm\n',lh*1000)
     fprintf('Espesor de directriz: %4.1f mm\n',esp_dir*1000)
    if mat dir == 1 % Cobre
         fprintf('Material de directrices: Cobre\n')
    elseif mat dir == 2 % Aluminio
         fprintf('Material de directrices: Aluminio\n')
    elseif mat dir==3 % Acero estructural
         fprintf('Material de directrices: Acero al carbono\n')
    elseif mat dir == 4 % Acero inox
         fprintf('Material de directrices: Acero inoxidable\n')
     end
     fprintf('Conductividad de directriz: %4.0f W/mK\n',k_dir)
     fprintf('Espesor de guías: %4.1f mm\n',esp_guias*1000)
     fprintf('Rugosidad: %4.0f micras\n',rug*1000)
    if I>0 fprintf('Uso de aletas: SÍ\n')
         fprintf('Longitud de aletas: %4.1f mm\n',L*1000)
         fprintf('Gap entre aletas: %4.1f mm\n',gap*1000)
        if mat ale==1 % Cobre
             fprintf('Material de aletas: Cobre\n')
         elseif mat_ale==2 % Aluminio
             fprintf('Material de aletas: Aluminio\n')
        elseif mat ale==3 % Acero estructural
             fprintf('Material de aletas: Acero al carbono\n')
        elseif mat ale==4 % Acero inox
             fprintf('Material de aletas: Acero inoxidable\n')
         end
         fprintf('Conductividad de aletas: %4.0f W/mK\n',k_ale)
     else
         fprintf('Aletas: NO\n')
 end
     fprintf('Rendimiento de la bomba: %4.2f %%\n\n',rend_bomba*100)
    for int f('----------------------\n^n)fprintf(' RESULTADOS \n')
     fprintf('------------------------------------\n')
     fprintf('T refrigerante entrada: %4.1f ºC\n',T_ref_in)
    fprintf('T refrigerante salida: %4.1f °C\n', T ref_out)
    fprintf('Velocidad del refrigerante: %4.2f m/s\n',uf)
     fprintf('Nº de Reynolds interior: %4.0f\n',Ref)
```
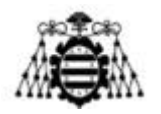

```
 fprintf('R térmica interior: %4.2e K/W\n',R_int)
     fprintf('h interior: %4.0f W/m2K\n',h_int)
     fprintf('R térmica pared: %4.2e K/W\n',R_pared)
     if fouling==1
         fprintf('R térmica ensuciamiento interior: %4.2e K/W\n',R_fint)
         fprintf('R térmica ensuciamiento ext: %4.2e K/W\n',R_fext)
     else
         fprintf('Ensuciamiento: NO\n')
     end
     if L>0
         fprintf('R térmica ext (NO ALETA): %4.2e K/W\n',R_base)
         fprintf('h base: %4.1f W/m2K\n',h_base)
         fprintf('R térmica (ALETA): %4.2e K/W\n',R_ale)
        fprintf('h ale: %4.1f W/m2K\n', h ale)
        fprintf('R térmica ext (TOTAL): \frac{1}{8}4.2e K/W\ln', R ext)
     else
         fprintf('R térmica exterior: %4.2e K/W\n',R_ext)
        fprintf('h exterior: %4.1f W/m2K\n', h base)
     end
     fprintf('Caída de presión en directrices: %4.2f bar\n',delta_P/1e5)
    fprintf('Caída de presión lineal: %4.2f bar\n',delta Plin/1e5)
     fprintf('Caída de presión codos: %4.2f bar\n',delta_Pcodos/1e5)
     fprintf('Nº de codos (en serie): %4.0f\n', n_codos)
     fprintf('Potencia consumida por la bomba: %4.0f W\n',W_bomba)
end
```
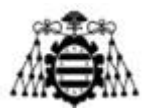

## **11.9.2.- Funciones de apoyo**

### **11.9.2.1.- fDarcy**

```
% Cálculo del factor de fricción
function [f]=fDarcy(rug,d H,Ref,Ref crit) % d int, rug en mm
d H=1000*d H; % Cambio de unidades \overline{[m --> mm]}. Para usarlo con rug \overline{[mm]}if Ref<Ref<sup>-</sup>crit
     f=64/Ref; % Régimen laminar
else
    f1=(-2 * log10(rug/(3.7 * d H) +5.1286/(Ref^0.89))) (-2); % Colebrook-White
    f2=f1; for i=1:20
         f2=(-2*log10(rug/(3.7*dH)+2.51/(Ref*f2^0.5)))) (-2); % Barr
     end
    f3=(0.79*log(Ref)-1.64)<sup>^</sup>(-2); % Petukhov
    f=f2;end
end
```
### **11.9.2.2.- ffouling**

```
% Función que proporciona resistencias de ensuciamiento de cada sustancia 
(VDI Atlas)
function [R f]=ffouling(sust)
if sust==0; % Agua
     R_f=0.017e-3;
elseif sust==1 % Aire
     R_f=1.8e-3;
elseif sust==2 % SAE 50
     R_f=0.18e-3;
elseif sust==3 % Chevron 22
     R_f=0.18e-3; 
elseif sust==4 % Chevron 46
     R_f=0.18e-3; 
elseif sust==5 % Etanol
     R_f=0.35e-3;
elseif sust==6 % Isopropanol
     R_f=0.35e-3;
elseif sust==7 % Metanol
     R_f=0.35e-3;
elseif sust==8 % Metilciclohexano
     R_f=0.26e-3;
elseif sust==9 % Ortoxilano
     R_f=0.26e-3;
elseif sust==10 % DOWTHERM J
    R f=0.26e-3;elseif sust==11 % DYNALENE MV
    R f=0.35e-3;elseif sust==12 % JARYTHERM AX320
    R f=0.26e-3;elseif sust==13 % JARYTHERM BT06
     R_f=0.35e-3;
elseif sust==14 % JARYTHERM CF
    R f=0.26e-3;elseif sust==15 % MARLOTHERM LH
    R f=0.26e-3;elseif sust==16 % MARLOTHERM SH
```
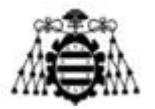

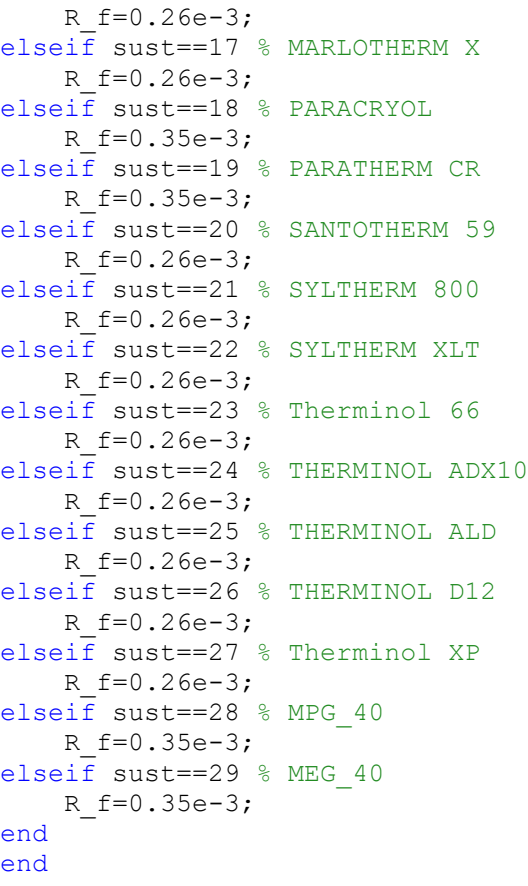

#### **11.9.2.3.- fh\_ale**

```
% Asignación de los coeficientes de h base y h ale en función de parámetros
geométricos (L,gap,a)
function [h base,h ale]=fh ale(gap,L,a,dir elip) % Solo válido para gap=2-
8cm, L=1-3cm, a=1-\overline{1}.5mgap v=[0.02,0.04,0.08]; % Espacios entre aletas considerados en las
simulaciones
L v=[0.01,0.02,0.03]; % Longitudes de aletas consideradas
```

```
% Tratammiento de valores fuera de los rangos establecidos (resultado será 
orientativo)
if gap<min(gap_v)
    \bar{gap}=min(gap_v);
     fprintf(2,'Gap evaluado demasiado pequeño.\n')
elseif gap>max(gap_v)
     gap=max(gap_v);
    fprintf(2, \overline{G}ap evaluado demasiado grande.\n')
end
if L< min(L \, v) & L>0L=min(L v);
     fprintf(2,'Longitud de aleta evaluada demasiado pequeña.\n')
elseif L>max(L_v)
    L=max(L v);
     fprintf(2,'Longitud de aleta evaluada demasiado grande.\n')
end
if a<1
    a=1:
```
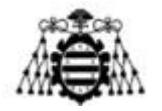

```
 fprintf(2,'Longitud de directriz evaluada demasiado pequeña.\n')
elseif a>1.5
     a=1.5;
     fprintf(2,'Longitud de directriz evaluada demasiado grande.\n')
end
% Resultados para a=1m
if L>0if dir elip==0 % Directriz plana
        matrizh base=[93.8,102.7,106.6;95.2,104.0,107.3;96.3,104.7,108.3];
         matrizh_ale=[99.8,99.9,100.1;106.2,105.9,105.8;112.7,111.4,110.6];
     else % Directriz elíptica
matrizh_base=[115.9,128.8,135.4;115.4,128.4,136.0;116.3,129.1,136.2];
matrizh_ale=[135.7,140.4,140.7;140.8,147.8,148.3;145.4,151.1,151.5];
     end
     for i=2:length(gap_v) 
         if gap v(i)>gap || (gap v(i)==gap & i==length(gap v))
              if gap_v(i)>gap
                 x gap=(gap-gap v(i-1))/(gap v(i)-gap v(i-1));
              else
                  x_gap=1;
              end
             for j=2:\text{length}(L, v)if L v(j)>L || (L v(j) ==L & j==length(L v))
                      if L v(j)>L
                          x_L = (L-L \, v(j-1)) / (L \, v(j) - L \, v(j-1)); else
                           x L=1;
end and the contract of the contract of the contract of the contract of the contract of the contract of the con
                      h1=matrizh base(j-1,i-1)+x qap*(matrizh base(j-1,i)-
matrizh base(j-1,i-1));
                      h2=matrizh base(j,i-1)+x qap*(matrizh base(j,i)-
matrizh base(j,i-1));
                      h base 1=h1+x L*(h2-h1);
                      h1=matrizh ale(j-1,i-1)+x gap*(matrizh ale(j-1,i)-
matrizh ale(j-1,i-1));
                      h2=matrizh ale(j,i-1)+x gap*(matrizh ale(j,i)-
matrizh ale(j,i-1));
                      h ale 1=h1+x L*(h2-h1);break
                   end
              end
              break
          end
     end
% Resultados para a=1.5m
    if dir elip==0 % Directriz plana
         matrizh_base=[82.8,93.7,98.2;81.4,94.0,98.4;82.3,94.7,99.2];
         matrizh_ale=[89.0,90.3,90.4;91.7,94.3,94.3;97.2,99.2,98.7];
     else % Directriz elíptica
matrizh_base=[107.5,121.7,129.0;103.5,120.5,128.7;103.9,120.3,129.0];
```
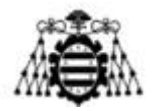

```
matrizh_ale=[123.9,131.7,132.8;126.7,141.7,144.5;133.1,147.4,150.6];
     end
    for i=2: length (gap v)
        if gap v(i)>gap || (gap v(i) == gap & i==length(gap v))
              if gap_v(i)>gap
                 x \bar{g}ap=(gap-gap v(i-1))/(gap v(i)-gap v(i-1));
              else
                  x_gap=1;
             end
             for j=2: length (L \nabla)if L v(j)>L || (L v(j) ==L & j==length(L v))
                     if L v(j)>L
                         x_L = (L-L \, v(j-1)) / (L \, v(j) - L \, v(j-1));
                      else
                         x L=1;
                      end
                     h1=matrizh base(j-1,i-1)+x gap*(matrizh base(j-1,i)-
matrizh base(j-1, i-1));
                     h2=matrizh base(j,i-1)+x qap*(matrizh base(j,i)-
matrizh base(j,i-1));
                     h base 2=h1+x L*(h2-h1);
                     h1=matrizh ale(j-1,i-1)+x qap*(matrizh ale(j-1,i)-
matrizh ale(j-1,i-1));
                     h2=matrizh ale(j,i-1)+x qap*(matrizh ale(j,i)-
matrizh ale(j,i-1));
                     h ale 2=h1+x L*(h2-h1);
                      break
                  end
              end
             break
         end
     end
elseif L==0 % Directriz elíptica sin aletas
    h base 1=115.55; % a=1m
    h base 2=113.7; % a=1.5m
    h ale 1=0;h ale 2=0; % Evitar error si directriz sin aletas
end
% Interpolación de resultados (cuando 1m<a<1.5m)
h base=h base 1+(a-1)/0.5*(h base 2-h base 1); % W/m2K. Coeficiente de
convección de la superficie no aleteada
h ale=h ale 1+(a-1)/0.5*(h ale 2-h ale 1); % W/m2K. Coeficiente de
convección de las aletas
```
## **11.9.2.4.- fh\_int**

```
function
[h_int,Ref,T_sup_int,uf,corr_i]=fh_int(A_int,a,lh,lw,d_H,T_inf_ref,z_parale
lo, T sup int, m ref, Q, rug, n dir, ref)
k=2;rho=3;cp=4;vd=5;vc=6;PT=7;% Evaluación de propiedades a T infinito (media)
kf=fprops(ref,k,T_inf_ref); % W/mK. Conductividad térmica
rhof=fprops(ref,rho,T_inf_ref); % kg/m3. Densidad
vcf=fprops(ref,vc,T_inf_ref); % m2/s. Viscosidad cinemática
```
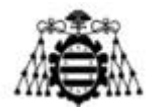

```
vdf=fprops(ref,vd,T_inf_ref); % Pa*s. Viscosidad dinámica
Prf=fprops(ref, Pr, T_inf_ref); % [-]. N° de Prandtl
Ref crit=2300; % Transición laminar --> turbulento
f_paso=z_paralelo*lh*lw; % m2. Sección de paso
u\bar{f}=m ref/(f paso*rhof); % m/s. Velocidad de paso
Ref=uf*d H/\overline{vcf}; \frac{1}{6} [-]. N° de Reynolds
% Corrección del diámetro hidráulico (Idelchik)
AR=min(lw,lh)/max(lw,lh); % Aspect ratio de la sección de tubo
AR_v=[0,0.1,(0.2:0.2:1)]; % Vector para interpolar
if Ref<2000
     dHcor=[1.5,1.34,1.2,1.02,0.94,0.9,0.89];
else
     dHcor=[1.1,1.08,1.06,1.04,1.02,1.01,1];
end
interpn(AR_v,dHcor,AR,'linear');
d H=d H*interpn(AR v,dHcor,AR, 'linear');
landa=1+900/Ref; % Factor usado en corr_i=2
xi=(1.82*log10(Ref)-1.64)^(-2); % Factor usado en corr i=2
n it=30; % N° máximo de iteraciones permitidas
hint v=[0]; % Vector de h int
residuo=1e-6; % Criterio de convergencia
for i=2: (n it+1);
    corr i=1; % Se obliga al bucle a recorrer todas las correlaciones
(desde el principio)
     % Evaluación de propiedades a T pared
     vdw=fprops(ref,vd,T_sup_int); % Pa*s. Viscosidad dinámica
    Prw=fprops(ref, Pr, T sup int); % [-]. N° de Prandtl
     % CORRELACIONES PARA RÉGIMEN TURBULENTO
    if corr i==1 % Gnielinksi (1976)
         if (Ref<1000000 && Ref>3000) && Prf>0.5 % Requisitos de aplicación
             f=fDarcy(rug,d_H,Ref,Ref_crit);
            ctemf=(vdf/vdw)^(-0.25);
            ctemNu=(vdf/vdw) (0.25);
             f=ctemf*f;
            h_int=kf/d_H*((f/8)*(Ref-
1000)*Prf/(1+12.7*(f/8)^00.5*(Prf(2/3)-1)))*ctemNu; else
             corr_i=2;
         end
     end
    if corr i==2 % Variante de Gnielinksi
         if (Ref<5000000 && Ref>4000) && (Prf<2000 && Prf>0.1) % Requisitos 
de aplicación
            ctem=(\text{vdf}/\text{vdw}) ^0.25;
h_int=kf/d_H*0.125*xi*Ref*Prf*ctem/(landa+4.5*xi^0.5*(Prf^0.666-1));
         else
             corr_i=3;
         end
     end
```
#### **UN I V E R S I D A D D E OV I E D O Escuela Politécnica de Ingeniería de Gijón**

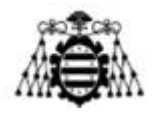

```
if corr i==3 % Sieder y Tate para tubos largosSieder y Tate para tubos
largos
         if Ref>10000 && (Prf<16700 && Prf>0.7) && (a/d_H)>=60 % Requisitos 
de aplicación
            ctem=(vdf/vdw)^0.14;h_int=0.027*kf/d_H*Ref^0.8*Prf^(1/3)*ctem;
         else
             corr_i=4;
         end
     end
    if corr i==4 % Dittus y Boelter modificada
         if (Ref<1000000 && Ref>10000) && (Prf<2 && Prf>0.7) % Requisitos de 
aplicación
            ctem=(vdf/vdw) ^0.25;
            h_int=0.023*kf/d_H*Ref^0.8*Prf^0.4*ctem;
         else
             corr_i=5; 
         end
     end
    if corr i==5 % Dittus y Boelter (1930)
        if Ref>10000 && (T inf ref-T sup int) <=5 && (a/d H) >=60 % Cambiar
el 50 a 5
            h_int=kf/d_H*0.023*Ref^0.8*Prf^0.3;
         else
            corr i=6; % Para que pase a la siguiente correlación si esta no
vale
         end
     end
     % CORRELACIONES PARA RÉGIMEN LAMINAR
    if corr i==6 % Sieder y Tate para rég laminar
        if Ref<Ref crit && Prf>0.5 && (Ref*Prf*d H/a)>10 % Requisitos de
aplicación
             ctem=(vdf/vdw)^0.14;
            h_int=kf/d_H*1.86*Ref^(1/3)*Prf^(1/3)*(d_H/a)^(1/3)*ctem;
         else
             corr_i=7;
         end
     end
    if corr i==7 % Edwards et al. (1979)
        if Ref<Ref crit % Requisitos de aplicación
            ctemNu=(vdf/vdw) (-0.11);
h_int=kf/d_H*(3.66+0.065*d_H/a*Ref*Prf/(1+0.04*(d_H/a*Ref*Prf)^(2/3)))*ctem
Nu; 
         else
             corr_i=8;
         end
     end
    if corr i==8 % Mijeev y Mijeeva (tubos cortos)
         if Ref<Ref_crit && ((Prf/Prw)<10 && (Prf/Prw)>0.06) && 
(0.067*Ref*(Prf)^(5/6))>(a/dH) % Requisitos de aplicación
            h int=kf/d H*1.4*(d H/a*Ref)^0.4*(Prf/Prw)^0.25;
         else
             corr_i=9;
         end
     end
    if corr i==9; % Mijeev y Mijeeva (tubos largos)
```
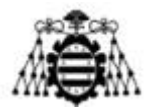

```
if Ref<Ref crit && ((Prf/Prw)<10 && (Prf/Prw)>0.06) &&
(0.067*Ref*(Prf)^(5/6))<(a/d_H) % Requisitos de aplicación
            h int=kf/d H*4*(Prf/Prw)^0.25;
         else
             corr_i=10;
         end
     end
     % CORRELACIONES PARA RÉGIMEN DE TRANSICIÓN
     if corr_i==10;
         if (Ref>=Ref_crit && Ref<=4000) % Requisitos de aplicación
            ctemNu=(vdf/vdw) (-0.11);
            ctem=(\text{vdf}/\text{vdw}) ^0.25;
h_lam=kf/d_H*(3.66+0.065*d_H/a*Ref_crit*Prf/(1+0.04*(d_H/a*Ref_crit*Prf)^(2
\sqrt{3})))*ctemNu;
h turb=kf/d H*0.125*xi*4000*Prf*ctem/(landa+4.5*xi^0.5*(Prf^0.666-1));x=(Ref-Ref crit)/(4000-Ref crit);
            h int=h lam+x*(h turb-h lam);
         else
            h int=0; % Si ninguna correlación es válida
         end
     end
    hint v=[hint v,h int]; % Vector de h int
    if h int==0 % Si ninguna correlación es válida
         fprintf('Ninguna correlación válida.\n');
         T_sup_int=32+273.15; % Valor cualquiera (evita error de la función)
         break
     else
        T_sup_int=T_inf_ref-Q/(h_int*A_int*n_dir); % K. Temperatura de la
superficie interior
     end
     % Comprobar convergencia
    if (abs((hint v(i)-hint v(i-1))/hint v(i))<residuo) | i==n_it
         if i==n_it
            fprintf('Convergencia de h {int} no alcanzada\n');
         end
         break
     end
end
end
```
#### **11.9.2.5.- fh\_no\_ale**

```
% Cálculo de h para directrices SIN aletas
function [h base, Reg]=fh no ale(a, T inf aire, v aire)
k=2;rho=3;cp=4;vd=5;vc=6;Pr=7; aire=1;% Evaluación de las propiedades a la tempreatura media del aire
kg=fprops(aire,k,T inf aire); % W/mK. Conductividad térmica
vcg=fprops(aire, vc, T inf aire); % m2/s. Viscosidad cinemática
Prg=fprops(aire, Pr, T_inf_aire); % [-]. N° de Prandtl
Reg=v aire*a/vcg; \frac{1}{6} [-]. N° de Reynolds
```
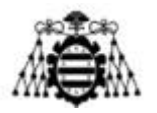

```
% Cálculo de nº de Nusselt (Nu)
if Reg<1e7 && Reg>=5e5 % Régimen turbulento
     Nug=0.037*Reg^0.8*Prg/(1+2.443*Reg^(-0.1)*(Prg^(2/3)-1));
elseif Reg<=1e5 % Régimen laminar
     Nug=0.664*Reg^(1/2)*Prg^(1/3);
elseif Reg>1e5 && Reg<5e5 % Régimen de transición 
     Nug1=0.037*Reg^0.8*Prg/(1+2.443*Reg^(-0.1)*(Prg^(2/3)-1));
    Nug2=0.664*Reg^(1/2)*Prg^(1/3);Nuq = (Reg - 1e5) / (5e5 - 1e5) * (Nuq1 - Nuq2) + Nuq2;end
```
h base=Nug\*kg/a; % W/m2K. Coeficiente de convección

## **11.9.2.6.- fperd\_int**

```
% Función para calcular las pérdidas de carga en el interior de los 
conductos
function
[delta P,delta Pcodos,delta Plin,delta Pmotor,W_bomba]=fperd_int(Ref,uf,d_H
,a,T inf agua,z serie,m agua,rug,n codos,rend bomba,ref,lw,lh,rat u,dir eli
p)
k=2; rho=3; cp=4; vd=5; vc=6; Pr=7;
% Evaluación de propiedades a T infitnito (media) del fluido refrigerante
rhof=fprops(ref,rho,T_inf_agua); % kg/m3. Densidad
vcf=fprops(ref,vc,T_inf_agua); % m2/s. Viscosidad cinemática
% Corrección del diámetro hidráulico (Idelchik)
AR=min(lw,lh)/max(lw,lh); % Aspect ratio de la sección de tubo
AR v=[0,0.1, (0.2:0.2:1)]; % Vector para interpolar
if Ref<2000 
     dHcor=[1.5,1.34,1.2,1.02,0.94,0.9,0.89];
else
     dHcor=[1.1,1.08,1.06,1.04,1.02,1.01,1];
end
interpn(AR_v,dHcor,AR,'linear'); 
d H=d H*interpn(AR v,dHcor,AR, 'linear');
Ref crit=2300; % N° de Reynolds crítico (laminar->turbulento)
f=f\overline{D}arcy(rug,d H,Ref,Ref crit); % Cálculo del factor de fricción
if dir elip==1
    chi elip=0.114; % Dato de Idelchik (difusores)
% alfa=11.4212*pi/180; % rad. Ángulo de apertura de las directrices 
elípticas
     chi elip2=f/(4*sin(alfa/2))*(lh/(lw/rat u)*(1-1/5)+0.5*(1-(1/5)^2));
    delta<sup>p</sup>lin=2*z serie*chi elip*rhof*(rat u*uf)^2/2; % Se evalúa con u
máxima (s\sqrt{} Idelchik)
else
    if Ref<Ref crit % Régimen laminar
        delta Plin=rhof*(64/Ref)*a*z serie/d H*uf^2/2;
     elseif Ref>4000 % Régimen turbulento
         delta_Plin=rhof*f*a*z_serie/d_H*uf^2/2;
     else % Régimen de transición (interpolación laminar-turbulento)
        delta Plam=rhof*(64/2300)*a*z_serie/d_H*(2300*vcf/d_H)^2/2;
        delta_Pturb=rhof*f*a*z_serie/d_H*(4000*vcf/d_H)^2/2;
```
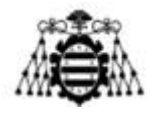

```
 delta_Plin=delta_Plam+(delta_Pturb-delta_Plam)*(Ref-
Ref crit)/(4000-Ref crit);
     end
end
chi codo=3.6; % s/ Idelchik
delta Pcodos=n codos*chi codo*rhof*(rat u*uf)^2/2; % Evaluado con u máxima
otros=0.2*(delta Plin+delta Pcodos); % Coef de seguridad de presión
delta_P=delta_Plin+delta_Pcodos+otros; % Pa. Pérdidas de carga en el 
circuito de agua (parte del intercambiador de calor)
% k motor=1e5/(0.5/1000)^2; % k motor (no la uso)
% delta Pmotor=k motor*(m agua/rhof)^2; % Pérdidas en el MOTOR
% delta Pmotor=1e5; % Pa. Máxima caída de presión en el motor
delta Pmotor=0; % Para no tener en cuenta caída de presión en el motor.
delta_P=delta_P+delta_Pmotor;
W_bomba=delta_P*m_agua/rhof/rend_bomba; % W. Consumo de la bomba
```
#### **11.9.2.7.- fprops**

```
function [data] = fprops(sust, prop, T, h)% sust: sustancia (lista más abajo)
% prop: k, rho, cp, vd, vc, Pr (conductividad térmica, densidad, calor 
específico, viscosidad dinámica, viscosidad cinemática, nº de Prandtl)
% T: Temperatura [K]
% h: Altitud sobre el nivel del mar [m]
```

```
% Agua pura
Tabla_agua=[
273.15 0.569 1000 4217 0.00175 0.00000175 12.99
275 0.574 1000 4211 0.00165 0.000001652 12.22
280 0.582 1000 4198 0.00142 0.000001422 10.26
285 0.590 1000 4189 0.00123 0.000001225 8.81
290 0.598 999.000999 4184 0.00108 1.08108E-06 7.56
295 0.606 998.003992 4181 0.00096 9.60918E-07 6.62
300 0.613 997.0089731 4179 0.00086 8.57565E-07 5.83
305 0.620 995.0248756 4178 0.00077 7.72845E-07 5.20
310 0.628 993.0486594 4178 0.00070 6.99865E-07 4.62
315 0.634 991.0802775 4179 0.00063 6.36679E-07 4.16
320 0.640 989.1196835 4180 0.00058 5.83347E-07 3.77
325 0.645 987.1668312 4182 0.00053 5.34864E-07 3.42
330 0.650 984.2519685 4184 0.00049 4.96824E-07 3.15
335 0.656 982.3182711 4186 0.00045 4.61154E-07 2.88
340 0.660 979.4319295 4188 0.00042 4.2882E-07 2.66
345 0.664 976.5625 4191 0.00039 3.98336E-07 2.45
350 0.668 973.7098345 4195 0.00037 3.74855E-07 2.29
355 0.671 970.8737864 4199 0.00034 3.5329E-07 2.14
360 0.674 967.1179884 4203 0.00032 3.35016E-07 2.02
365 0.677 963.3911368 4209 0.00031 3.17628E-07 1.91
370 0.679 960.6147935 4214 0.00029 3.00849E-07 1.80
373.15 0.680 957.8544061 4217 0.00028 2.91276E-07 1.76];
% Aire seco
Tabla_aire=[
250 0.0235 1.413 1009 0.00001614 0.00001142 0.69298979
260 0.0242 1.36 1009 0.00001663 0.00001223 0.69337479
270 0.0249 1.311 1009 0.00001712 0.00001306 0.69373815
280 0.0255 1.265 1008 0.0000176 0.00001391 0.69571765
```
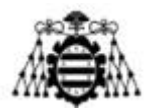

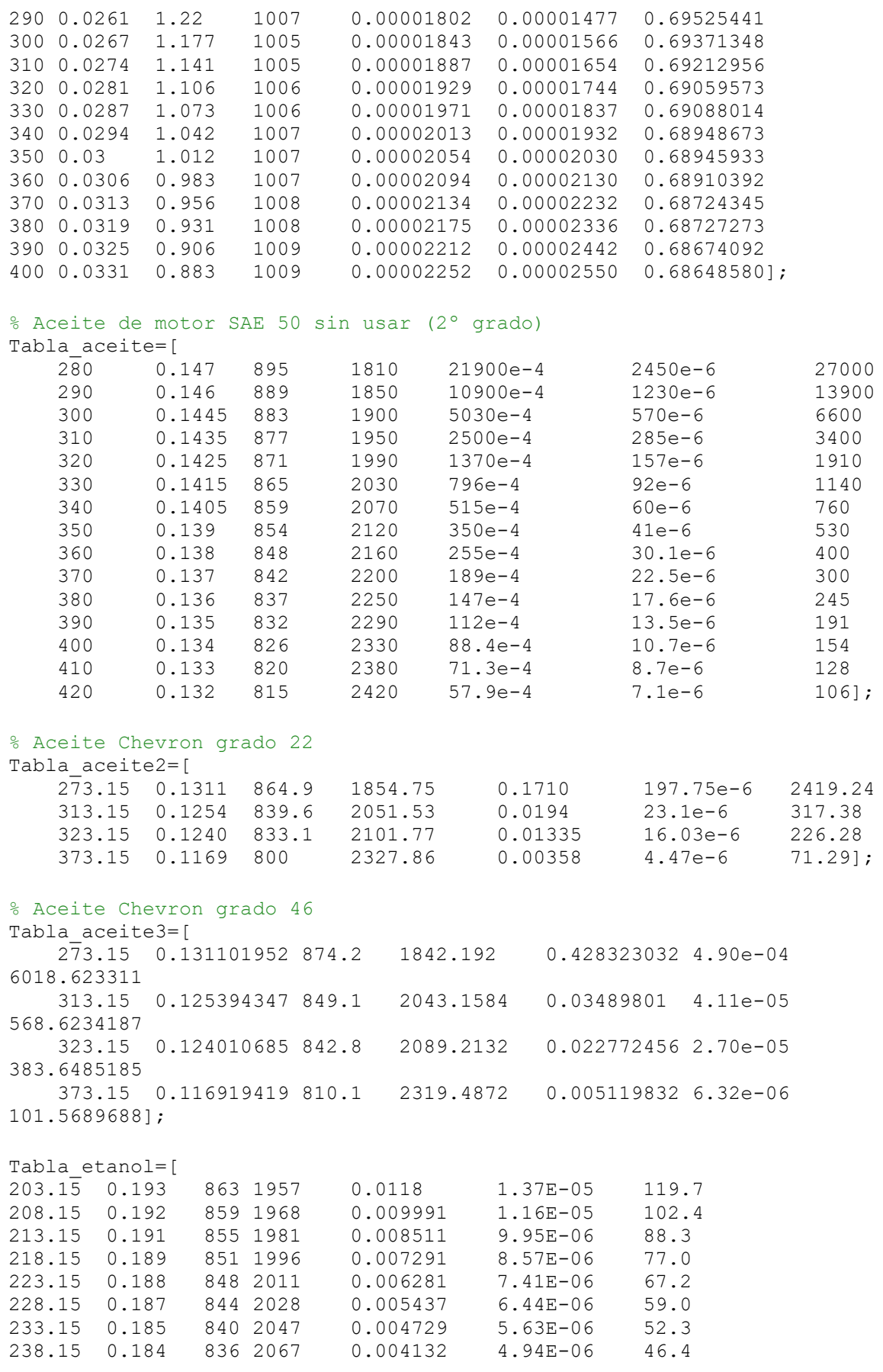

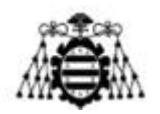

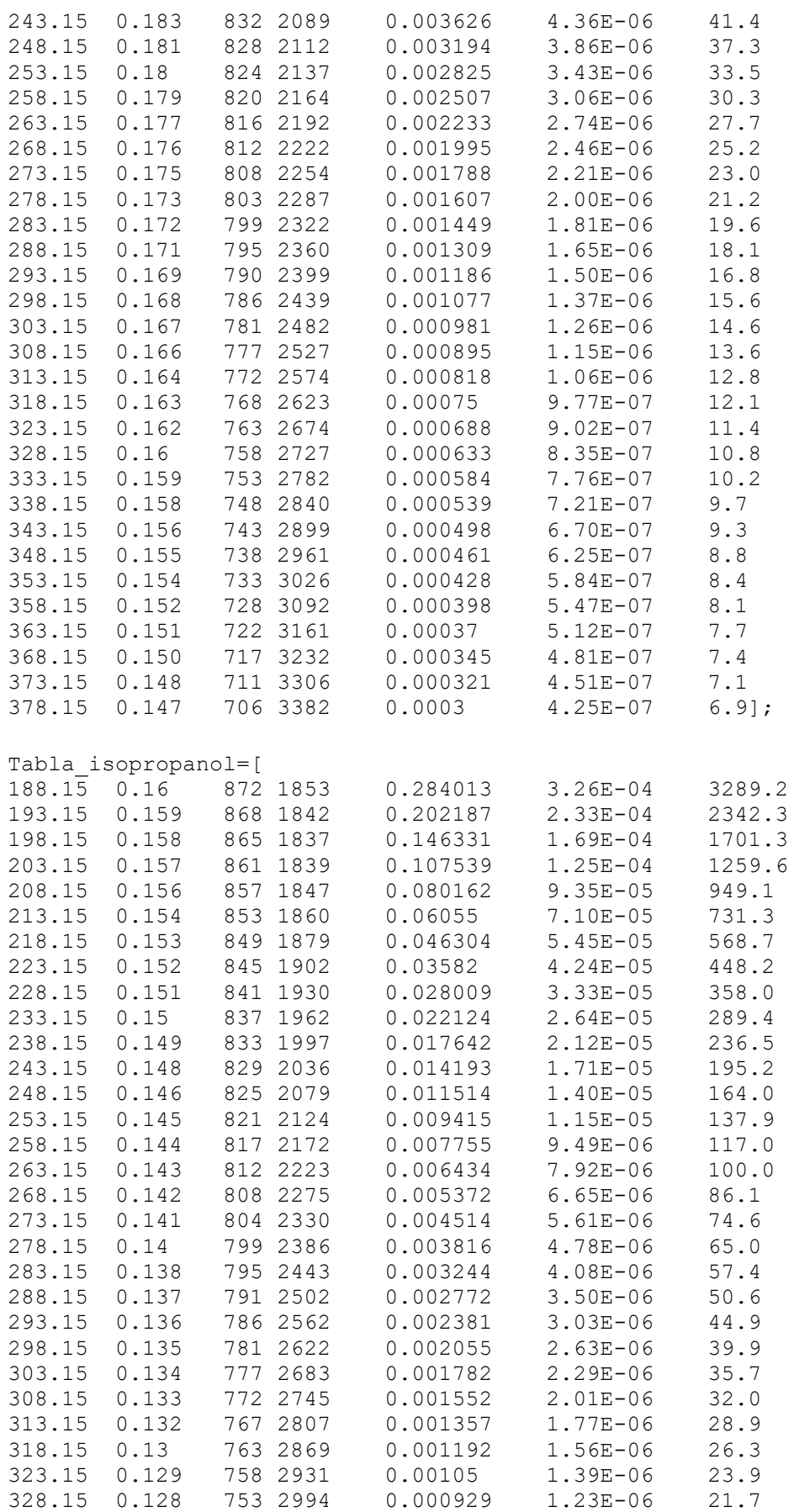

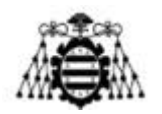

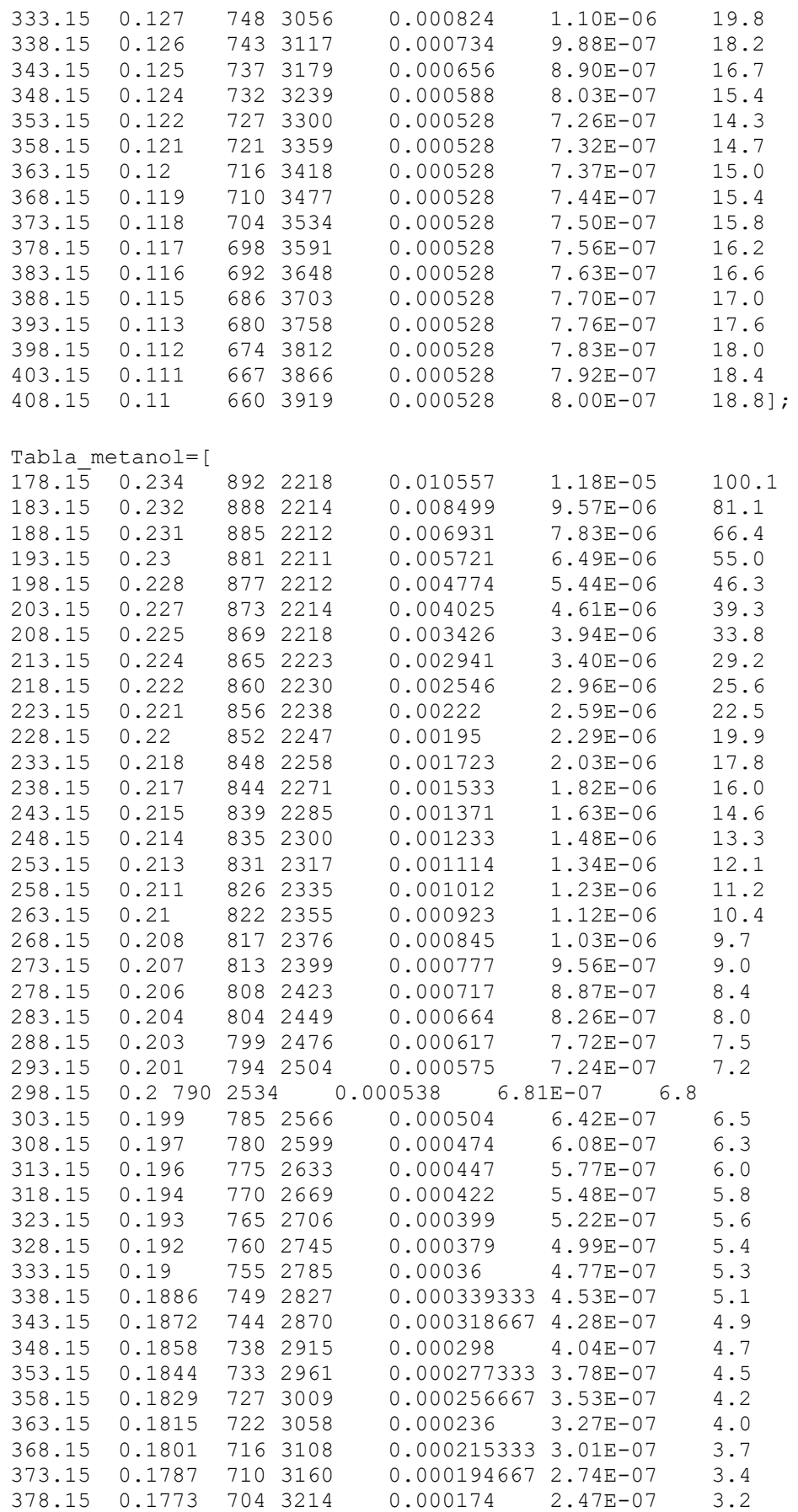

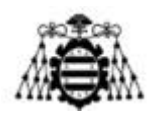

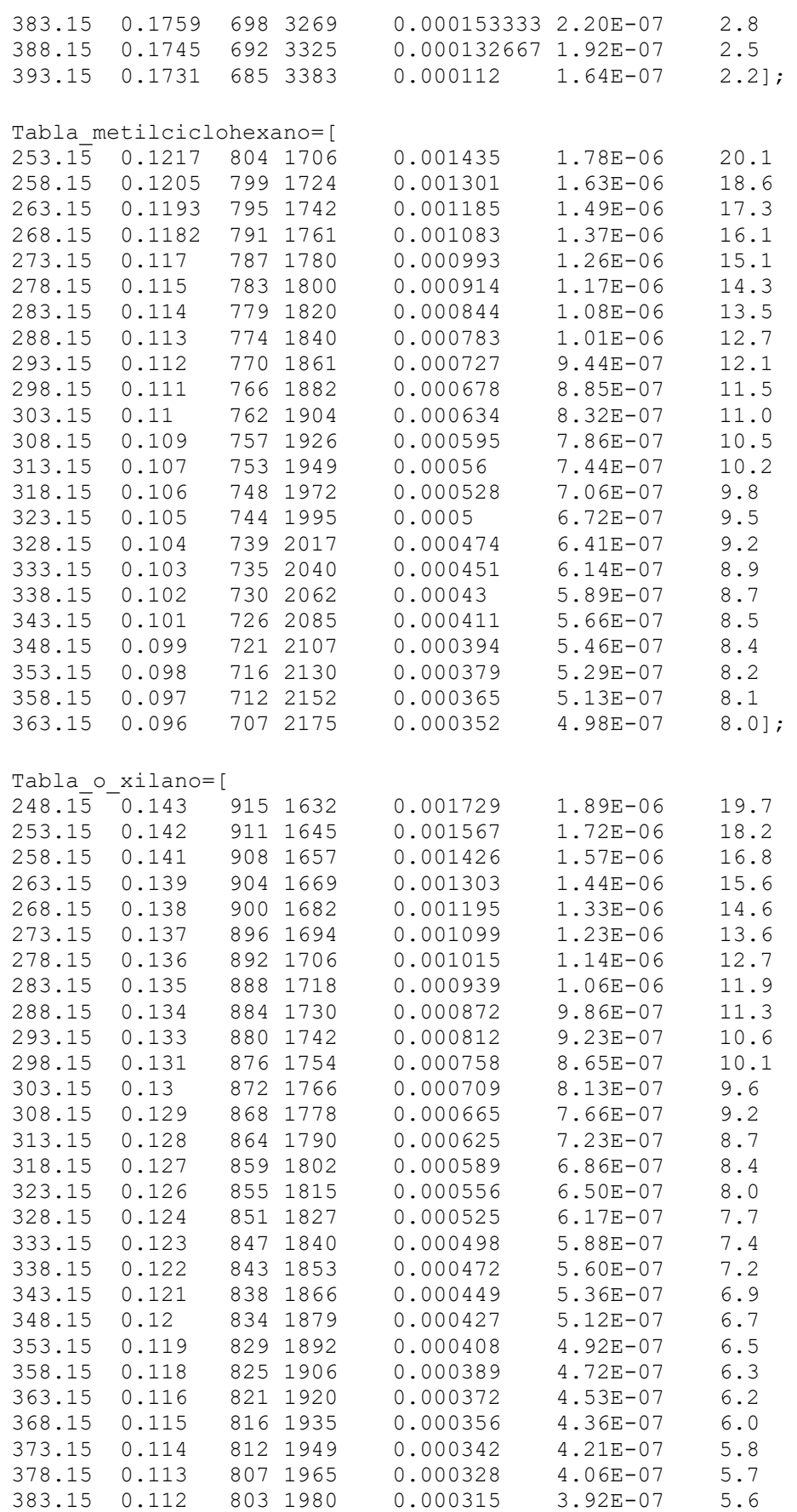

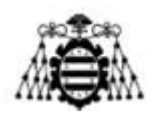

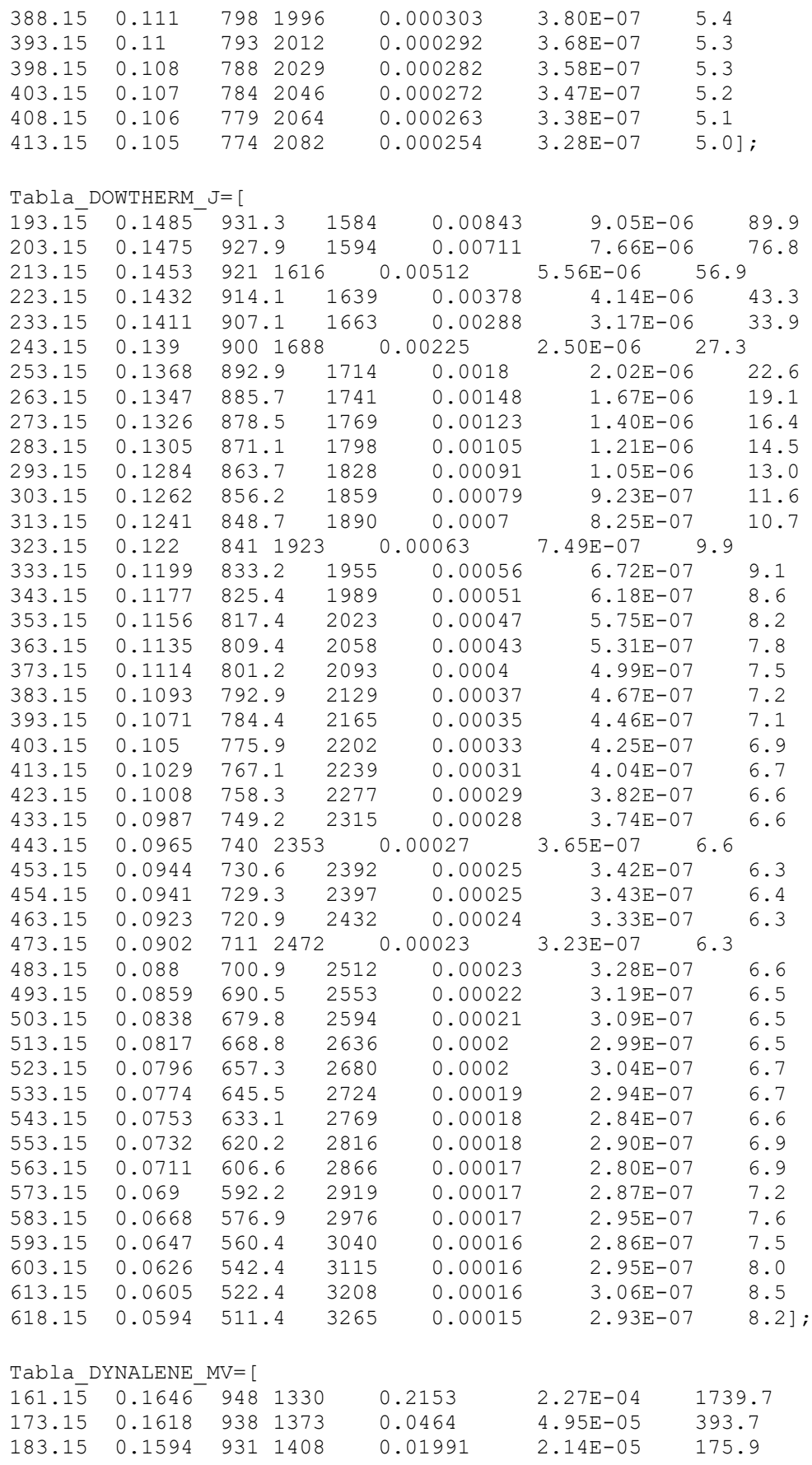

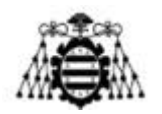

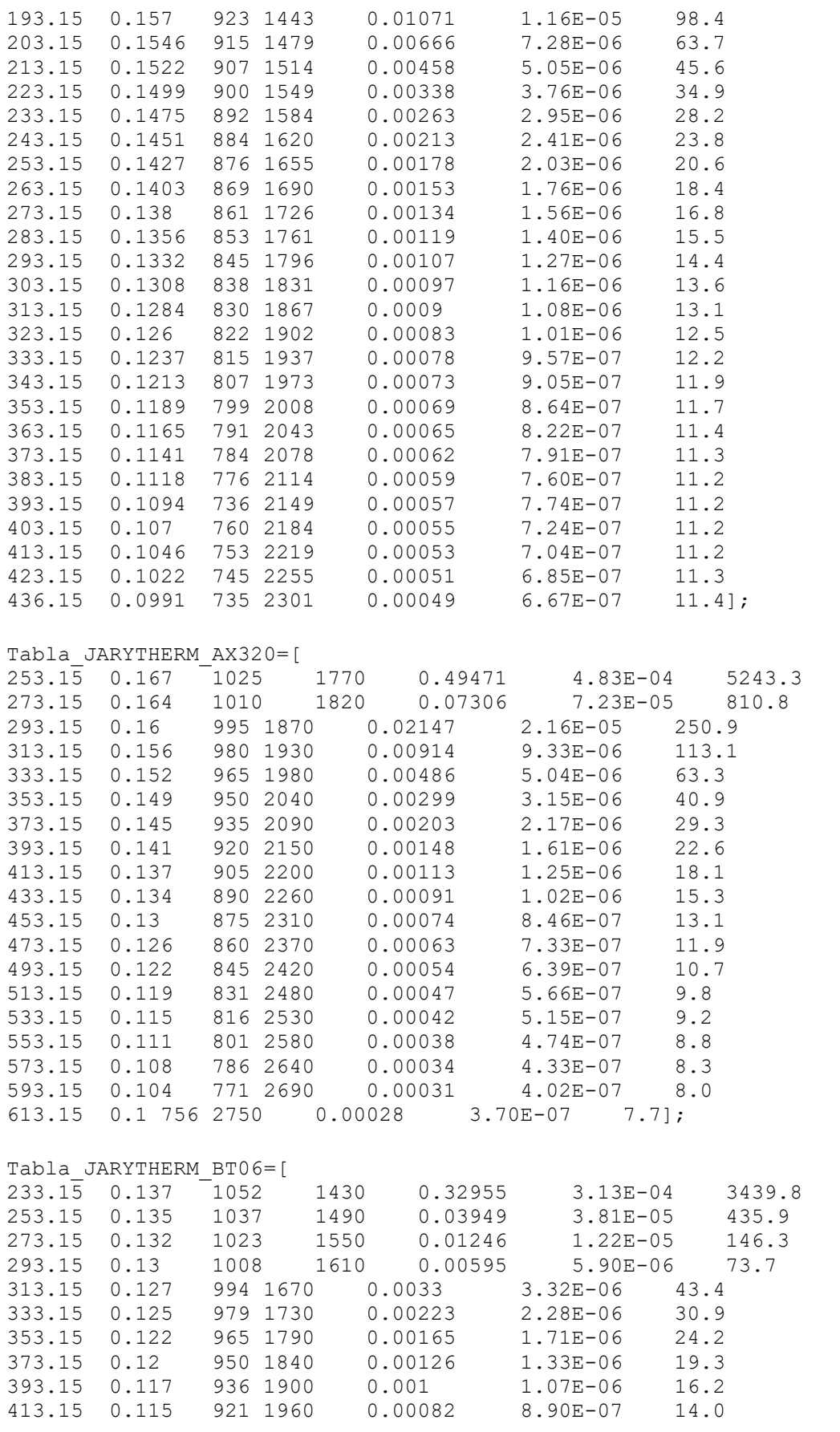

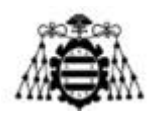

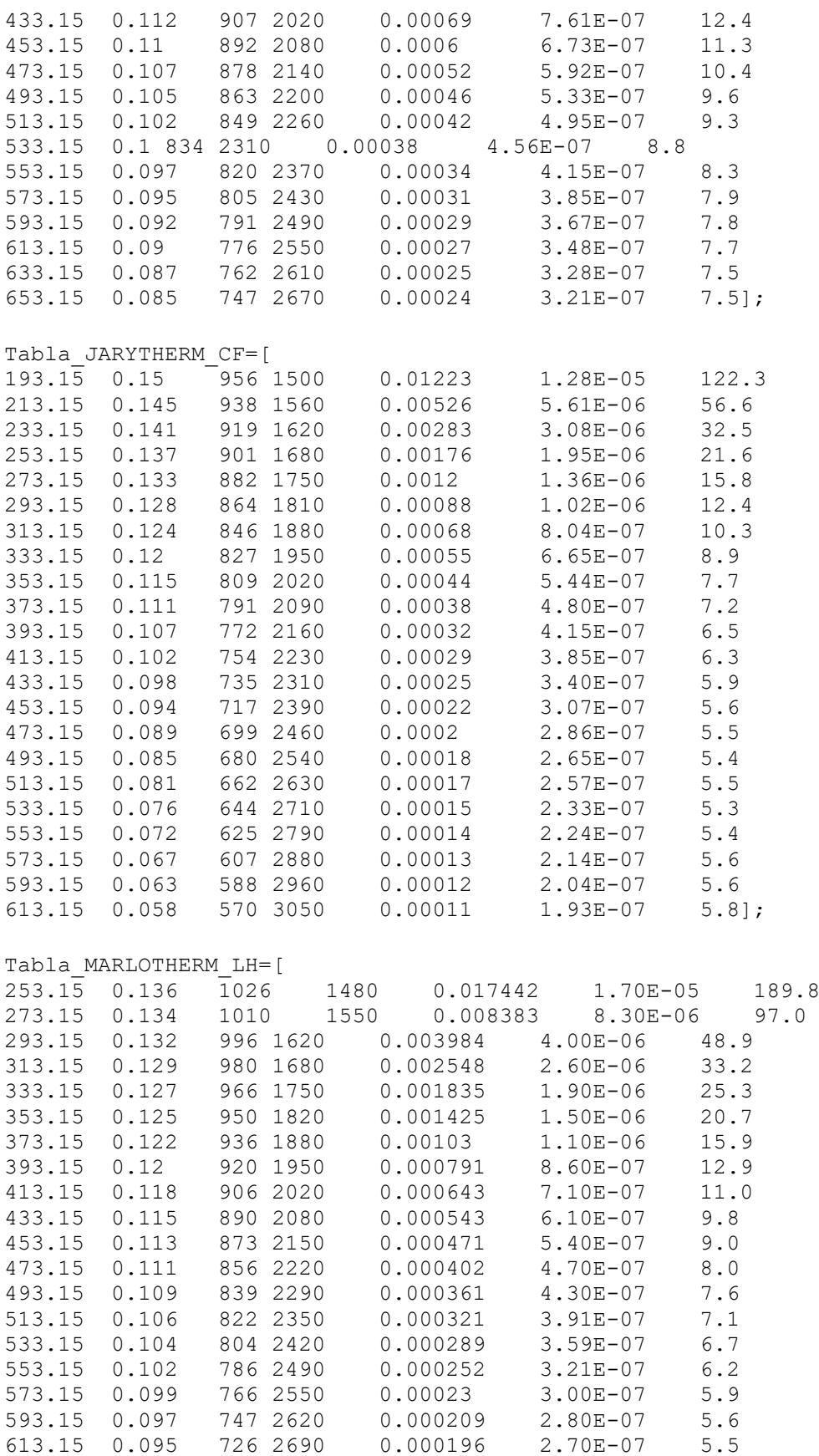

633.15 0.092 703 2750 0.000183 2.60E-07 5.5];

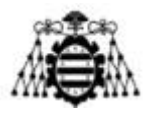

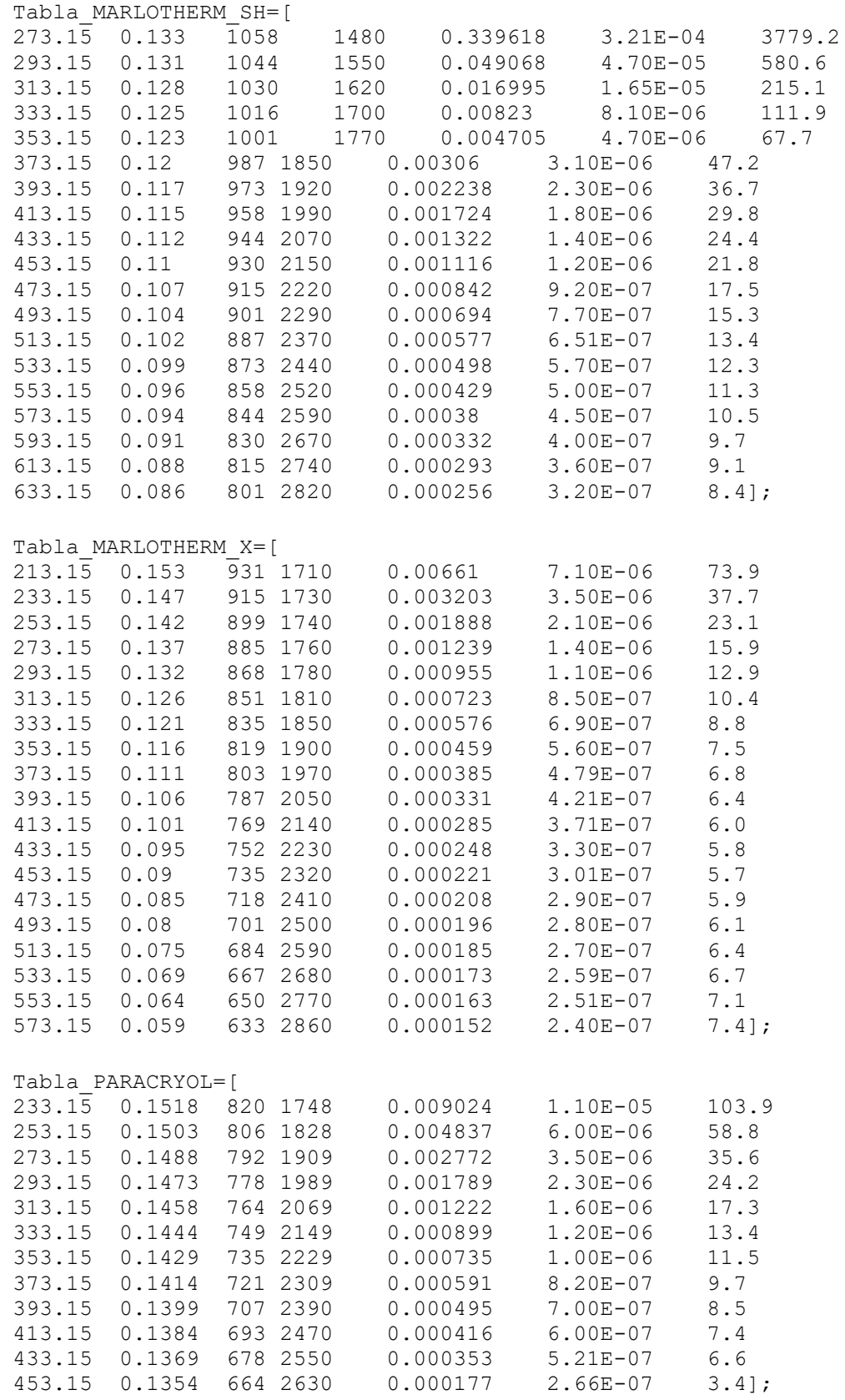

Tabla\_PARATHERM\_CR=[

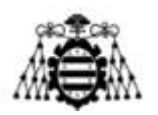

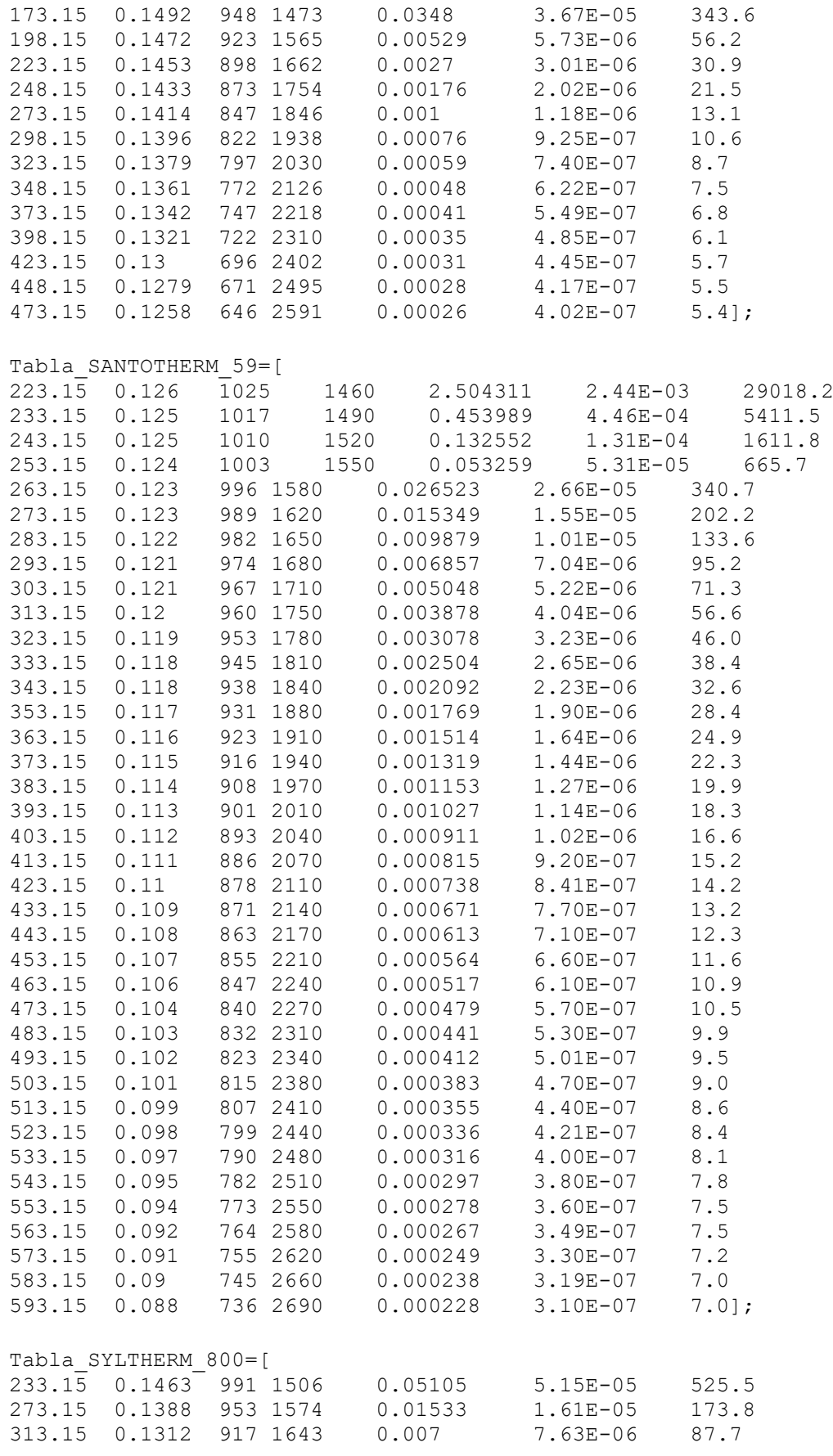

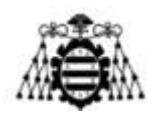

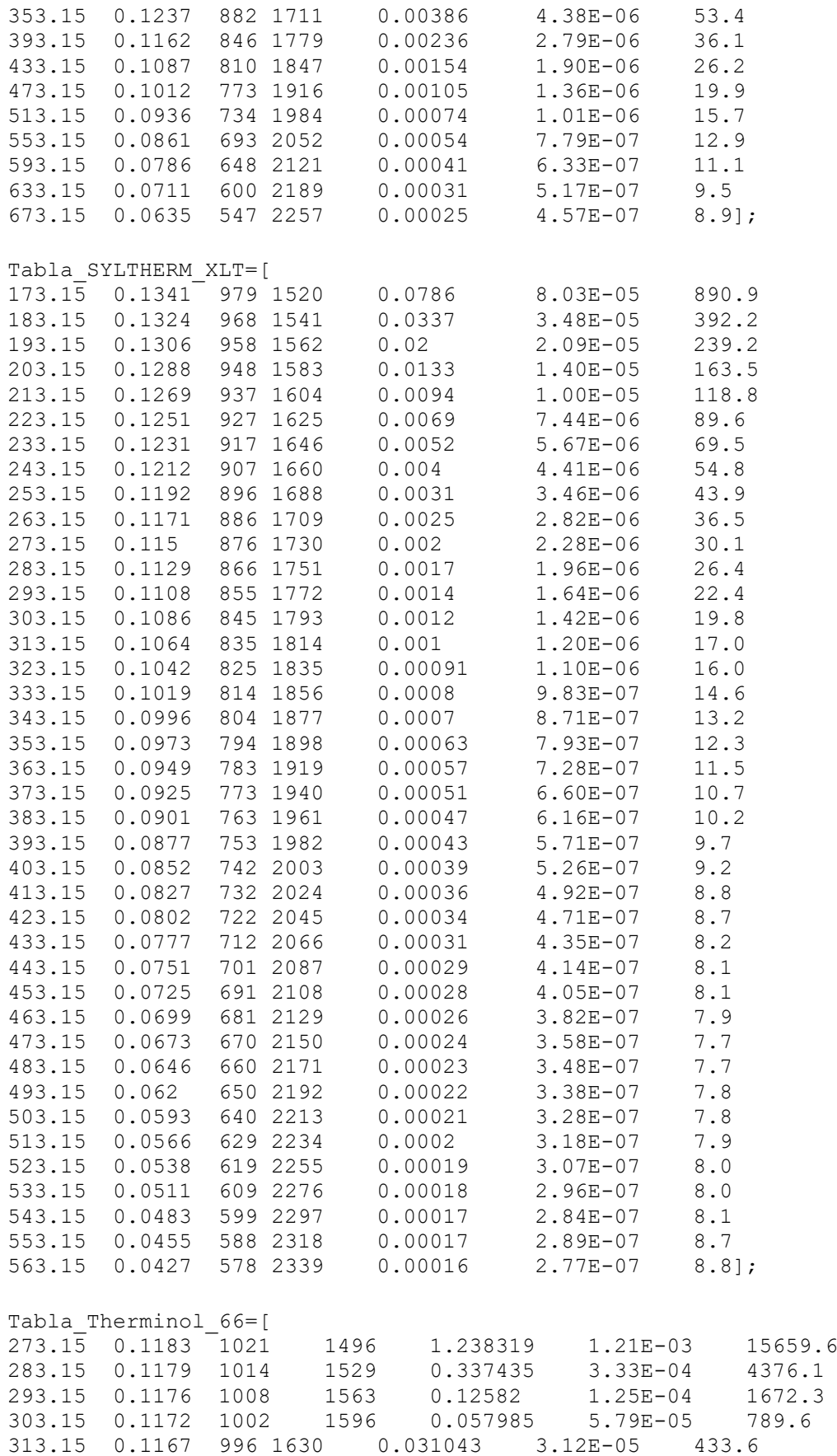
### **UNIVERSIDAD DE OVIEDO Escuela Politécnica de Ingeniería de Gijón**

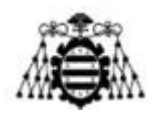

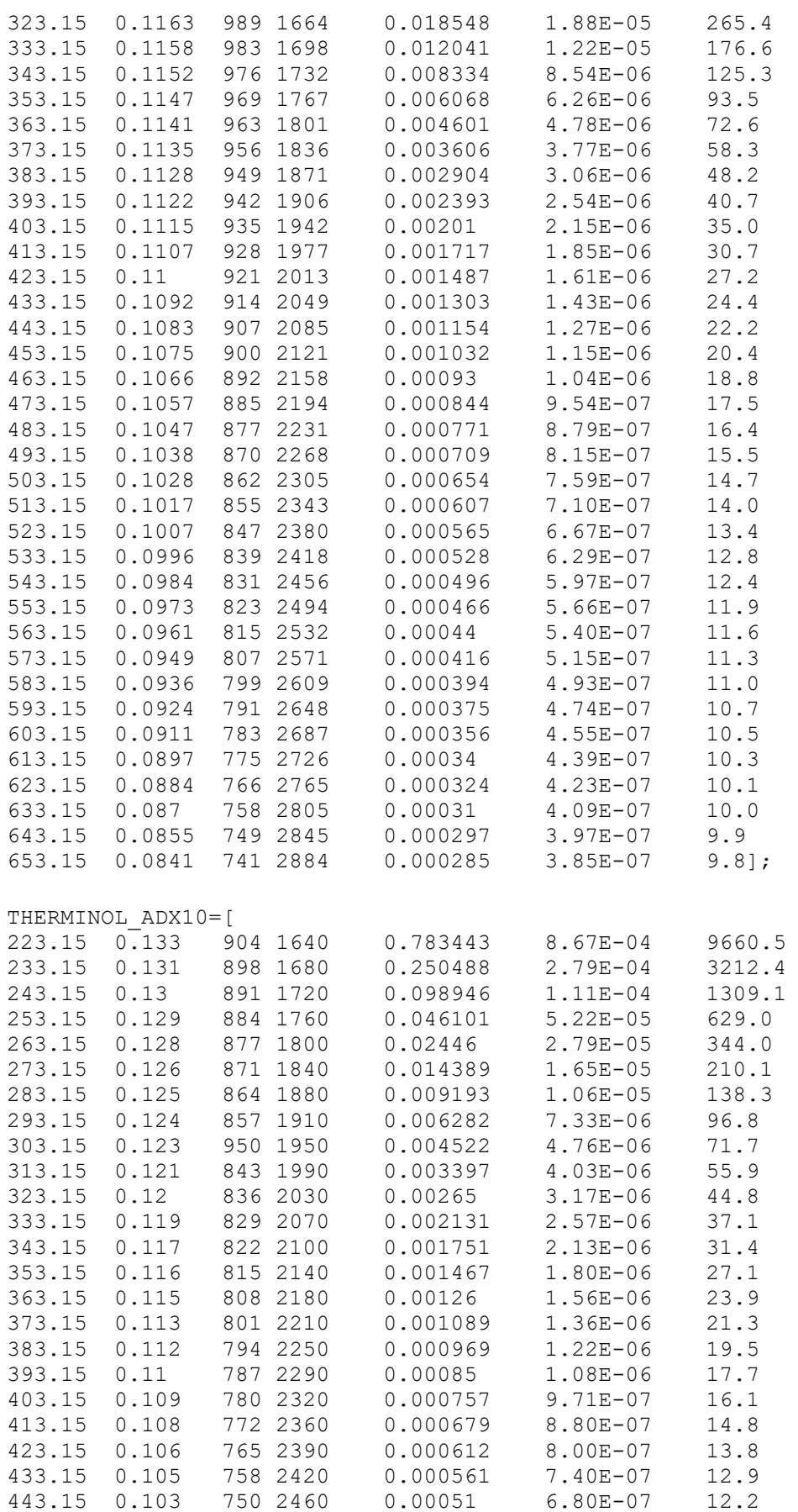

### **UNIVERSIDAD DE OVIEDO Escuela Politécnica de Ingeniería de Gijón**

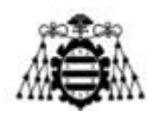

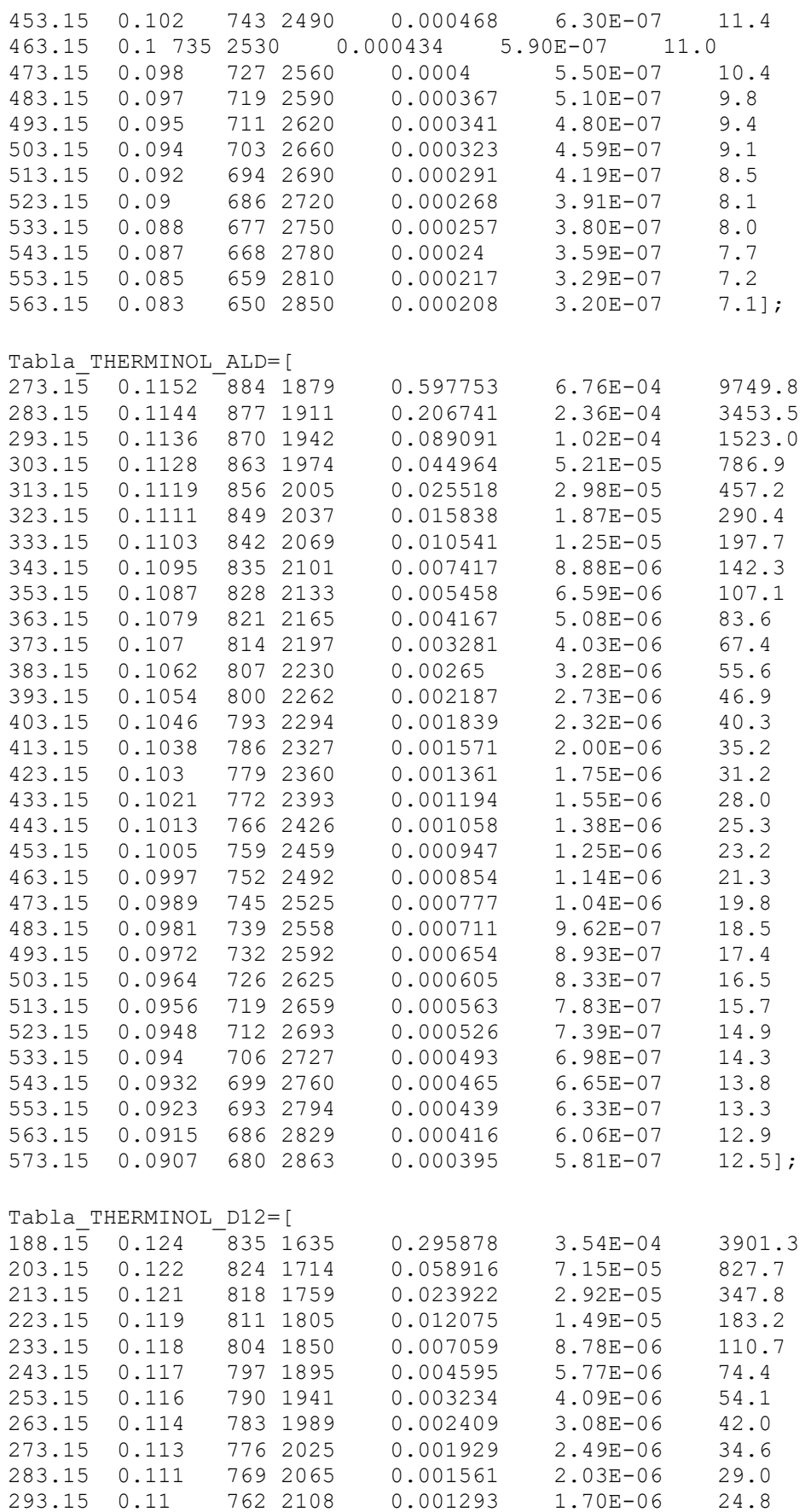

### **UNIVERSIDAD DE OVIEDO Escuela Politécnica de Ingeniería de Gijón**

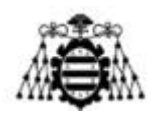

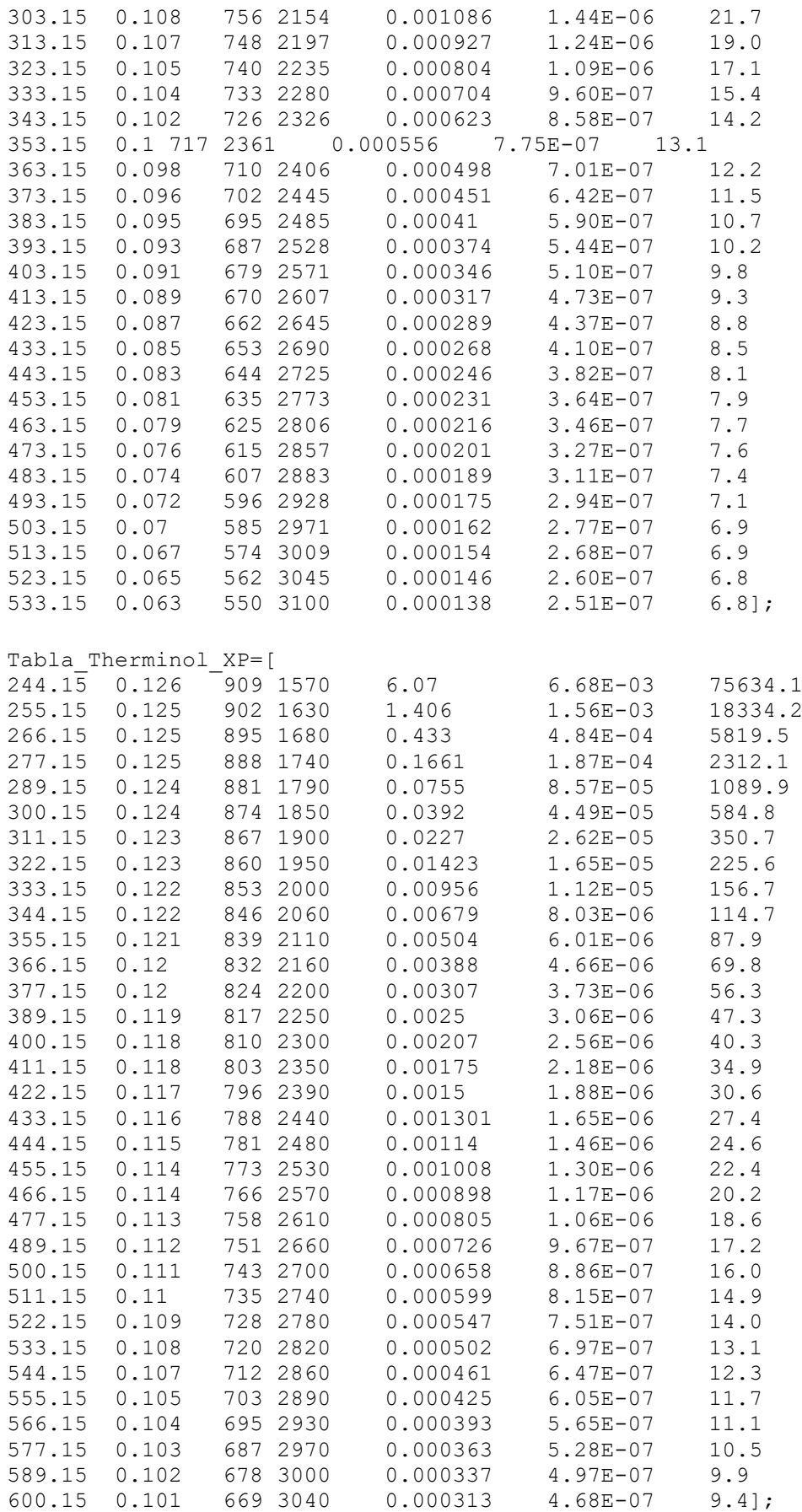

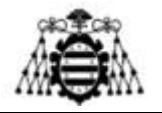

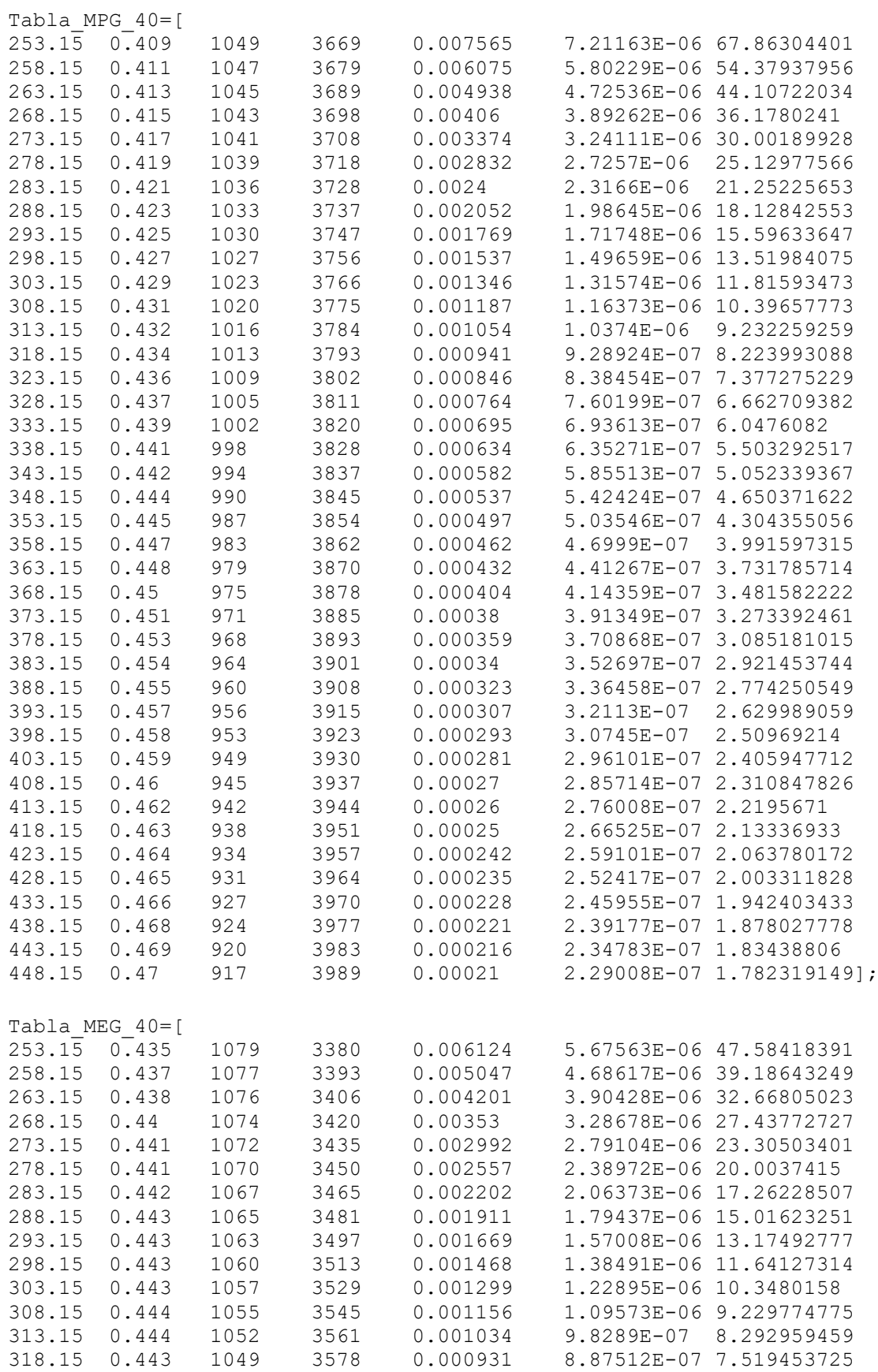

### **UN I V E R S I D A D D E OV I E D O Escuela Politécnica de Ingeniería de Gijón**

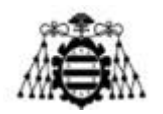

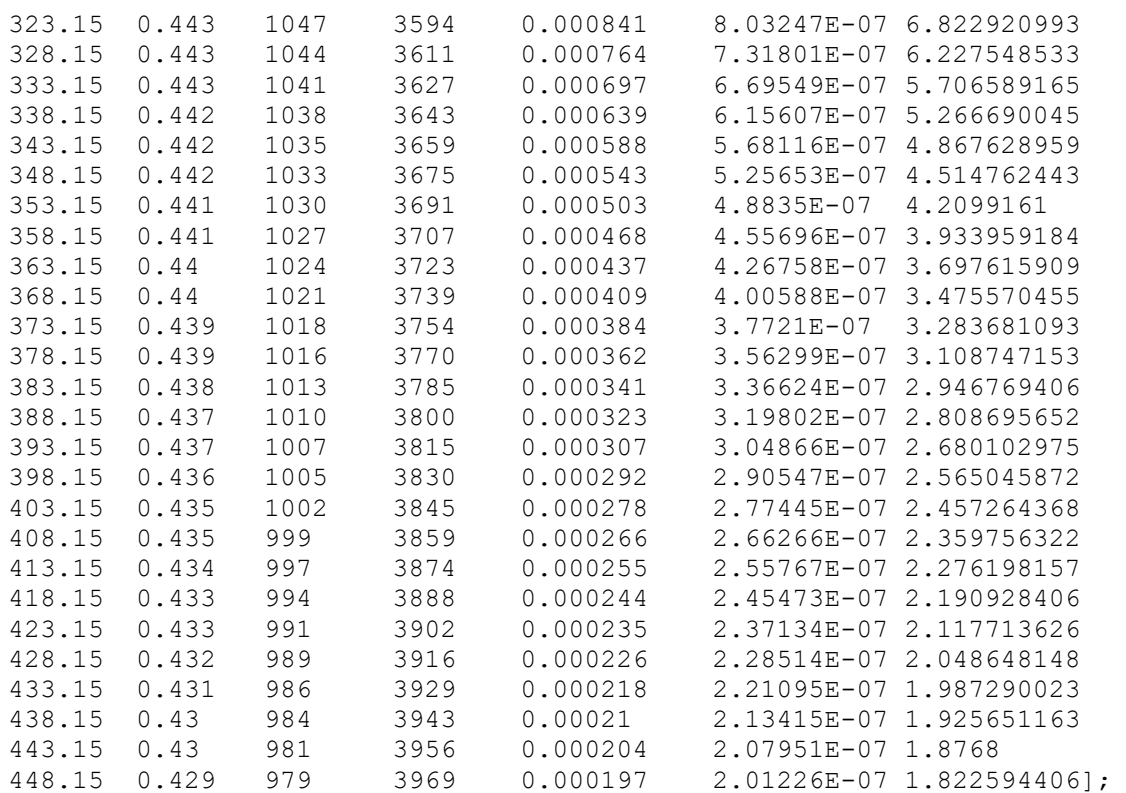

```
if sust==0; % Agua
     tabla=Tabla_agua;
elseif sust==1 \frac{1}{8} Aire
     tabla=Tabla_aire;
elseif sust==2\frac{1}{8} SAE 50
     tabla=Tabla_aceite; 
elseif sust==3 \frac{1}{8} Chevron 22
     tabla=Tabla_aceite2; 
elseif sust==4 \frac{1}{8} Chevron 46
    tabla=Tabla aceite3;
elseif sust==5 \frac{2}{8} Etanol
     tabla=Tabla_etanol;
elseif sust==6 \frac{2}{8} Isopropanol
     tabla=Tabla_isopropanol;
elseif sust==7 \frac{1}{8} Metnol
     tabla=Tabla_metanol;
elseif sust==8 % Metilciclohexano
     tabla=Tabla_metilciclohexano;
elseif sust==9 % Ortoxilano
     tabla=Tabla_o_xilano;
elseif sust==10 % DOWTHERM J
     tabla=Tabla_DOWTHERM_J;
elseif sust==11 % DYNALENE MV
     tabla=Tabla_DYNALENE_MV;
elseif sust==12 % JARYTHERM AX320
     tabla=Tabla_JARYTHERM_AX320;
elseif sust==13 % JARYTHERM BT06
     tabla=Tabla_JARYTHERM_BT06;
elseif sust==14 % JARYTHERM CF
     tabla=Tabla_JARYTHERM_CF;
elseif sust==15<sup>8</sup> MARLOTHERM LH
     tabla=Tabla_MARLOTHERM_LH;
```
**Diseño de un intercambiador de calor agua-aire integrado en un ventilador industrial**

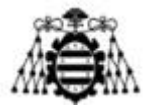

```
elseif sust==16 % MARLOTHERM SH
     tabla=Tabla_MARLOTHERM_SH;
elseif sust==17 % MARLOTHERM X
     tabla=Tabla_MARLOTHERM_X;
elseif sust==18<sup>8</sup> PARACRYOL
     tabla=Tabla_PARACRYOL;
elseif sust==19 % PARATHERM CR
     tabla=Tabla_PARATHERM_CR;
elseif sust==20<sup>8</sup> SANTOTHERM 59
     tabla=Tabla_SANTOTHERM_59;
elseif sust==21 % SYLTHERM 800
     tabla=Tabla_SYLTHERM_800;
elseif sust==22 % SYLTHERM XLT
     tabla=Tabla_SYLTHERM_XLT;
elseif sust==23 % Therminol 66
    tabla=Tabla Therminol 66;
elseif sust==24 % THERMINOL ADX10
     tabla=THERMINOL_ADX10;
elseif sust==25 % THERMINOL ALD
     tabla=Tabla_THERMINOL_ALD;
elseif sust==26 % THERMINOL D12
     tabla=Tabla_THERMINOL_D12;
elseif sust==27 % Therminol XP
    tabla=Tabla Therminol XP;
elseif sust==28^\circ% MPG 40
     tabla=Tabla_MPG_40;
elseif sust==29 \overline{\text{8}} MEG 40
    tabla=Tabla_MEG 40;end
if T <tabla(1,1) dato=tabla(1,prop);
     fprintf(2,'Temperatura evaluada demasiado baja.\n')
elseif T>tabla(length(tabla(:,1)))
    dato=tabla(length(tabla(:,1)), prop);
     fprintf(2,'Temperatura evaluada demasiado alta.\n')
else
     for i=1:1:length(tabla)
        if tabla(i,1) == T dato=tabla(i,prop);
             break
         elseif tabla(i,1)>T
             x=(T-tabla(1-1,1))/(tabla(i,1)-tabla(i-1,1)); dato=tabla(i-1,prop)+x*(tabla(i,prop)-tabla(i-1,prop));
             break
         end
     end
end
if sust==1 && prop==3 % Para tener en cuenta altitud
    dato=frho aire(T,h);
end
end
```
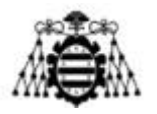

# **11.9.2.8.- fr\_ale**

```
function
[R_base,R_ale,R_ext]=fr_ale(h_ale,h_base,h_dir,k_ale,esp_ale,L,a,T_base,T_i
nf aire,n dir,n ale)
    beta=L*((2*h_ale)/(k_ale*esp_ale))^0.5; % [-]. Parámetro beta
    H=h ale*L/(k ale*beta); % [-] Parámetro H
    A base=2*h dir*a-n ale*esp ale*a; % m2. Área no aleteada (por
directriz)
     % Cálculo del perfil de temperaturas en la aleta
    T v=[]; % Vector de temperatura
    x^{-}v=[; % Vector de posición
     for X=0:0.1:1 % [-]. Posición adimensionalizada
         x=X*L; % m. Posición
         theta=(cosh(beta*(1-X))+H*sinh(beta*(1-
X)))/(cosh(beta)+H*sinh(beta)); % [-]. Salto de T adimensionalizado
        T=T inf aire+theta*(T base-T inf aire); % K. Posición en la aleta
        x_v = [x_v, x]; % Vector de posición
        T_v=[T_v,(T-T_inf_aire)/(T_base-T_inf_aire)]; % Vector de
temperatura
     end
% plot(x v, T v, 'r', 'LineWidth', 2); grid on; grid minor;
q_ale=2*a*L*h_ale/beta*((sinh(beta)+H*cosh(beta))/(cosh(beta)+H*sinh(beta))
\sqrt{*} (T base-T inf aire); % W. Calor disipado en la aleta
        q_ideal=(2*a*L+esp_ale*L)*h_ale*(T_base-T_inf_aire); % W. Calor
disipado si toda la aleta se encontrase a \overline{r} base
        q no ale=esp ale*a*h ale*(T base-T inf aire); % W. Calor disipado
si no hubiese aletas
        coef disip=q ale/q no ale; % Coeficiente de disipación
        efectividad=q_ale/q_ideal; % Efectividad
R_ale=1/(2*a*L*h_ale/beta*((sinh(beta)+H*cosh(beta))/(cosh(beta)+H*sinh(bet
a)))*n ale*n dir); % K/W. Resistencia térmica de las aletas
        R_base=1/(n_dir*h_base*A_base); % K/W. Resistencia térmica de la
superficie no aleteada
        R ext=1/(1/R base+1/R ale); % % K/W. Resistencia térmica exterior
(paralelo de base y aleta)
end
```
### **11.9.2.9.- frho\_aire**

```
function [rho, P]=frho aire(T,h)
P_0=101325; % Pa. Presión del aire (Pa) a nivel del mar
g=9.81; % m/s2. Aceleración de la gravedad
deltaP=1150; % Pa. Aumento del presión que proporciona el ventilador
(160e3/90*0.7)
Maire=28.97e-3; % kg/mol. Masa molar del aire seco
R=8.314; % J/(mol*K). Cte universal de los gases ideales
P=deltaP+P 0*(1-2.25577e-5*h)^5.25588;rho=P*Maire/(R*T); % kg/m3. Densidad a la altura de estudio
```
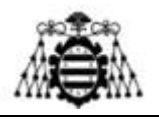

# **11.10.- Propiedades termodinámicas de los fluidos térmicos**

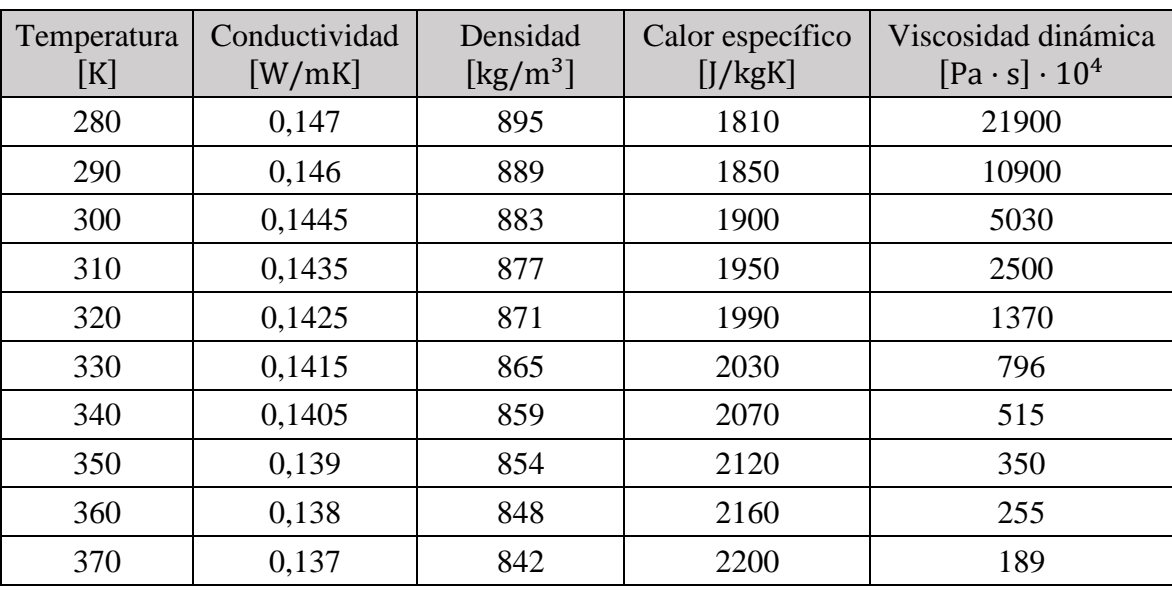

# **11.10.1.- Aceite SAE 50 [15]**

**11.10.2.- Aceite Chevron grado 22 [23]**

| Temperatura<br>$[\mathrm{K}]$ | Conductividad<br>[W/mK] | Densidad<br>$\lceil \text{kg/m}^3 \rceil$ | Calor específico<br>[J/kgK] | Viscosidad dinámica<br>$[Pa \cdot s]$ |
|-------------------------------|-------------------------|-------------------------------------------|-----------------------------|---------------------------------------|
| 273,15                        | 0,1311                  | 864,9                                     | 1854,8                      | 0,1710                                |
| 313,15                        | 0,1254                  | 839,6                                     | 2051,5                      | 0,0194                                |
| 323,15                        | 0,1240                  | 833,1                                     | 2101,8                      | 0,01335                               |
| 373,15                        | 0,1169                  | 800,0                                     | 2327,9                      | 0,00358                               |

# **11.10.3.- Aceite Chevron grado 46 [23]**

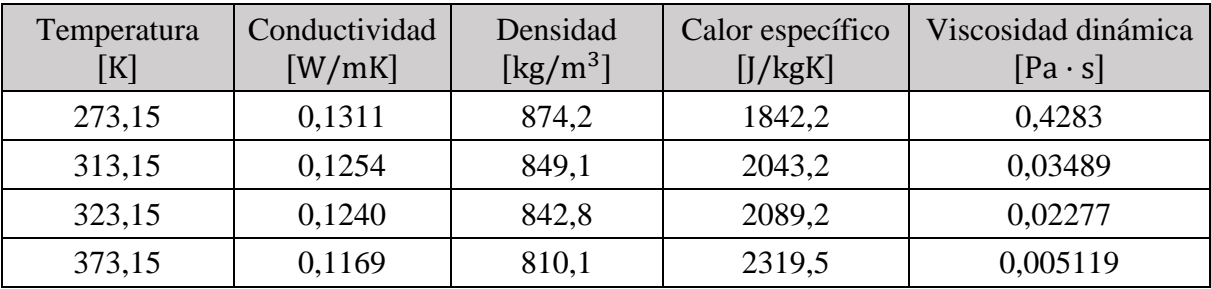

**ETHANOL**  $C_2H_60$  M: 46.0684

Température de fusion : -114.1°C *freezing point* Température d'ébullition (1atm) : 78.29°C *boiling point (1 atm)*

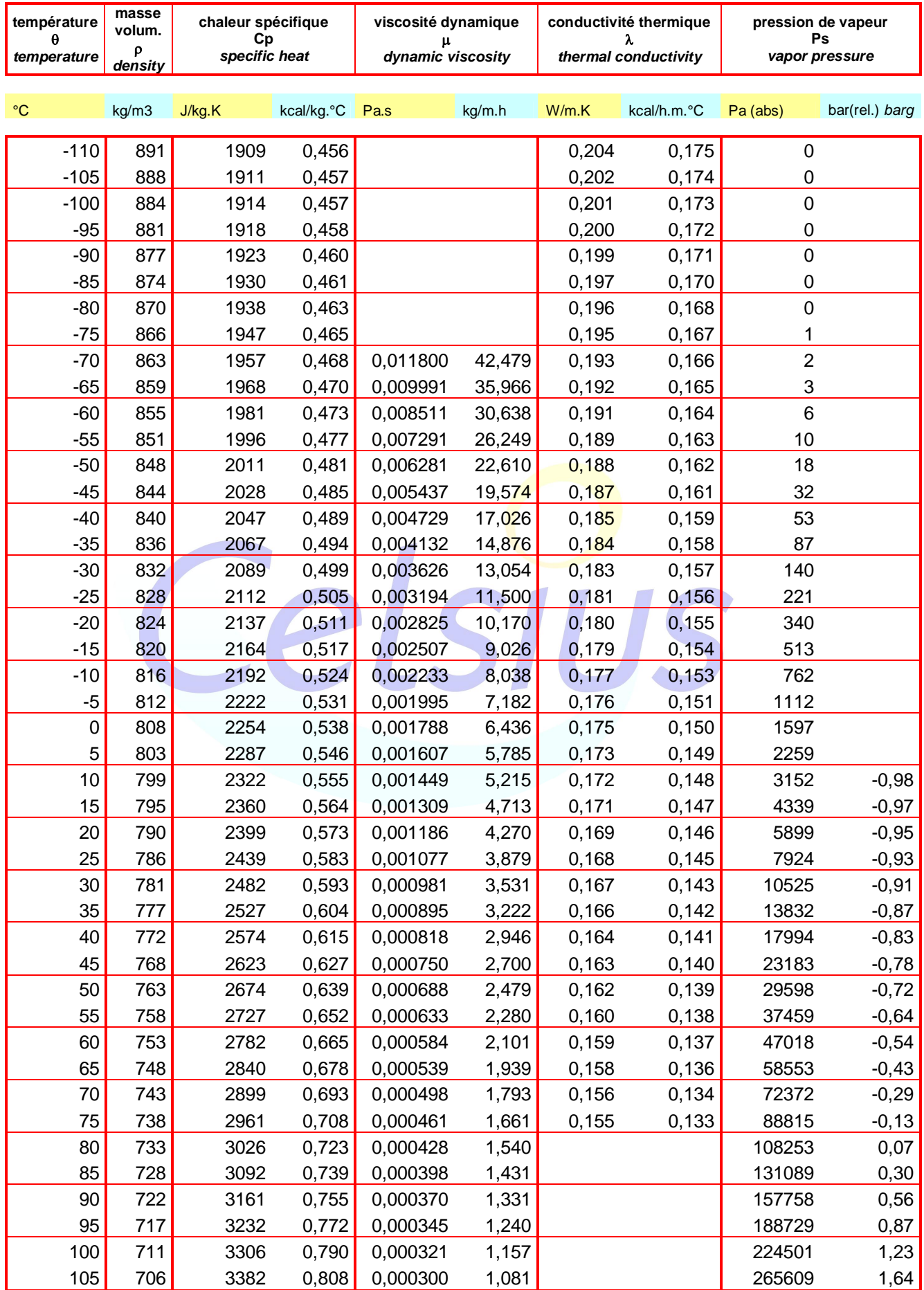

**ISOPROPANOL** C<sub>3</sub>H<sub>8</sub>0 M: 60.0959<br>
Température de fusion : 414.1°C freezing point<br>
Température d'ébullition (1atm) : 78.29°C *boiling point (1 atm)* Température de fusion : -114.1°C *freezing point* Température d'ébullition (1atm) : 78.29°C *boiling point (1 atm)*

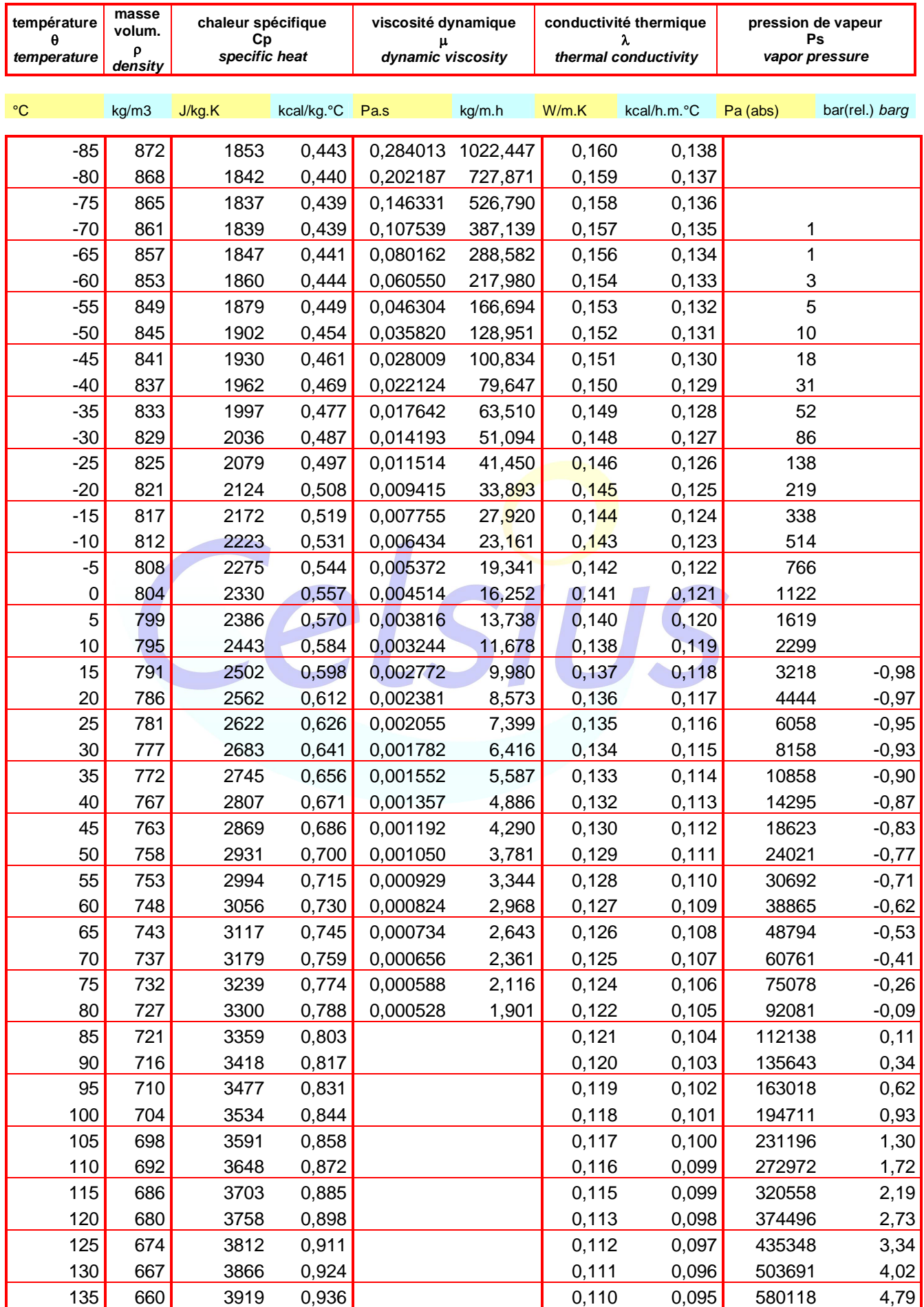

**METHANOL** CH<sub>4</sub>0 M: 32.0419

Température de fusion : -97.68°C *freezing point* Température d'ébullition (1atm) : 64.7°C *boiling point (1 atm)*

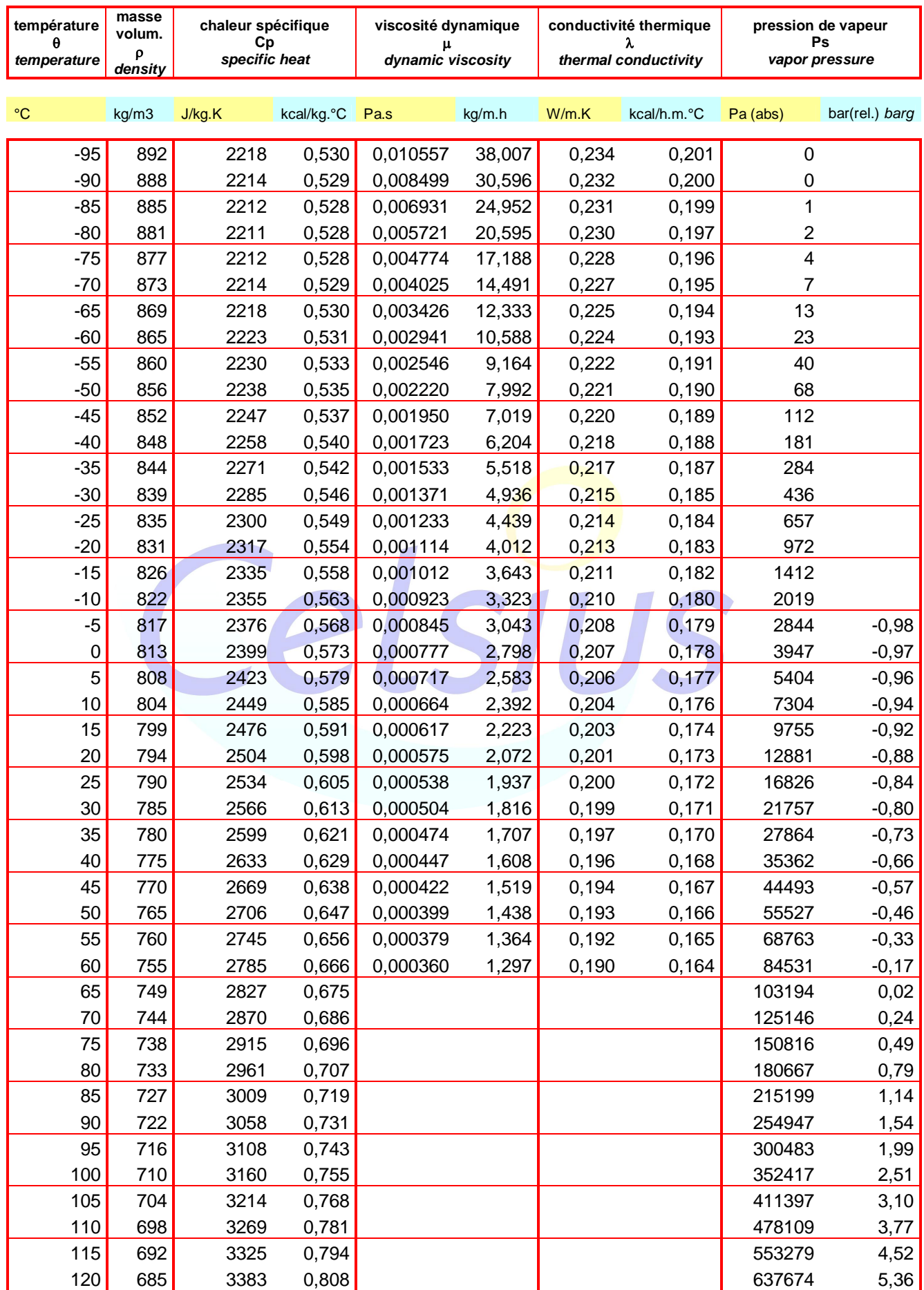

**METHYLCYCLOHEXANE**<br>Température de fusion : 126.57°C freezing point<br>Température d'ébullition (1atm) : 100.934°C *boiling point (1 atm)* Température de fusion : -126.57°C *freezing point* Température d'ébullition (1atm) : 100.934°C *boiling point (1 atm)*

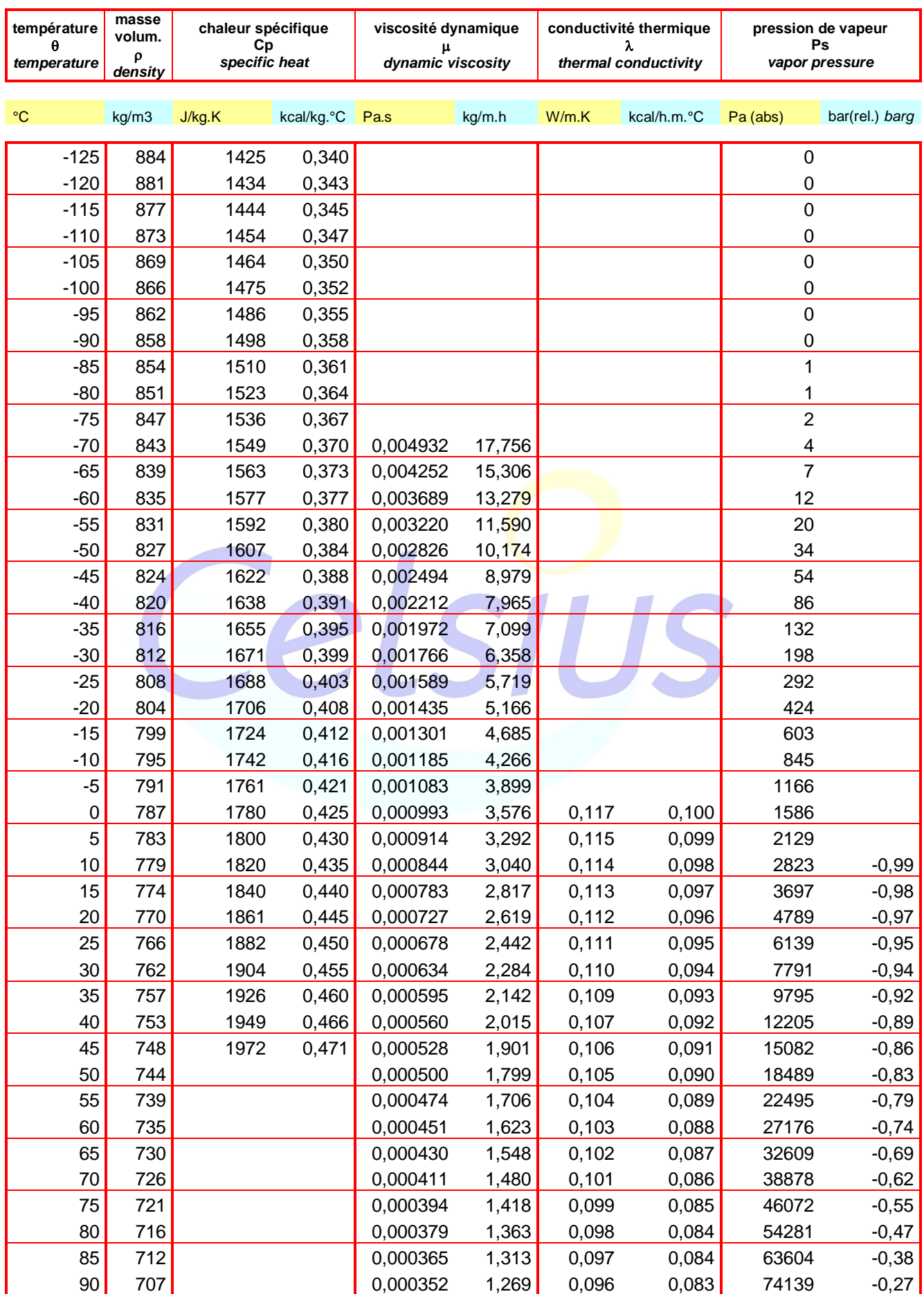

# **ortho-XYLENE** C<sub>8</sub>H<sub>10</sub> M: 106.165

Température de fusion : -25.17°C *freezing point* Température d'ébullition (1atm) : 144.43°C *boiling point (1 atm)*

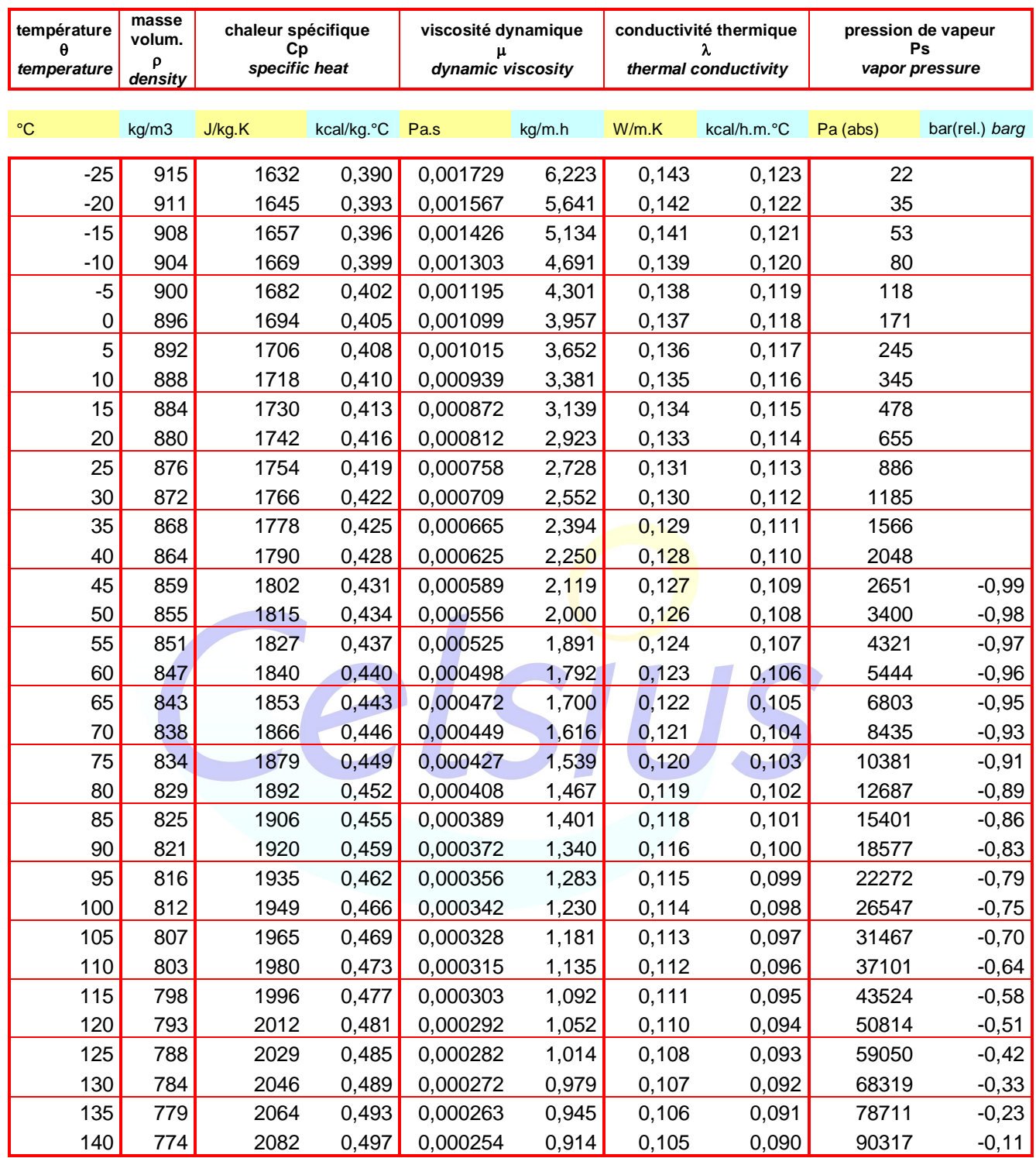

**DOWTHERM J** d'après les données de la société **DOW CHEMICAL** *from DOW CHEMICAL data*

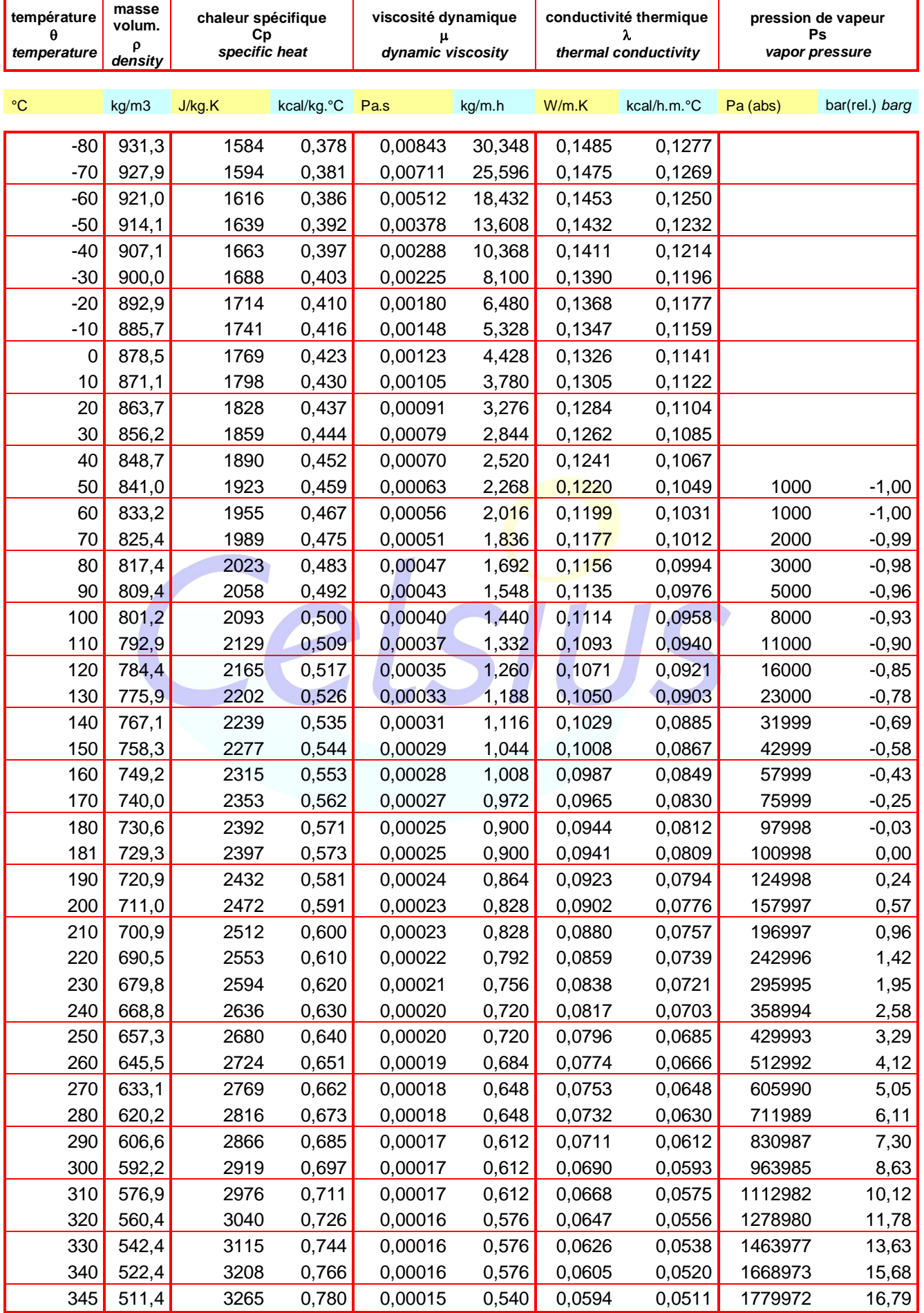

**DYNALENE MV** d'après les données de la société **DYNALENE** *from DYNALENE data*

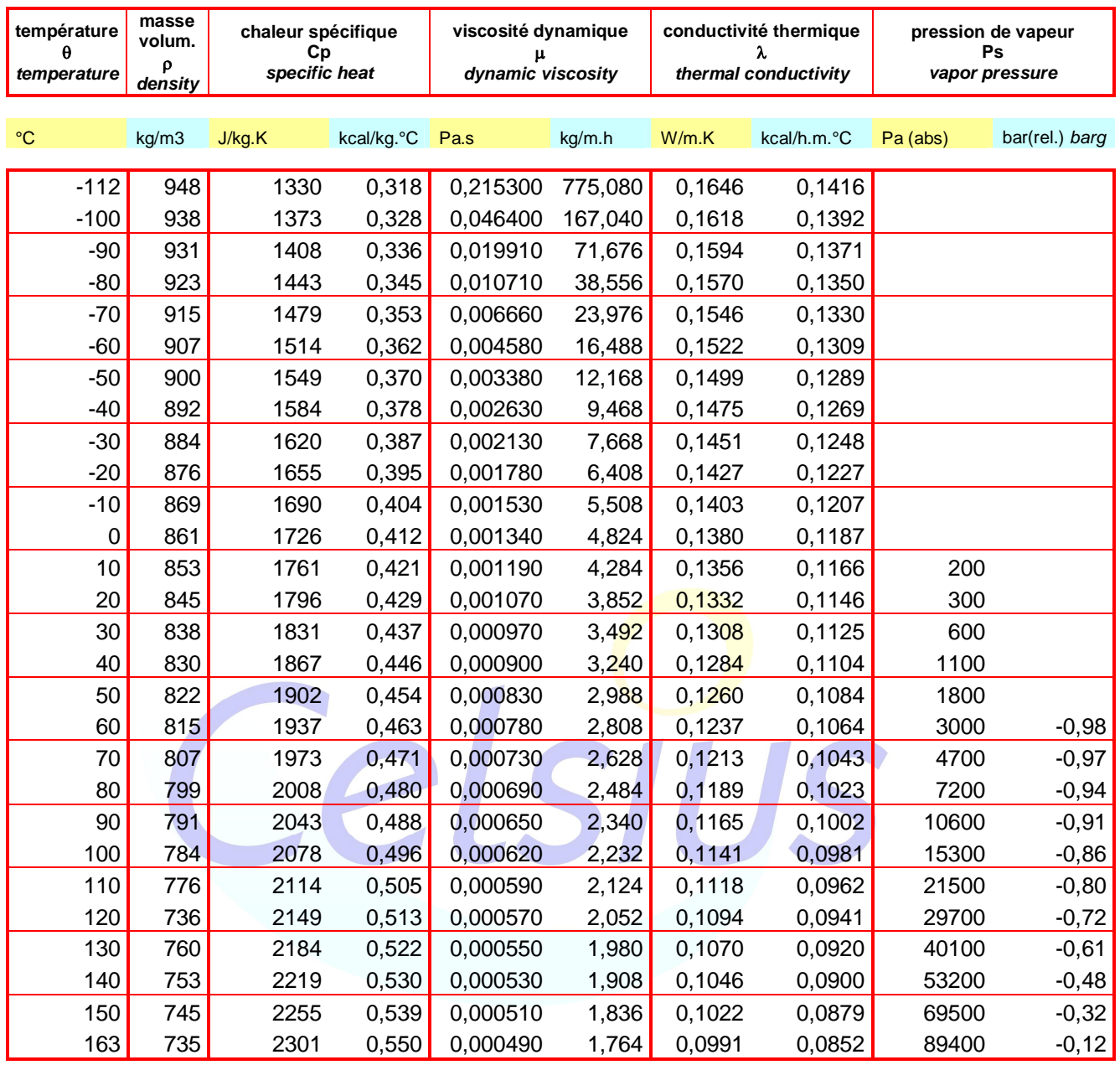

# **JARYTHERM AX320** d'après les données de la société **ARKEMA** *from ARKEMA data*

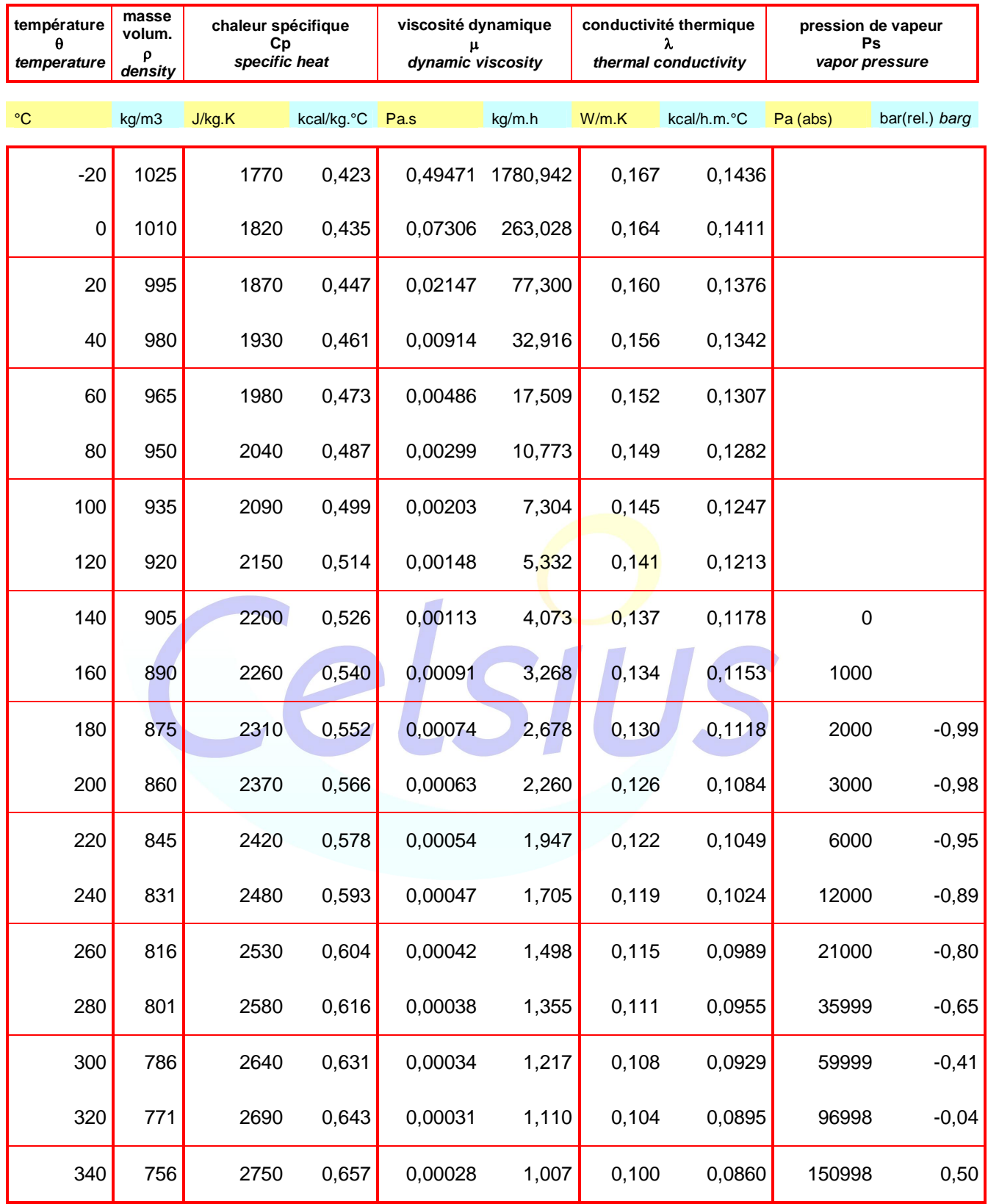

# **JARYTHERM BT06** d'après les données de la société **ARKEMA** *from ARKEMA data*

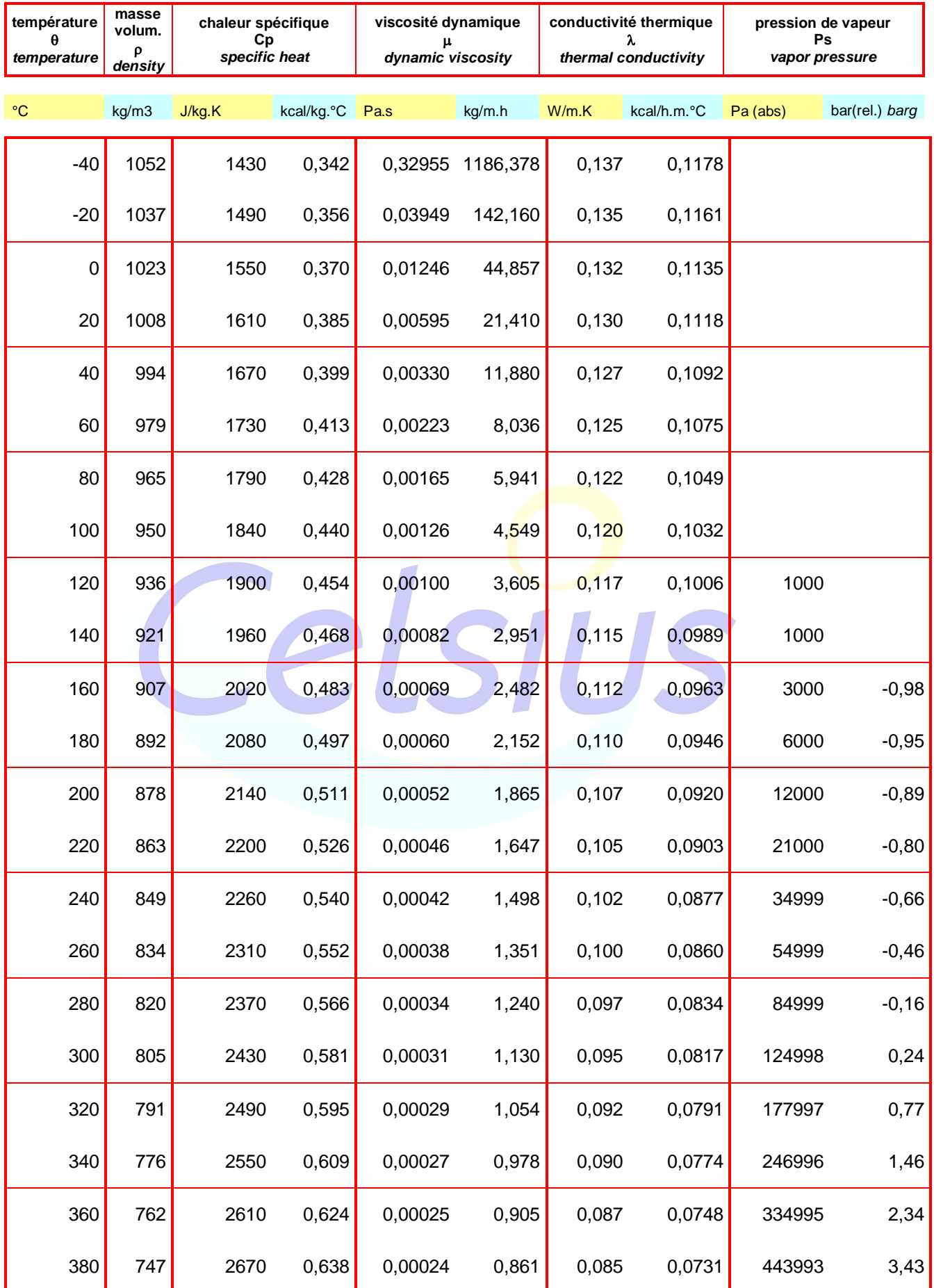

# **JARYTHERM CF** d'après les données de la société **ARKEMA** *from ARKEMA data*

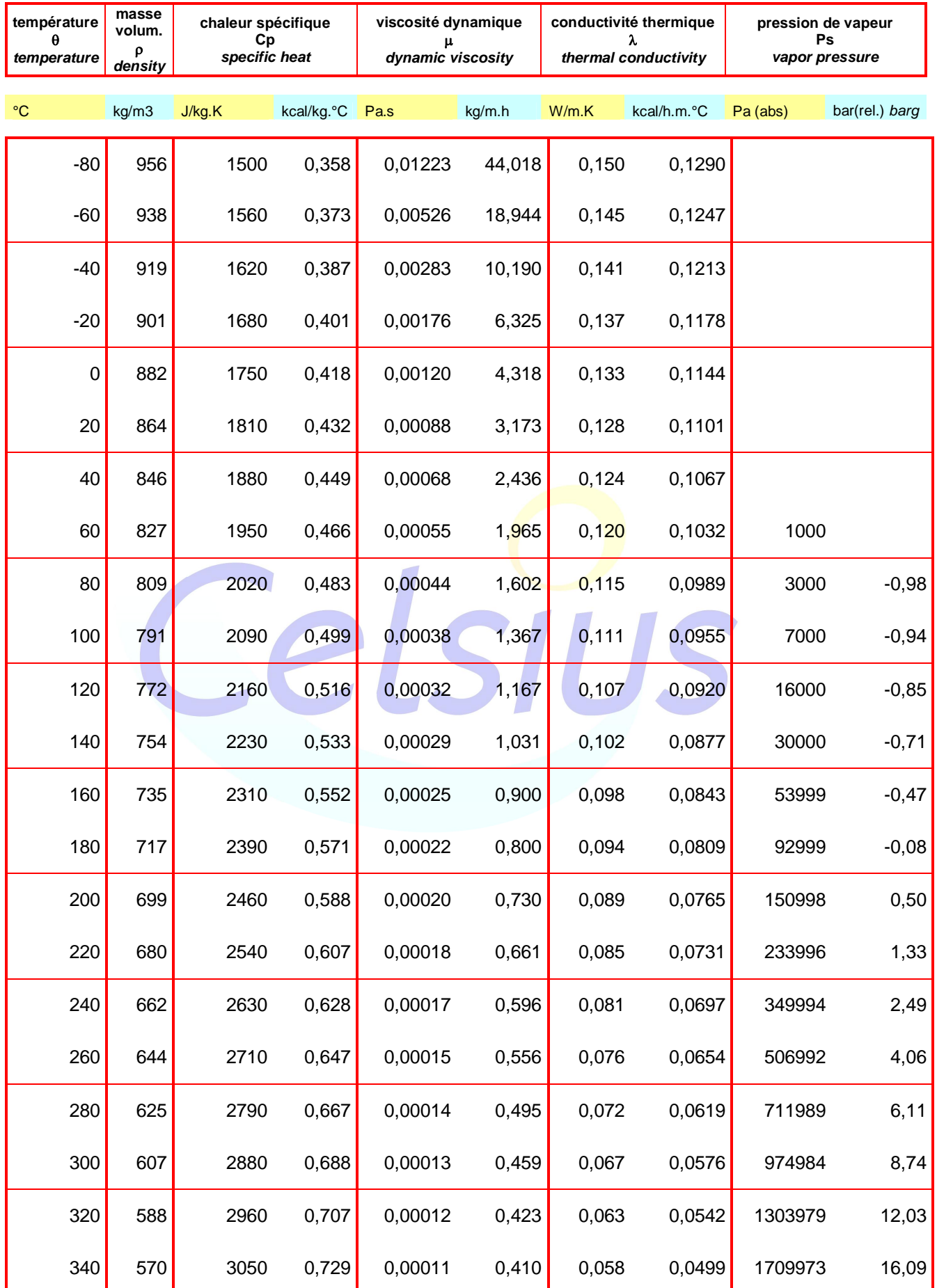

**MARLOTHERM LH** d'après les données de la société **SASOL** *from SASOL data*

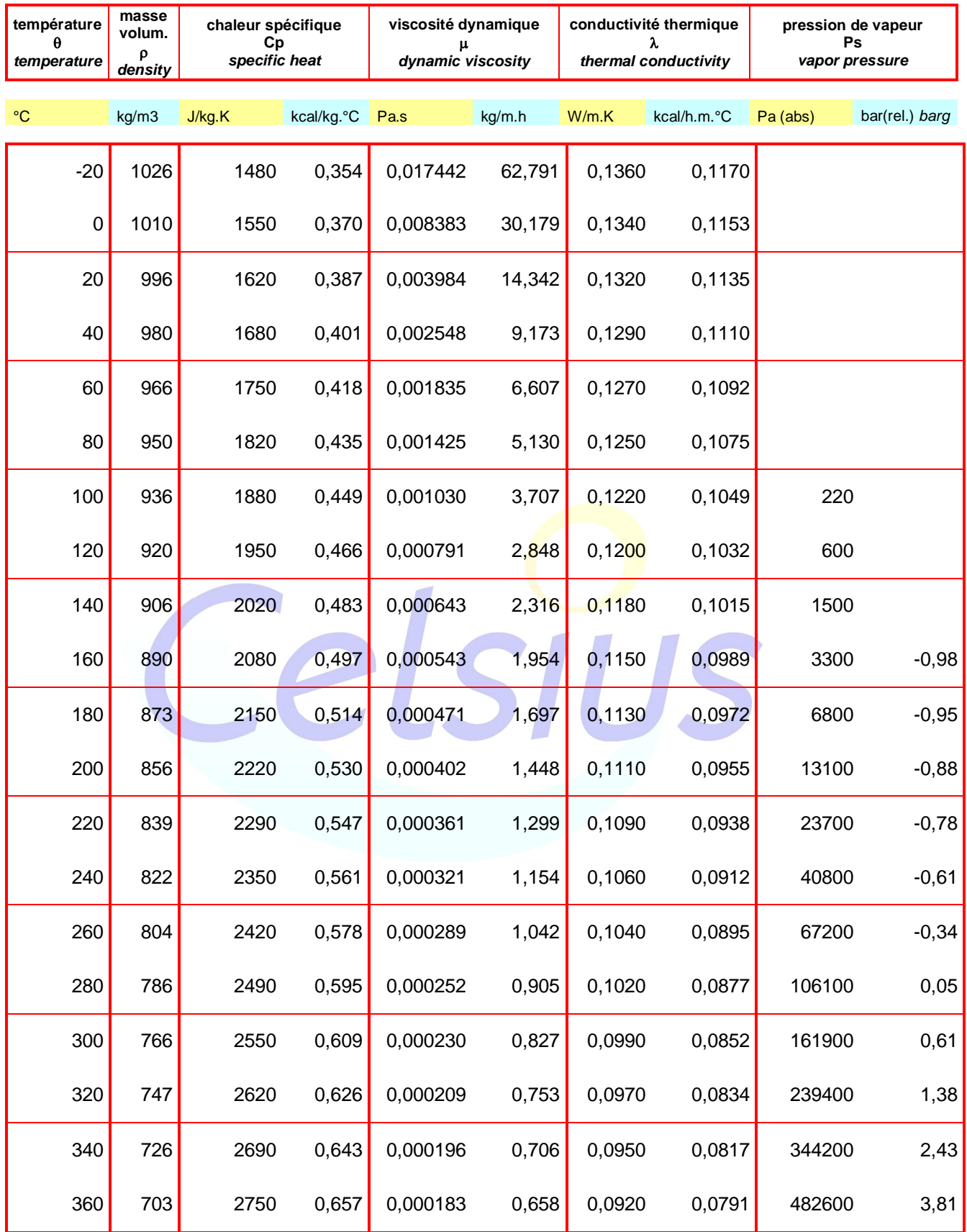

**MARLOTHERM SH** d'après les données de la société **SASOL** *from SASOL data*

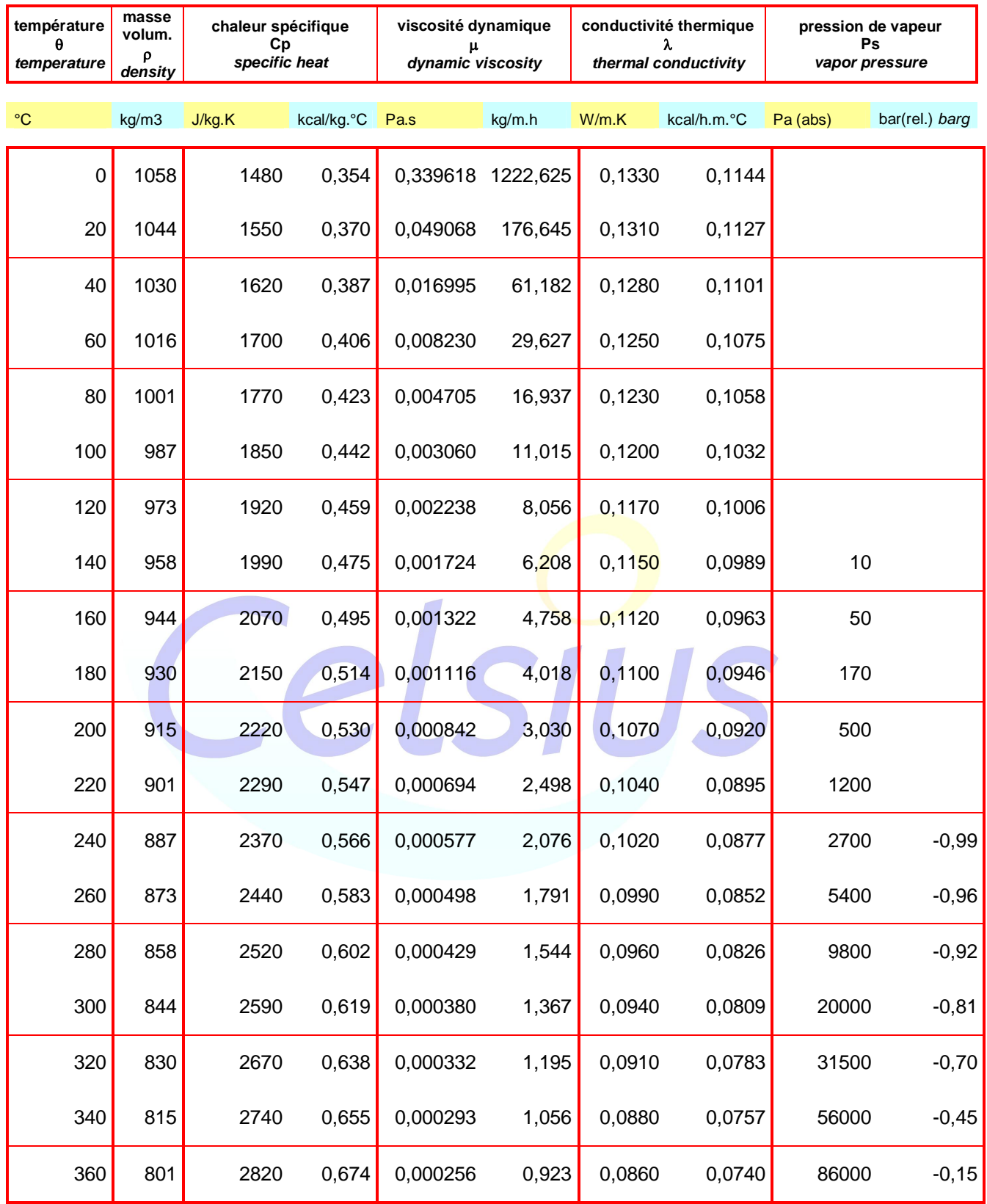

**MARLOTHERM X** d'après les données de la société **SASOL** *from SASOL data*

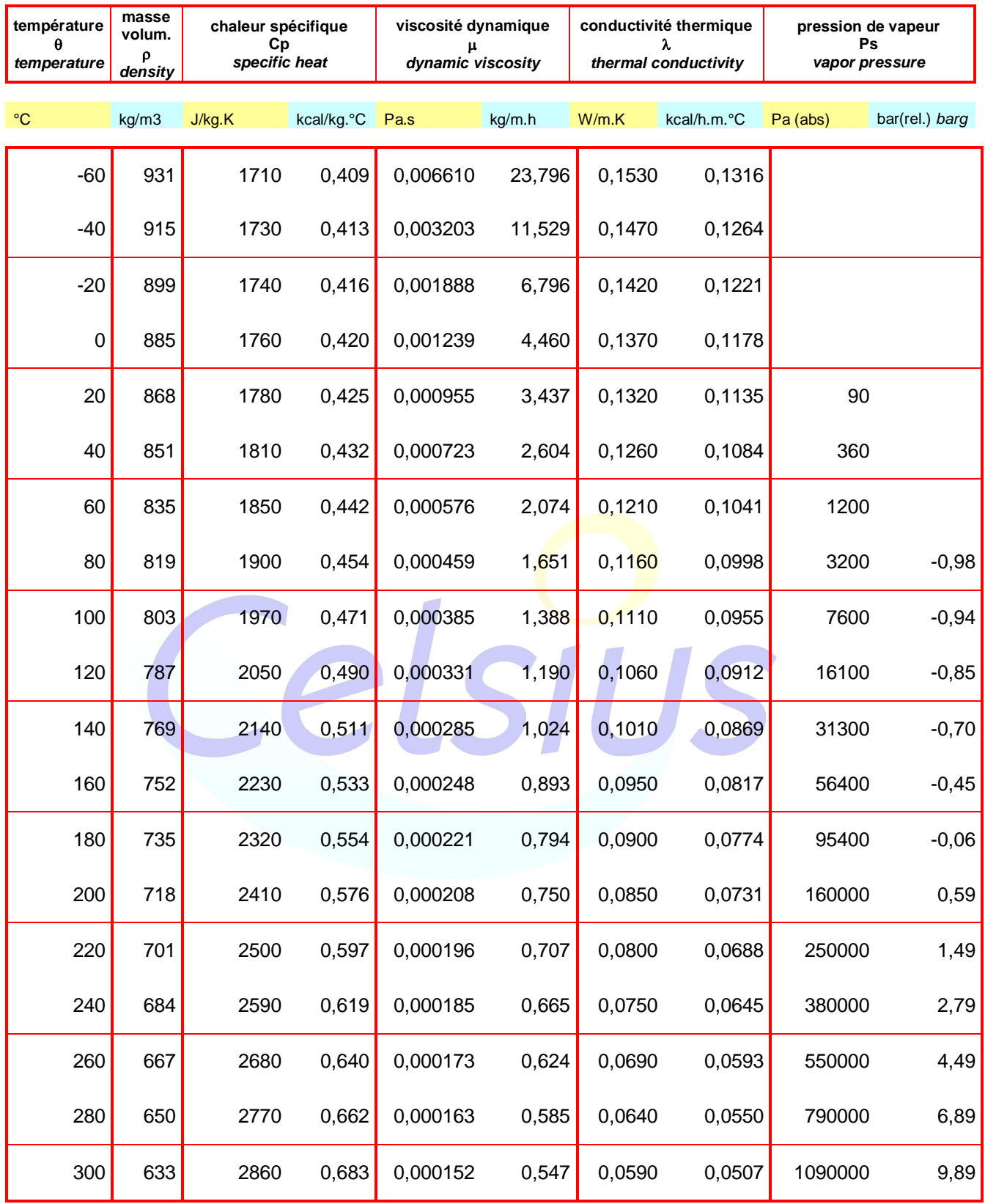

### **PARACRYOL** d'après les données de la société **SÜLZER** *from SÜLZER data*

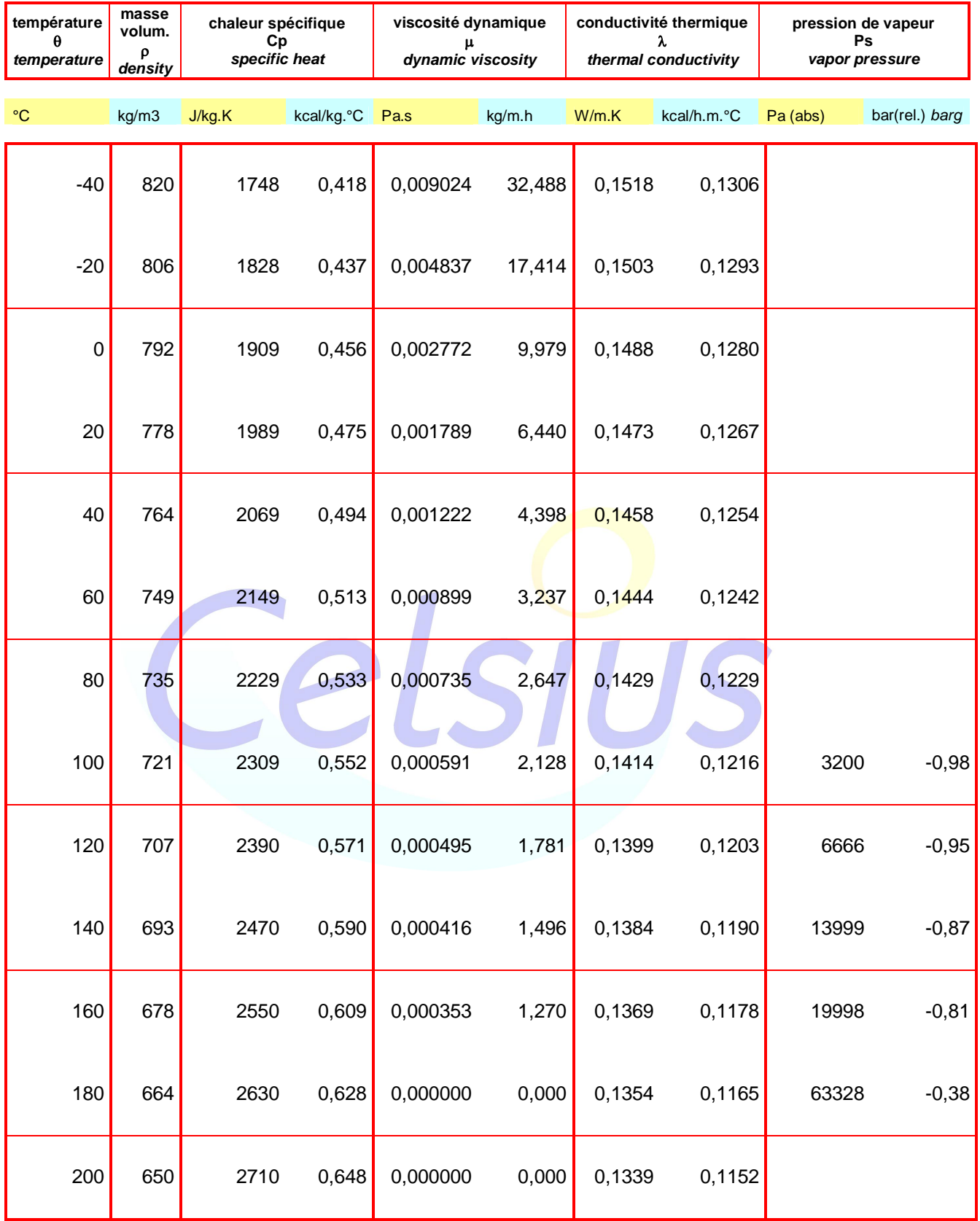

# **PARATHERM CR** d'après les données de la société **PARATHERM** *from PARATHERM data*

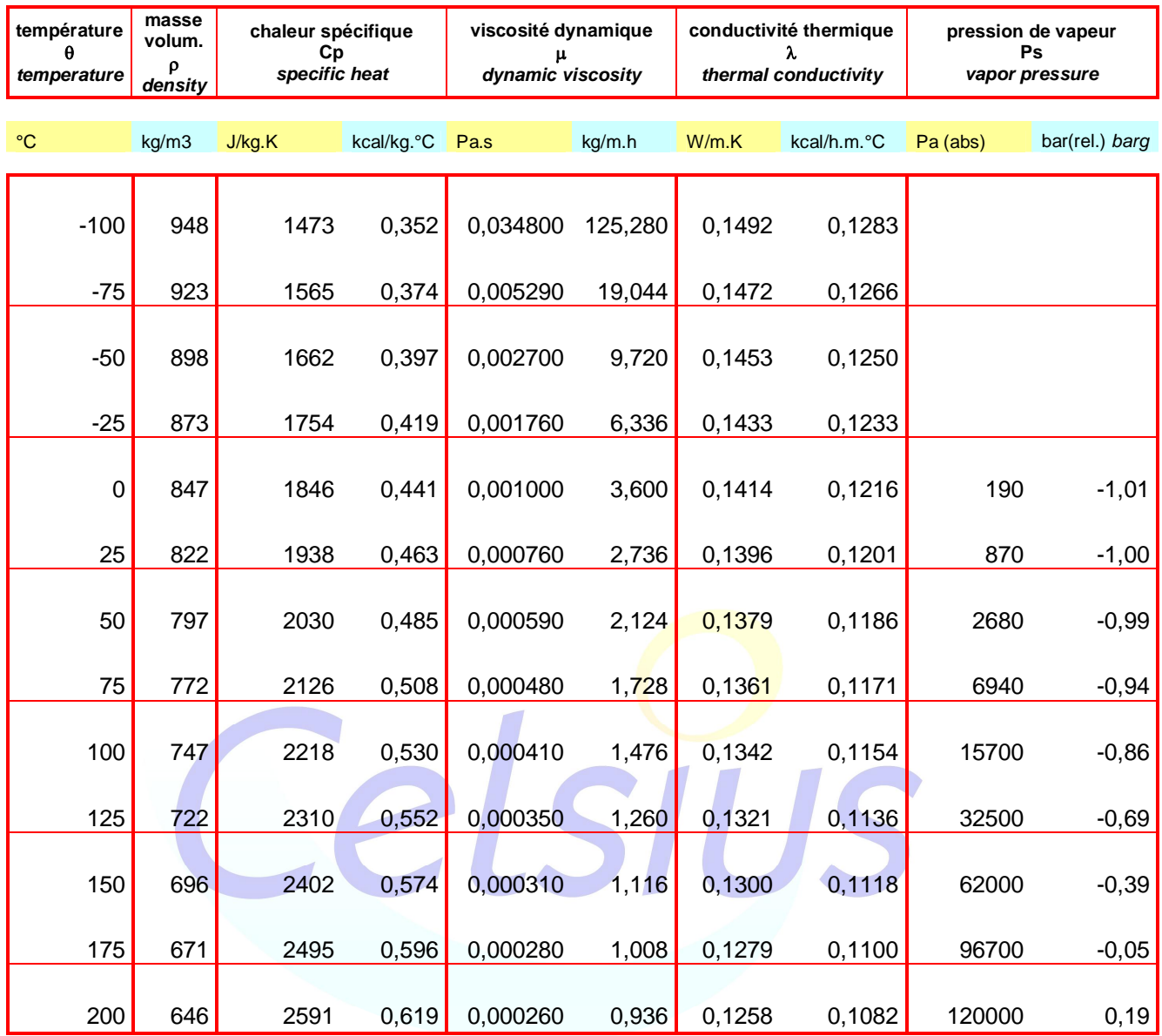

# **SANTOTHERM 59** d'après les données de la société **MONSANTO** *from MONSANTO data*

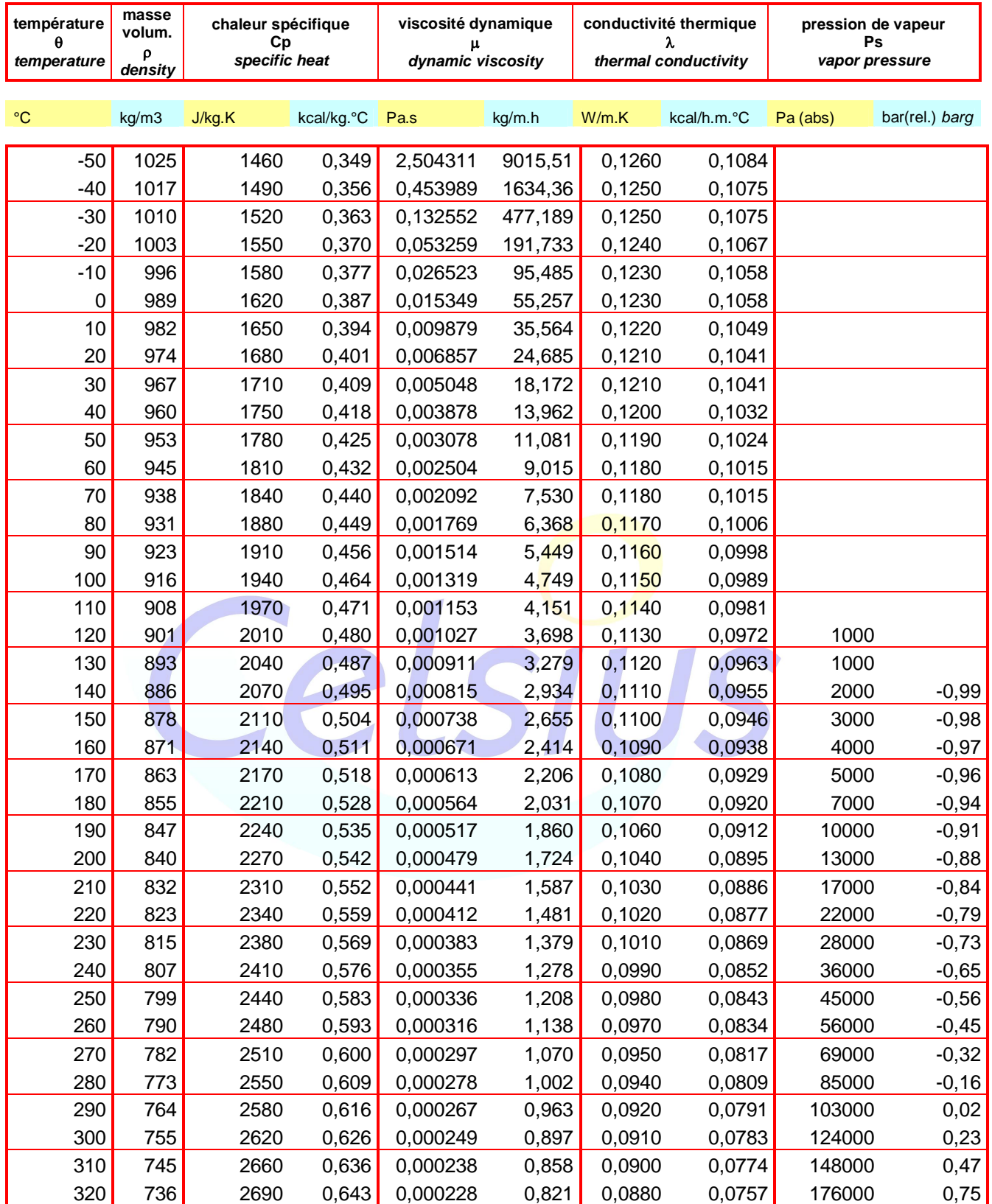

**SYLTHERM 800** d'après les données de la société **DOW CHEMICAL** *from DOW CHEMICAL data*

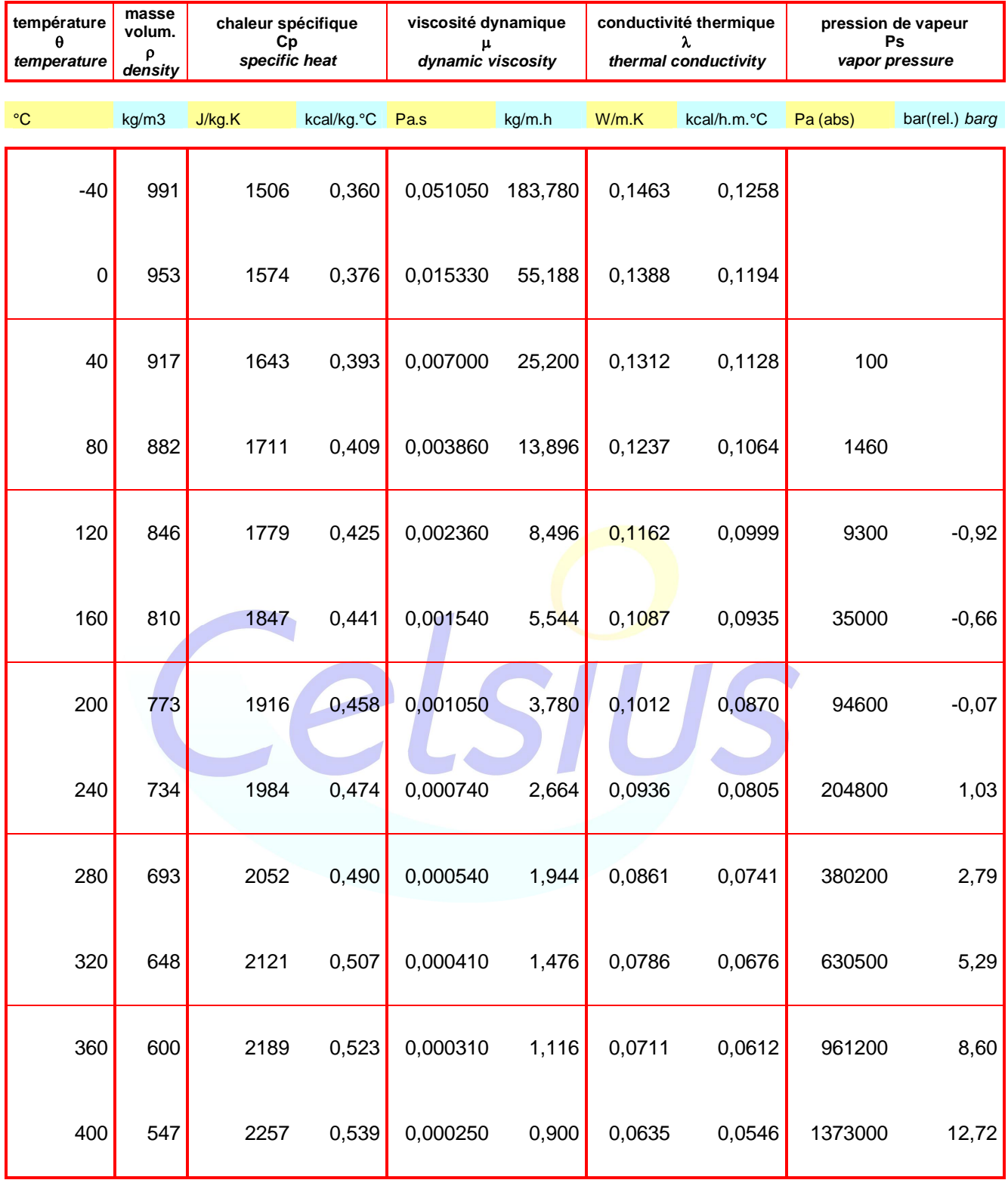

**SYLTHERM XLT** d'après les données de la société **DOW CHEMICAL** *from DOW CHEMICAL data*

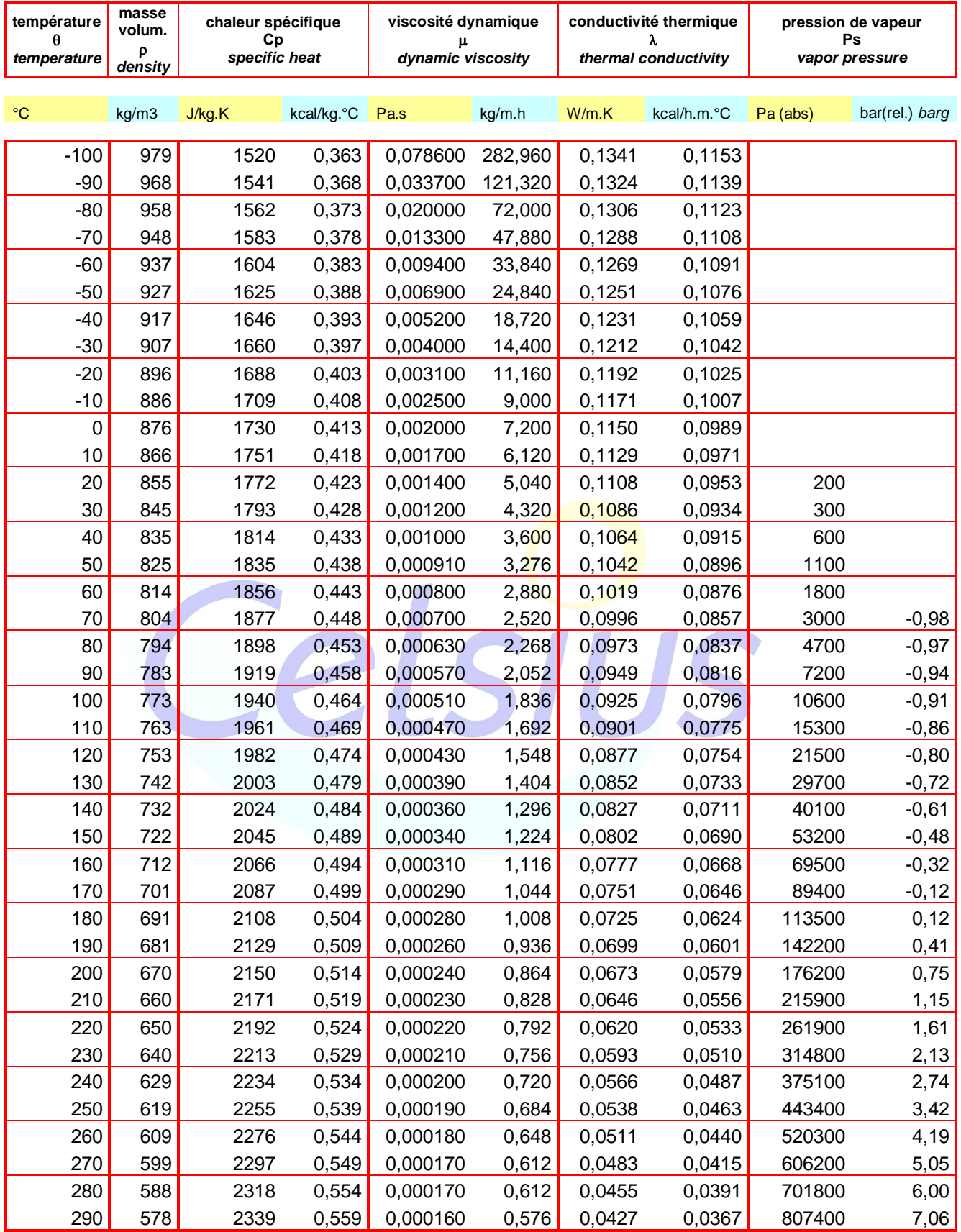

# **THERMINOL 66** d'après les données de la société **MONSANTO** *from MONSANTO data*

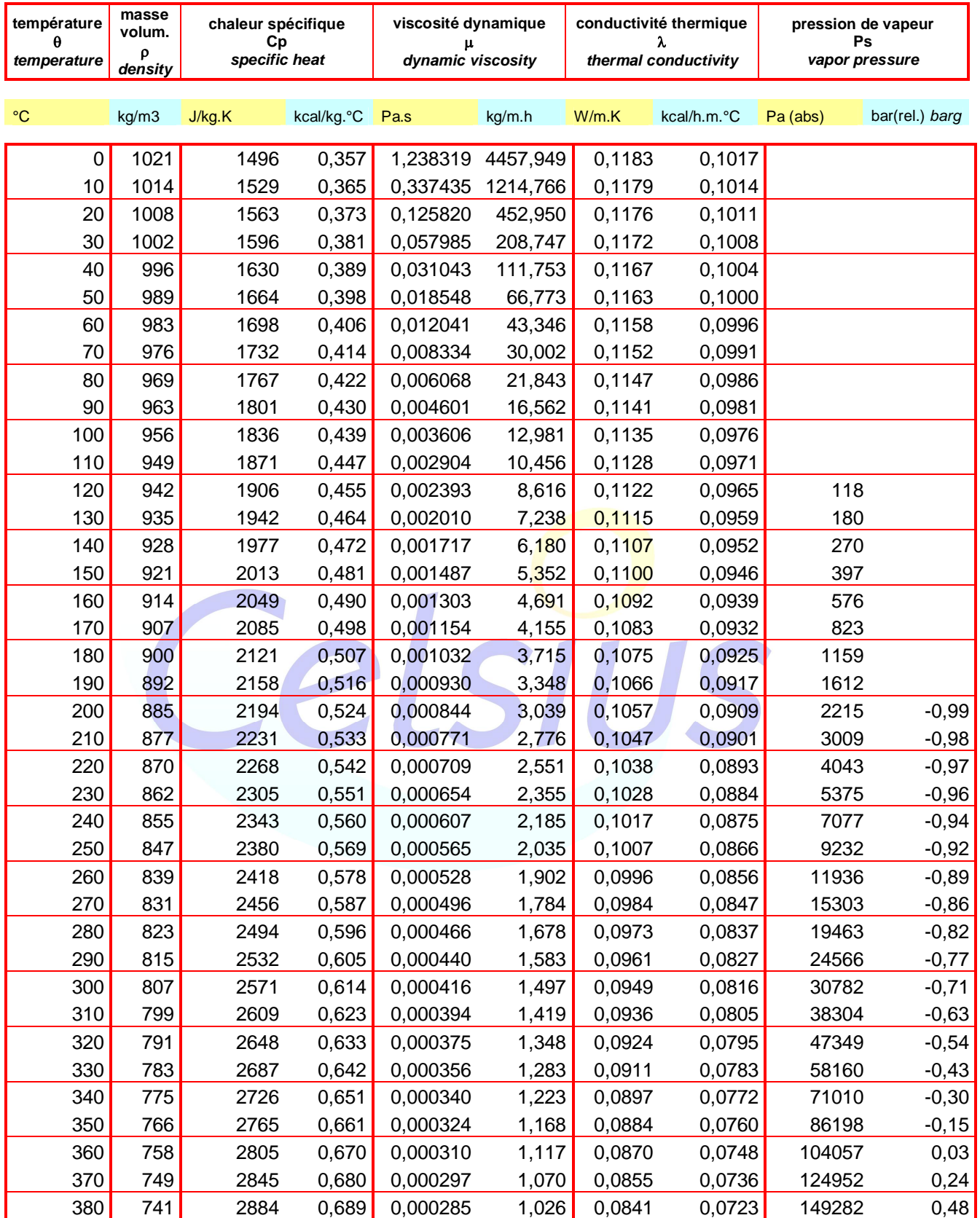

# **THERMINOL ADX10** d'après les données de la société **MONSANTO** *from MONSANTO data*

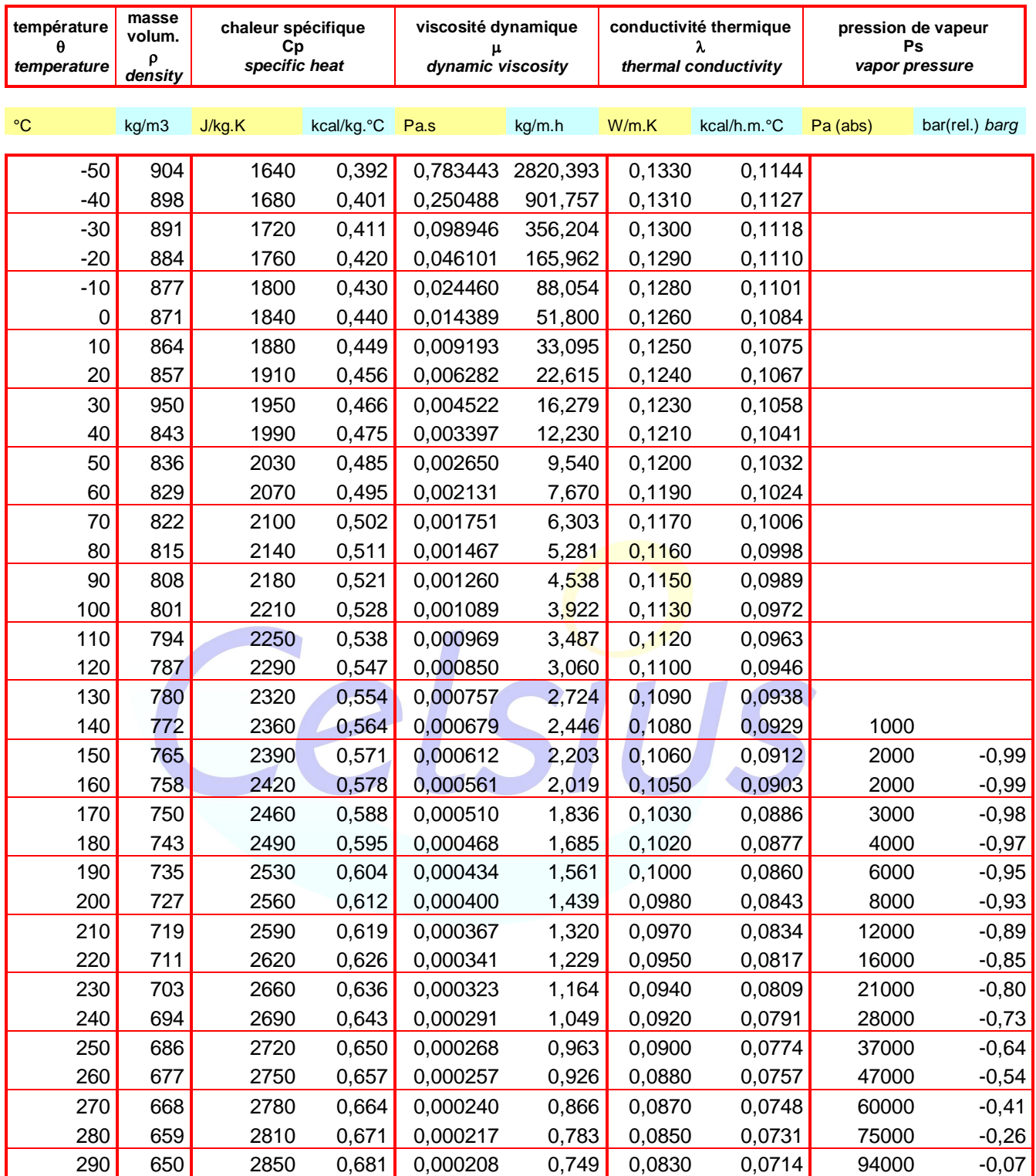

# **THERMINOL ALD** d'après les données de la société **MONSANTO** *from MONSANTO data*

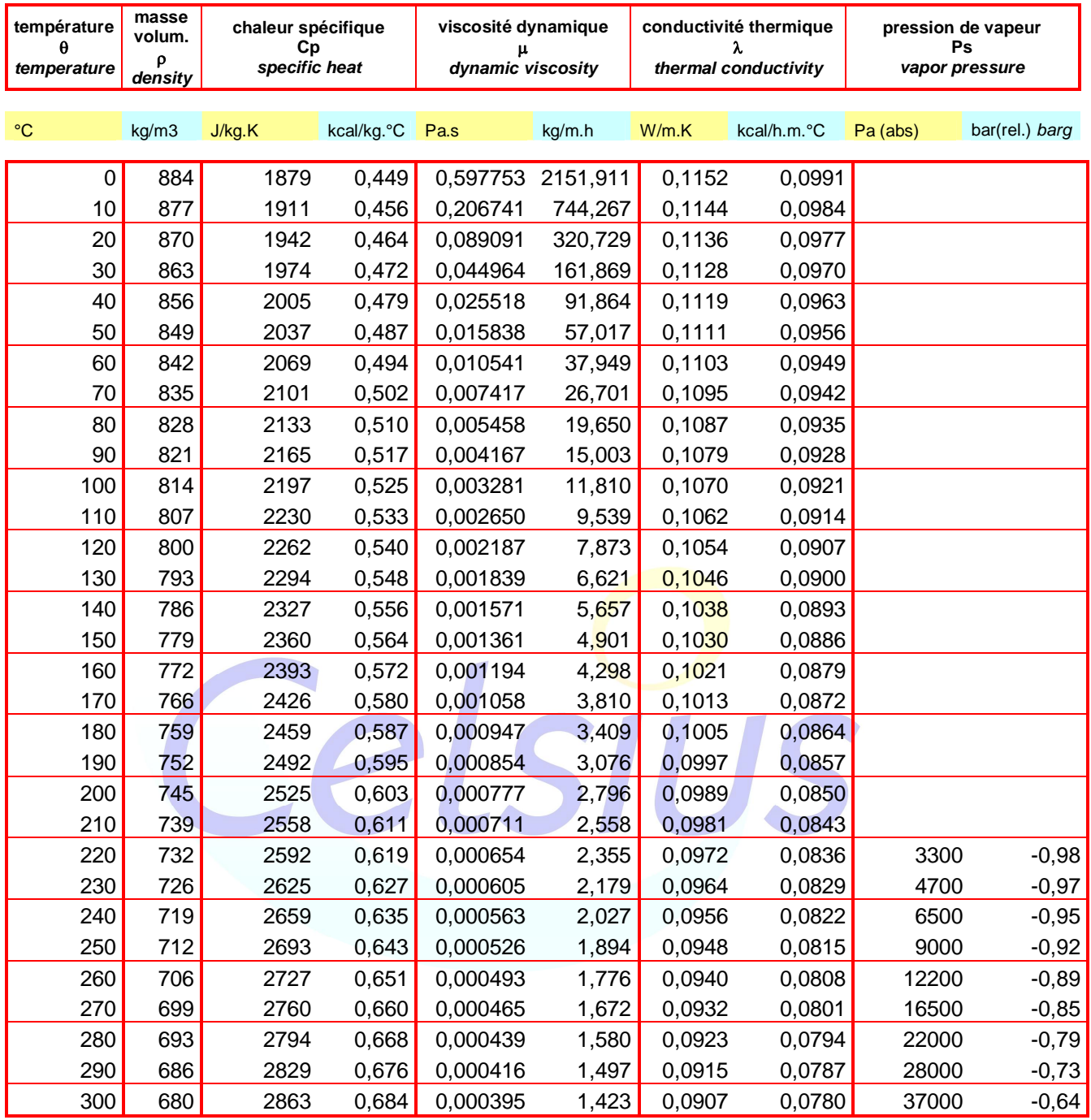

# **THERMINOL D12** d'après les données de la société **MONSANTO** *from MONSANTO data*

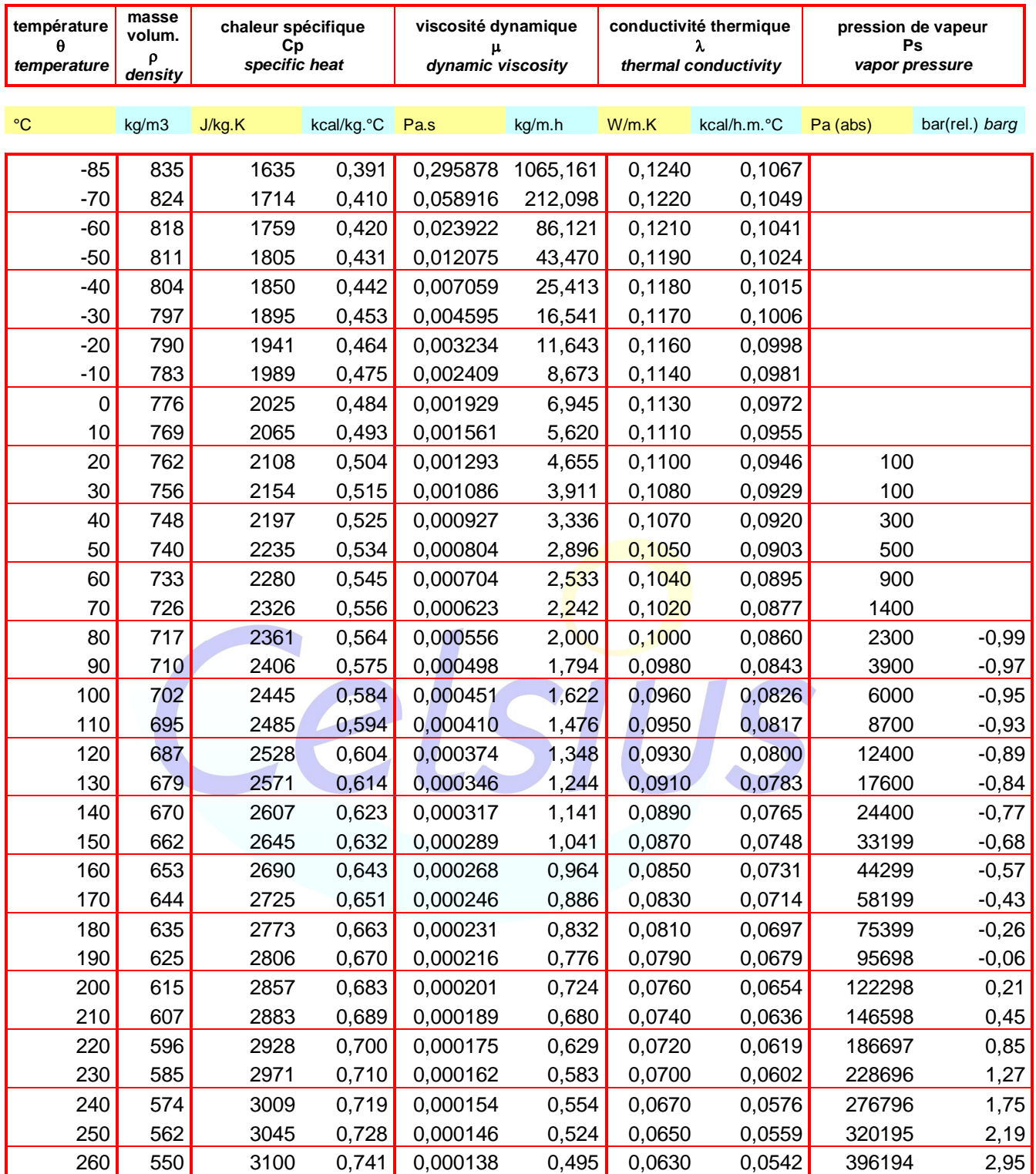

**THERMINOL XP** d'après les données de la société **SOLUTIA** *from SOLUTIA data*

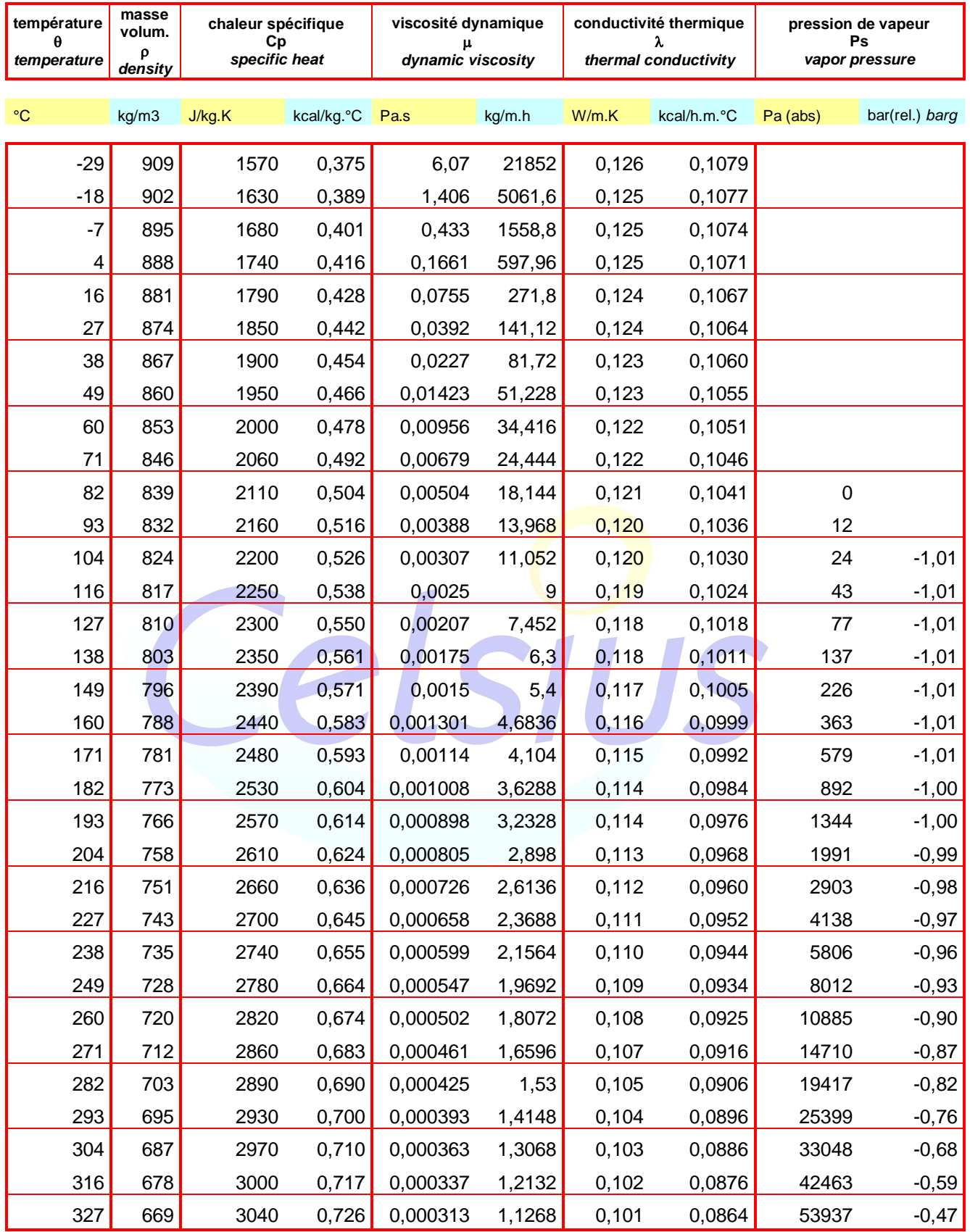

**MPG 40%** solution aqueuse de monopropylène glycol à 40% température de fusion : **-21.6°C** *40% monopropylene glycol aqueous solution freezing temperature*

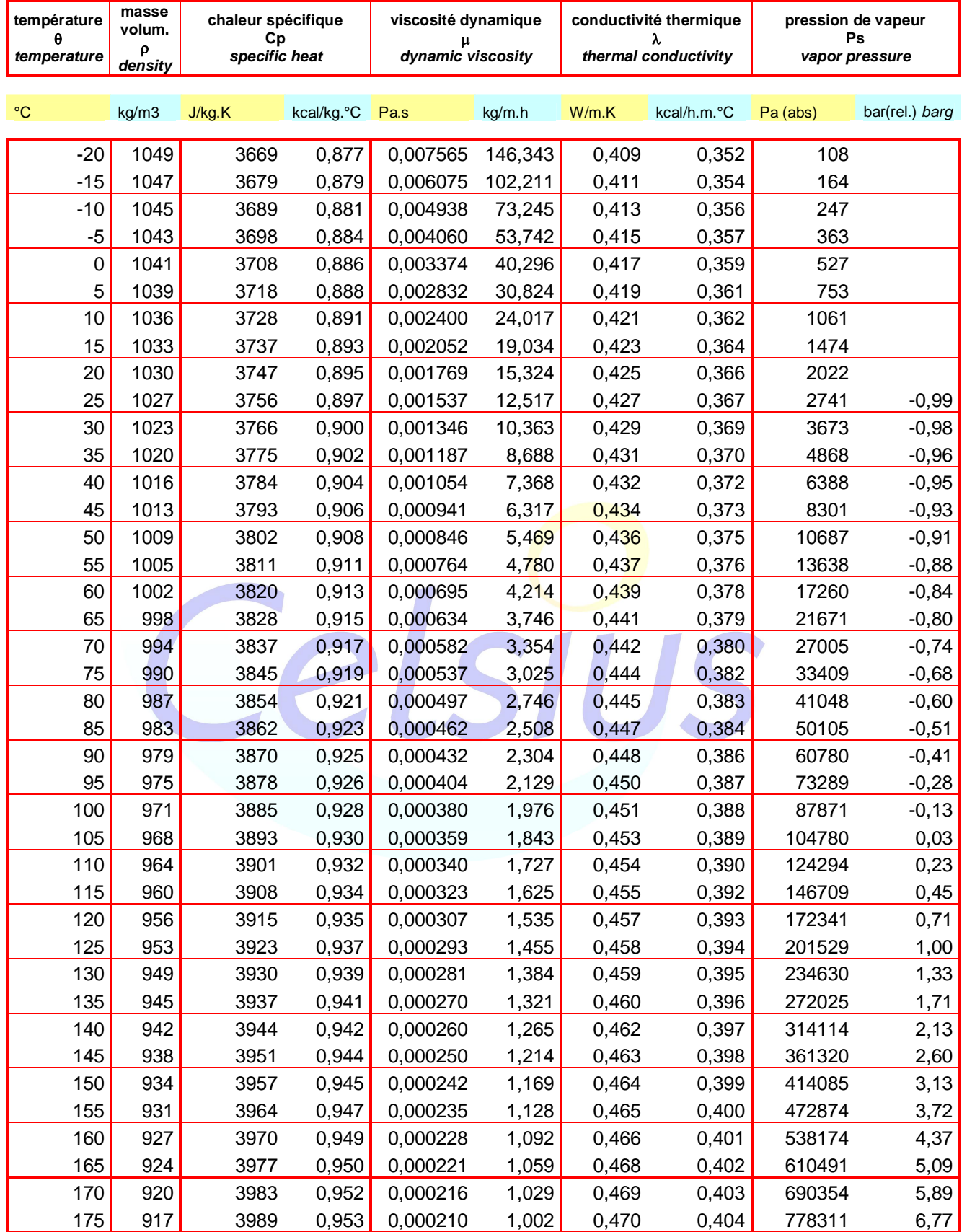

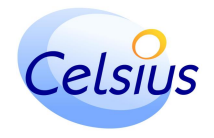

**MEG 40%** solution aqueuse de monoéthylène glycol à 40% température de fusion : **-23.3°C** *40% monoethylene glycol aqueous solution freezing temperature*

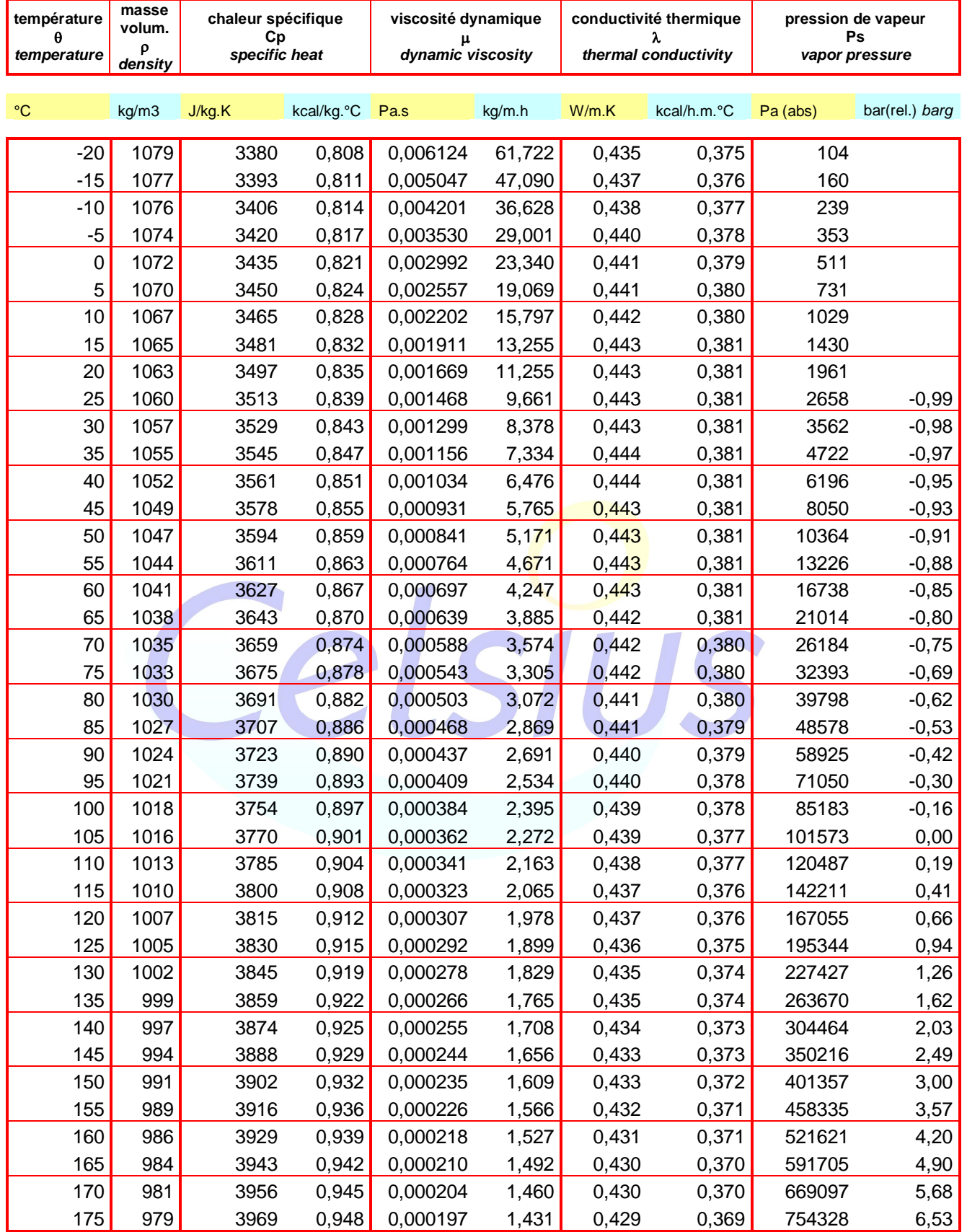

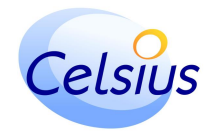